# **Dreischleifenkorrekturen zur Higgsbosonproduktion durch Gluonfusion im MSSM**

Zur Erlangung des akademischen Grades eines

# **DOKTORS DER NATURWISSENSCHAFTEN**

an der Fakultät für Physik des

Karlsruher Instituts für Technologie (KIT)

genehmigte

## **DISSERTATION**

von

# **Dipl.-Phys. Nikolai Zerf**

aus Dudenhofen (Rheinland-Pfalz)

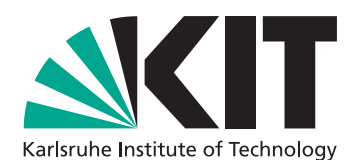

*Karlsruher Institut für Technologie – Campus Süd Fakultät für Physik Institut für Theoretische Teilchenphysik*

Tag der mündlichen Prüfung: 10. Februar 2011 Referent: Univ.-Prof. Dr. Matthias Steinhauser Korreferent: Univ.-Prof. Dr. Johann H. Kühn

# Inhaltsverzeichnis

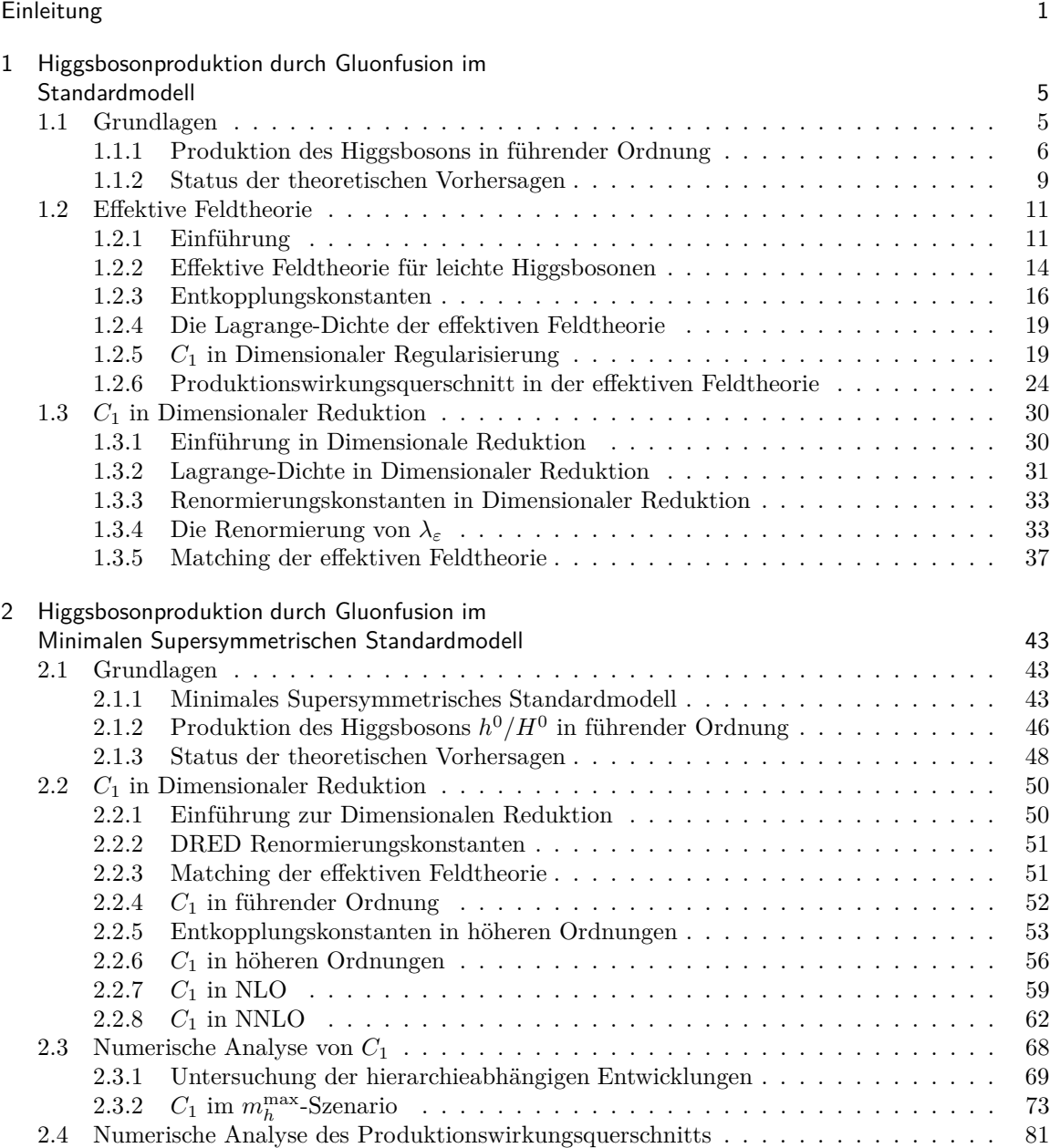

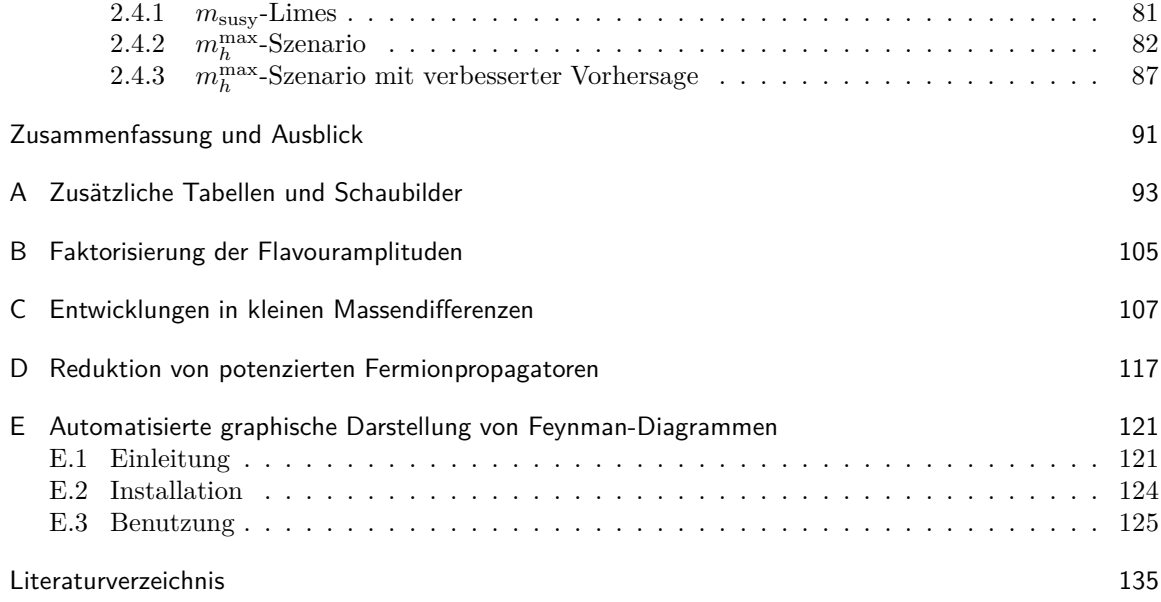

# **Einleitung**

Der Large Hadron Collider (LHC) am europäischen Kernforschungszentrum (CERN) bei Genf ist, während diese Zeilen geschrieben werden, mitten in der Suche nach dem Higgsboson angekommen. Letzteres hat sich bisher einem Nachweis durch die Experimente des Large Electron-Positron Colliders (LEP) am CERN und den Tevatron Experimenten am Fermilab entzogen. Seine Existenz wird jedoch vom Standardmodell (SM) der Teilchenphysik vorhergesagt.

Die Grundlage, auf der das SM aufbaut, ist die unter Eichtransformation invariante Darstellung der Lagrange-Dichte  $\mathcal{L}_{SM}$ , welche aus der Forderung der minimalen Wirkung folgt. Die zugrundeliegende Eichgruppe ist durch die U(1)*<sup>Y</sup>* ⊗ SU(2)*<sup>L</sup>* ⊗ SU(3)*<sup>C</sup>* gegeben. Es liegen deshalb drei verschiedene Arten von Eichbosonen vor. Das *B*-Boson garantiert die Vermittlung der U(1) $\gamma$  invarianten Eichwechselwirkung. Für die SU(2)*<sup>L</sup>* invariante Eichwechselwirkung sind die *W*-Bosonen zuständig und die Gluonen sind für die unter der SU(3)*<sup>C</sup>* invarianten starken Farbwechselwirkung verantwortlich.

Eine Eichwechselwirkung führt zur Kopplung von Materieteilchen an die entsprechenden Eichbosonen, wenn sich die Materieteilchen nicht trivial unter der entsprechenden Eichtransformation verhalten. Für abelsche Eichgruppen wie die U(1) wechselwirken die Eichbosonen nicht untereinander. Für nicht abelsche Eichgruppen wie der SU(*n*) (*n >* 1) unterliegen die Eichbosonen zusätzlichen Selbstwechselwirkungen.

Der Anteil des SMs, welcher die nichtabelsche Eichgruppe SU(3)*<sup>C</sup>* der Gluonen inklusive der mit ihnen wechselwirkenden Materieteilchen, die als Quarks bezeichnet werden, enthält, wird auch Quantenchromodynamik (QCD) genannt. Die Quarks haben wie alle übrigen Fermionen des SMs Spin  $\frac{1}{2}$ . Neben den Quarks gibt es noch die Leptonen, die sich nur trivial also als Singulett unter Eichtransformationen der Farbwechselwirkung transformieren. Damit koppeln sie nicht an Gluonen.

Linkshändige Fermionen transformieren sich in der fundamentalen Darstellung der  $SU(2)_L$  und koppeln damit an die *W*-Bosonen. Sie transformieren sich in einem Dublett. Die Dubletts der Quarks werden mit *Q<sup>i</sup>* und die der Leptonen mit *L<sup>i</sup>* beschrieben. Hierbei sind die Komponenten der Dubletts mit schwachen Isospin + $\frac{1}{2}$  bei den Quarks durch die up-artigen Quarks *u<sub>i</sub>* (*up* für  $\uparrow$ ) und bei den Leptonen durch die Neutrinos *ν<sup>i</sup>* gegeben. Die Komponenten der Dubletts mit schwachen Isospin − 1 <sup>2</sup> werden im Falle der Quarks als down-artigen Quarks *d<sup>i</sup>* (*down* für ↓) und bei den Leptonen durch die geladenen Leptonen  $l_i^-$ repräsentiert. Der Index *i* wählt eine aus den drei möglichen Fermiongenerationen aus.

Rechtshändige Fermionen sind hingegen Singuletts unter der SU(2)*L*. Rechtshändige Leptonen koppeln somit nur über die sogenannte Hyperladung an die *B*-Bosonen.

Daneben gibt es zu jedem Fermion ein zugehöriges Antifermion, das die entgegengesetzten Ladungen trägt.

Experimentell beobachtet man, dass Fermionen eine nichtverschwindende Masse besitzen und ein masseloses Spin-1 Vektorboson, das als Photon bekannt ist, die Wechselwirkung der elektromagnetischen Kraft vermittelt. Außerdem findet man ein geladenes, massives Spin-1 Vektorboson mit Namen *W*<sup>±</sup> und ein ungeladenes, massives Spin-1 Vektorboson mit Namen *Z* 0 .

Man kann jedoch weder explizite Massenterme für die Fermionen, noch für die massiven Vektorbosonen direkt in die Lagrange-Dichte schreiben, ohne die geforderte Eichsymmetrie zu verletzen.

Mit Hilfe eines weiteren skalaren  $SU(2)_L$  Dubletts  $\hat{H}$  lässt sich dieses Problem jedoch umgehen, indem man es zum einen mit Hilfe von Yukawa-Kopplungen an links- und rechtshändige Fermion koppeln lässt und zum anderen die Eichkopplung an das *B*-Boson so wählt, dass die zusätzlichen Yukawa-Terme die Lagrange-Dichte bei Eichtransformationen unter der geforderten Symmetrie invariant lassen. Zudem gestattet man dem skalaren Dublett neben dem möglichen Massenterm eine weitere  $|\hat{H}|^4$  Selbstkopplung.

Ist das Massenquadrat des skalaren Dubletts negativ, erhält man einen von Null verschiedenen Vakuumerwartungswert:

$$
\langle 0|\hat{H}|0\rangle = (0,v) .
$$

Damit findet eine spontane Brechung der Eichsymmetrie  $U(1)_Y \otimes SU(2)_L \rightarrow U(1)_{\text{OED}}$  statt. Drei der ehemals vier Freiheitsgrade des Higgs-Dubletts werden dabei durch den sogenannten Higgs-Mechanismus, welcher schon fast vor einem halben Jahrhundert von Peter Higgs und anderen vorgeschlagen wurde [1], als longitudinale Polarisationen der nun massiven  $W^{\pm}$ - und  $Z^{0}$ -Bosonen absorbiert. Dabei geht das geladene *W*±-Boson aus einer Linearkombination der ersten beiden ursprünglichen *W*-Bosonen hervor. Das *Z* 0 -Boson und das Photon sind die Masseneigenzustände der verbleibenden Bosonen und können durch die sogenannte Weinberg-Mischung, welche durch den Mischungswinkel *θ<sup>w</sup>* parametrisiert wird, mit ihnen in Beziehung gesetzt werden. Gleichzeitig liefert der nichtverschwindende Vakuumerwartungswert automatisch durch die eingeführte Yukawa-Kopplung des Higgs-Dubletts an die Fermionen Massenterme für die Quarks und geladenen Leptonen, die jeweils zu einer Masse proportional zur ursprünglichen Yukawa-Kopplungskonstanten führen $^1$ .

Durch den Higgs-Mechanismus hat man somit mehrere Probleme auf elegante Art und Weise auf einen Schlag gelöst. Allerdings kommt diese elegante Lösung nicht ohne die Vorhersage eines weiteren, bisher noch unentdeckten Teilchens aus. Es trägt den letzten und verbleibenden Freiheitsgrad des Higgs-Dubletts und kann daher nur ein skalares Teilchen sein, das keine elektrische und starke Ladung trägt und deshalb nur schwach wechselwirkt. Es ist das zu Beginn der Einleitung erwähnte Higgsboson. Eine Entdeckung dieses Teilchens wäre ein unglaublicher Erfolg für die experimentelle und theoretische Teilchenphysik.

Um einen Erfolg überhaupt in greifbare Nähe zu bringen, müssen allerdings konkrete Vorhersagen zu den Produktions- und Zerfallseigenschaften des Higgsboson mit Hilfe der zugrundeliegenden Theorie erstellt werden. Für das SM ist dies bereits für viele Produktionskanäle in höheren Ordnungen der Störungstheorie geschehen. Ein Überblick über den aktuellen Status der inklusiven Higgs-Produktionswirkungsquerschnitte lässt sich z.B. mit Hilfe von Referenz [2] gewinnen. Die in der vorliegenden Arbeit näher untersuchte Produktion des Higgsbosons durch Gluonfusion ist im SM bereits in der dritten Ordnung der Störungstheorie (NNLO) bekannt.

Neben dem SM gibt es aber auch andere Modelle wie z.B. das Minimale Supersymmetrische Standardmodell (MSSM). Es besitzt die gleiche Eichstruktur wie das SM und generiert ebenfalls die Massen von Teilchen durch den Higgs-Mechanismus. Daneben beinhaltet es jedoch eine weitere Symmetrie, mit denen sich Fermionen und Bosonen als Teil eines Objekts darstellen lassen. Diese Symmetrie ist auch als Supersymmetrie bekannt. Aufgrund dieser Symmetrie sagt das MSSM neben den aus dem SM bekannten Teilchen weitere sogenannte SUSY-Teilchen vorher. Unter ihnen lassen sich mögliche Kandidaten finden, aus der die in der Astrophysik beobachteten Dunklen Materie zusammengesetzt sein könnte. Im Unterschied zum SM lässt sich im MSSM die Massen der noch nicht entdeckten Teilchen in Abhängigkeit von Brechungsparametern vorhersagen. Insbesondere gilt

<sup>1</sup> Dabei auftretende Flavoureffekte werden hier und im Folgenden nicht diskutiert.

dies für die Masse des leichten Higgsbosons *h* 0 .

Die Produktion von  $h^0$  ist im MSSM nur bis inklusive der zweiten Ordnung der Störungstheorie (NLO) in der Feinstrukturkonstanten der starken Kopplung *α<sup>s</sup>* bekannt. Der Grund dafür liegt in der im Vergleich zum SM größeren Zahl an verschiedenartigen Teilchen, die mit unterschiedlichen und unbekannten Massen bei den Rechnungen berücksichtigt werden müssen. Generell benötigt man auch im MSSM bei der Vorhersage des Produktionswirkungsquerschnitts die Präzission einer NNLO Rechnung, da die NNLO Korrekturen im SM nicht vernachlässigbar sind.

In der vorliegenden Arbeit wird deshalb zum ersten mal eine Vorhersage des Wirkungsquerschnitts in NNLO unter Verwendung einer effektiven Feldtheorie erstellt. Dabei treten konzeptionelle Probleme bezüglich einer konsistenten Regularisierung und Renormierung auf, deren Lösung dem Leser inklusive der damit möglichen Vorhersagen im Folgenden dargelegt werden soll.

Dazu wird zunächst im ersten Kapitel die Berechnung des Produktionswirkungsquerschnitts in der verwendeten effektiven Feldtheorie am Beispiel des SM vorgestellt. Des weiteren werden dort sowohl die technischen, als auch konzeptionellen Grundlagen für die spätere Rechnung im MSSM gelegt.

Letzteres wird zu Beginn des zweiten Kapitels kurz vorgestellt, um dann analog zum Ablauf des ersten Kapitels die Rechnung im MSSM zu präsentieren. Am Ende des Kapitels werden die erhaltenen Ergebnisse numerisch ausgewertet und die Vorhersagen für den Wirkungsquerschnitt präsentiert.

Danach folgt eine kurze Zusammenfassung und ein Ausblick.

Im Anhang A finden sich Tabellen und Schaubilder, die für einen besseren Lesefluss aus dem Hauptext abgezogen wurden. In den darauffolgenden Anhängen werden weiterführende Informationen z.B. zu selbstgeschriebenen Programmen und Techniken angegeben.

# 1 Higgsbosonproduktion durch Gluonfusion im **Standardmodell**

# 1.1 Grundlagen

Um das Higgsboson nachweisen zu können, sind präzise theoretische Vorhersagen für seine Erzeugungsprozesse und Zerfall notwendig.

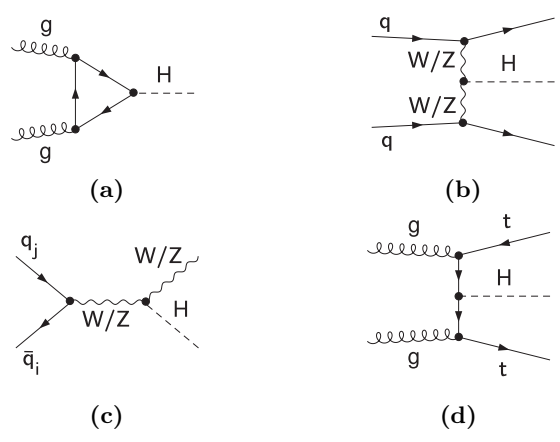

**Abbildung 1.1:** Die wichtigsten Produktionprozesse für das Higgsboson am LHC.(a) Gluonfusion, (b) *W*/*Z*-Bosonfusion, (c) Higgs-Strahlung und (d) assoziierte Produktion.

Am LHC ist der dominante Erzeugungskanal des Higgsbosons durch die Produktion via Gluonfusion (Abbildung 1.1 (a)) gegeben. Sie liefert bei der angestrebten Schwerpunktsenergie von  $\sqrt{s}$  = 14 TeV [3] bzw. bei der momentan vorliegenden Schwerpunktsenergie von  $\sqrt{s} = 7$  TeV den größten Produktionswirkungsquerschnitt *σ*(*pp* → *H* + *X*). Danach folgen die Produktion durch *W*-/*Z*-Bosonfusion (Abbildung 1.1 (b)), die Produktion durch Higgs-Strahlung (Abbildung 1.1 (c)) und die assoziierte Produktion mit Topquarks (Abbildung 1.1 (d)).

Im Unterschied zu den anderen Produktionskanälen ist die Gluonfusion ein schleifeninduzierter Prozess, d.h. der führende Beitrag in der Störungstheorie ist erst durch eine Einschleifenamplitude gegeben. Ein Baumgraphdiagramm ist im SM nicht möglich, da das Higgsboson keine SU(3)*<sup>C</sup>* - Farbladung trägt und damit nicht direkt an Gluonen koppeln kann. Erst die in der Schleife laufenden Quarks ermöglichen eine indirekte Kopplung der Gluonen an das Higgsboson. Die Kopplung der Quarks an das Higgsboson ist dabei wegen des Higgs-Mechanismus proportional zur Masse des Quarks.

Das 1995 am Tevatron entdeckte Topquark besitzt die Masse *M<sup>t</sup>* = 173*.*2 GeV, was etwa der Masse eines Goldatoms entspricht und damit fast 38 mal schwerer als das im SM zweitschwerste Quark, welches Bottomquark gennant wird. Das Topquark trägt somit dominant zum Gluonfusionsprozess bei. Dies beudete, dass das in Abbildung 1.1 (a) in der Schleife laufende Quark durch das Topquark gegeben ist. Daher kann man in guter Näherung die Beiträge der anderen leichten Quarks *q* ∈ {*u, d, s, c, b*} vernachlässigen. Der Einfluss des Bottomquark wird z.B. in Referenz [4] untersucht.

### 1.1.1 Produktion des Higgsbosons in führender Ordnung

Für die Amplitude des Gluonfusionsprozesses auf Partonniveau erhält man in führender Ordnung (*leading order* (LO)) der Störungstheorie nach Berechnung des Diagramms (Abbildung 1.1a) und dem analogen Diagramm mit entgegengesetzt gerichteten Fermionpfeilen:

$$
\mathcal{M}^{(0)} = \mathcal{A}^{(0)\mu\nu} C_{ab}^{(0)} \epsilon_{\mu}^{a}(p_1, \lambda_1) \epsilon_{\nu}^{b}(p_2, \lambda_2)
$$
  
\n
$$
= N_t \sqrt{\sqrt{2}G_F m_t^2 \frac{\alpha_s}{\pi} \left[ \left( M_H^2 - 4m_t^2 \right) C_0 \left( 0, 0, M_H^2, m_t, m_t, m_t \right) - 2 \right]}
$$
  
\n
$$
\times T_F \left\{ \epsilon^a(p_1, \lambda_1) \cdot \epsilon^a(p_2, \lambda_2) - \frac{2}{M_H^2} \epsilon^a(p_1, \lambda_1) \cdot p_2 \epsilon^a(p_2, \lambda_2) \cdot p_1 \right\}.
$$
 (1.1)

In der Amplitude steht  $G_F$  für die Fermi-Kopplungskonstante,  $\alpha_s = \frac{g_s^2}{4\pi}$  ist die Feinstrukturkonstante der starken Wechselwirkung, *m<sup>t</sup>* die Topquarkmasse und *M<sup>H</sup>* die Masse des Higgsbosons. Der Dynkin-Index der Fundamentaldarstellung der Eichgruppe SU(3)<sub>*C*</sub> ist durch  $T_F = \frac{1}{2}$  gegeben.  $N_t$ steht für die Anzahl der Topquarks (im SM gilt *N<sup>t</sup>* = 1). Das skalare Passarino-Veltman-Integral *C*<sup>0</sup> ist gegeben durch:

$$
C_0\left(0, 0, M_H^2, m_t, m_t, m_t\right) = -\frac{2}{M_H^2} \arcsin^2\left(\frac{M_H}{2m_t}\right). \tag{1.2}
$$

Der Lorentz-Tensor  $\mathcal{A}^{(n)\mu\nu}$  und der Farbtensor  $\mathcal{C}_{ab}^{(0)}$  sind wie folgt definiert:

$$
\mathcal{A}^{(n)\mu\nu} = A_T^{(n)} g^{\mu\nu} + A_{\overline{T}}^{(n)} \frac{p_1^{\nu} p_2^{\mu}}{p_1 \cdot p_2} + A_{\overline{T}}^{(n)} \frac{p_1^{\mu} p_2^{\nu}}{p_1 \cdot p_2}, \qquad (1.3)
$$

$$
\mathcal{C}_{ab}^{(0)} = C^{(0)} \delta_{ab} = T_F \delta_{ab} \,. \tag{1.4}
$$

Dabei gilt für die Viererimpulse  $p_i$  der einlaufenden Gluonen mit den Polarisationsvektoren  $\epsilon_\mu^a(p_i,\lambda_i)$ in der Fusionskinematik für die Produktion von Higgsbosonen auf der Massenschale (On-Shell):

$$
p_1^2 = p_2^2 = 0, \qquad (p_1 + p_2)^2 = M_H^2, \qquad p_1 \cdot p_2 = \frac{1}{2} M_H^2. \qquad (1.5)
$$

Aus der Transversalität der Gluonen folgt:

$$
p_1 \cdot \epsilon^a(p_1, \lambda) = 0, \qquad p_2 \cdot \epsilon^a(p_2, \lambda) = 0.
$$
 (1.6)

Aus den beiden Gleichungen folgt sofort, dass der Koeffizient *A* (*n*)  $T^{(n)}$  in Gleichung (1.3) nicht zur Amplitude <sup>M</sup>(*n*) beiträgt. Des weiteren gilt in jeder Schleifenordnung *<sup>n</sup>* der Störungstheorie aufgrund der Stromerhaltung:

$$
p_1^{\mu} \mathcal{A}_{\mu\nu}^{(n)} = 0, \qquad \mathcal{A}_{\mu\nu}^{(n)} p_2^{\nu} = 0. \qquad (1.7)
$$

Daraus folgt sofort die transversale Struktur von  $\mathcal{A}^{(n)\mu\nu}$  mit  $A_T^{(n)} = -A_{\overline{T}}^{(n)}$  $\frac{N^{(n)}}{T}$ , wie sie auch in Gleichung  $(1.1)$  vorliegt. Außerdem gilt für  $A_T^{(0)}$  $T(T)$  nach Gleichung  $(1.1)$ :

$$
A_T^{(0)} = N_t \sqrt{\sqrt{2}G_F} m_t^2 \frac{\alpha_s}{\pi} \left[ \left( M_H^2 - 4m_t^2 \right) C_0 \left( 0, 0, M_H^2, m_t, m_t \right) - 2 \right]. \tag{1.8}
$$

Um den totalen partonischen Wirkungsquerschnitt  $\hat{\sigma}_{gg}^{0}$  in führender Ordnung zu berechnen, benötigt man das polarisations- und farbgemittelte Amplitudenquadrat:

$$
\frac{1}{(2N_A)^2} \sum_{\lambda_1, \lambda_2} |\mathcal{M}^{(0)}|^2 = \frac{1}{(2N_A)^2} \sum_{\lambda_1, \lambda_2} \mathcal{A}^{(0)\mu\nu} \mathcal{A}^{(0)*\rho\sigma} C_{ab}^{(0)} C_{cd}^{(0)*} \epsilon_{\rho}^{*c}(p_1, \lambda_1) \epsilon_{\mu}^a(p_1, \lambda_1) \epsilon_{\sigma}^{*d}(p_2, \lambda_2) \epsilon_{\nu}^b(p_2, \lambda_2) \,. \tag{1.9}
$$

Hierbei ist  $N_A = \delta_a^a$  die Anzahl der Generatoren der QCD Eichgruppe, die der Anzahl der Gluonen entspricht. Im Falle von  $n_c$  unterschiedlichen Quarkfarben gilt in der SU( $n_c$ ):  $N_A = n_c^2 - 1$  und speziell in der SU(3):  $N_A = 8$ .

In einer kovarianten *Rξ*-Eichung lässt sich in LO durch die Verwendung von

$$
\sum_{\lambda} \epsilon_{\sigma}^{*a}(\mu, \lambda) \epsilon_{\nu}^{b}(p, \lambda) = -g^{\mu \nu} \delta_{ab} , \qquad (1.10)
$$

das Betragsquadrat der Farbmatrix  $\mathcal{C}^{(0)}$  unabhängig vom Betragsquadrat der Lorentz-Matrix  $\mathcal{A}^{(0)}$ bilden:

$$
|\mathcal{C}^{(0)}|^2 = \mathcal{C}_{ab}^{(0)} \mathcal{C}_{ab}^{(0)*} = \text{tr}\{\mathcal{C}^{(0)} \cdot \mathcal{C}^{(0)\dagger}\} = T_F^2 \delta_a^a = T_F^2 N_A , \qquad (1.11)
$$

$$
|\mathcal{A}^{(0)}|^2 = \mathcal{A}^{(0)\mu\nu} \mathcal{A}^{(0)*}_{\mu\nu} = \text{tr}\{\mathcal{A}^{(0)} \cdot \mathcal{A}^{(0)\dagger}\} = 2|A_T^{(0)}|^2. \tag{1.12}
$$

Dies bedeutet:

$$
\frac{1}{(2N_A)^2} \sum_{\lambda_1, \lambda_2} |\mathcal{M}^{(0)}|^2 = \frac{1}{2N_A} \cdot T_F^2 \cdot |A_T^{(0)}|^2. \tag{1.13}
$$

Der partonische Wirkungsquerschnitt ergibt sich aus dem Betrag des gemittelten Matrixelements wie folgt:

$$
\hat{\sigma}_{gg}^{0} = \frac{\pi}{2M_{H}^{3}} \frac{1}{2N_{A}} T_{F}^{2} |A_{T}^{(0)}|^{2} \delta(p_{1}^{0} + p_{2}^{0} - M_{H}). \tag{1.14}
$$

Die eindimensionale Dirac-Deltafunktion in den nullten Komponenten der Gluonimpulse bleibt explizit übrig, wenn zur Auswertung des dreidimensionalen Einteilchenphasenraumintegrals die vierdimensionale Dirac-Deltafunktion, welche die Viererimpulserhaltung garantiert, ausgenutzt wird. Physikalisch bedeutet dies, dass die Produktion eines stabilen Higgsbosons nur dann möglich ist, wenn die Energie der beiden Gluonen genau der Ruhemasse *M<sup>H</sup>* des Higgsbosons entspricht. Natürlich kann man das Higgsboson nur dann nährungsweise als stabil ansehen, wenn seine Zerfallsbreite *Γ<sup>H</sup>* klein ist. Für den Fall, dass die Zerfallsbreite nicht allzu groß ist, lässt sie sich effektiv berücksichtigen, indem man die Dirac-Deltafunktion durch eine Breit-Wigner-Kurve ersetzt, die im Limes *Γ<sup>H</sup>* → 0 wieder zur Dirac-Deltafunktion wird. Im Folgenden soll jedoch angenommen werden, dass die Näherung eines stabilen Higgsbosons nur zu einem sehr kleinen Fehler führt, der vernachlässigt werden kann.

Der berechnete partonische Wirkungsquerschnitt kann am LHC natürlich nicht in dieser Form vermessen werden, da Gluonen nicht als freie Teilchen aufeinander geschossen werden können. Die Gluonen sind als Partonen in den zur Kollision gebrachten Hadronen *H<sup>i</sup>* enthalten. Diese treffen mit fester Schwerpunktsenergie √ *s* aufeinander und ihre, im Partonmodell als frei angenommenen Konstituenten (Quarks und Gluonen) gehen dann Streuprozesse ein. Dabei trägt jedes Parton *i* nur den Bruchteil *x<sup>i</sup>* des Impulses des einlaufenden Hadrons, in dem sie sich befinden. Ein Maß für die Wahrscheinlichkeit ein Parton *l* in einem Hadron *H* mit Impulsbruchteil *x<sup>l</sup>* zu finden, ist gerade durch die Partonverteilungsfunktion (PDF)  $f_l^H(x_l,\mu_F)$  gegeben.  $\mu_F$  ist hier eine freie Skala, die Faktorisierungsskala genannt wird. Werden die Hadronen *H*<sup>1</sup> und *H*<sup>2</sup> zur Kollision gebracht, kann der totale hadronische Produktionswirkungsquerschnitt durch die partonischen Wirkungsquerschnitte der zugrunde liegenden harten Subprozesse, deren Wirkungsquerschitt durch ˆ*σlk*(ˆ*s,µR,µ<sup>F</sup>* ) gegeben ist, wie folgt dargestellt werden:

$$
\sigma(H_1 H_2 \to H + X) = \sum_{lk} \int_0^1 \int_0^1 dx_1 dx_2 f_l^{H_1}(x_1, \mu_F) f_k^{H_2}(x_2, \mu_F) \hat{\sigma}_{lk}(\hat{s}, \mu_R, \mu_F).
$$
 (1.15)

Hier ist die Größe  $\hat{s} = sx_1x_2$  die quadrierte Schwerpunktsenergie im Partonsystem. Der Streuprozess kann auch mit Hilfe eines Diagramms wie es in Abbildung 1.2 zu sehen ist, dargestellt werden.

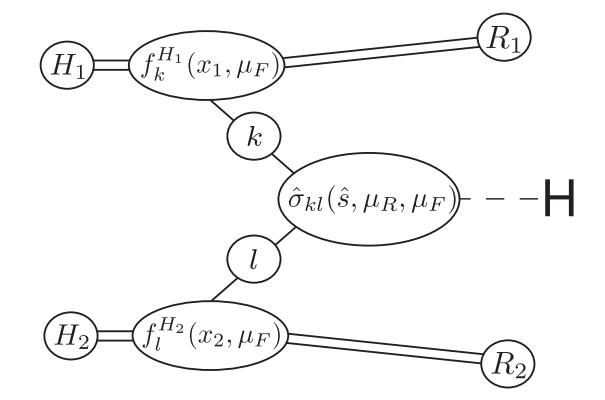

**Abbildung 1.2:** Diagrammatische Darstellung zur Formel für den hadronischen Wirkungsquerschnitt.

Für die Produktion des Higgsbosons durch Gluonfusion lautet der total hadronische Wirkungsquerschnitt in führender Ordnung der Störungstheorie damit:

$$
\sigma^{0}(H_{1}H_{2} \to H + X) = \int_{0}^{1} \int_{0}^{1} dx_{1} dx_{2} f_{g}^{H_{1}}(x_{1}, \mu_{F}) f_{g}^{H_{2}}(x_{2}, \mu_{F}) \sigma^{0} \delta(z x_{1} x_{2} - 1).
$$
 (1.16)

Hier wurde der partonische Wirkungsquerschnitt  $\hat{\sigma}_{gg}^0$  mit redefinierter Dirac-Deltafunktion wie folgt eingesetzt:

$$
\hat{\sigma}_{gg}^0 = \sigma^0 \delta(zx_1x_2 - 1),\tag{1.17}
$$

$$
\sigma^0 = \frac{\pi}{M_H^4} \frac{1}{2N_A} T_F^2 |A_T^{(0)}|^2 \,, \tag{1.18}
$$

wobei *z* die, durch das Higgs-Massenquadrat normierte, hadronische Schwerpunktsenergie ist: *z* =  $\frac{s}{M_H^2}$ . Mit der aus dem partonischen Wirkungsquerschnitt stammenden Dirac-Deltafunktion lässt sich eine der beiden *dx*-Integrationen sofort ausführen:

$$
\sigma^{0}(H_{1}H_{2} \to H + X) = \frac{\sigma^{0}}{z} \int_{\frac{1}{z}}^{1} \frac{\mathrm{d}x}{x} f_{g}^{H_{1}}(x, \mu_{F}) f_{g}^{H_{2}}\left(\frac{1}{zx}, \mu_{F}\right). \tag{1.19}
$$

Die verbleibende Integration summiert über alle möglichen Gluonpaare in den Hadronen *H*<sup>1</sup> und *H*2, welche zusammen eine Energie gleich der Ruhemasse des Higgsbosons besitzen. Das erzeugte Higgsboson muss hierbei im Schwerpunktsystem der Hadronen nicht in Ruhe produziert werden, sondern fliegt je nach "Gluonpaarung" mit unterschiedlicher Geschwindigkeit in Strahlrichtung.

Am LHC werden zwei Protonenstrahlen mit bisher  $\sqrt{s} = 7$  TeV zur Kollision gebracht:  $H_1 = p$ ,  $H_2 = p$ . In Zukunft soll die Schwerpunktsenergie auf  $\sqrt{s} = 14$  TeV gesteigert werden. Am vor kurzem abgeschalteten Tevatron-Beschleuniger wurde bei einer Schwerpunktsengerie von  $\sqrt{s} = 1.96$  TeV ein Protonenstrahl auf einen Antiprotonenstrahl gelenkt:  $H_1 = p$ ,  $H_2 = \overline{p}$ .

Der wie oben beschrieben in führender Ordnung der Störungstheorie berechnete Wirkungsqueschnitt  $\sigma^0(H_1H_2 \to H+X)$  war bereits 1977 bekannt [5]. Die Abhängigkeit von der Faktorisierungsskala *µ<sup>F</sup>* bzw. Renormierungsskala *µ<sup>R</sup>* ist groß, was ein Indikator für relevante Beiträge in höheren Ordnungen der Störungstheorie ist.

Die Stärke der Abhängigkeit einer in Störungstheorie berechneten Observablen von  $\mu \in \{\mu_F, \mu_R\}$ gibt eine Abschätzung für die Größe des Fehlers an, den man macht, da man Beiträge höherer Ordnungen vernachlässigt. Summiert man alle Beiträge in allen Ordnungen der Störungstheorie auf, hängt das Ergebnis nicht mehr von *µ* ab. Die Wahl von *µ* bestimmt die Art und Weise, in der die Beiträge aufsummiert werden. Wählt man *µ* geschickt, kann man erreichen, dass Beiträge von höherer Ordnung sehr klein werden und das erhaltene Ergebnis näher am exakten Ergebnis liegt. Da man das exakte Ergebnis meistens nicht kennt, bleibt offen, welcher Wert von *µ* das beste Ergebnis liefert. Für den Fall, dass das Ergebnis sehr stark von der Wahl von *µ* abhängt, kann man das exakten Ergebnises nur sehr unpräzise angeben.

#### 1.1.2 Status der theoretischen Vorhersagen

Eine präzisere Vorhersage für den Wirkungsquerschnitt wurde in Referenz [6, 7] für den Fall leichter Higgs-Massen (*M<sup>H</sup>* = 100 − 130 GeV) in der Näherung *m<sup>t</sup>* → ∞ und später auch mit exakter Topmassenabhängigkeit [8] in nächst-zur-führenden Ordnung (*next to leading order* (NLO)) in der starken Kopplungskonstanten *αs*(*µR*) vorgestellt, d.h. es wurden Terme inklusive der Ordnung  $α_s^3(μ_R)$  berücksichtigt. Es stellte sich heraus, dass die NLO Korrekturen den Wirkungsquerschnitt um 80-100% vergrößern und die Abhängigkeit des Wirkungsquerschnitts von *µ* sehr groß ist. In der NLO Rechnung tragen zum Gluonfusionsprozess neben dem  $gg$ -Kanal  $(\hat{\sigma}_{gg}(\hat{s},\mu_R,\mu_F))$  noch der  $gg$ und der *qq*-Kanal (siehe Abbildung 1.3) zum hadronischen Wirkungsquerschnitt bei.

Aufgrund der großen Abhängigkeit des in NLO berechneten Wirkungsquerschnitts von *µ*, wurden im ersten Schritt die Vorhersage des Wirkungsquerschnitt in nächst-zur-nächst-zur-führenden Ordnung (NNLO, O(*α* 4 *s* )) im Limes großer Topmassen in einer effektiven Fünfflavour QCD bestimmt [9, 10, 11, 12]. Der dazu benötigte Matchingkoeffizient *C*1, welcher die effektive Feldtheorie (EFT) an die volle Feldtheorie (Sechsflavour QCD) anpasst, wurde schon früher zur N<sup>3</sup>LO ( $\mathcal{O}(\alpha_s^4)$ ) berechnet [13, 14]. Die Vorhersage des Produktionswirkungsquerschnitt in NNLO liegt etwa 25% über dem NLO-Ergebnis und die *µ*-Abhängikeit ist deutlich reduziert.

A priori ist jedoch nicht klar, wie gut die EFT, die eigentlich nur für *m<sup>t</sup>* → ∞ das volle Feldtheorieergebnis exakt reproduziert, das volle NNLO Ergebnis reproduziert. Generell gilt, je kleiner

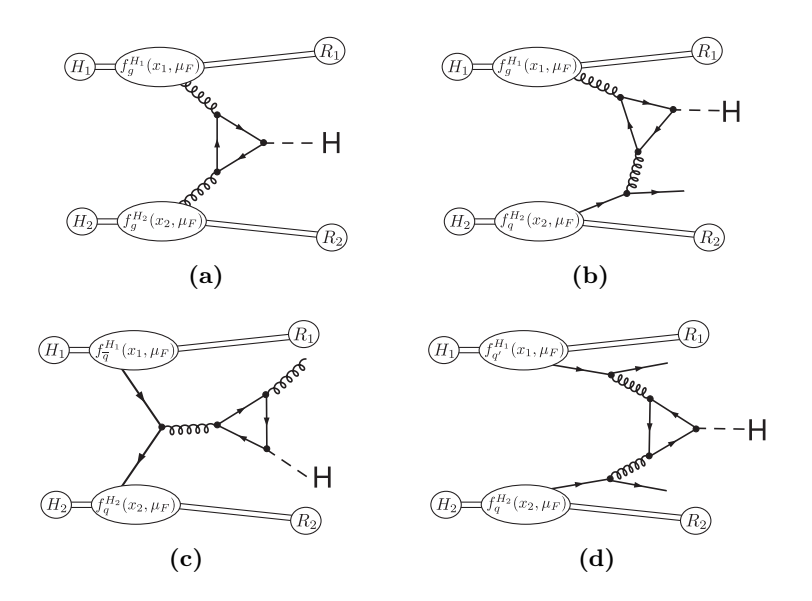

**Abbildung 1.3:** Mögliche Produktionskanänle für die Higgsbosonproduktion durch Gluonfusion an Hadronbeschleunigern: (a) Der *gg*-Kanal trägt dominant zum Wirkungsquerschnitt bei LHC Energien bei. Der *gq*-Kanal (b) trägt wie der *qq*-Kanal (c) erst auf NLO bei. Der *qq*- bzw. *qq*′ -Kanal (d) öffnet sich erst auf NNLO.

der Parameter  $\tau = \frac{M_H^2}{4m_t^2}$  ist, um so besser stimmt die Vorhersage der EFT mit dem tatsächlichen Wert übereinstimmen. Die EFT Vorhersage berücksichtigt dabei nur den führenden Beitrag in der Entwicklung um kleine *τ*. Um zu untersuchen, wie groß die Beiträge von höherer Ordnung in der Entwicklung um *τ* sind, wurden sie von zwei Gruppen mit Hilfe unabhängiger Verfahren bestimmt [15, 16, 17, 18, 19, 20]. Dabei stellte sich heraus, dass ihr Einfluß auf den totalen Wirkungsquerschnitt für Higgs-Massen im Bereich von 100−300 GeV nur zu einer Korrektur von weniger als 2% führt. Selbst für Werte im Bereich von *τ >* 1 ergeben sich nur Korrekturen von einigen Prozent. Demnach stimmt die Vorhersage der EFT sehr gut mit der vollen Rechnung überein und ihre Vorhersagen sind in diesem Higgs-Massenbereich verlässlich.

Dieser Sachverhalt ist für die vorliegende Arbeit wichtig, da im folgenden die EFT zur Berechnung des totalen Produktionswirkungsquerschnitts verwendet wird. Bevor im nächsten Kapitel die Grundlagen und Definition der EFT vorgestellt werden, sollen im Folgenden noch – über die benötigten Grundlagen hinaus – Informationen zum aktuellen theoretischen Status des Produktionswirkungsquerschnitts des Higgsbosons durch Gluonfusion gegeben werden.

Um die *µ*-Abhängigkeit des Wirkungsquerschnitts weiter zu reduzieren, wurde über die Entwicklung in fester *αs*-Ordnung hinaus, alle Beiträge von niederenergetischen (soften) Gluonen bis zur nächst-zur-nächst-zur-führenden logarithmischen Ordnung (NNLL) resummiert [21]. Die Resummation führt zu einer Vergrößerung des Wirkungsquerschnitts um 7 − 9% (6 − 7%) bei einer Schwerpunktsenergie von  $\sqrt{s}$  = 7(14) TeV und wird sehr gut durch die im Softgluonlimes approximierte N <sup>3</sup>LO Rechnung bestätigt [22, 23, 24, 25, 26].

Neben den Korrekturen in der starken Kopplungskonstante *α<sup>s</sup>* sind auch die elektroschwachen Korrekturen ∝ *α* in NLO bekannt [27, 28, 29, 30, 31]. Diese führen in starker Abhängigkeit von der Higgsbosonmasse zu relativen Korrekturen des partonischen Wirkungsquerschnitt *σ* 0 zwischen −4% und 6%. Unter der Annahme einer vollständigen Faktorisierung der elektroschwachen von QCD-Effekten folgt daraus eine relative Korrektur der NNLO-QCD-Vorhersage um +5%.

Um die aktuell bestmögliche Vorhersage für den Produktionswirkungsquerschnitt im SM zu generieren, wurden in verschiedenen Veröffentlichungen [32, 33, 34] alle bekannten Bausteine zusammengefügt. Die Autoren der Referenz [33] stellen sogar einen Online-Rechner [35] bereit, der bequem per Webbrowser gesteuert werden kann. In der Referenz [34] werden anstelle der üblichen Soft-Gluon-Resummation "π<sup>2</sup>-Terme" resummiert, die aus der analytischen Fortsetzung des Gluonformfaktors stammen, wodurch die *µ*-Abhängigkeit weiter reduziert wird. Des weiteren wird in Referenz [36] eine genauere Abschätzung der verbleibenden, theoretischen Unsicherheiten vorgenommen. Dabei wird für den freien Parameter  $\mu$  der Zentralwert  $\mu_0 = M_H/2$  verwendet, mit dessen Wahl die Soft-Gluon-Resummation in den NNLO-Formeln effektiv berücksichtigt werden kann [32, 33].

Über das SM hinausgehend, existieren EFT Rechnungen [37, 38], die neben dem Topquark weitere schwere Fermionen *t'* in NNLO  $(\mathcal{O}(\alpha_s^4))$  berücksichtigen. Auch die elektroschwachen Korrekturen sind für das SM inklusive vierter Generation in NLO  $(\mathcal{O}(\alpha_s^2 \alpha))$  verfügbar [39].

Der Einfluss von zusätzlichen Farboktettskalaren, die in Theorien mit universellen Extradimensionen auftreten können, wurde in [40] in NNLO berechnet und bereits mit aktuellen LHC-Daten zur Gewinnung von Ausschlussgrenzen für erstere verwendet [41].

## 1.2 Effektive Feldtheorie

In diesem Kapitel soll die in der vorliegenden Arbeit verwendete effektive Feldtheorie (EFT) motiviert und definiert werden. Dazu wird im nächsten Unterkapitel eine didaktisch und historisch motivierte EFT vorgestellt, um dem Leser das Grundkonzept von EFTen zu vermitteln. Danach wird die in dieser Arbeit verwendete EFT definiert und später benötigte Relationen abgeleitet.

#### 1.2.1 Einführung

In Abbildung 1.4 (a) ist der Zerfall eines Downquarks *d* in ein Upquark *u*, ein Elektron *e* und ein Antielektronneutrino *ν<sup>e</sup>* dargstellt. Dieser Zerfall tritt z.B. in Form des *β*-Zerfalls bei instabilen Atomkernen auf. Bei diesem Prozess erhöht sich die Ladungszahl des entstehenden Tochternuklids um eins, wobei die Gesamtzahl an Nukleonen erhalten bleibt. Ein Neutron wird also unter Aussendung eines Elektrons und eines Antineutrinos in ein Proton umgewandelt. Im SM geschieht der Zerfall durch den Austausch eines virtuellen, massiven Eichbosons, dem *W*-Boson. Nach dem

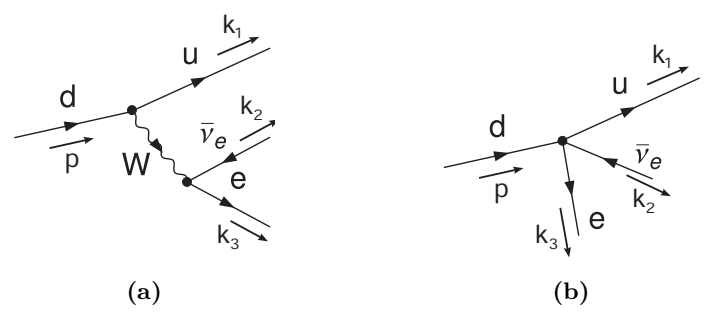

**Abbildung 1.4:** Partonischer Prozess beim *β*-Zerfall: (a) In der vollen Theorie (SM) propagiert das massive *W*-Boson zwischen zwei Fermionvertices. (b) Für die in Kernprozessen vorliegende Kinematik kann in einer effektiven Feldtheorie (EFT) die Wechselwirkung durch einen Vierfermionvertex approximiert werden.

Feynman-Diagramm in Abbildung 1.4 (a) erhält man folgenden Ausdruck für die partonische Amplitude des Zerfalls:

$$
\mathcal{M}_{d \to u e \overline{\nu}_e} = \frac{e^2}{2s_w^2} \overline{u}_u(k_1) \gamma^\mu \omega_- u_d(p) \frac{1}{t - M_W^2} \overline{u}_e(k_3) \gamma_\mu \omega_- v_{\nu_e}(k_2) \,. \tag{1.20}
$$

Hier ist *e* die elektrische Elementarladung, *s<sup>w</sup>* ist der Sinus des Weinberg-Winkels *θw*, wobei in LO oder im On-Shell-Schema (OS-Schema) für beliebige Ordnungen gilt:  $c_w = \cos(\theta_w) = \frac{M_W}{M_Z}$ .  $M_Z$  ist die Masse des *Z*-Bosons. *ω*<sup>−</sup> ist der Projektor auf die linkshändigen Fermionzustände. *ui*/*v<sup>i</sup>* sind die Spinoren des Fermions/Antifermions *i*. Es gilt  $t = (k_2 + k_3)^2$ . Für die CKM-Matrix, welche für die Quarkmischung und die CP-Verletzung im SM verantwortlich ist, wurde die Einheitsmatrix eingesetzt.

Mit einer Masse von *M<sup>W</sup>* = 80*.*399 GeV [42] ist die Masse des *W*-Bosons, verglichen mit den bei Kernprozessen vorliegenden, typischen Energieskala von ∼ 1 MeV, sehr groß. Für die Anwendung im *β*-Zerfall bedeutet dies, dass der Propagator des *W*-Bosons in der Amplitude für  $t \ll M_W^2$  entwickelt werden kann. Mit der geometrischen Reihe ergibt sich dann:

$$
\mathcal{M}_{d \to u e \overline{\nu}_e} = -\frac{e^2}{2s_w^2} \overline{u}_u(k_1) \gamma^\mu \omega_- u_d(p) \frac{1}{M_W^2} \sum_{n=0}^{\infty} \left( \frac{t}{M_W^2} \right)^n \overline{u}_e(k_3) \gamma_\mu \omega_- v_{\nu_e}(k_2).
$$
 (1.21)

Da bereits der Beitrag für  $n = 1$  in der Summe um den Faktor  $\frac{t}{M_W^2} \approx 1.5 \cdot 10^{-10}$  im Vergleich zum führenden Term (*n* = 0) unterdrückt ist, kann man in sehr guter Nährung nur den führenden Beitrag in der Summe als Approximation an das exakte Ergebnis verwenden. Die genäherte Amplitude lautet dann:

$$
\mathcal{M}_{d \to u e \overline{\nu}_e} = -\frac{e^2}{2s_w^2 M_W^2} \overline{u}_u(k_1) \gamma^\mu \omega_- u_d(p) \overline{u}_e(k_3) \gamma_\mu \omega_- v_{\nu_e}(k_2) + \mathcal{O}\left(\frac{t}{M_W^2}\right) \,. \tag{1.22}
$$

Damit ist der Propagator des *W*-Bosons bis auf den Faktor  $-\frac{1}{M_W^2}$  aus der Amplitude verschwunden. Graphisch kann man dies in einem Feynman-Diagramm wie in Abbildung 1.4 (b) darstellen. Man zieht die beiden Fermionvertices, welche über das *W*-Boson miteinander verbunden sind, zu einem Vierfermionvertex zusammen. Physikalisch bedeutet das Schrumpfen des *W*-Bosonpropagators zu einem Punkt, dass die in Kernprozessen vorherrschende Energieskala zu gering ist um das *W*-Boson auflösen<sup>1</sup> zu können. Oder anders ausgedrückt, die vorherrschende Energie reicht nicht aus, um die Freiheitsgrade des *W*-Bosons anzuregen.

Bisher wurde hier nur eine Amplitude im Limes großer *W*-Bosonmassen entwickelt. Um eine effektive Theorie für die charakteristische Energieskala aufzustellen, benötigt man eine Lagrange-Dichte, die alle relevanten Freiheitsgrade beinhaltet und – bis auf durch eine große Skala (hier $M_W^2)$ unterdrückte Korrekturen – die gleichen Vorhersagen wie die Lagrange-Dichte der zugrundeliegenden, vollen Theorie macht. Für den *β*-Zerfall könnte man daher den folgenden Ansatz für die Lagrange-Dichte verwenden:

$$
\mathcal{L}_{\rm EFT} = C_{4f} \mathcal{O}_{4f} + \mathcal{L}_{\rm QCD}^{(2)} + \mathcal{L}_{\rm Lep} + \mathcal{L}_{\gamma} + \dots, \qquad (1.23)
$$

$$
\mathcal{O}_{4f} = \overline{\psi}'_{u} \gamma^{\mu} \omega_{-} \psi'_{d} \overline{\psi}'_{e} \gamma_{\mu} \omega_{-} \psi'_{\nu_{e}}.
$$
\n(1.24)

<sup>1</sup> Im Sinne von sichtbar machen.

Hier steht L (2) QCD für die Lagrange-Dichte der QCD mit zwei aktiven Quarks (*u*, *d*) inklusive der Eichwechselwirkung mit dem Photonfeld. LLep ist die Lagrangedichte der Leptonen (*e*, *νe*) inklusive der Eichwechselwirkung mit dem Photonfeld. L*<sup>γ</sup>* enthält dann nur noch den kinetischen Term des Photonfeldes. Die Punkte stehen für höherdimensionale (unterdrückte) Operatoren, sowie Operatoren, die *Z*/*H*-Bosoneffekte berücksichtigen, welche hier nicht betrachtet werden. Die in der vollen Theorie durch das *W*-Boson ermöglichte Wechselwirkung der vier Fermionen wird nun durch den Operator  $\mathcal{O}_{4f}$  gewährleistet. Das *W*-Bosonfeld tritt in  $\mathcal{L}_{\text{EFT}}$  nicht mehr auf. Man sagt auch, dass das *W*-Boson ausintegriert wurde. Dieser Wortlaut stammt aus der strikten Ableitung der effektiven Wirkung in der Pfadintegraldarstellung aus der Wirkung der vollen Theorie durch Ausintegration und Faktorisierung der *W*-Bosonbeiträge im Pfadintegral. Der Koeffizient *C*4*<sup>f</sup>* ist zunächst noch unbestimmt und muss so gewählt werden, dass die Amplitude der EFT mit der des SM übereinstimmt. Bis auf eine für dieses Beispiel nicht relevante Phase *e iφ* lautet die Amplitude in der EFT:

$$
e^{i\phi} \mathcal{M}_{d \to u e \overline{\nu}_e}^{\text{EFT}} = C_{4f} \overline{u}_u(k_1) \gamma^\mu \omega_- u_d(p) \overline{u}_e(k_3) \gamma_\mu \omega_- v_{\nu_e}(k_2) \,. \tag{1.25}
$$

Durch einfaches "Matching" (Anpassen) von Gleichung (1.25) an Gleichung (1.22) erhält man in führender Ordnung Störungstheorie:

$$
|C_{4f}| = \frac{e^2}{2s_w^2 M_W^2} = 2\sqrt{2}G_F.
$$
\n(1.26)

An dieser Stelle soll darauf hingewiesen werden, dass die aufgestellte EFT hauptsächlich als didaktisches Beispiel dienen soll. Die praktische Anwendung dieser EFT mit freien Quarks und Gluonen bei der charakteristischen Skala von ∼ 1 MeV ist störungstheoretisch nicht sinnvoll. Stattdessen sollte man die Quarks für den freien Zerfall des Neutrons durch die sie enthaltenden Hadronen ( $u \rightarrow p$ , *d* → *n*) im nichtrelativistischen Limes ersetzen. Für *β*-Zerfälle innerhalb von Atomkernen spielen zudem die Kernmatrixelemente eine wichtige Rolle. Dies wird deutlich, wenn man weiß, dass freie Neutronen eine Halbwertszeit von etwa zehn Minuten besitzen, es aber offensichtlich stabile Kerne gibt, die Neutronen enthalten.

Historisch gesehen wurde die Vierfermionwechselwirkung von Enrico Fermi tatsächlich eingeführt, um den *β*-Zerfall zu erklären. Für die phänomenologische Vorhersage der Matrixelemente bei niedrigen Energien reichte das Modell aus. Es wurde jedoch schnell klar, dass es mit der so definierten Wechselwirkung bei höheren Energien zu Problemen kommt. Zum einen ist eine Theorie mit Vierfermionvertex nicht renormierbar, zum anderen verletzten die in dieser Theorie berechneten Wirkungsquerschnitte die Unitarität, also die Wahrscheinlichkeitserhaltung, da sie nicht den benötigten 1 *<sup>s</sup>* Abfall aufweisen, sondern mit steigender Schwerpunktsenergie <sup>√</sup> *s* immer größer werden. In diesen Bereichen mit hoher Schwerpunktsenergie bricht die Näherung (siehe Gleichung (1.22)) zusammen, da Terme von höherer Ordnung (z.B. in der Propagatorentwicklung) nicht mehr vernachlässigt werden können.

Heute wissen wir, wie die Theorie von Enrico Fermi für höhere Energiebereiche erweitert werden muss, um bis in den Bereich von etwa 0.5 TeV mit dem Experiment verträgliche Vorhersagen machen zu können. Darüber hinaus liegt vor uns zwar neues, aber genauso unbekanntes "Land", wie es damals vor Enrico Fermi lag. Mit dem Unterschied, das wir das Wissen über die effektive Feldtheorien anwenden können, um es zu erkunden.

#### 1.2.2 Effektive Feldtheorie für leichte Higgsbosonen

Bei der Higgsbosonproduktion durch Gluonfusion treten bereits im LO Diagramm aus Abbildung 1.1 (a) zwei verschiedene Skalen auf. Diese sind zum einen die Higgs-Masse *M<sup>H</sup>* und die Masse des Topquarks  $m_t$ . Nimmt man an, dass für das Verhältnis  $\tau_t = \frac{M_H^2}{4m_t^2} \ll 1$  gilt, kann man die zwei Skalen separieren. Die für die Higgs-Produktion charakteristische Skala ist durch  $M_H/2$  gegeben<sup>1</sup>. Man kann dann annehmen, dass sich alle für den Prozess relevanten Greensfunktionen (insbesondere die *ggH*-Vertexfunktion) als Entwicklung im kleinen Parameter *τ<sup>t</sup>* schreiben lassen, und der führende Term in dieser Entwicklung bereits eine gute Approximation an das volle Ergebnis liefert. Die effektive Lagrangedichte, die automatisch die so genäherten Greensfunktionen erzeugt, erhält man durch Ausintegrieren des Topquarks aus der Wirkung der vollen Theorie in der Pfadintegraldarstellung. Die volle Feldtheorie ist dabei die sogenannte Sechsflavourquantenchromodynamik mit fünf masselosen Quarks und einem schweren Topquark, das an das Higgsboson koppelt. Sie wird im Folgenden auch mit der Bezeichnung QCD<sup>(6)</sup>,<sup>DREG</sup> abgekürzt, da die in ihr auftretenden Divergenzen mit Hilfe der Dimensionalen Regularisierung (DREG) regularisiert werden und die Yukawa-Kopplung des Higgsbosons an das Topquark enthält. Die effektive Theorie besitzt dann, bis auf das fehlende Topquark, den gleichen Teilcheninhalt wie die volle Feldtheorie und ist damit eine Fünfflavourquantenchromodynamik ( $QCD_H^{(5),\text{DREG}}$ ) mit einem zusätzlichen effektiven Operator  $\mathcal{O}_1$ , der die Kopplung der Gluonen an das Higgsboson ermöglicht. In Tabelle 1.1 ist der Teilcheninhalt der zwei Theorien, sowie die in ihnen vorhandenen Kopplungskonstanten angegeben.

Bevor hier auf die Unterscheidung der – naiv gesehen identischen – Felder in der EFT und vollen Feldtheorie (FFT) eingegangen wird, soll im Folgenden erst die fundamentalere Definition der benötigten Renormierungskonstanten durchgeführt werden. Für die FFT gilt<sup>2</sup>:

$$
G_{\mu}^{0,a} = \sqrt{Z_3} G_{\mu}^{a}, \t c_{\mu}^{0,a} = \sqrt{\tilde{Z}_3} c_{\mu}^{a}, \t \psi_{L,q}^{0,a} = \sqrt{Z_{L,2}} \psi_{L,q}^{a}, \t \psi_{R,q}^{0,a} = \sqrt{Z_{R,2}} \psi_{R,q}^{a},
$$
  
\n
$$
g_{s}^{0} = \mu^{2\varepsilon} Z_{g_s} g_s, \t \alpha_{s}^{0} = \mu^{4\varepsilon} Z_{\alpha_s} \alpha_s, \t m_{q}^{0} = Z_m m_q, \t \xi^{0} - 1 = Z_3(\xi - 1),
$$
  
\n
$$
Z_{\alpha_s} = Z_{g_s}^{2}.
$$
\n(1.27)

| Theorie             | EFT $(QCDH(5),DREG)$              | SM $(QCD_H^{(6),DREG})$                        |
|---------------------|-----------------------------------|------------------------------------------------|
| Teilchen/Felder     | $H^{'},c',g',q'$                  | H,c,g,q,t                                      |
| Skalen              | $M_H, m_{q'} = 0$                 | $M_H, m_q = 0, m_t$                            |
| Kopplungskonstanten | $\alpha_s' = \alpha_s^{(5)}, C_1$ | $\alpha_s = \alpha_s^{(6)}, \lambda_t = m_t/v$ |

**Tabelle 1.1:** Teilcheninhalt und Kopplungskonstanten der vollen und effektiven Feldtheorie im SM in DREG.

<sup>1</sup> Der Faktor  $\frac{1}{2}$  wird durch die Ergebnisse von Rechnungen inklusive der Resummation über softe Gluonen motiviert [21, 32, 33]

<sup>2</sup> Für eine Einführung in Renormierung siehe z.B. [43].

Die Renormierung der Felder und Parameter der EFT erfolgt analog:

$$
G_{\mu}^{\prime 0,a} = \sqrt{Z_3'} G_{\mu}^{\prime a}, \qquad c_{\mu}^{\prime 0,a} = \sqrt{\tilde{Z}_3'} c_{\mu}^{\prime a}, \qquad \psi_{L,q}^{\prime 0,a} = \sqrt{Z_{L,2}'} \psi_{L,q}^{\prime a}, \qquad \psi_{R,q}^{\prime 0,a} = \sqrt{Z_{R,2}} \psi_{R,q}^{\prime a},
$$
  
\n
$$
g_{s}^{\prime 0} = \mu^{2\varepsilon} Z_{g_s}^{\prime} g_s, \qquad \alpha_{s}^{\prime 0} = \mu^{4\varepsilon} Z_{\alpha_s}^{\prime} \alpha_s^{\prime}, \qquad m_{q}^{\prime 0} = Z_{m}^{\prime} m_{q}^{\prime}, \qquad \xi^{\prime 0} - 1 = Z_{3}^{\prime} (\xi^{\prime} - 1),
$$
  
\n
$$
Z_{\alpha_s}^{\prime} = Z_{g_s}^{\prime 2}.
$$
\n(1.28)

Alle Felder und Parameter, die mit einer Null gekennzeichnet sind, stellen nackte Felder bzw. Parameter dar. Die renormierten Felder und Parameter erhalten das gleiche Symbol ohne die Null. In den Renormierungskonstanten  $Z_X$  und  $Z'_X$  werden regularisierte Divergenzen absorbiert. In dieser Arbeit wird als Regularisierung sowohl die Dimensionale Regularisierung (DREG), als auch die Dimensionale Reduktion (DRED) verwendet. Damit äußern sich die regularisierten Divergenzen in einfachen Polen im Regularisierungsparameter  $\varepsilon = \frac{4-d}{2}$ , wenn die Dimension der Raumzeit *d* gegen vier geht. Für die QCD gilt zusätzlich  $Z_{L,2} = Z_{R,2} = Z_2$ .

Wie schon in Tabelle 1.1 zu erkennen ist, unterscheiden sich offensichtlich die Felder und Parameter in der EFT von denen in der FFT und sind daher im Folgenden immer mit einem Strich gekennzeichnet. Der Unterschied ensteht, da bei der Ausintegration der Topquarks die leichten Felder, wie alle freien Parameter in impulsunabhängigen Renormierungsschemen, etwa dem MS-Schema, einer schleifeninduzierten Redefinition unterliegen. Die Felder und Parameter der FFT und EFT können jedoch mit Hilfe von sogenannten Entkopplungskonstanten miteinander in Beziehung gesetzt werden. Ihre Definition erfolgt analog zur Definition der Renormierungskonstanten<sup>1</sup>:

$$
G_{\mu}^{\prime,a} = \sqrt{\zeta_3} G_{\mu}^a, \qquad c_{\mu}^{\prime,a} = \sqrt{\tilde{\zeta}_3} c_{\mu}^a, \quad \psi_{L,q}^{\prime,a} = \sqrt{\zeta_{L,2}} \psi_{L,q}^a, \quad \psi_{R,q}^{\prime,a} = \sqrt{\zeta_{R,2}} \psi_{R,q}^a,
$$
  

$$
\alpha_s^{\prime} = \zeta_{\alpha_s} \alpha_s = \alpha_s^{(5)} = \zeta_{\alpha_s} \alpha_s^{(6)}, \quad g_s^{\prime} = \zeta_{g_s} g_s, \qquad m_q^{\prime} = \zeta_m m_q, \qquad \xi^{\prime} - 1 = \zeta_3 (\xi - 1). \tag{1.29}
$$

Hier ist *ξ* der Eichparameter der QCD. Mit *ξ* = *ξ<sup>F</sup>* = 0 liegt der Gluonpropagtor in Feynman-Eichung vor. Für  $\xi = \xi_L = 1$  arbeitet man mit dem Gluonpropagator in Landau-Eichung. Außerdem gilt:

$$
\zeta_{g_s}^2 = \zeta_{\alpha_s} \,. \tag{1.30}
$$

Im Falle der QCD, welche nicht sensitiv auf die Händigkeit der Quarks ist, gilt wie für die Renormierungskonstanten:

$$
\zeta_{L,2} = \zeta_{R,2} = \zeta_2. \tag{1.31}
$$

Außerdem liegt für masselose Quarks selbst für impulsunabhängige Renormierungsschemen ein trivialer zusammenhang zwischen der Masse in der EFT und FFT vor:

$$
m'_q = m_q = 0.
$$
 (1.32)

Dies folgt aus der Linksrechtssymmetrie, die die QCD-Lagrange-Dichte zusätzlich besitzt (linksund rechtshändige Quarks mischen nicht), wenn die enthaltenen Quarks keine Masse haben. Durch diese Symmetrie geschützt, können auch durch radiative Korrekturen keine von Null verschiedenen Quarkmassen erzeugt werden.

Der Zusammenhang zwischen On-Shell-Massen, welche im Folgenden immer am Großbuchstaben

<sup>1</sup> Die angegebenen Relationen gelten auch für die nackten Felder und Parameter, wenn man die jeweilige Entkopplungskonstanten mit einer Null kennzeichnet.

*M* zu erkennen sein werden, ist ebenfalls trivial. Man muss sich nur klar machen, dass sie zwar in verschiedenen Theorien berechnet werden können, sie aber natürlich auf den gleichen physikalischen Wert renormiert werden, welcher nicht vom Parameter  $\mu_R$  abhängt:

$$
M' = M. \tag{1.33}
$$

Die Entkopplungskonstanten lassen sich in $\alpha_s$ oder $\alpha_s'$ entwickeln:

$$
\zeta_X(\alpha_s) = \zeta_X = \sum_{n=0}^{\infty} \left(\frac{\alpha_s}{\pi}\right)^n \delta \zeta_X^{(n)},
$$
  

$$
\zeta_X(\alpha_s') = \zeta_X' = \sum_{n=0}^{\infty} \left(\frac{\alpha_s'}{\pi}\right)^n \delta \zeta_X'^{(n)}.
$$
 (1.34)

Mit der Entkopplungskonstanten $\zeta_{\alpha_s}$ lassen sich die zwei möglichen Darstellungen $\zeta_X'\leftrightarrow\zeta_X$ ineinander umschreiben. Es gilt:

$$
\delta \zeta_X^{\prime(n)} = \sum_{k+l=n} \delta \zeta_{\alpha_s}^{\prime(k)} \delta \zeta_X^{(l)},
$$
  

$$
\delta \zeta_X^{(n)} = \sum_{k+l=n} \frac{\delta \zeta_X^{\prime(l)}}{\delta \zeta_{\alpha_s}^{(k)}}.
$$
 (1.35)

In führender Ordnung der Störungstheorie stimmen die Felder und Parameter der EFT mit der FFT  $\ddot{a}$ berein<sup>1</sup>:

$$
\delta \zeta_X^{\prime (0)} = \delta \zeta_X^{(0)} = 1. \tag{1.36}
$$

### 1.2.3 Entkopplungskonstanten

Um  $\delta \zeta_X^{(n)}$  mit  $n > 0$  für die im Folgenden benötigten Entkopplungskonstanten  $\zeta_3$ ,  $\tilde{\zeta}_3$  und  $\zeta_g$  zu bestimmen, betrachtet man die Zweipunktfunktion der Gluonen *Gµ*und Geister *c* und die Dreipunktfunktion, die ein Gluon an zwei Geister koppelt [13]:

$$
\frac{\delta_{ab} \left( -g_{\mu\nu} + p_{\mu} p_{\nu} / p^2 \right)}{-p^2 \left( 1 + \Pi_G^0(p^2) \right)} + \dots = i \int d^4 x e^{ip \cdot x} \langle T G_{\mu}^{0,a}(x) G_{\nu}^{0,b}(0) \rangle ,\tag{1.37}
$$

$$
\frac{\delta_{ab}}{-p^2(1+H_c^0(p^2))} = i \int d^4x e^{ip\cdot x} \langle T c^{0,a}(x)\overline{c}^{0,b}(0) \rangle , \qquad (1.38)
$$

$$
p^{\mu}g_s^0\{-if^{abc}[1+\Gamma_{Gcc}^0(p,k)]\}+\ldots=i^2\int d^4x d^4y e^{i(p\cdot x+k\cdot y)}\langle Tc^{0,a}(x)\overline{c}^{0,b}(0)G^{0,c,\mu}(y)\rangle^{1PI}.
$$
 (1.39)

Die Punkte in der ersten Zeile stehen für nichttransversale Terme, die wie die durch Punkte in der letzten Zeile angedeuteten Terme mit einer anderen Farbstruktur für die folgende Betrachtung nicht relevant sind. Vergleicht man diese Definitionen der Green-Funktionen in der FFT mit den analogen der EFT und fordert, dass sie unter Berücksichtung der Entkopplungsgleichungen (1.29) im Limes

<sup>1</sup> Für Kopplungen, die in der FFT radiativ erzeugt werden, kann  $\delta \zeta_X^{(0)}$  auch verschwinden.

für verschwindende äußere Impulse äquivalent sind, erhält man [13]:

$$
\zeta_3^0 = \frac{1 + \Pi_G^0(0)}{1 + \Pi_G^0(0)} \stackrel{\text{DREG}}{=} 1 + \Pi_G^{0,h}(0),\tag{1.40}
$$

$$
\tilde{\zeta}_3^0 = \frac{1 + \Pi_c^0(0)}{1 + \Pi_c^{0}(0)} \stackrel{\text{DREG}}{=} 1 + \Pi_c^{0,h}(0),\tag{1.41}
$$

$$
\tilde{\zeta}_1^0 = \frac{1 + \Gamma_{Gcc}^0(0,0)}{1 + \Gamma_{Gcc}^0(0,0)} \stackrel{\text{DEEG}}{=} 1 + \Gamma_{Gcc}^{0,h}(0,0),\tag{1.42}
$$

$$
\zeta_g^0 = \frac{\tilde{\zeta}_1^0}{\tilde{\zeta}_3^0 \sqrt{\zeta_3^0}}.
$$
\n(1.43)

Dabei wurde im letzten Schritt verwendet, dass skalenlose Integrale in DREG zu Null gesetzt werden. Da in den relevanten Diagrammen der vorliegenden EFT keine Masse mehr vorhanden ist, bleiben im Zähler aus der FFT nur noch Beiträge von Diagrammen, die mindestens ein schweres (*h*eavy) Teilchen beinhalten, was mit dem zusätzlichen *h* explizit angezeigt werden soll.  $\Pi_G^{0,h}(0)$ ,  $\Pi_c^{0,h}(0)$ und  $\Gamma_{Gcc}^{0,h}(0,0)$  können in der betrachteten Schleifenordnung *n* (∼  $\alpha_s^n$ ) durch geschicktes Projizieren aus den einteilchenirreduziblen (1PI) Diagrammen gewonnen werden. Dabei treten aufgrund der Entwicklung bzw. Vernachlässigung der äußeren Impulse massive Vakuumintegrale auf, die nur eine Skala (*mt*) enthalten und bis zu der in dieser Arbeit benötigten Zweischleifenordnung automatsiert und exakt z.B mit dem Form-Programm Matad [44] berechnet werden können. In Tabelle 1.2 sind die generischen Darstellungen der Green-Funktionen, die Anzahl der auftretenden Diagramme in der entsprechenden Schleifenordnung und bis zu drei Beispieldiagramme exemplarisch angegeben.

Da in der QCD aufgrund der Slavnov-Taylor-Identitäten die Kopplungskonstante am Fermion-Fermion-Gluon-Vertex identisch zu der am Geist-Geist-Gluon-Vertex ist, kann man auch die Zweipunktfunktion der Fermionen und die Dreipunktfunktion, die das Gluon an zwei Fermionen koppelt, zur Berechnung der Entkopplungskonstante $\zeta_g^0$ verwenden. Dabei müssen allerdings wesentlich mehr Diagramme, mit komplizierteren Dirac- und Lorentz-Strukturen berechnet werden, weshalb man sich meist für den obigen "Geisterweg" entscheidet, zumal die Geist-Gluon-Vertexdiagramme bis inklusive der Zweischleifenordnung keinen Beitrag liefern. Für eine unabhängige Überprüfung ist die folgende Formel<sup>1</sup> trotzdem sehr nützlich:

$$
\zeta_g^0 = \frac{\zeta_1^0}{\zeta_2^0 \sqrt{\zeta_3^0}}.
$$
\n(1.44)

Die Beziehung zwischen den nackten und renormierten Entkopplungskonstanten erhält man, indem man die Renormierungskonstanten aus den Identitäten (1.27) und (1.28) nutzt, um die renormierten Felder und Parameter in den Gleichungen (1.29) zugunsten ihrer renormierten Variante auszudrücken. Die so erhaltenen Gleichungen vergleicht man mit den zu den Formeln (1.29) analogen

<sup>1</sup> Gilt so nur für den Spezialfall  $\zeta_{L,2}^0 = \zeta_{R,2}^0 = \zeta_2^0$ .

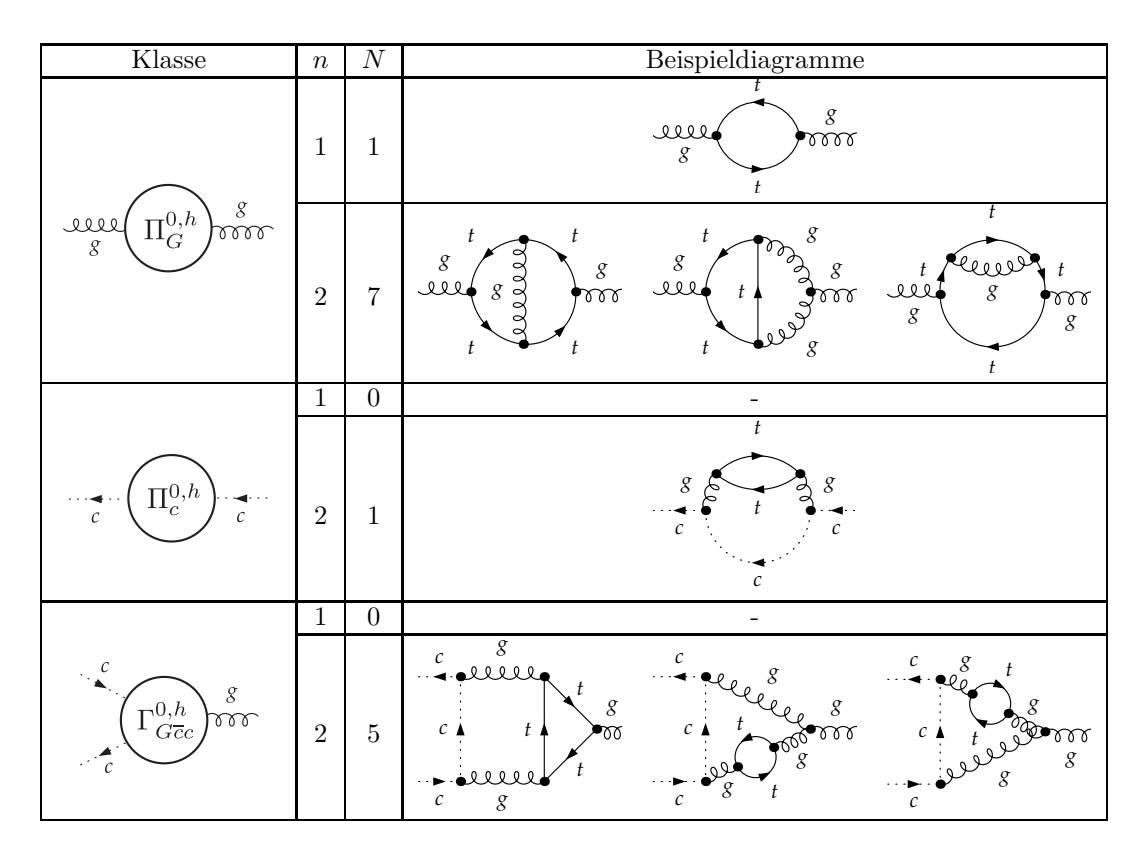

**Tabelle 1.2:** Anzahl *N* der 1PI Diagramme in Abhängigkeit der Schleifenordnung *n*, die zur Bestimmung der Entkopplungskonstanten  $\zeta_3^{\bar{0}}, \, \tilde{\zeta}_3^0$  und  $\tilde{\zeta}_1^0$  im SM in DRED berechnet werden müssen.

Definitionsgleichungen, in denen nur die nackten Parameter verwendet werden. Man erhält:

$$
\zeta_3^0 = \frac{Z_3'}{Z_3}\zeta_3, \qquad \qquad \tilde{\zeta}_3^0 = \frac{\tilde{Z}_3'}{\tilde{Z}_3}\tilde{\zeta}_3, \qquad \qquad \zeta_{L,2}^0 = \frac{Z_{L,2}'}{Z_{L,2}}\zeta_{L,2}, \qquad \zeta_{R,2}^0 = \frac{Z_{R,2}'}{Z_{R,2}}\zeta_{R,2},
$$
\n
$$
\zeta_{\alpha_s}^0 = \frac{Z_{\alpha_s}'}{Z_{\alpha_s}}\zeta_{\alpha_s}, \qquad \zeta_m^0 = \frac{Z_m'}{Z_m}\zeta_m, \qquad \dots \tag{1.45}
$$

Hier stehen die Punkte in der letzten Zeile für die Renormierungsvorschriften aller verbleibenden Entkopplungskonstanten, welche analog zu den angegebenen Relationen erfolgen. Damit die renormierten Entkopplungskonstanten tatsächlich endlich sind, also keine Pole in *ε* mehr vorliegen, ist darauf zu achten, dass alle nackten Parameter, von denen die jeweilige Entkopplungskonstante abhängt, zugunsten der renormierten Parameter mit Hilfe der entsprechenden Renormierungskonstanten eliminiert werden. Für die Berechnung der Entkopplungskonstanten  $\zeta_3$  und  $\zeta_{\alpha_s}$  zur *n*-Schleifenordnung benötigt man die in Tabelle 1.3 aufgelisteten Renormierungskonstanten bis zur angegebenen Ordnung in  $\alpha_s^n$ . Dabei sind die Renormierungskonstanten der reinen QCD<sup>(*n<sub>f</sub>*)</sub>,DREG</sup> bis zur Vierschleifenordnung bekannt [45, 46, 47, 48, 49, 50]. Die Entkopplungskonstanten selbst sind bis zur Dreischleifenordnung bekannt [13, 38], wobei *ζα<sup>s</sup>* bis inklusive der Vierschleifenordnung vorliegt [51, 52].

| X(n)       | Z(n)                          | Z(n)                              |
|------------|-------------------------------|-----------------------------------|
|            | $Z_3, Z'_3$                   | $Z_{\alpha_s}, Z_{m_t}$           |
| $\alpha_s$ | $Z_{\alpha_s}, Z'_{\alpha_s}$ | $Z_{m_t}$                         |
|            |                               | $Z'_{C_1}, Z_{\alpha_s}, Z_{m_t}$ |

**Tabelle 1.3:** Auflistung aller relevanten Renormierungskonstanten bis zur benötigten Ordnung in *α<sup>s</sup>* in Abhängigkeit der zu renormierenden Größe *X*, wenn diese inklusive der Ordnung ∼ *α n <sup>s</sup>* berechnet werden soll.  $Z(n) = Z + \mathcal{O}\left(\alpha_s^{n+1}\right)$ . Für alle resultierenden Ordnungen, die kleiner als Eins sind, trägt die entsprechende Renormierungskonstante nicht bei.

#### 1.2.4 Die Lagrange-Dichte der effektiven Feldtheorie

Die nackte Lagrange-Dichte der effektiven Feldtheorie für leichte Higgsbosonen setzt sich aus der Lagrange-Dichte der fünfflavour-QCD und dem Operator  $\mathcal{O}_1^0$  wie folgt zusammen [53, 54, 55, 56, 57]:

$$
\mathcal{L}^{0,\text{phys}}_{\text{QCD}^{(5),\text{DREG}}_{H}} = \mathcal{L}^{0}_{\text{QCD}^{(5),\text{DREG}}} - C^{0}_{1} \mathcal{O}^{0}_{1} H^{'0}.
$$
\n(1.46)

Der Operator lässt sich durch den Feldstärketensor des Gluonfeldes  $G'^{0,a}_{\mu\nu}$  ausdrücken:

$$
\mathcal{O}_1^0 = \frac{1}{4} (G_{\mu\nu}^{\prime 0,a})^2 \,. \tag{1.47}
$$

Neben dem Operator  $\mathcal{O}_1^0$  lassen sich noch fünf weitere, unabhängige Operatoren aus den leichten Feldern konstruieren. Man kann jedoch zeigen, dass sie in der vorliegenden Kinematik nicht mit  $\mathcal{O}^0_1$ mischen und des weiteren keinen Beitrag zu physikalischen Observablen liefern. Die renormierte effektive Lagrange-Dichte erhält man durch das Einsetzen der Gleichungen (1.28), sowie der Renormierung des Operators und des Matchingkoeffizienten  $C_1$ , der sich aus den Beiträgen  $C_1^{(n)}$  ( $\sim \alpha_s^{n+1}$ ) zusammensetzt:

$$
C_1^0 = Z'_{C_1} C_1, \qquad \qquad \mathcal{O}_1^0 = \frac{1}{Z'_{C_1}} \mathcal{O}_1, \qquad \qquad C_1 = \sum_{n=0}^{\infty} C_1^{(n)}.
$$
 (1.48)

Betrachtet man in der FFT nur Korrekturen proportional zu *αs*, so sind alle radiativen Korrekturen zum Higgs-Feld automatisch von höherer Ordnung in der elektroschwachen Kopplung *e* und es gilt:  $H = H' = H'^0$ . Aus dem Operatorterm in der Lagrange-Dichte folgen die in Tabelle 1.4 angegebenen Feynman-Regeln [58], welche z.B. auch bequem mit Hilfe von FeynRules [59] automatisch erzeugt werden können. Vergleicht man die Feynmandiagramme in Abbildung 1.5 der FFT und der EFT in LO, die zur Gluonfusion führen, stellt man fest, dass die Schleife der propagierenden Topquarks in der EFT zu einem Wechselwirkungsvertex geschrumpft ist. Man kann auch sagen, dass bei der in der EFT vorliegenden charakteristischen Energieskala die Topquarks nicht aufgelöst werden können und daher die Gluonen direkt an das Higgsboson zu koppeln scheinen.

# 1.2.5 *C*<sup>1</sup> in Dimensionaler Regularisierung

Mit der Feynman-Regel für den *ggH*-Vertex lautet die Amplitude für den Gluonfusionsprozess in LO der EFT:

$$
\mathcal{M}^{(0), \text{EFT}} = C_1^{(0)} \left\{ \frac{M_H^2}{2} \epsilon^a(p_1, \lambda_1) \cdot \epsilon^a(p_2, \lambda_2) - \epsilon^a(p_1, \lambda_1) \cdot p_2 \epsilon^a(p_2, \lambda_2) \cdot p_1 \right\}.
$$
 (1.49)

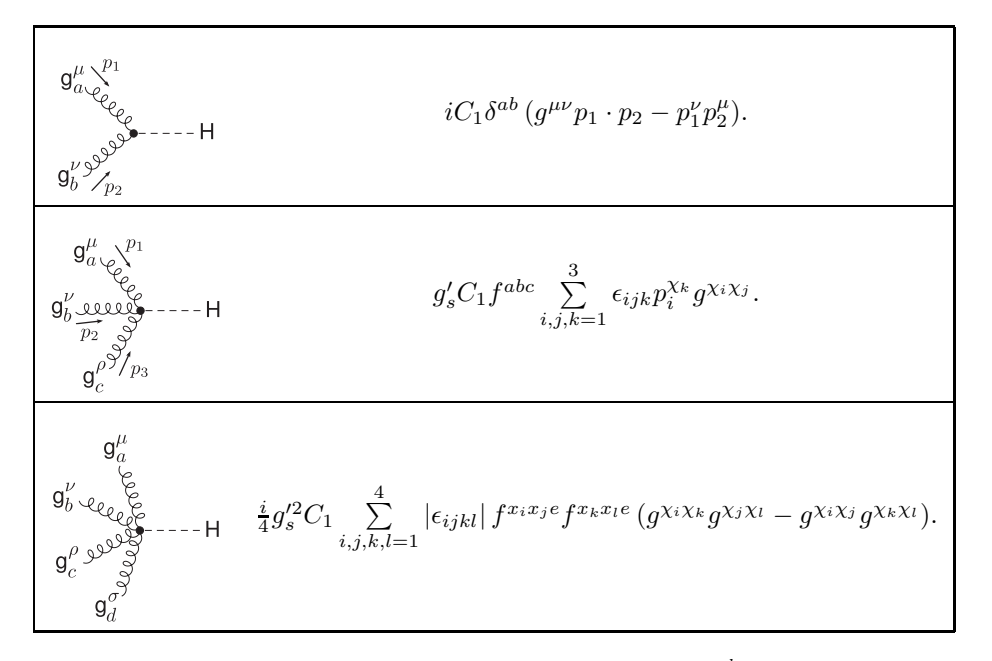

**Tabelle 1.4:** Feynman-Regeln für die effektiven Higgs-Gluonvertices. *f abc* sind die Strukturkonstanten der Algebra der verwendeten Eichgruppe. *ǫ* ist hier der drei, bzw. vierdimensionale, vollständig antisymmetrische Levi-Civita-Tensor. *x<sup>i</sup>* ist das *i*-te Element aus {*a,b,c,d*}. *χ<sup>j</sup>* ist das *j*-te Element aus  $\{\mu, \nu, \rho, \sigma\}$ . *g'*<sub>s</sub> ist die Kopplungskonstante der QCD.

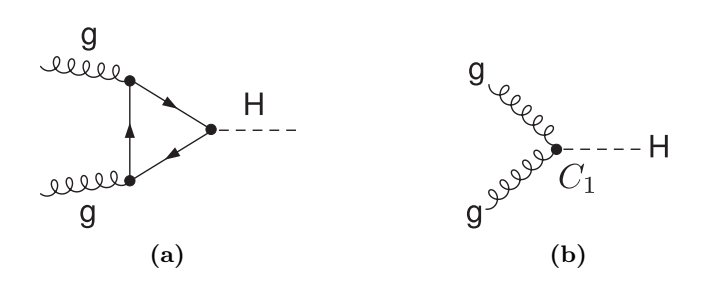

**Abbildung 1.5:** Feynman-Diagramme zur Higgs-Produktion durch Gluonfusion. (a) In der FFT propagiert das massive Topquark in einer Schleife zwischen den Gluonen und dem Higgsboson. (b) In der EFT ist die Schleife zu einem Wechselwirkungsvertex zusammengezogen.

Vergleicht man diese Amplitude mit der Amplitude der FFT (Gleichung 1.1), nachdem sie unter Verwendung von

$$
C_0\left(0, 0, M_H^2, m_t, m_t, m_t\right) \stackrel{M_H \ll m_t}{=} -\frac{1}{2} \frac{1}{m_t^2} - \frac{1}{24} \frac{M_H^2}{m_t^4} + \mathcal{O}\left(M_H^4\right) \tag{1.50}
$$

für  $M_H \ll m_t$  entwickelt wurde, lässt sich der Matchingkoeffizient  $C_1$  in LO bestimmen, wenn man fordert, dass die EFT in führender Ordnung in *<sup>M</sup><sup>H</sup> m<sup>t</sup>* die gleiche Amplitude vorhersagen muss, wie

die FFT. Die entwickelte Amplitude

$$
\mathcal{M}^{(0) M_H \leq m_t} - \frac{2}{3} T_F N_t \sqrt{\sqrt{2} G_F} \frac{\alpha_s^{(6)}}{\pi} \left\{ \frac{M_H^2}{2} \epsilon^a(p_1, \lambda_1) \cdot \epsilon^a(p_2, \lambda_2) - \epsilon^a(p_1, \lambda_1) \cdot p_2 \epsilon^a(p_2, \lambda_2) \cdot p_1 \right\} + \mathcal{O}\left(M_H^4\right) , \tag{1.51}
$$

bestimmt offensichtlich den Matchingkoeffizienten in LO zu:

$$
C_1^{(0)} = \lim_{m_t \to \infty} \frac{2}{M_H^2} A_T^{(0)} T_F = -\frac{2}{3} \sqrt{\sqrt{2} G_F} \frac{\alpha_s^{(6)}}{\pi} N_t T_F. \tag{1.52}
$$

Hier wurde explizit  $\alpha_s \to \alpha_s^{(6)}$  gesetzt, da die Amplitude in der vollen Theorie ausgewertet wurde, auch wenn in LO der Unterschied zwischen  $\alpha_s^{(6)}$  und  $\alpha_s^{(5)}$  von höherer Ordnung in  $\alpha_s$  ist. In höheren Ordnungen der Störungstheorie muss beim Vergleich der beiden Amplituden die nichttriviale Entkopplung des Gluonfeldes  $\zeta_3^{(n)} \neq 1$  für alle  $n > 1$  berücksichtigt werden. Mit geeigneten Projektoren lässt sich  $C_1$  zudem direkt aus der in  $M_H$  entwickelten, trunkierten 1PI Green-Funktion  $\Gamma_{ab}^{0,\mu\nu}(p_1,p_2)$ in der FFT extrahieren [60]:

$$
\zeta_3^0 C_1^0 = \mathcal{T}_{M_H^2} \left\{ (\mathcal{P}_{\mathcal{C}})_{ab} \mathcal{P}_{\mathcal{A}\mu\nu} (p_1 \cdot p_2)^{-1} \Gamma_{ab}^{0,\mu\nu} (p_1, p_2) \right\} \Big|_{p_1^2 = p_2^2 = 0} . \tag{1.53}
$$

Der Operator  $\mathcal{T}_{M^2_H}$  entwickelt den nach ihm folgenden Ausdruck für kleine Higgs-Massen.  $\varGamma_{ab}^{0,\mu\nu}(p_1,p_2)$ wird in der Produktionskinematik nach Gleichung (1.5) ausgewertet und lässt sich als Summe über alle Beiträge in der Entwicklung in  $\alpha_s$  zur Ordnung  $n$  ( $\sim \alpha_s^{n+1}$ ) wie folgt schreiben:

$$
\Gamma^{0,\mu\nu}_{ab}(p_1,p_2) = \sum_{n=0}^{\infty} \Gamma^{0,(n),\mu\nu}_{ab}(p_1,p_2). \tag{1.54}
$$

Der Projektor  $(\mathcal{P}_{\mathcal{C}})_{ab}$  projiziert im Farbraum auf das Farbsingulett  $\propto \delta_{ab}$ :

$$
(\mathcal{P}_{\mathcal{C}})_{ab} = \frac{1}{N_A} \delta_{ab} \,. \tag{1.55}
$$

Der generische Projektor  $\mathcal{P}_{\mathcal{A}}^{\mu\nu}$  projiziert aus der Lorentz-Struktur in Gleichung (1.3) entweder den Koeffizienten  $A_T$  ( $\mathcal{P}_{A_T}^{\mu\nu}$ ) oder  $A_{\overline{T}}$  ( $\mathcal{P}_{A_{\overline{T}}}^{\mu\nu}$ ) heraus. Um zu zeigen, dass die berechneten Amplituden tatsächlich transversal sind, also  $A_T = -A_{\overline{T}}$  gilt, empfiehlt es sich beide Projektoren parallel zu verwenden. Die Projektoren sind wie folgt definiert, wenn das erste Gluon den Lorentz-Index *µ* und den Impuls *p*<sup>1</sup> trägt:

$$
\mathcal{P}_{A_T}^{\mu\nu} = \frac{1}{(d-2)(p_1 \cdot p_2)} \left[ g^{\mu\nu} p_1 \cdot p_2 - p_1^{\mu} p_2^{\nu} - p_1^{\nu} p_2^{\mu} \right],
$$
\n
$$
\mathcal{P}_{A_T}^{\mu\nu} = \frac{1}{(d-2)(p_1 \cdot p_2)} \left[ (d-1) p_1^{\mu} p_2^{\nu} + p_1^{\nu} p_2^{\mu} - g^{\mu\nu} p_1 \cdot p_2 \right],
$$
\n
$$
\mathcal{P}_{A_T}^{\mu\nu} = \frac{1}{(d-2)(p_1 \cdot p_2)} \left[ p_1^{\mu} p_2^{\nu} + (d-1) p_1^{\nu} p_2^{\mu} - g^{\mu\nu} p_1 \cdot p_2 \right].
$$
\n(1.56)

Hier wurde noch zusätzlich der Projektor $\mathcal{P}_{A_{\vec{T}}}^{\mu\nu}$ angegeben, welcher den unphysikalischen Anteil $A_{\vec{T}}$ herausprojiziert. Da die Amplituden zwecks Regularisierung in *d* Raumzeitdimensionen ausgewertet werden, sind auch die Projektoren in  $g^{\mu}_{\mu} = d$  Dimensionen angegeben. Mit den so gewählten Projektoren und dem Faktor  $(p_1 \cdot p_2)^{-1}$ , der in der Literatur meist in  $\mathcal{P}_{A\mu\nu}$  absorbiert wird, lässt sich leicht zeigen, dass in LO der Machingkoeffizient *C*<sup>1</sup> nach Gleichung (1.53) durch Vergleich mit Gleichung (1.1) und (1.8) gewonnen werden kann. Mann muss jedoch beachten, dass in LO die renormierten Parameter bereits durch die nackten Parameter gegeben sind und für die Entkopplungskonstante  $\zeta_3 = 1 + \mathcal{O}(\alpha_s)$  gilt:

$$
C_1^{(0)} = \mathcal{T}_{M_H^2} \left\{ (\mathcal{P}_C)_{ab} \mathcal{P}_{A_T\mu\nu}(p_1 \cdot p_2)^{-1} \Gamma_{ab}^{0,(0),\mu\nu}(p_1, p_2) \right\} \Big|_{p_1^2 = p_2^2 = 0}
$$
  
\n
$$
= \mathcal{T}_{M_H^2} \left\{ (\mathcal{P}_C)_{ab} \mathcal{C}_{ab}^{(0)} \mathcal{P}_{A\mu\nu}(p_1 \cdot p_2)^{-1} \mathcal{A}^{(0)\mu\nu} \right\} \Big|_{p_1^2 = p_2^2 = 0}
$$
  
\n
$$
= \mathcal{T}_{M_H^2} \left\{ T_F(p_1 \cdot p_2)^{-1} A_T^{(0)} \right\} \Big|_{p_1^2 = p_2^2 = 0}
$$
  
\n
$$
= -\frac{2}{3} \sqrt{\sqrt{2} G_F} \frac{\alpha_s^{(6)}}{\pi} N_t T_F , \qquad (1.57)
$$

wobei im letzten Schritt die Taylor-Entwicklung  $\mathcal{T}_{M_H^2}$  von  $A_T^{(0)}$  $T$ <sup>(0)</sup> für kleine  $M_H^2$  durchgeführt wurde.

Die Bestimmung des Matchingkoeffizienten nach dieser Methode hat den Vorteil, dass man die Amplitude nur einmal in der FFT berechnen muss, da eine analoge Rechnung in der EFT überflüssig wird.

Um den Matchingkoeffizienten in höherer Ordnung der Störungstheorie zu bestimmen, müssen die 1PI Green-Funktionen  $\Gamma_{ab}^{0,(n),\mu\nu}(p_1,p_2)$  zur  $n+1$ -ten Schleifenordnung in der Produktionskinematik berechnet werden.

In NLO (*n* = 1) tragen im SM 23 Zweischleifendiagramme bei. Einige von ihnen sind in Abbildung 1.6 (a)-(d) dargestellt.

In NNLO (*n* = 2) müssen im SM 675 Dreischleifendiagramme berechnet werden, wie sie in Abbildung 1.6(e)-(h) gezeigt werden. Die dabei auftretenden Amplituden  $\mathcal{M}^{(n)}$  enthalten Mehrschleifenintegrale, die von den externen Impulsen  $p_1$  und  $p_2$ , den internen Schleifenimpulsen  $k_1$  bis  $k_{n+1}$  und der Masse des Topquarks abhängen und ab NNLO bisher nicht analytisch<sup>1</sup> gelöst werden können. Erst wenn die Taylorentwicklung  $\mathcal{T}_{M_H^2}$  mit der Integration vertauscht wird, lassen sich die damit für kleine äußere Impulse entwickelten Integrale mit dem aktuellen Kenntnisstand lösen. Nach der Entwicklung treten in den Nennern, der in den Schleifenintegralen enthaltenen Propagatoren, keine externen Impulse mehr auf. Die in den Zählern noch mit externen Impulsen kontrahierten Schleifenimpulse lassen sich mit Hilfe einer einfachen Zerlegung [63] so umschreiben, dass sich alle verbleibenden Integrale auf massive Vakuumintegrale ohne äußere Impulse mit einer Skala (*mt*) reduzieren lassen. Diese lassen sich dann – wie die Integrale bei der Berechnung der Entkopplungskonstanten – mit MATAD zur Dreischleifenordnung berechnen.

Die auftretenden Farbamplituden sind nach Anwendung des Projektors  $(\mathcal{P}_c)_{ab}$  vollständig kontrahiert und damit skalar. Außerdem faktorisieren sie bei Verwendung des Hilfsfeldes *σ* (siehe z.B. Abbildung 1.6 (a)) diagrammweise von der Lorentz-Amplitude und können daher getrennt ausgewertet werden.

Dazu wurden in dieser Arbeit zwei verschiedene FORM-Routinen parallel verwendet. Zum einen die Prozedur Color.prc, welche skalare Farbamplituden für eine generische Lie-Gruppe auswerten

<sup>1</sup> Auf NLO ist die virtuelle Amplitude  $\mathcal{M}^{(1)}$  mit exakter Higgs-Massenabhängigkeit bekannt [61, 62].

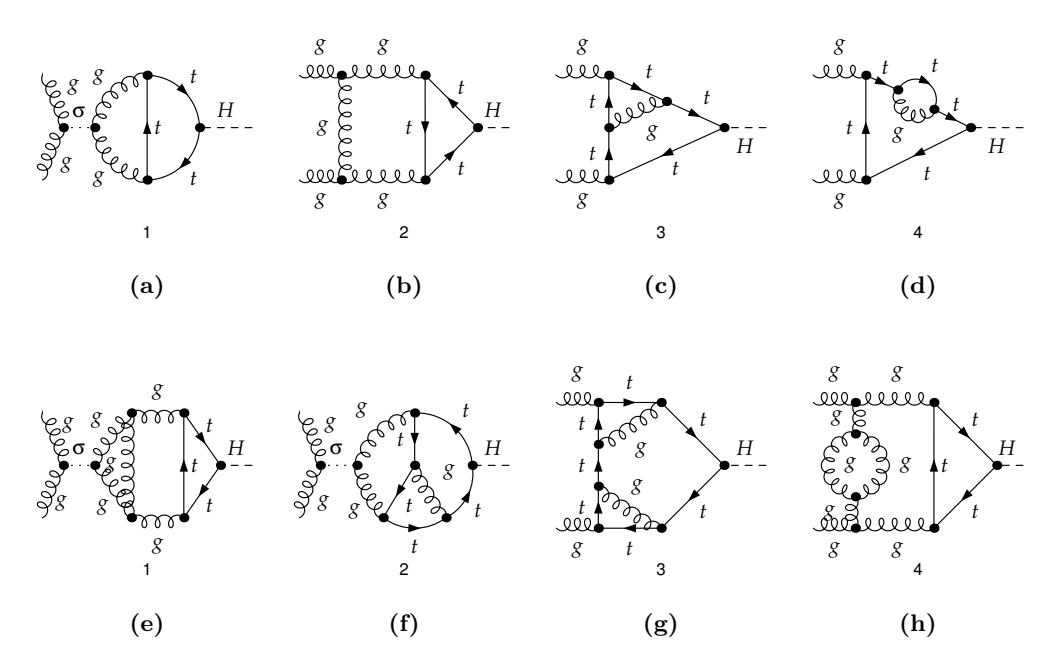

**Abbildung 1.6:** Exemplarische Zwei- (a)-(d) und Dreischleifendiagramme (e)-(f), die zur Berechnung des Matchingkoeffizienten *C*<sup>1</sup> benötigt werden. Das *σ*-Hilfsfeld wird verwendet, um die Faktorisierung von Farb- und Lorentz-Amplitude auch für Diagramme mit einem Viergluonvertex zu garantieren.

kann und auf der in Referenz [64] vorgestellten Methodik aufbaut und zum anderen die Form-Farbroutine Colour, welche von dem Autor der Referenz [49] für den SU(*n*)-Fall geschrieben wurde. Zur Kontrolle prüft dabei ein selbstgeschriebenes Mathematica-Programm immer nach, dass die erhaltenen Ergebnisse im SU(*n*)-Fall diagrammweise übereinstimmen.

Für den renormierten Matchingkoeffizienten  $C'_1$  in Abhängigkeit von  $\alpha'_s = \alpha_s^{(5)}$  erhält man so [13]:

$$
C'_{1} = C'_{1}^{(0)} \left\{ 1 + \frac{\alpha_{s}^{(5)}}{\pi} \left( \frac{5}{4} C_{A} - \frac{3}{4} C_{F} \right) + \left( \frac{\alpha_{s}^{(5)}}{\pi} \right)^{2} \left( \frac{27}{32} C_{F}^{2} + C_{A}^{2} \left[ \frac{1063}{576} + \frac{7}{16} L_{t} \right] - C_{A} C_{F} \left[ \frac{25}{12} + \frac{11}{16} L_{t} \right] - N_{t} T_{F} \left[ \frac{5}{96} C_{A} + \frac{1}{12} C_{F} \right] + N_{q} T_{F} \left[ -\frac{47}{144} C_{A} - \frac{5}{16} C_{F} + \frac{1}{2} L_{t} C_{F} \right] \right) + \mathcal{O}\left(\alpha_{s}^{(5)^{3}}\right) \right\}.
$$
 (1.58)

Die expliziten Werte für die Symbole *C<sup>A</sup>* und *C<sup>F</sup>* können aus Tabelle 1.5 in Abhängigkeit der zugrundeliegenden Eichgruppe entnommen werden.  $N_t = 1$  ist die Anzahl der schwerten Topquarks. *N<sup>q</sup>* = 5 ist die Anzahl der leichten masselosen Quarks, die erst ab der Dreischleifenordnung (NNLO) beitragen.  $L_t = \ln \frac{\mu_R^2}{M_t^2}$  ist der Logarithmus aus dem quadratischen Verhältnis der Renormierungsskala  $\mu_R$  zur On-Shell-Masse des Topquarks  $M_t$ .  $C'^{(0)}_1$  kann aus  $C^{(0)}_1$  (Gl. 1.52) durch Ersetzen von  $\alpha_s^{(6)}$  durch  $\alpha_s^{(5)}$  gewonnen werden.

| Symbol | Definition                                 | SU(3)         | SU(N)              | SO(N)               | Sp(N)               |
|--------|--------------------------------------------|---------------|--------------------|---------------------|---------------------|
| $T_F$  | $\text{tr}[T^aT^b]=T_F\delta_{ab}$         | $\frac{1}{2}$ | $\frac{1}{2}$      |                     | $\frac{1}{2}$       |
| $T_A$  | $\text{tr}[T_A^a T_A^b] = T_A \delta_{ab}$ | 3             | N                  | $N-2$               | $N+2$               |
| $C_F$  | $[T^a T^a]_{ii} = C_F \delta_{ij}$         | $\frac{4}{3}$ | $\frac{N^2-1}{2N}$ | $rac{1}{2}(N-1)$    | $\frac{1}{4}(N+1)$  |
| $C_A$  | $[T_A^a T_A^a]_{ii} = C_A \delta_{ij}$     | 3             | N                  | $N-2$               | $N+2$               |
| $N_A$  | $C_F N = T_F N_A$                          | 8             | $N^2-1$            | $\frac{1}{2}N(N-1)$ | $\frac{1}{2}N(N+1)$ |

**Tabelle 1.5:** Casimir-Invarianten *C<sup>i</sup>* und Dynkin-Indizes *Ti*, sowie die Anzahl an Generatoren *N<sup>A</sup>* für ausgewählte Eichgruppen.  $T^a$  sind die Generatoren der fundamentalen Darstellung der Lie-Gruppe, welche die Lie-Algebra:  $[T^a,T^b] = i f^{abc} T^c$  erfüllen. Des weiteren sind die Generatoren in der adjungierten Darstellung durch  $\left[T_A^a\right]_{ij} = if^{aji}$  gegeben.

Im Falle der  $SU(3)_C$  und  $N_t = 1$  erhält man [13]:

$$
C_1' = C_1'^{(0)} \left\{ 1 + \frac{\alpha_s^{(5)}}{\pi} \frac{11}{4} + \left( \frac{\alpha_s^{(5)}}{\pi} \right)^2 \left( \frac{2777}{288} + \frac{19}{16} L_t + N_q \left[ -\frac{67}{96} + \frac{1}{3} L_t \right] \right) + \mathcal{O}\left(\alpha_s^3\right) \right\}.
$$
 (1.59)

Da in  $C_1^\prime$ erst zur Dreischleifenordnung eine Abhängigkeit von der Topquarkmasse besteht, ist das Ergebnis bis zu dieser Ordnung unabhängig von der Art der Renormierung der Topquarkmasse. Das  $\overline{\text{MS}}$  Ergebnis kann durch die einfache Ersetzung  $L_t \to l_t$  gewonnen werden. Wobei hier  $l_t=\ln \frac{\mu_B^2}{m_t^2}$  gilt und  $m_t = m_t^{\overline{\text{MS}}}$  zu setzen ist. Dieses Ergebnis wurde bereits in Referenz [13] inklusive der Vierschleifenbeiträge berechnet, welche hier nur implizit im Symbol  $\mathcal{O}(\alpha_s^3)$  enthalten sind. Die Vierschleifenbeiträge wurden dabei mit Hilfe eines Niederenergietheorems berechnet, das eine Beziehung zwischen *C*1, der *β*-Funktion und der anomalen Dimension *γ<sup>m</sup>* eines schweren Quarks zur gleichen Ordnung in  $\alpha_s$  herstellt. Da letztere bis zur Vierschleifenordnung ( $\sim \alpha_s^4$ ) bekannt sind [45, 46, 47, 48, 49, 50], lässt sich daraus  $C_1$  inklusive Terme von der Ordnung  $\alpha_s^3$  berechnen.

#### 1.2.6 Produktionswirkungsquerschnitt in der effektiven Feldtheorie

Die Berechnung des Produktionswirkungsquerschnitts in der EFT kann mit Hilfe der Feynman-Regeln für die effektiven Higgs-Gluon-Vertices in Tabelle 1.4 analog zur Rechnung im SM durchgeführt werden. Schreibt man die Amplitude in führender Ordnung in  $\alpha_s'$  mit dem Matchingkoeffizient  $C'^{(0)}_{1}$  auf, erhält man per Konstruktion den führenden Term in der Entwicklung der SM Amplitude um eine verschwindende Higgs-Masse. Damit lässt sich der partonische Wirkungsquerschnitt zur Gluonfusion  $\hat{\sigma}_{gg}^{\prime0}$  in der EFT aus dem Wirkungsquerschnitt der FFT nach Gleichung (1.17) wie folgt bestimmen:

$$
\hat{\sigma}_{gg}^{\prime 0} = \left(\lim_{M_H \to 0} \sigma^0\right) \delta(zx_1x_2 - 1) \n= \left(C_1^{\prime(0)}\right)^2 \frac{\pi}{8N_A} \delta(zx_1x_2 - 1) \n= \sigma^{\prime 0} \delta(zx_1x_2 - 1),
$$
\n(1.60)

$$
\sigma'^0 = \frac{1}{72N_A} 4N_t^2 T_F^2 \sqrt{2} G_F \frac{\alpha_s'^2}{\pi},\tag{1.61}
$$

$$
\sigma^{\prime 0}\Big|_{\text{SU(3)}_C} = \frac{1}{288\sqrt{2}} G_F \frac{\alpha_s^{\prime 2}}{\pi} \,. \tag{1.62}
$$

Einen alternativen Weg zur Berechnung des Wirkungsquerschnitts ermöglicht z.B. die Verwendung des Optischen Theorems. Dabei wertet man den Imaginärteil der Vorwärtsstreuamplitude M*gg*→*gg* aus. Diese steht dann durch die einfache Relation

$$
\operatorname{Im}\left[\frac{1}{(2N_A)^2}\sum_{\lambda_1,\lambda_2}\mathcal{M}_{gg\to gg}\right] = 2\hat{s}\hat{\sigma}_{gg},\tag{1.63}
$$

mit dem Produktionswirkungsquerschnitt im Gluonkanal in Beziehung. Die Summe läuft über alle möglichen Polarisationen *λ*1, *λ*<sup>2</sup> der einlaufenden Gluonen. In führender Ordnung ist die Amplitude der Vorwärtsstreuung durch das Feynman-Diagram in Abbildung 1.7 (a) gegeben. Im Unterschied zur FFT handelt es sich um ein Baumgraphendiagramm.

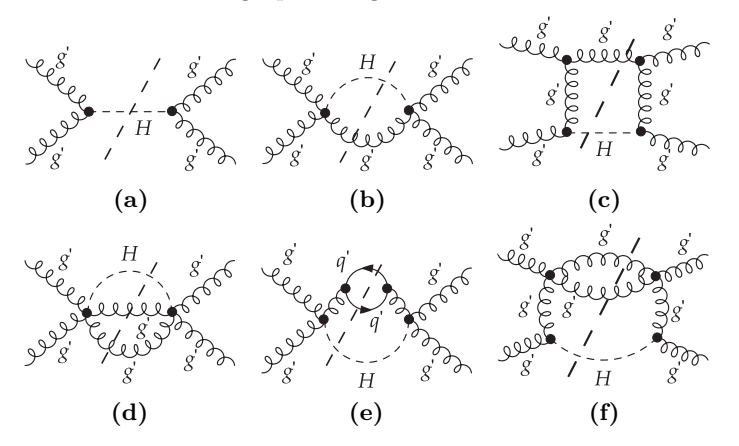

**Abbildung 1.7:** Feynman-Diagramme zur Vorwärtsstreuung im Gluonkanal in der effektiven Feldtheorie. In jedem Diagramm ist nur ein möglicher Schnitt eingezeichnet, der zum Higgs-Produktionsprozess beiträgt.

Die gestrichelte Linie, welche den Higgs-Propagator schneidet, deutet an, dass sich das Higgsboson auf der Massenschale (On-Shell) befinden soll und sein Propagator wie folgt zu ersetzen ist:

$$
\frac{1}{\hat{s} - M_H^2} \to -2\pi i \delta(\hat{s} - M_H^2). \tag{1.64}
$$

Schreibt man die Amplitude nach Diagramm 1.7 (a) mit den gegebenen Feynman-Regeln in der

Vorwärtsstreukinematik<sup>1</sup> auf, erhält man mit Gleichung (1.63) nach Reskalierung der *δ*-Distribution direkt die zweite Zeile von Gleichung (1.60). Damit ist die Äquivalenz des in führender Ordnung in  $\frac{M_H}{m_t} \rightarrow 0$  entwickelten LO Wirkungsquerschnitts der FFT mit dem der EFT explizit gezeigt.

Um den Wirkungsquerschnitt in NLO im Gluonkanal zu berechnen, müssen in der EFT nur Einschleifendiagramme, wie sie in Abbildung 1.7(b)-(c) dargestellt sind, berechnet werden. Dabei entspricht der Beitrag des Diagramms 1.7 (b) dem reellen Beitrag zur Produktion eines Higgsbosons und einem abgestrahlten Gluon im Endzustand. Der Beitrag des Diagramms 1.7 (c) korrespondiert zur reellen Korrektur eines im Anfangszustand zusätzlich abgestrahlten Gluons. In NNLO müssen Diagramme berechnet werden, wie sie in Abbildung 1.7 (d)-(f) dargestellt sind. Neben dem in Abbildung 1.7 (e) eingetragenen Schnitt durch die Quarklinien gibt es noch einen Schnitt durch die Gluonlinien, die zur Produktion beitragen.

Natürlich kommen ab NLO wie in der FFT (SM) neue Produktionskanäle hinzu. Für sie lassen sich mit Hilfe des Optischen Theorems ähnliche Formeln herleiten, wie für den hier betrachteten *gg*-Kanal. Eine ausführlichere Diskussion der Berechnung der Diagramme ist in den Referenzen [9, 10, 65] zu finden, in denen die Berechnung des Higgsbosonproduktionswirkungsquerschnitts in Gluonfusion mit der EFT erstmals in NNLO durchgeführt wurde.

Für das Verständnis der nachfolgenden Teile dieser Arbeit, ist hier nur wichtig, dass sich im Wirkungsquerschnitt der EFT der Matchingkoeffizient $C_1^\prime$ vollständig abfaktorisieren lässt:

$$
\sigma'(\mu, H_1 H_2 \to H + X) = \left\{ C_1'(\mu) \right\}^2 \sum_{lk} \Sigma_{lk} (H_1 H_2, \mu).
$$
 (1.65)

Hier wurde die Abhängigkeit von  $C'_{1}$  von der Renormierungsskala  $\mu = \mu_R$ , die im Folgenden immer gleich der Faktorisierungsskala  $\mu_F = \mu_R$  gesetzt wird, explizit angegeben.  $\Sigma_{lk}(H_1H_2,\mu)$  ist die Summe aller Beiträge in der Schleifenordnung *n* im *lk*-Kanal

$$
\Sigma_{lk}(H_1 H_2 \mu) = \sum_{n=0}^{\infty} \left(\frac{\alpha_s'}{\pi}\right)^n \Sigma_{lk}^{(n)}(H_1 H_2 \mu) , \qquad (1.66)
$$

wobei sich die  $\Sigma_{lk}^{(n)}(H_1H_2)$  durch die Faltungen der partonischen Wirkungsquerschnitte  $\hat{\sigma}_{lk}^{\prime(n)}$  in der Schleifenordnung *n* mit den PDFs des Partons *l* und *k* wie folgt schreiben lässt:

$$
\left(\frac{\alpha_s'}{\pi}\right)^n \Sigma_{lk}^{(n)}(H_1 H_2, \mu) = \int_0^1 \int_0^1 dx_1 dx_2 f_l^{H_1}(x_1, \mu) f_k^{H_2}(x_2, \mu) \hat{\sigma}_{lk}^{\prime (n)}(\hat{s}, \mu, C_1' = 1).
$$
 (1.67)

Es gilt genauer:

$$
\hat{\sigma}_{lk}^{\prime(n)}(\hat{s},\mu) \propto (\alpha_s')^{n+2},\tag{1.68}
$$

wobei die Proportionalität zur zweiten Potenz in  $\alpha_s'$  für  $n=0$  aus dem Matchingkoeffizienten selbst stammt. Insbesondere werden keine Korrekturen, die in $C_1^\prime$ enthalten sind, berücksichtigt. Ansonsten

<sup>1</sup> Einlaufende Teilchen haben dabei den gleichen Impuls, Spin und Farbladung wie das ihnen zugeordenete auslaufende Teilchen.

wäre ihr Effekt in Gleichung (1.65) doppelt enthalten. Daraus folgt mit Gleichung (1.60):

$$
\hat{\sigma}_{lk}^{\prime(n)}(\hat{s}, \mu, C_1' = 1) \propto (\alpha_s')^n, \qquad (1.69)
$$

$$
\hat{\sigma}_{lk}^{\prime(0)}(\hat{s}, \mu, C_1^{\prime} = 1) = \frac{\pi}{8N_A} \delta( z x_1 x_2 - 1) \delta_{lg} \delta_{kg} . \tag{1.70}
$$

 $\Sigma_{lk}^{(n)}(H_1H_2,\mu)$  ist damit zumindest auf Amplitudenniveau unabhängig von  $\alpha_s'$ .

Der so bestimmte Wirkungsquerschnitt der EFT stimmt im Limes  $m_t \to \infty$  mit der Vorhersage der FFT überein. Um die gewonnene Vorhersage zu verbessern, ist es jedoch üblich, die bekannte, exakte Higgs-Massenabhängigkeit des LO Ergebnisses mitzunehmen und dazu die in der EFT berechneten Korrekturen höherer Ordnung relativ zu addieren. Dies führt zu einer besseren Approximation an das FFT Ergebnis:

$$
\sigma'(\mu, H_1 H_2 \to H + X) = \rho^0 \left(\frac{C_1'(\mu)}{C_1^{(0)}}\right)^2 \sum_{lk} \Sigma_{lk}(H_1 H_2, \mu).
$$
 (1.71)

Hierbei wird *ρ*<sup>0</sup> so bestimmt, dass sich in führender Ordnung das Ergebnis von Gleichung (1.19) ergibt. Mit Gleichungen (1.60), (1.67) und (1.70) sieht man:

$$
\rho^0 = \sigma^0 \frac{8N_A}{\pi} \,. \tag{1.72}
$$

Der Matchingkoeffizient selbst wird generisch in $\alpha_s'$  wie folgt entwickelt:

$$
C_1' = C_1^{(0)} \left\{ \sum_{n=0}^{\infty} \left( \frac{\alpha_s'}{\pi} \right)^n c_1^{(n)} \right\}.
$$
 (1.73)

Mit den so definierten Größen lässt sich der Wirkungsquerschnitt nach Gleichung (1.71) systematisch in $\alpha_s'$ bis zur gewünschten Ordnung entwickeln:

$$
\sigma'(H_1 H_2 \to H + X) = \rho^0 \sum_{lk} \left\{ \sum_{h=0}^{\infty} \left( \frac{\alpha_s'(\mu)}{\pi} \right)^h c_1^{(h)}(\mu) \right\}^2 \left\{ \sum_{n=0}^{\infty} \left( \frac{\alpha_s'(\mu)}{\pi} \right)^n \Sigma_{lk}^{(n)}(H_1 H_2, \mu) \right\}
$$
  
\n
$$
= \rho^0 \sum_{lk} \left\{ c_1^{(0)} \Sigma_{lk}^{(0)} + \left( \frac{\alpha_s'}{\pi} \right) \left[ 2c_1^{(0)} c_1^{(1)} \Sigma_{lk}^{(0)} + (c_1^{(0)})^2 \Sigma_{lk}^{(1)} \right] + \left( \frac{\alpha_s'}{\pi} \right)^2 \left[ (c_1^{(1)})^2 \Sigma_{lk}^{(0)} + 2c_1^{(0)} c_1^{(2)} \Sigma_{lk}^{(0)} + 2c_1^{(0)} c_1^{(1)} \Sigma_{lk}^{(1)} + (c_1^{(0)})^2 \Sigma_{lk}^{(2)} \right] + \mathcal{O}(\alpha_s'^3) \tag{1.74}
$$

Hier muss noch beachtet werden, dass  $\rho^0$  von der Ordnung ~  $\alpha_s^2$  ist.

In Abbildung 1.8 ist der totale Produktionswirkungsquerschnitt  $\sigma'(pp \to H + X)$  für die Schwerpunktsenergie  $\sqrt{s} = 14$  TeV in Abhängigkeit von der Higss-Masse unter Verwendung des MSTW08 PDF-Set [66] dargestellt. Die Bänder zur LO, NLO und NNLO-Prognose sind in violett, grün und hellblau eingezeichnet. Sie kommen durch die Variation von  $\mu = \mu_F = \mu_R$  im Bereich  $M_H/4 \leq$  $\mu \leq M_H$  zustande. Die gestrichelte schwarze Kurve gibt den NNLO Wirkungsquerschnitt für den Zentralwert  $\mu = M_H/2$  wieder, wenn man das ABKM09 PDF-Set [67] verwendet. Welches PDF-Set

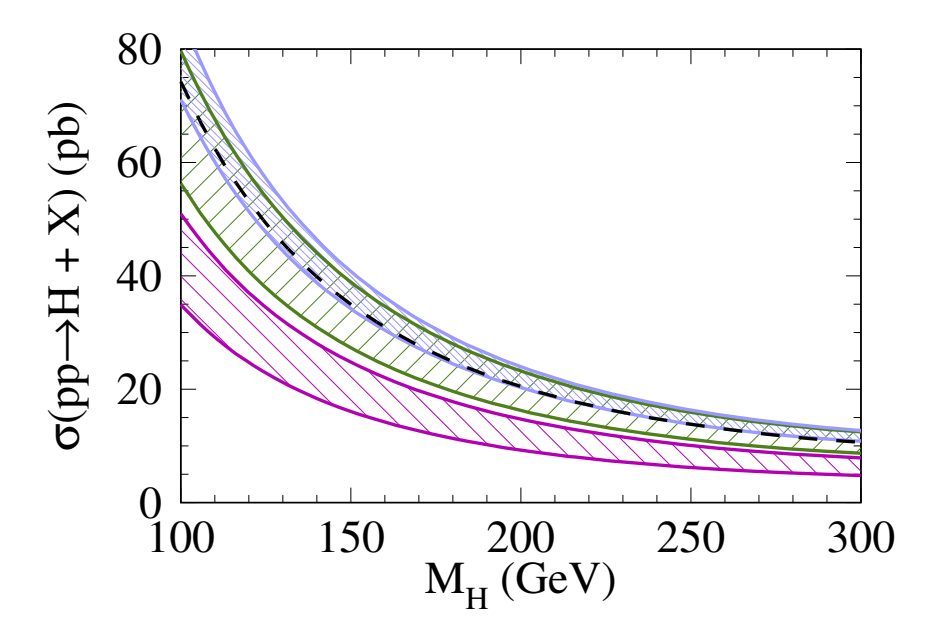

**Abbildung 1.8:** Totaler Produktionswirkungsquerschnitt  $\sigma'(pp \to H + X)(pb)$  für die Schwerpunktsenergie  $\sqrt{s}$  = 14 TeV in Abhängigkeit der Higss-Masse  $M_H$  im SM. Weitere Details finden sich im Text.

die bessere Vorhersage macht und ob die verschiedenen Vorhersagen im Rahmen der Fehler miteinander übereinstimmen, wird momentan noch diskutiert (siehe z.B. [68]). Unabhängig davon sieht man sehr deutlich, dass für diesen Prozess die Korrekturen in höherer Ordnung der Störungstheorie relevante Beiträge liefern und die Vorhersage erst zur NNLO zu konvergieren scheint.

Um die Genauigkeit der Vorhersage des Wirkungsquerschnitts weiter zu verbessern, können die soften Beiträge der EFT ∼ *MH/*2 und die im Matchingkoeffizient berücksichtigten harten Beiträge ∼ *m<sup>t</sup>* für unterschiedliche Renormierungsskalen *µ* → *µS, µ<sup>H</sup>* ausgewertet werden. Betrachtet man die Abhängigkeit von der Skala  $\mu$  des Matchingkoeffizienten und des Operators  $\mathcal{O}_1$ , stellt man folgendes fest:

$$
\frac{d}{d\mu}C_1(\mu) \neq 0, \qquad \frac{d}{d\mu}\mathcal{O}_1(\mu) \neq 0, \qquad \frac{d}{d\mu}\Big(C_1(\mu)\mathcal{O}_1(\mu)\Big) = 0 + \mathcal{O}\big(\alpha_s^{n+1}(\mu)\big). \tag{1.75}
$$

Dies bedeutet, dass nur das Produkt aus  $C_1$  und  $\mathcal{O}_1$  ein von  $\mu$  (bis zur untersuchten Ordnung *n*) unabhängiges und damit physikalisches Ergebnis liefert. Durch eine geschickte Redefinition (siehe z.B. [69]) des Matchingkoeffizienten und des Operators

$$
\mathcal{O}_g = B^{(5)}\mathcal{O}_1\,, \qquad C_g = \frac{1}{B^{(5)}}C_1\,, \qquad B^{(5)} = -\frac{\pi^2 \beta^{(5)}}{\beta_0^{(5)} \alpha_s^{(5)}}\,,\tag{1.76}
$$

kann man jedoch erreichen, dass beide Größen einzeln unabhängig von *µ* werden:

$$
\frac{d}{d\mu_H}C_g(\mu_H) = 0 + \mathcal{O}(\alpha_s^{n+1}(\mu_H)), \qquad \frac{d}{d\mu_S}\mathcal{O}_g(\mu_S) = 0 + \mathcal{O}(\alpha_s^{n+1}(\mu_S)).
$$

*β*<sup>(5)</sup> ist dabei die β<sup>MS</sup>-Funktion der fünfflavour-QCD. Für sie ist nachfolgendes:

$$
\beta^{(n_f)} = -\left(\frac{\alpha_s^{(n_f)}}{\pi}\right)^2 \sum_{k=0}^{\infty} \left(\frac{\alpha_s^{(n_f)}}{\pi}\right)^k \beta_k^{(n_f)}.
$$
\n(1.77)

Die Konstanten  $\beta_k^{(n_f)}$  sind bis  $k = 3$  bekannt [47, 50]. In Tabelle 1.6 sind sie inklusive  $k = 2$  im Falle der  $SU(3)_C$  mit  $n_f$  Quarks angegeben.

Wie in der obigen Gleichung schon durchgeführt, lassen sich dann auch verschiedene Renormierungsskalen in beiden Anteilen einsetzen. Aus der Gleichung (1.71) wird dann:

$$
\sigma'(\mu_S, \mu_H, H_1 H_2 \to H + X) = \rho^0 \left( \frac{C_g'(\mu_H)}{C_1^{(0)}} \right)^2 \sum_{lk} \Sigma_{lk}^g(H_1 H_2, \mu_S).
$$
 (1.78)

Mit der so erfolgten Separation der Skalen, lässt sich das Auftreten von möglichen großen Logarithmen (*lt, Lt*) im Matchingkoeffizient vermeiden, da hier die harte Skala unabhängig von der soften Skala  $\mu_S$  auf  $\mu_H = M_t$  gesetzt werden kann. Damit werden Terme von höherer Ordnung in  $\alpha'_{s}$  besser resummiert. In Abbildung 1.9 wird das Verhältnis von  $\sigma'(\mu_{S}, \mu_{H}, pp \rightarrow H + X)$  und  $σ'(μ_S, μ_S, pp \rightarrow H + X)$  untersucht. Dabei wird  $μ_H = M_t = 173.3$  GeV gesetzt und  $μ_S$  variiert. Die gepunktete LO Kurve in Violett ist per Konstruktion eins. Die gestrichelte, grüne NLO Kurve wird praktisch von der durchgezogenen NNLO Kurve in Hellblau verdeckt. Man sieht, dass es offensichtlich im gezeigten *µ*-Bereich nur kleine Korrekturen (−2%) gibt, die verglichen mit den momentanen Fehlern der PDFs, vernachläßigbar sind. Dies bedeutet, dass die Beiträge der Logarithmen *L<sup>t</sup>* in Gleichung (1.58) im relevanten Bereich nicht groß werden und man im SM auch ohne die Skalenseparierung arbeiten kann. Für die nachfolgende Diskussion der analogen Rechnung im Minimal Supersymmetrischen Standardmodell (MSSM) ist diese Separation der Skalen jedoch konzeptionell außerordentlich wichtig, da hier die verwendeten Spektrengeneratoren die benötigten DR-Parameter nicht an Skalen unterhalb der Z-Bosonmasse ausgeben können.

| Symbol            | $\operatorname{Wert}$                                                             |                 |  |
|-------------------|-----------------------------------------------------------------------------------|-----------------|--|
| #Fermionen        | $n_{f}$                                                                           | $n_f=5$         |  |
| $\beta_0^{(n_f)}$ | $rac{1}{4}(11-\frac{2}{3}n_f)$                                                    | $\frac{23}{12}$ |  |
| $\beta_1^{(n_f)}$ | $\frac{1}{4^2}(102 - \frac{38}{3}n_f)$                                            | $\frac{29}{12}$ |  |
| $\beta_2^{(n_f)}$ | $\frac{5033}{18}n_f+\frac{325}{54}n_f^2$<br>$\frac{2857}{2}$ –<br>$\frac{1}{4^3}$ | 9769<br>3456    |  |

**Tabelle 1.6:** Definitionen und Werte der  $\beta^{\text{MS}}$ -Funktion in der  $n_f$ -flavour-QCD im Falle der SU(3)<sub>*C*</sub>.

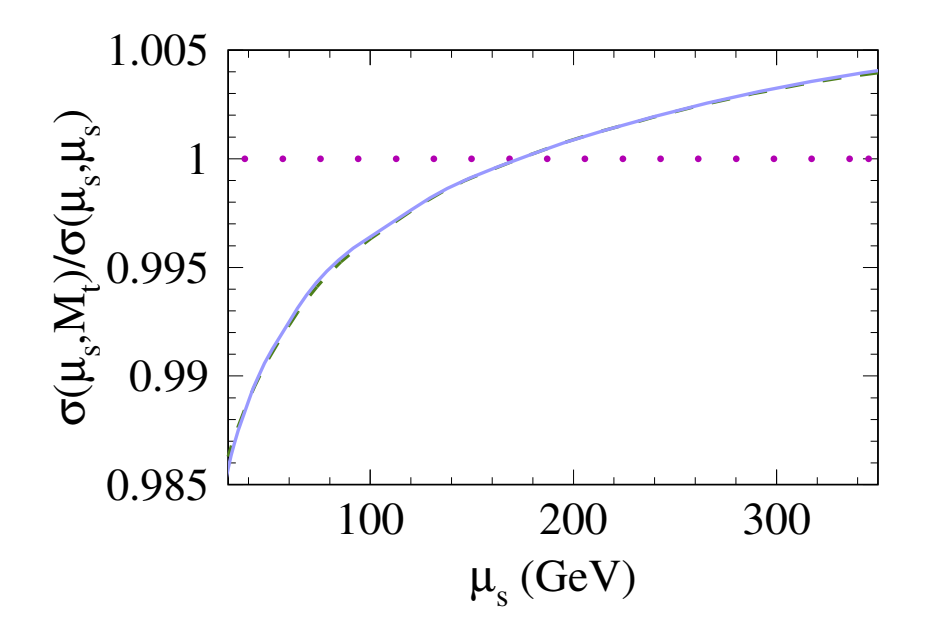

**Abbildung 1.9:** Relative Abweichung  $\sigma'(\mu_S, \mu_H, pp \to H + X)/\sigma'(\mu_S, \mu_S, pp \to H + X)$  des LO (gepunktet), NLO (gestrichelt), NNLO (durchgezogen) Wirkungsquerschnitt in Abhängigkeit der Renormierungs- und Faktorisierungsskala  $\mu_S$ .  $M_H = 120$  GeV. Weiter Details finden sich im Text.

# 1.3 *C*<sup>1</sup> in Dimensionaler Reduktion

### 1.3.1 Einführung in Dimensionale Reduktion

Bei Schleifenrechnungen in supersymmetrischen Theorien wird häufig die Dimensionale Reduktion (DRED) zur Regularisierung von Divergenzen verwendet. Der zentrale Unterschied zwischen der herkömmlichen Dimensionalen Regularisierung (DREG) und der Dimensionale Reduktion (DRED) besteht in der Behandlung der Eichbosonen. In DREG werden Vektorbosonen, wie auch die Impulse, in *d* = 4 − 2*ε* Dimensionen ausgewertet. Ein Vektorbosonfeld besitzt in DREG damit, genau wie die Impulse, *d* Komponenten. Die Dimensionalität der Fermionspinoren bleibt dagegen unverändert bei vier, d.h. ein Fermionfeld hat auch in DREG genau vier Spinorkomponenten.

In supersymmetrischen Theorien muss die Anzahl der Freiheitsgrade von Fermionen und Vektorbosonen übereinstimmen, wenn sie ein Teil des selben Supermultipletts sind, da sie sich sonst nicht ineinander transformieren können. Da aber die Anzahl der Freiheitsgrade proportional zur Anzahl der Komponenten eines Feldes ist, bricht DREG offensichtlich die Supersymmetrie.

Um diesem Problem zu begegnen, hält man die Vektorbosonfelder ebenfalls vierdimensional [70, 71]. Dazu spaltet man die Vektorbosonfelder in der Lagrange-Dichte in einen *d*-dimensionalen Anteil und einen 2*ε*-dimensionalen Anteil auf:

$$
V_{\odot}^{\mu} = V_{\odot}^{\mu} + V_{\odot}^{\mu} \,. \tag{1.79}
$$

Die *d*-dimensionalen Felder mit Index *<sup>d</sup>*❢ sind dabei linear unabhängig von den 2*ε*-dimensionalen Feldern mit Index <sup>2</sup>*ε*❢. Damit leben sie in orthogonalen Unterräumen des in einen unendlichdimensionalen Vektorraum eingebetteten vierdimensionalen Minkowski-Raum. Es gilt genauer:

$$
V_{\circledcirc}^{\mu} = 0 \quad \forall \quad \mu > d \,, \qquad V_{\circledcirc}^{\mu} = 0 \quad \forall \quad \mu \leq d \,. \tag{1.80}
$$

Die vierdimensionale Minkowski-Metrik lässt sich damit als Summe aus den Metriken der zwei Unterräume aufspalten:

$$
g_{\oplus}^{\mu\nu} = g_{\oplus}^{\mu\nu} + g_{\oplus}^{\mu\nu} \,. \tag{1.81}
$$

Da die Vektorbosonen über Eichwechselwirkungen mit Fermionfeldern interagieren, induzieren diese Gleichungen sofort analoge Relationen für die Dirac-Matrizen:

$$
\gamma_{\odot}^{\mu} = \gamma_{\odot}^{\mu} + \gamma_{\odot}^{\mu} \,. \tag{1.82}
$$

Im Unterschied zur DREG gibt es in DRED damit zusätzlich 2*ε*-dimensionale Dirac-Matrizen. Im Folgenden werden weitere Identitäten angegeben, die aus den angegebenen Gleichungen und den bekannten Relationen in vier Dimensionen folgen:

$$
g_{\oplus\mu}^{\mu} = d, \qquad g_{\oplus\nu}^{\mu} g_{\oplus\rho}^{\nu} = 0, \qquad g_{\oplus\mu}^{\mu} = 2\varepsilon, \n\{\gamma_{\oplus}^{\mu}, \gamma_{\oplus}^{\mu}\} = 2g_{\oplus}^{\mu\nu}, \qquad \{\gamma_{\oplus}^{\mu}, \gamma_{\oplus}^{\mu}\} = 0, \qquad \{\gamma_{\oplus}^{\mu}, \gamma_{\oplus}^{\mu}\} = 2g_{\oplus}^{\mu\nu}, \n\text{tr}[\gamma_{\oplus}^{\mu}, \gamma_{\oplus}^{\nu}] = 4g_{\oplus}^{\mu\nu}, \qquad \text{tr}[\gamma_{\oplus}^{\mu}, \gamma_{\oplus}^{\nu}] = 0, \qquad \text{tr}[\gamma_{\oplus}^{\mu}, \gamma_{\oplus}^{\nu}] = 4g_{\oplus}^{\mu\nu}, \n\Gamma_{\oplus}^{(n)} = \prod_{i=1}^{n} \gamma_{\oplus}^{\mu_{i}}, \qquad \Gamma_{\oplus}^{(n)} = \prod_{i=1}^{n} \gamma_{\oplus}^{\mu_{i}}, \qquad \text{tr}[\Gamma_{\oplus}^{(n)} \Gamma_{\oplus}^{(m)}] = 4 \text{tr}[\Gamma_{\oplus}^{n}] \text{tr}[\Gamma_{\oplus}^{m}].
$$
\n(1.83)

Der Leser, der sich um die mathematische Konsistenz dieses ad hoc eingeführten Formalismus sorgt, sei auf die Referenz [72] verwiesen. Dort wird gezeigt, dass DRED als Regularisierungsschema mathematisch konsistent formuliert werden kann.

#### 1.3.2 Lagrange-Dichte in Dimensionaler Reduktion

Um aus der bekannten SM Lagrange-Dichte  $\mathcal{L}_\text{SM}$  die in DRED regularisierte Lagrange-Dichte  $\mathcal{L}_\text{SM}^\text{DRED}$ zu erhalten, muss man zunächst alle anfangs vierdimensionalen Vektorbosonfelder und Ableitungen wie folgt ersetzen:

$$
V_{\text{O}}^{\mu} \to V_{\text{O}}^{\mu} + V_{\text{O}}^{\mu} , \qquad \qquad \partial_{\text{O}}^{\mu} \to \partial_{\text{O}}^{\mu} . \tag{1.84}
$$

Danach vereinfacht man den entstandenen Ausdruck mit den obigen Kontraktionsregeln und sieht, dass  $\mathcal{L}_{\mathrm{SM}}^{\mathrm{DRED}}$  sich in zwei Teile aufspalten lässt:

$$
\mathcal{L}_{\rm SM}^{\rm DRED} = \mathcal{L}_{\rm SM}^{\rm DREG} + \mathcal{L}_{\rm SM}^{2\varepsilon} \,. \tag{1.85}
$$

Hier ist  $\mathcal{L}_{\text{SM}}^{\text{DREG}}$  die bekannte *d*-dimensionale Lagrange-Dichte, wie sie auch in DREG vorliegt. Der zusätzliche Term  $\mathcal{L}_{SM}^{2\varepsilon}$  enthält alle Beiträge der 2 $\varepsilon$ -dimensionalen Vektorbosonfelder  $V_{\omega}^{\mu}$ . Da sich letztere in der Lagrange-Dichte scheinbar wie Skalare transformieren, werden sie auch *ε*-Skalare genannt und deshalb im Folgenden durch das Symbol  $\varepsilon_V^\mu$  beschrieben, wobei der Index  $\textcircled{\tiny{\text{}}}$  nicht mehr explizit angegeben wird. In  $\mathcal{L}^{2\varepsilon}_{SM}$  sind damit die Beiträge von  $\varepsilon^{\mu}_{W^{\pm}}$ ,  $\varepsilon^{\mu}_{Z^0}$ ,  $\varepsilon^{\mu}_{\gamma}$  und  $\varepsilon^{\mu}_{ga}$  enthalten. Da in dieser Arbeit jedoch keine elektroschwachen Korrekturen berechnet werden und somit die  $W^{\pm}$ -/ $Z^0$ -Bosonen und das Photon nicht vorkommen, gilt ab hier:

$$
\varepsilon_a^{\mu} = \varepsilon_{ga}^{\mu} \,. \tag{1.86}
$$

Nach obiger Vorgehensweise sind in  $\mathcal{L}^{2\varepsilon}_{SM}$  die kinetischen Terme der  $\varepsilon$ -Skalare, ihre Selbstwechselwirkung, sowie die Wechselwirkung mit den Gluonen und den Quarks enthalten. Aufgrund der obigen Algebra kann man sehen, dass *ε*-Skalare, bis auf eine Ausnahme, nur in gerader Anzahl in Feynman-Regeln vorkommen dürfen. Dies bedeutet z.B., dass es keinen Dreiepsilonskalarvertex gibt, da man keinen 2*ε*-dimensionalen Tensor mit drei Indizes in der Lagrangedichte aufschreiben kann, der entweder nicht automatisch verschwindet oder aber nicht renormierbar ist. Die einzige Ausnahme von dieser Regel ist durch den *εqq*-Vertex gegeben. Hier koppelt genau ein *ε*-Skalar «  $T^a \gamma_\oplus^\mu$  an zwei Quarks.

Daneben hat der 2*ε*-dimensionale Charakter der *ε*-Skalare aber einen entscheidenden Nachteil. So ist die Symmetrie unter Eichtransformationen wegen der Beschränkung der Ableitungen $\partial^\mu_\oplus$ bzw. der Impulse  $p^{\mu}_{\circledcirc}$  auf den *d*-dimensionalen Unterraum nur im *d*-dimensionalen Anteil gesichert. Gibt es keine Symmetrie, die bestimmte Terme in der Lagrange-Dichte verbietet, gibt es keinen Grund, warum solche Terme nicht radiativ erzeugt werden sollten. Die dabei auftretenden UV-Divergenzen können dann ohnehin nicht ohne die Einführung von neuen Parametern in den zusätzlichen Termen der Lagrange-Dichte durch Renormierung absorbiert werden. Darum muss man alle Terme, die unter der zugrundeliegenden Symmetrie erlaubt sind, auch in die Lagrange-Dichte schreiben.

Für die *ε*-Skalare des Gluons hat dies für die vorliegende Arbeit im SM folgende Konsequenzen [73, 74, 75]:

• Zusätzlicher Massenterm:

$$
\mathcal{L}_{M_{\varepsilon}} = -\frac{1}{2} m_{\varepsilon}^2 \varepsilon_a^{\mu} \varepsilon_{a\mu} \,. \tag{1.87}
$$

• Eine von  $g_s$  unabhängige evaneszente Kopplungskonstante  $g_e$  am  $\varepsilon q q$ -Vertex:

$$
\mathcal{L}_{qq\varepsilon} = g_e \overline{\psi_q} T^a \phi_a \psi_q = g_e \overline{\psi_q} T^a \gamma^{\mu}_{\textcircled{\tiny \#}} \varepsilon_{a\mu} \psi_q \,. \tag{1.88}
$$

• Für eine generische/SU(3) Eichgruppe der Farbwechselwirkung vier/drei unabhängige evaneszente Kopplungen *η<sup>r</sup>* am Vier-*ε*-Skalarvertex:

$$
\mathcal{L}_{M_{4\varepsilon}} = -\frac{1}{4} \sum_{r=1}^{p} \eta_r^2 H_r^{abcd} \varepsilon_d^{\mu} \varepsilon_b^{\nu} \varepsilon_{c\mu} \varepsilon_{d\nu} ,
$$
\n
$$
H_i^{abcd} = H_i^{bacd} = H_i^{abdc} ,
$$
\n
$$
H_1^{abcd} = \frac{1}{2} \delta_{ab} \delta_{cd} ,
$$
\n
$$
H_2^{abcd} = \frac{1}{2} (\delta_{ac} \delta_{bd} + \delta_{ad} \delta_{bc}) ,
$$
\n
$$
H_3^{abcd} = \frac{1}{2} (f^{ace} f^{bde} + f^{ade} f^{bce}) ,
$$
\n
$$
H_4^{abcd} = \frac{1}{2} (f^{aef} f^{bfg} f^{cgh} f^{dhe} + f^{aef} f^{bfg} f^{dgh} f^{che}) .
$$
\n(1.89)

• Eine evaneszente Kopplungskonstante *λ<sup>ε</sup>* am *εεH*-Vertex, für die bisher in der Literatur keine ausführliche Diskussion vorliegt und deshalb später genauer untersucht wird:

$$
\mathcal{L}_{\varepsilon\varepsilon H} = -\lambda_{\varepsilon} H \varepsilon_a^{\mu} \varepsilon_{a\mu} \,. \tag{1.90}
$$
Für die bessere Lesbarkeit der Formeln wurden die nackte Felder und Parameter kennzeichnende Null weggelassen.

## 1.3.3 Renormierungskonstanten in Dimensionaler Reduktion

Die neuen Felder und Parameter in  $\mathcal{L}_{\text{SM}}^{\text{DRED}}$  werden wie folgt renormiert:

$$
\varepsilon_{a}^{0\mu} = Z_{\varepsilon} \varepsilon_{a}^{\mu},
$$
\n
$$
g_{e}^{0} = \mu^{2\varepsilon} Z_{g_{e}} g_{e},
$$
\n
$$
\eta_{r}^{0} = \mu^{2\varepsilon} Z_{\eta_{r}} \eta_{r},
$$
\n
$$
\lambda_{\varepsilon}^{0} = \mu^{2\varepsilon} \delta \lambda_{\varepsilon},
$$
\n
$$
\eta_{r}^{0} = \mu^{2\varepsilon} Z_{\eta_{r}} \eta_{r},
$$
\n
$$
\lambda_{\varepsilon}^{0} = \mu^{2\varepsilon} \delta \lambda_{\varepsilon},
$$
\n
$$
\eta_{\varepsilon}^{0} = Z_{\varepsilon} m_{\varepsilon},
$$
\n
$$
\alpha_{e}^{0} = \frac{g_{e}^{2}}{4\pi},
$$
\n
$$
\alpha_{\eta_{r}} = \frac{\eta_{r}^{2}}{4\pi},
$$
\n
$$
Z_{\alpha_{e}} = Z_{g_{e}}^{2},
$$
\n
$$
Z_{\alpha_{rr}} = Z_{\eta_{r}}^{2}.
$$
\n(1.91)

Des weiteren gelten generisch die selben Renormierungsformeln, wie sie in (1.27) bereits angegeben wurden, wobei sich die expliziten Formeln im Allgemeinen natürlich von denen in der QCD (DREG) unterscheiden. Ein wesentlicher Unterschied besteht darin, dass die Renormierungskonstanten in DRED nun nicht nur von *αs*, sondern zusätzlich noch von der evaneszenten Kopplung *α<sup>e</sup>* und den quartischen *ε*-Skalarkopplungen *αηr* abhängen. Die Kopplungskonstante *λ* 0 *ε* tritt dabei in den reinen QCD Renormierungskonstanten nicht auf, da sie proportional zur elektromagnischen Feinstrukturkonstanten *α* ist und somit in dieser QCD Analyse nicht betrachtet werden.

Im Folgenden werden alle Felder und Parameter bis auf zwei Ausnahmen (*λε*, *m<sup>ε</sup>* ) im modifizierten Minimalen Subtraktionsschema renormiert, d.h. es werden im Wesentlichen nur divergente Terme in Renormierungskonstanten absorbiert. In DREG wird dieses Schema MS genannt. Daran angelehnt ist die Notation DR in DRED üblich.

Die Renormierungskonstanten  $Z_{\alpha_s}^{\text{DR}}, Z_{\alpha_e}^{\text{DR}}, Z_{\alpha_{nr}}^{\text{DR}}$  und  $Z_{m_t}^{\text{DR}}$  sind bis zur Vier-, Vier-, Ein-, und Vierschleifenordnung bekannt [76, 77, 78]. Diese Genauigkeit reicht für die hier vorliegende Rechnung aus. Es sei noch angemerkt, dass die Renormierungskonstanten  $Z_{m_t}^{\text{MS}}$  bis inklusive der Einschleifenordnung mit  $Z_{m_t}^{\text{DR}}$  übereinstimmt, wenn man in den Formeln die  $\overline{\text{MS}}$  Kennzeichnung durch  $\overline{\text{DR}}$ Kennzeichnung ersetzt. Analoges gilt für die Renormierungskonstante *Z* MS *α<sup>s</sup>* und *Z* DR *α<sup>s</sup>* , hier sogar inklusive der Zweischleifenordnung. Der Grund dafür liegt in den zusätzlichen Faktoren ∝ 2*ε* die nach der Spurbildung über die 2*ε*-dimensionale Algebra im Zähler entstehen und den Divergenzgrad in *ε* reduzieren.

Die Renormierung der *ε*-Skalarmasse wird im Folgenden immer im On-Shell (OS) Schema durchgeführt:

$$
m_{\varepsilon}^{0} = Z_{\varepsilon}^{\text{OS}} M_{\varepsilon} \,. \tag{1.92}
$$

Der Grund für die Wahl dieses Schemas soll später dargelegt werden. Die Renormierungskonstante selbst wird bis zur Einschleifenordnung benötigt und wurde im Rahmen dieser Arbeit für die QCD neu berechnet. Für masselose *ε*-Skalar und  $\alpha_e = \alpha_s$  ist sie bereits in Referenz [79] angegeben.

#### 1.3.4 Die Renormierung von *λ<sup>ε</sup>*

Die Renormierung von *λ<sup>ε</sup>* wird im Folgenden bis zur Zweischleifenordnung benötigt und wurde bereits in [80, 81] erwähnt.

Der Parameter wird so redefiniert, dass die nachfolgende Renormierungsbedingung (RB) erfüllt ist.

**RB**: *Die Green-Funktion mit zwei externen ε-Skalaren und einem Higgsboson verschwindet exakt in allen Ordnungen in ε und zur betrachteten Ordnung in αs, αe, αηr, wenn die Kinematik zur Produktion des Higgsbosons<sup>1</sup> vorliegt, wobei die ε-Skalare dabei die Impulse der Gluonen tragen.*

Die Konsequenz dieser Renormierungsbedingung ist z.B., dass das Higgsboson nicht in zwei *ε*-Skalare zerfallen kann, da sie in dieser Kinematik nicht an das Higgsboson koppeln. Man kann auch sagen, dass man die renormierte Kopplungskonstante $\lambda_{\varepsilon}^{\text{VS}}$ zu Null renormiert. VS steht dabei "für volle Subtraktion".

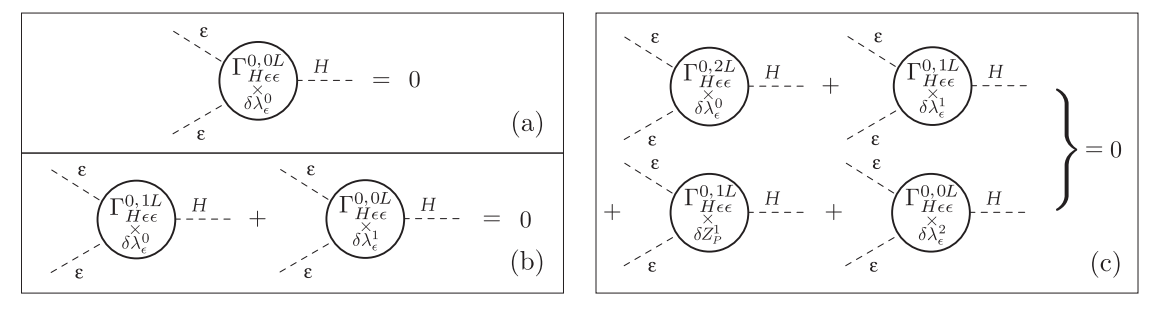

**Abbildung 1.10:** Renormierungsbedingung für die Kopplungskonstante *λε*: (a) auf Baumgraphniveau, (b) zur Einschleifenordnung, (c) zur Zweischleifenordnung,.

Die Renormierungsbedingung lässt sich auch graphisch wie in Abbildung 1.10 (a)-(c) darstellen.  $Γ_{gg\varepsilon}^{0,nL}$  ist die nackte *n*-Schleifen Green-Funktion. ×*δλ*<sup>*k*</sup></sup> zeigt die Einsetzung eines *k*-Schleifencounterterms von  $\lambda_{\varepsilon}$  an und  $\times \delta Z_P^k$  ist die analoge Countertermeinsetzung für einen beliebigen anderen Parameter, der in der Einschleifenamplitude auftritt. Konstruiert man nun  $\lambda_{\varepsilon}^0$  aus den  $\delta \lambda_{\varepsilon}^k \propto \alpha_x^k$ wie folgt:

$$
\lambda_{\varepsilon}^{0} = \delta \lambda_{\varepsilon}^{0} + \delta \lambda_{\varepsilon}^{1} + \delta \lambda_{\varepsilon}^{2} + \mathcal{O}\!\left(\alpha_{x}^{3}\right),\tag{1.93}
$$

sieht man sofort nach Abbildung 1.10 (a), dass die Baumgraphkopplung verschwinden muss, wenn die Renormierungsvorschrift erfüllt werden soll:

$$
\delta \lambda_{\varepsilon}^{0} = 0. \tag{1.94}
$$

Aus Abbildung 1.10 (b) folgt dann, dass die Einschleifenkopplungskonstante so gewählt werden muss, dass sie gerade die Beiträge aller Einschleifendiagramme mit verschwindendem *δλ*<sup>0</sup> aufhebt. Dies sind gerade die zwei Diagramme mit intern propagierenden Topquarks, von denen eines in Tabelle 1.7 dargestellt ist. Neben diesen Diagrammen tragen keine weiteren Diagramme zur Einschleifenordnungen bei, da die Baumgraphkopplung bereits zu Null bestimmt wurde. Die anderen neun Einschleifendiagramme (siehe Tabelle 1.7) tragen damit erst zur Zweischleifenordnung bei, wenn in sie die Einschleifenkopplungskonstante $\delta\lambda^1_\varepsilon$ eingesetzt wird.

Um die Zweischleifenbeiträge $\delta \lambda_\varepsilon^2$ zu bestimmen, müssen vier unterschiedliche Beiträge (siehe Abbildung 1.10 (c)) berücksichtigt werden. Neben den echten 53 Zweischleifendiagrammen die für  $\delta \lambda_{\varepsilon}^0 = 0$  einen nichtverschwindenden Beitrag liefern, sind auch noch die Countertermbeiträge der zwei Einschleifendiagramme  $\delta Z_P^1 \in \{ \delta Z_{m_t}^1, \delta Z_{\alpha_e}^1 \}$  zu berücksichtigen. Daneben tragen nun die schon erwähnten Einschleifendiagramme bei, die zwar mit der Einsetzung  $\delta \lambda_{\varepsilon}^0 = 0$  verschwinden, aber

<sup>1</sup> siehe Gleichungen (1.5).

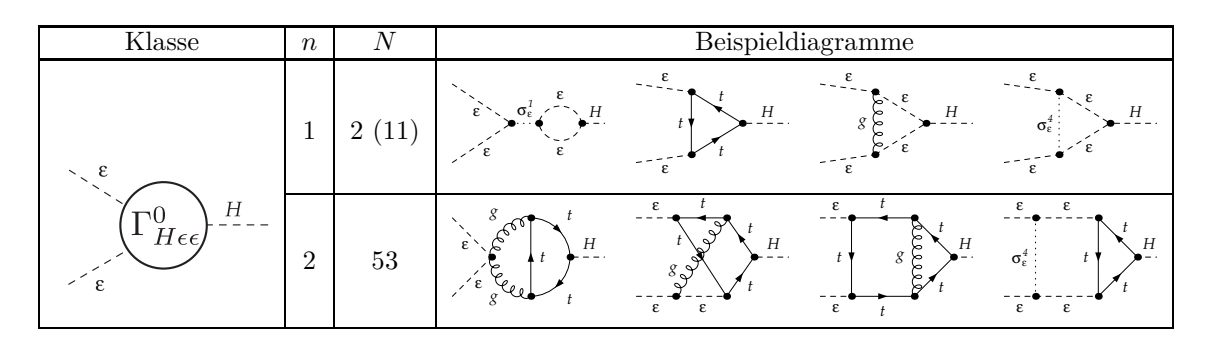

**Tabelle 1.7:** Anzahl *N* der 1PI Diagramme in Abhängigkeit der Schleifenordnung *n*, die zur Bestimmung von  $\lambda_{\varepsilon}^0$  im SM berechnet werden müssen.

durch die Einsetzung von $\delta \lambda_{\varepsilon}^1$ einen Beitrag liefern.

Es soll noch angemerkt werden, dass die Wellenfunktionsrenormierung der *ε*-Skalare hier nicht beiträgt, da es zu jedem Diagramm mit äußerer Wellenfunktionsrenormierung ein analoges *δλε*-Countertermdiagramm gibt, das die gleiche Wellenfunktionsrenormierung trägt, aber bereits in niedrigeren Schleifenordnungen genau so bestimmt wurde, dass es das ursprüngliche Diagramm zu Null kompensiert.

Um die elf Einschleifendiagramme zu berechnen, wurden zunächst die Feynman-Regeln für die *ε*-Skalare, wie im Anhang von Referenz [78] angegeben, im verwendeten Setup für eine allgemein gehaltene Eichgruppe der Farbwechselwirkung implementiert. Dabei ist es sinnvoll, die vier Vier-*ε*-Skalarvertices in jeweils zwei Dreiervertices und einem Hilfsteilchen $\sigma_{\varepsilon}^r$ aufzuspalten. Damit faktorisiert für jedes Diagramm die Farbamplitude vollständig von der Lorentzamplitude.

Nach der Implementierung der Feynman-Regeln können sogar in bestimmten Fällen die gleichen Integralroutinen verwendet werden, wie in den bisherigen DREG Rechnungen zur Bestimmung von  $C_1$ , d.h. es wird in den äußeren Impulsen, also um kleine  $M_H$ , entwickelt.

Für die 2*ε*-dimensionale Algebra müssen allerdings neue Routinen verwendet werden, die die aufgezeigten Identitäten einsetzen, um die Amplituden im Zähler so zu vereinfachen, dass nur *d*dimenensionale Objekte übrig bleiben, die mit den bestehenden Routinen verarbeitet werden können.

Dazu geht man wie folgt vor:

- Definition von Projektoren, die auf skalare Größen projizieren, damit die Amplitude nur aus Spuren von Dirac-Matrizen und vollständig kontrahierten Lorentzindizes besteht.
- Antikommutieren der 2*ε*-dimensionalen Matrizen mit den *d*-dimensionalen Matrizen in den Fermionspuren, bis alle 2*ε*-dimensionalen Matrizen nebeneinander stehen.
- Verwendung der Gleichungen (1.83), um die Spuren über die 2*ε*-dimensionalen Matrizen auszuwerten.
- Nach der Kontraktion aller entstandenen 2*ε*-dimensionalen metrischen Tensoren bleiben nur noch *d*-dimensionale Objekte in der Amplitude zurück, plus zusätzliche 2*ε*-Terme aus den Kontraktionen.

Um die 53 Zweischleifendiagramme zu berechnen, benötigt man entweder Integrationsroutinen, die mit zwei verschiedenen Massen (*m<sup>t</sup>* und *mε*) in einem Zweischleifenvakuumintegral zurecht kommen und diese exakt in den Massen berechnen, oder aber man reduziert durch eine Entwicklung in den Massen die Anzahl der Skalen so, dass nur Einskalenintegrale übrig bleiben, die wie bisher gelöst werden können.

Im vorliegenden Fall wurde sich – aus Gründen die erst im nächsten Abschnitt klar werden – für letzters entschieden und die Diagramme mit zwei Massen asymptotisch für *m<sup>ε</sup>* ≪ *m<sup>t</sup>* entwickelt. Die Asymptotische Entwicklung in der Prozedur für große Massen wurde mit Hilfe der Programme Q2E und EXP [82] auf die mit QGRAF [83] erzeugten Diagramme angewendet und die daraus resultierenden Amplituden im Anschluss mit MATAD [44] gelöst.

Der oben beschrieben Renormierungsprozess wurde in einem eigenständigen Form-Progamm automatisiert.

Das Ergebnis für  $\lambda_{\varepsilon}^0$  lautet:

$$
\lambda_e^0 = -N_t 2T_F \sqrt{\sqrt{2}G_F} m_t^2 \left[ -\frac{\alpha_e}{\pi} \left\{ \frac{1}{\varepsilon} + l_t + \frac{\varepsilon}{2} (l_t^2 + \zeta_2) \right\} \right]
$$
\n
$$
- \frac{C_A}{8} \left( \frac{\alpha_s}{\pi} \right)^2 \left\{ \frac{6}{\varepsilon} + 12l_t - 10 \right\}
$$
\n
$$
+ 4 \left( \frac{\alpha_e}{\pi} \right)^2 \left\{ \frac{\frac{1}{2}C_A - C_F - N_f T_F}{\varepsilon^2} - \frac{N_f T_F l_t}{\varepsilon} + \frac{2}{3} (C_A - 2C_F) \tau_{\varepsilon t} (3 + 2\tau_{\varepsilon t}) (L_{\varepsilon} - l_t) \right.
$$
\n
$$
+ \frac{1}{2} (2C_F - C_A - N_f T_F) l_t^2 - \frac{1}{2} T_F N_f \zeta_2 + C_A \tau_{\varepsilon t} \left( 4 + \frac{20}{9} \tau_{\varepsilon t} \right) \right\}
$$
\n
$$
+ \frac{\alpha_s \alpha_e}{\pi^2} \left\{ \frac{3C_A + 12C_F}{\varepsilon^2} - \frac{8}{3} C_A L_{\varepsilon} \tau_{\varepsilon t}^2 + \frac{C_A - 4C_F + 6C_A l_t}{\varepsilon} + \left( 4C_F + 2C_A + \frac{8}{3} C_A \tau_{\varepsilon t}^2 \right) l_t \right.
$$
\n
$$
+ 6(C_A - 2C_F) l_t^2 + C_A \left( 1 + 3\zeta_2 + 4\tau_{\varepsilon t} - \frac{16}{9} \tau_{\varepsilon t}^2 \right) \right\}
$$
\n
$$
- \frac{\alpha_e \alpha_m}{\pi^2} \left\{ \frac{1}{\varepsilon^2} + \frac{2l_t + N_A + 1}{\varepsilon} + 2 \left( N_A + (1 + 2\tau_{\varepsilon t})^2 \right) l_t - 8\tau_{\varepsilon t} (1 + \tau_{\varepsilon t}) L_{\varepsilon} + 2l_t^2 \right.
$$
\n
$$
+ (N_A + 1) + \zeta_2 - 12\tau_{\varepsilon t} - \
$$

Hier ist  $\tau_{\varepsilon t} = \frac{M_{\varepsilon}^2}{4m_t^2}$  und  $N_f = N_q + N_t$ .  $\zeta_2 = \pi^2/6$  ist die Riemann-Zetafunktion an der Stelle zwei.

Die Terme höherer Ordnung sind für die nachfolgende Verwendung von  $\lambda_{\varepsilon}^0$  nicht relevant. Mit dem so bestimmten $\lambda_{\varepsilon}^0$ gilt für die renormierte Kopplung:

$$
\lambda_{\varepsilon}^{\text{VS}} = 0 + \mathcal{O}\left(\alpha_x^3, M_H^2, \tau_{\varepsilon t}^3\right). \tag{1.96}
$$

Da somit alle benötigten Renormierungskonstanten der FFT  $\left(\text{QCD}_H^{(6),\text{DRED}}\right)$  vorliegen, kann im folgenden Abschnitt das Matching der EFT an die FFT  $(QCD_H^{(5),DREG})$  vorgenommen werden.

# 1.3.5 Matching der effektiven Feldtheorie

Um die bekannte, effektive Theorie QCD<sup>(5),DREG</sup> an die QCD<sup>(6),DRED</sup>-Theorie anzupassen, muss man sich erst im Klaren sein, welche Teilcheninhalte, Kopplungskonstanten und Skalen bzw. Massen beide Theorien besitzen. Dazu wird in Tabelle 1.8 eine Übersicht gegeben. Teilchen, die nicht in der EFT vorkommen, müssen offensichtlich ausintegriert werden. In diesem Fall trifft dies auf das *ε*-Skalar und das Topquark zu. Tritt das *ε*-Skalar nicht mehr in der EFT auf, gibt es auch keine evaneszenten Kopplungen in der EFT und die einfache Abhängigkeit von *α* (5) *<sup>s</sup>* als einzige Kopplungskonstante neben *C*<sup>1</sup> ist gerechtfertig. Um die benannten Teilchen ausintegrieren zu können, benötigen sie im Vergleich zum Higgsboson eine formal wesentlich größere Masse:

$$
M_H \ll (M_\varepsilon, m_t). \tag{1.97}
$$

Dies sagt natürlich nichts über das Verhältnis von *M<sup>ε</sup>* zu *m<sup>t</sup>* aus. Aus allgemeinen Überlegungen kann man jedoch schlussfolgern, dass physikalische Ergebnisse nicht von der Wahl des Regulators abhängen dürfen. Die Masse des *ε*-Skalars kann nicht in einem Experiment gemessen werden, da *ε*-Skalare keine physikalischen Teilchen sind. Damit darf ein physikalisches Ergebnis auch nicht von *M<sup>ε</sup>* abhängen. Dies bedeutet, dass man *M<sup>ε</sup>* wählen kann wie man möchte. Daher wählt man sie im Hinblick auf die technischen Details der Rechnung möglichst geschickt. In der vorliegenden Arbeit wurde das Verhältnis zwischen Topquarkmasse und *ε*-Skalarmasse wie folgt gewählt:

$$
M_{\varepsilon} \ll m_t. \tag{1.98}
$$

Damit können alle Ausdrücke für kleine *ε*-Skalarmasse mit möglichst geringer Anzahl von Termen entwickelt werden, was den Umfang der betrachteten Ausdrücke zusätzlich stark reduziert. In den Integranden der auftretenden Schleifenintegrale kann diese Vereinfachung mit Hilfe der asymptotischen Entwicklung für den Fall großer Massen übernommen werden. Nun ist auch die Art der Enwicklung in der zuvor etwas vorweggenommenen Berechnung von  $\lambda_{\varepsilon}^{0}$  wohl motiviert.

| Theorie             | EFT $(QCD_H^{(5),\text{DREG}})$          | SM $(QCD_H^{(6),DRED})$                                                                           |
|---------------------|------------------------------------------|---------------------------------------------------------------------------------------------------|
| Teilchen/Felder     | H', c', g', q'                           | $H, c, g, q, \varepsilon, t$                                                                      |
| Skalen              | $M_H, m_{q'} = 0$                        | $M_H, m_q = 0, M_\varepsilon, m_t$                                                                |
| Kopplungskonstanten | $\alpha'_{s} = \alpha_{s}^{(5)}$ , $C_1$ | $\alpha_s^{(6)}, \alpha_e^{(6)}, \alpha_{\eta_r}^{(6)}, \lambda_{\varepsilon}, \lambda_t = m_t/v$ |

**Tabelle 1.8:** Teilcheninhalt und Kopplungskonstanten der vollen und effektiven Feldtheorie im SM DRED Fall.

Analog zur vorgestellten Berechnung in DREG, müssen hier auch die Entkopplungskonstanten *ζ*<sup>3</sup> und *ζα<sup>s</sup>* bis zur Zweischleifenordnung berechnet werden. Dabei wird nach Gleichung (1.97) neben dem Topquark nun zusätzlich auch das *ε*-Skalar als schweres Teilchen interpretiert. Dies bedeutet, zu den bisherigen DREG Diagrammen kommen zuätzlich noch Diagramme mit propagierenden *ε*-Skalaren hinzu. Die Zahl der Diagramme, sowie ausgewählte Beispiele sind in Tabelle 1.9 dargestellt.

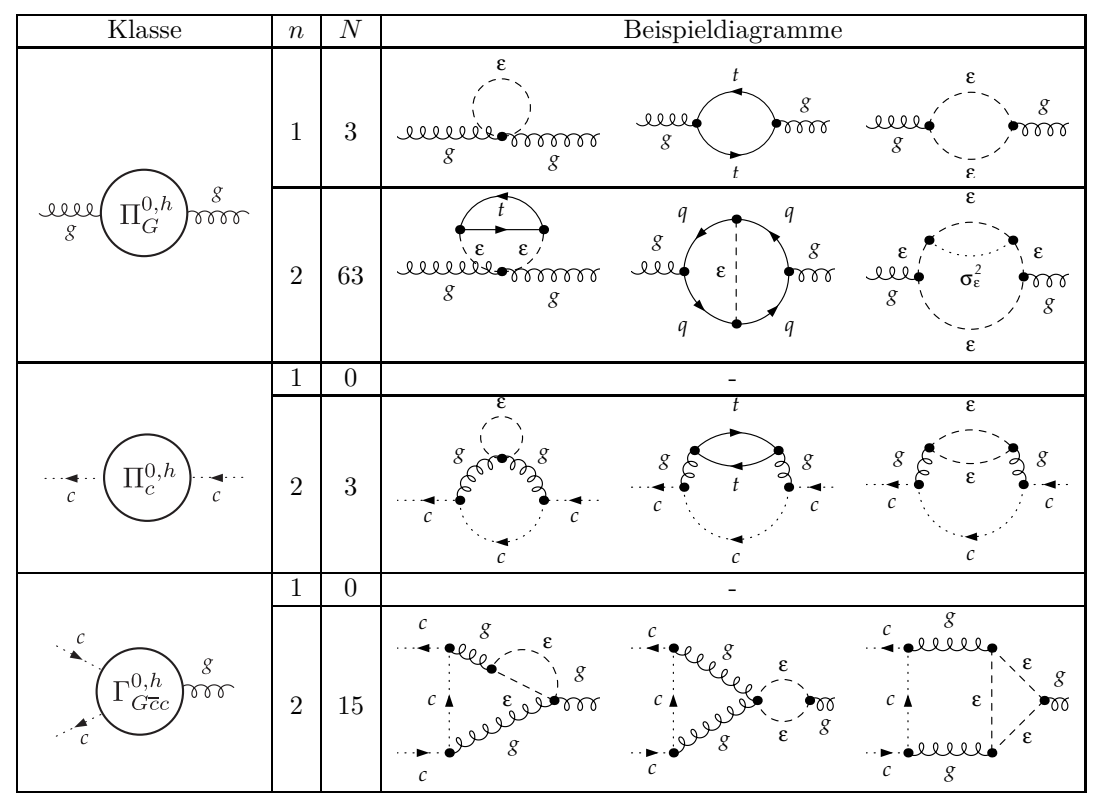

**Tabelle 1.9:** Anzahl *N* der 1PI Diagramme in Abhängigkeit der Schleifenordnung *n*, die zur Bestimmung der Entkopplungskonstanten  $\zeta_3^0$ ,  $\tilde{\zeta}_3^0$  und  $\tilde{\zeta}_1^0$  im SM in DRED berechnet werden müssen.

Auch hier liefern die Diagramme des Geistgluonvertex wie schon in der DREG Rechnung bis inklusive der Zweischleifenordnung keinen Beitrag<sup>1</sup>:

$$
\tilde{\zeta}_1 = 1 + \mathcal{O}\big(\alpha_s^3\big). \tag{1.99}
$$

Die Entkopplungskonstante *ζ*<sup>3</sup> berechnet sich zu:

$$
\zeta_3(\mathcal{R}_Z) = 1 + \frac{1}{3} \frac{\alpha_s^{(6)}}{\pi} \bigg\{ -N_t T_F \frac{\mathcal{R}_Z - 1}{\varepsilon} + N_t T_F l_t + \frac{C_A}{4} + \frac{\varepsilon}{2} \bigg( \frac{C_A}{2} L_\varepsilon + N_t T_F l_t^2 + N_t T_F \zeta_2 \bigg) \bigg\}
$$

1 Siehe auch Anhang B von Referenz [38].

$$
+\left(\frac{\alpha_s^{(6)}}{4\pi}\right)^2 \left\{ N_t T_F \frac{\mathcal{R}_Z - 1}{9\varepsilon^2} \left( 6C_A \mathcal{R}_Z + 5C_A (7 + 4\mathcal{R}_Z) - 16T_F (N_f + N_q \mathcal{R}_Z) \right) \right.\n+ \frac{\mathcal{R}_Z - 1}{36\varepsilon} \left( 8N_t T_F \left( 13C_A - 8N_f T_F \right) l_t + 35C_A^2 - 72C_F N_f T_F \right.\n- 2C_A (8N_q + 53N_t) T_F\n+ N_f T_F (5C_A - 4C_F) l_t + \frac{\mathcal{R}_Z - 1}{18} C_A (13C_A - 8N_f T_F) L_\varepsilon\n+ \frac{1}{72} \left( 135C_A^2 + 26N_t T_F C_A (4(\mathcal{R}_Z - 1)\zeta_2 - 3) \right.\n+ 8N_t T_F (39C_F - 8N_f T_F (\mathcal{R}_Z - 1)\zeta_2) \right)\n- \frac{2}{3} \frac{\alpha_s^{(6)} \alpha_e^{(6)}}{\pi^2} \left\{ C_F T_F (3N_q + 7N_t) + 8C_A N_t T_F \tau_{\varepsilon t}^2 \right\} + \mathcal{O}\left(\tau_{\varepsilon t}^4, \alpha_x^3, \varepsilon\right).
$$
\n(1.100)

Es gilt:

$$
\zeta_3(\mathcal{R}_Z = 1) = \zeta_3 = \frac{Z_3}{Z'_3} \zeta_3^0
$$
,  $\zeta_3(\mathcal{R}_Z = 0) = \zeta_3^0$ .

Mit der Entkopplungskonstante  $\zeta_{\alpha_s}$  kann  $\alpha_s^{(5)MS}$  wie folgt mit  $\alpha_s^{(6)DR}$  in Beziehung gesetzt werden:

$$
\alpha_s^{(5)\overline{\rm MS}} = \zeta_{\alpha_s} \alpha_s^{(6)\overline{\rm DR}} \tag{1.101}
$$

Dies bedeutet, dass Entkopplung und Regularisierungsschemawechsel in einem Schritt durchgeführt werden. Sie ist gegeben durch:

$$
\zeta_{\alpha_{s}}(\mathcal{R}_{Z}) = 1 - \frac{1}{3} \frac{\alpha_{s}^{(6)}}{\pi} \bigg\{ - N_{t} T_{F} \frac{\mathcal{R}_{Z} - 1}{\varepsilon} + N_{t} T_{F} l_{t} + \frac{C_{A}}{4} \n+ \frac{\varepsilon}{2} \Big( \frac{C_{A}}{2} L_{\varepsilon} + N_{t} T_{F} l_{t}^{2} + N_{t} T_{F} \zeta_{2} \Big) \bigg\} \n+ \frac{1}{9} \Big( \frac{\alpha_{s}^{(6)}}{4\pi} \Big)^{2} \bigg\{ 4N_{t} T_{F} \frac{(\mathcal{R}_{Z} - 1)^{2}}{\varepsilon^{2}} \bigg[ 11C_{A} - 4N_{q} T_{F} \bigg] \n- \frac{\mathcal{R}_{Z} - 1}{\varepsilon} \bigg[ 4N_{t} T_{F} (11C_{A} - 4N_{q} + 4N_{t} T_{F}) l_{t} + 11C_{A}^{2} - 18C_{F} N_{f} T_{F} \n- 2C_{A} (2N_{q} + 13N_{t}) T_{F} \bigg] \n+ 4N_{t} T_{F} (9C_{F} - 13C_{A}) l_{t} - (\mathcal{R}_{Z} - 1) C_{A} (11C_{A} - 4N_{q} T_{F} + 4N_{t} T_{F}) L_{\varepsilon} \n+ 2N_{t} T_{F} \bigg( -11C_{A}^{2} (\mathcal{R}_{Z} - 1) - 4N_{t} T_{F} (N_{t} (\mathcal{R}_{Z} - 3) - N_{q} (\mathcal{R}_{Z} - 1)) \bigg) l_{t}^{2} \n- 20C_{A}^{2} + 2C_{A} N_{t} T_{F} (16 - 11 (\mathcal{R}_{Z} - 1) \zeta_{2}) \n+ N_{t} T_{F} (8T_{F} (N_{q} - N_{t}) (\mathcal{R}_{Z} - 1) \zeta_{2} - 39C_{F}) \bigg\}
$$

$$
+\frac{2}{3}\frac{\alpha_s^{(6)}\alpha_e^{(6)}}{16\pi^2} \left\{ C_F T_F \left(3N_q + 7N_t\right) + 8C_A N_t T_F \tau_{\varepsilon t}^2 \right\} + \mathcal{O}\left(\tau_{\varepsilon t}^4, \alpha_x^3, \varepsilon\right). \tag{1.102}
$$

Nachdem nun alle Entkopplungskonstanten bestimmt wurden, die für die Berechnung von *C*<sup>1</sup> benötigt werden, wird noch das Ergebnis der eigentlichen Vertexdiagramme nach Gleichung (1.53) benötigt. Zur Einschleifenordnung müssen nun zwei zusätzliche Diagramme (Abbildung 1.11 (a)- (b)) berechnet werden. Diese tragen zwar nicht zum LO Ergebnis bei, jedoch werden gebraucht, um in höheren Ordnungen die Countertermeinsetzung von  $\delta \lambda_{\varepsilon}^i$  zu ermöglichen und somit die richtige Renormierung von *λ<sup>ε</sup>* zu sichern. Da *C*<sup>1</sup> hier in NNLO berechnet werden soll, müssen auch die Zweischleifendiagramme mit der Higgs-*ε*-Skalarkopplung berechnet werden. Es gibt daher 136 Zweischleifendiagramme, von denen eine Auswahl in Abbildung 1.11 (c)-(f) zu sehen ist. Erst bei den Dreischleifendiagrammen (Abbildung 1.11 (g)-(l)) könnten Diagramme mit der Higgs-*ε*-Skalarkopplung weggelassen werden. Hier müssen somit nur 2389 Diagramme betrachtet werden.

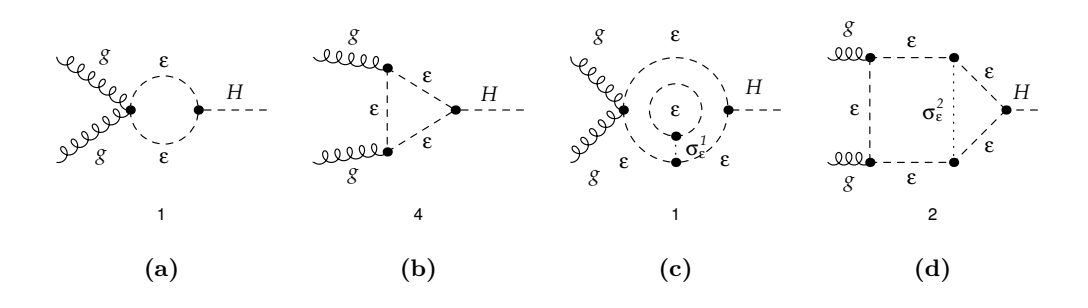

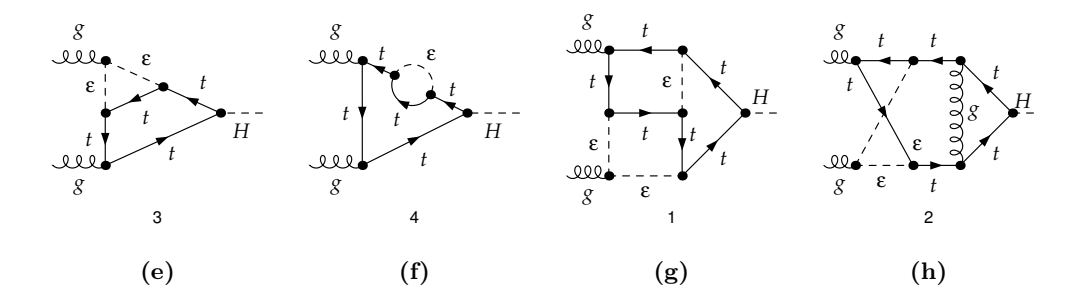

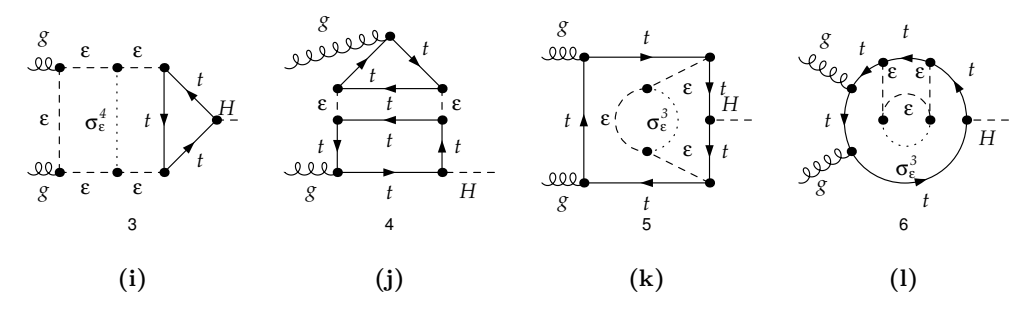

**Abbildung 1.11:** Exemplarische Ein-, Zwei- und Dreischleifendiagramme, die zur Berechnung des Matchingkoeffizienten *C*<sup>1</sup> in DRED benötigt werden.

Nachdem die nackten Beiträge der Diagramme berechnet wurden, müssen noch die Parameterund inverse Operatorrenormierung (siehe Gleichung 1.48) durchgeführt werden. Man benötigt dazu die in Tabelle 1.10 aufgelisteten Renormierungskonstanten bis zur angegebenen Ordnung.

| (n)      | (n)                                 |                                                                             |                   |                 |
|----------|-------------------------------------|-----------------------------------------------------------------------------|-------------------|-----------------|
|          | $Z_3,$                              | $Z_{\alpha_s}, Z_{\alpha_e}, Z_{m_t}, Z_{M_{\varepsilon}}$                  | $-\alpha_{n_r}$   |                 |
| $\sigma$ | $\omega_{\alpha_s},$<br>$-\alpha_s$ | $Z_{\alpha_e}, Z_{m_t}, Z_{M_{\varepsilon}}$                                | $\alpha_{n_r}$    |                 |
|          |                                     | $Z_{\alpha_s}, Z_{\alpha_e}, Z_{m_t}, \lambda^{\text{\tiny U}}_\varepsilon$ | $M_{\varepsilon}$ | $-\alpha_{n_r}$ |

**Tabelle 1.10:** Auflistung aller relevanten Renormierungskonstanten bis zur benötigten Ordnung in  $α_x$  in Abhängigkeit der zu renormierenden Größe *X*, wenn diese inklusive der Ordnung ∼  $α_x^n$  berechnet werden soll.  $Z(n) = Z + \mathcal{O}\left(\alpha_x^{n+1}\right)$ . Für alle resultierenden Ordnungen die kleiner als eins sind, trägt die entsprechende Renormierungskonstante nicht bei.

In dieser Arbeit erfolgt die explizite, diagrammatische Berechnung von *C*<sup>1</sup> zum ersten Mal unter Verwendung der DRED bis inklusive der Dreischleifenordnung. Das Ergebnis lautet in Abhängigkeit der FFT Parameter  $m_t = m_t^{\overline{\text{DR}}}, \alpha_s = \alpha_s^{(6)\text{DR}}, \alpha_e = \alpha_e^{(6)\text{DR}}$ :

$$
C_{1} = C_{1}^{(0)} \left\{ 1 + \frac{1}{3} \frac{\alpha_{s}}{4\pi} \left[ 14C_{A} - 9C_{F} - 4N_{t}T_{F}l_{t} \right] + \frac{2}{3} \frac{\alpha_{s}\alpha_{e}}{16\pi^{2}} C_{F} T_{F} (3N_{q} + 7N_{t}) + \frac{1}{9} \left( \frac{\alpha_{s}}{4\pi} \right)^{2} \left[ \frac{863}{4} C_{A}^{2} + \frac{3}{2} C_{F} (81C_{F} - 30N_{q}T_{F} - 34N_{t}T_{F}) + C_{A} \left( \frac{49}{2} N_{t} T_{F} - 47N_{q} T_{F} - 282C_{F} \right) + (63C_{A}^{2} + 36C_{F} (2N_{q} + 3N_{t})T_{F} - C_{A} (99C_{F} + 172N_{t}T_{F})) l_{t} + 16N_{t}^{2} T_{F}^{2} l_{t}^{2} \right\} + \mathcal{O} \left( \alpha_{x}^{3} \right). \tag{1.103}
$$

Im SU(3)-Fall mit  $N_t = 1$  vereinfacht sich dies zu:

$$
C_1 = C_1^{(0)} \left\{ 1 + \frac{\alpha_s}{\pi} \left[ \frac{5}{2} - \frac{1}{6} l_t \right] + \frac{\alpha_s \alpha_e}{\pi^2} \left[ \frac{7}{36} + \frac{1}{12} N_q \right] + \left( \frac{\alpha_s}{\pi} \right)^2 \left[ \frac{2065}{288} - \frac{67}{96} N_q + \left( \frac{1}{3} N_q - \frac{5}{48} \right) l_t + \frac{1}{36} l_t^2 \right] \right\} + \mathcal{O}\left(\alpha_x^3\right). \tag{1.104}
$$

Bemerkenswert am Ergebnis ist die Tatsache, dass es nicht von *α<sup>η</sup><sup>r</sup>* abhängt, obwohl Zwischenergebnisse, wie z.B.  $\lambda_{\varepsilon}^0$ , oder  $Z_{M_{\varepsilon}}$ , von ihnen abhängen. Außerdem heben sich alle negativen Potenzen von *M<sup>ε</sup>* nach Addition der Countertermbeiträgen von *δλ<sup>ε</sup>* und *δZ<sup>M</sup><sup>ε</sup>* aus dem nackten Zwei- und Dreischleifenergebnis weg, welche noch in Teilergebnissen vorliegen können. Damit kann der Limes  $M_{\varepsilon} \to 0$  gebildet werden. Ansonsten scheint das Ergebnis in dieser Form auf den ersten Blick nur in führender Ordnung mit dem DREG-Ergebnis (1.58)/(1.59) übereinzustimmen. Um die beiden Ergebnisse vergleichen zu könnne, muss man sie jedoch zuerst durch die gleichen Parameter darstellen. Dies bedeutet, dass man die Entkopplungskonstante *ζα<sup>s</sup>* aus Gleichung (1.102) verwendet, um  $\alpha_s = \alpha_s^{(6)DR}$  zugunsten von  $\alpha_s' = \alpha_s^{(5)MS}$  zu eliminieren. Wenn man dies tut, stellt man sofort fest, dass beide Ergebnisse tatsächlich übereinstimmen:

$$
C_1' = C_1 \left( \alpha_s \to \frac{1}{\zeta_{\alpha_s}'} \alpha_s' \right). \tag{1.105}
$$

Natürlich ist dies das erwartete Ergebnis, denn physikalische Ergebnisse sind unabhängig vom verwendeten Regularisierungsverfahren. Da ein Wirkungsquerschnitt eine physikalische Observable ist und die Rechnung in der EFT zur Bestimmung des Wirkungsquerschnitts unverändert bleibt, erwartet man, dass der Matchingkoeffizient selbst identisch reproduziert werden muss.

Der Leser mag sich nun fragen, warum an dieser Stelle überhaupt *C*<sup>1</sup> in DRED berechnet wurde, wenn das Endergebnis sowieso schon bekannt war und die Berechnung in DRED wesentlich umfangreicher und komplizierter ist.

Die Antwort auf diese Frage liegt auf der Hand:

Man kann mit einer solchen Rechnung zeigen, dass man die Anwendung der DRED konzeptionell verstanden hat und in der Lage ist, sie richtig durchzuführen. Im Hinblick auf die neu auftretende Kopplung *λ<sup>ε</sup>* und der in der Literatur nicht klar dargelegten Behandlung der selben, ist dies ein wichtiger Schritt, wenn man DRED unter dem gleichen Gesichtspunkt in anderen Theorien verwenden möchte.

Es soll hier auch noch darauf hingewiesen werden, dass dies nicht der einzige Weg ist, wie der Wirkungsquerschnitt unter Verwendung von DRED in der Bestimmung des Matchingkoeffizienten verwendet werden kann. Man muss den *ε*-Skalaren z.B. keine Masse geben, wenn man sie nicht ausintegrieren möchte. Dann tauchen sie allerdings auch als aktive Teilchen in der EFT auf. Dies bedeutet, man muss die Berechnung der  $\Sigma_{lk}^{(n)}$ , wie sie in der Gleichung (1.74) zu sehen sind, erneut in DRED durchführen. Dabei müsste man auch neue Operatoren berücksichtigen, die sich aus den *<sup>ε</sup>*-Skalarfeldern bilden lassen. So hat z.B. der Operator <sup>O</sup>*Hεε* <sup>∼</sup> *Hε<sup>µ</sup> a εaµ* offensichtlich einen nicht verschwindender Beitrag, wenn $\lambda_\varepsilon$ nicht im "vollen Subraktionsschema" renormiert wird. D.h. die Rechnung in der EFT zur Bestimmung der  $\Sigma^i_{lk}$  in DRED lässt sich nicht unmittelbar aus der Rechnung in DREG gewinnen.

Um diese EFT Rechnung jedoch nicht erneut durchführen zu müssen und die bekannten Ergebnisse für die  $\Sigma_{lk}^{(n)}$  verwenden zu können, ist die hier beschriebene Vorgehensweise zur Bestimmung von *C*<sup>1</sup> unter Verwendung von DRED gerechtfertigt.

Die Frage, warum man gerne die DRED anstelle der DREG zur Regularisierung verwendet, wurde bereits zu Beginn dieses Kapitels am Beispiel von supersymmetrischen Theorien kurz erklärt. In der Tat wäre die Verwendung von DREG in supersymmetrischen Theorien nicht ausgeschlossen. Allerdings wird die Renormierung einer solchen supersymmetrischen Theorie komplizierter, da z.B. Kopplungskonstanten an verschiedenen Vertices, die aufgrund der Supersymmetrie eigentlich identisch sind, sich wegen der Anwendung der DREG unterschiedlich renormieren, wenn man die Supersymmetrie erhalten will (siehe z.B. Referenz [84]). Genau aus diesem Grund wird im nachfolgenden Kapitel, der Matchingkoeffizient *C*<sup>1</sup> in der hier demonstrierten Vorgehensweise zur Dreischleifenordnung im MSSM in DRED berechnet.

# 2 Higgsbosonproduktion durch Gluonfusion im Minimalen Supersymmetrischen Standardmodell

# 2.1 Grundlagen

## 2.1.1 Minimales Supersymmetrisches Standardmodell

Im Folgenden wird eine sehr kurz gefaßte Einführung zum MSSM durchgeführt. Sie soll im Wesentlichen dazu dienen, die verwendeten Bezeichnungen zu definieren und erhebt davon abgesehen keinerlei Anspruch auf Vollständigkeit. Für eine ausführlichere Einführung sei der Leser z.B. auf die Referenz [85] verwiesen.

Das MSSM ist eine supersymmetrische Erweiterung des SM. Dies bedeutet, dass es jedem aus dem SM bekannten Teilchen jeweils ein weiters, noch nicht entdecktes supersymmetrisches Teilchen zuordnet, die im Folgenden auch als SUSY-Teilchen bezeichnet werden. Im MSSM geschieht dies unter Verwendung zweier verschiedener Supermultipletts:

- Alle im SM enthaltenen Eichbosonen der ungebrochenen Phase {*W, B, g*} sind jeweils in einem *Vektor Supermultiplett* mit ihren jeweiligen Superpartnern, den Gaugeinos  $\{\tilde{W}, \tilde{B}, \tilde{q}\}$  (Wino, Bino, Gluino) untergebracht. Wobei letztere Spin $\frac{1}{2}$ -Majorana-Fermionen sind.
- Alle im SM enthaltenen Fermionen inklusive ihrer skalaren Superpartner, den Sfermionen ˜*f*, sind in *Chiralen Supermultipletts* untergebracht. Links- *f<sup>L</sup>* und rechtshändige *f<sup>R</sup>* Fermion erhalten jeweils ein eigenes Sfermion  $\tilde{f}_L$ ,  $\tilde{f}_R$  als Superpartner. Die dann auch als links- bzw. rechtshändiges Sfermion bezeichnet werden, obwohl sie selbst keinen Spin tragen, da es sich um skalare Teilchen handelt. Daneben sind auch die Higgsbosonen als skalare Komponenten in einem solchen Multiplett untergebracht. Ihre fermionischen Superpartner, die Higgsinos, mischen im ungeladenen Fall mit den ungeladenen Gaugeinos zu vier Masseneigenzuständen  $(i = 1, \ldots, 4)$   $\chi_i^0$ , den Neutralinos und im geladenen Fall mit geladenen Gauginos zu zwei Masseneigenzuständen (*i* = 1*, . . . ,*2) *χ* ± *i* , den Charginos. Die Superpartner des Gluons, die Gluinos  $\tilde{g}$ , können nicht mit Higgsinos mischen, da erstere Oktetts und letztere Singuletts unter  $SU<sub>C</sub>(3)$  sind.

Mit den zwei verschiedenen Supermultipletts lässt sich nun das MSSM so aufbauen, dass die zugrundeliegende Eichgruppe U*<sup>Y</sup>* (1) ⊗ SU*L*(2) ⊗ SU*<sup>C</sup>* (3) mit der des SM übereinstimmt. Allerdings entspricht der Higgs-Sektor aufgrund der Analytizität des Superpotentials dem eines Zwei-Higgs-Dublettmodells (THDM), bei dem alle rechtshändigen down-artigen Quarks {*dR,sR,bR*}, sowie die geladenen rechtshändigen Leptonen  $\{e_R, \mu_R, \tau_R\}$  an das Higgs-Dublett  $H_d$  und alle rechtsändigen up-artigen Quarks  $\{u_R, c_R, t_R\}$  and das Higgs-Dublett  $H_u$  koppeln. Eine Zusammenfassung des Teilcheninhalts in den Vektor Supermultipletts und in den Chiralen Supermultipletts sind in Tabelle 2.1 und 2.2 inklusive der Barionenzahl *B* und Leptonenzahl *L* dargestellt.

Wenn die Supersymmetrie im MSSM exakt erhalten wäre, hätten Teilchen aus dem gleichen Supermultiplett exakt die gleiche Masse. Des weiteren wären alle Teilchen exakt masselos, da es in

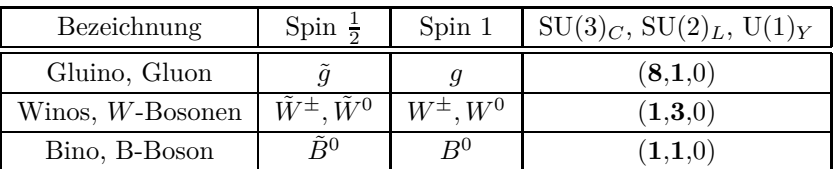

| Bezeichnung                   |                | Spin <sub>0</sub>           | Spin $\frac{1}{2}$                      | $SU(3)_C$ , $SU(2)_L$ , $U(1)_Y$                  | В              |      |
|-------------------------------|----------------|-----------------------------|-----------------------------------------|---------------------------------------------------|----------------|------|
| Squarks, Quarks               | Q              | $(\tilde{u}_L, d_L)$        | $(u_L,d_L)$                             | $({\bf 3},{\bf 2},\frac{1}{6})$                   | $+\frac{1}{3}$ |      |
| $(\times 3 \text{ Familien})$ | $\overline{u}$ | $\tilde{u}_R^*$             | $u_R^{\dagger}$                         | $(\overline{\mathbf{3}},\mathbf{1},-\frac{2}{3})$ | $\frac{1}{3}$  |      |
|                               | $\overline{d}$ | $\tilde{d}_R^*$             | $a_R$                                   | $(\overline{\mathbf{3}},\mathbf{1},\tfrac{1}{3})$ | 3              |      |
| Sleptons, Leptons             | L              | $(\tilde{\nu},\tilde{e}_L)$ | $(\nu, e_L)$                            | $(1,2,-\frac{1}{2})$                              | $\theta$       | $+1$ |
| $(\times 3 \text{ Familien})$ | $\overline{e}$ | $\tilde{e}_R^*$             | $e_B^+$                                 | $\left( \mathbf{1,1},\mathbf{1}\right)$           | $\Omega$       |      |
| Higgs, Higgsinos              | $H_u$          | $(H_u^+, H_u^0)$            | $(\tilde{H}_{u}^{+},\tilde{H}_{u}^{0})$ | $({\bf 1},{\bf 2},+\frac{1}{2})$                  | $\Omega$       |      |
|                               | $H_d$          | $(H_d^0, H_d^{-1})$         | $(\tilde{H}_{d}^0,\tilde{H}_{d}^-)$     | $(\mathbf{1.2}.$                                  | 0              |      |

**Tabelle 2.1:** Vektor Supermultipletts im MSSM.

**Tabelle 2.2:** Chirale Supermultipletts im MSSM.

exakter Supersymmetrie (SUSY) nicht möglich ist, von Null verschieden Vakuumerwartungswerte der Higgs-Dubletts zu konstruieren. Da dieser Fall offensichtlich nicht der experimentellen Realität entspricht, muss die Supersymmetrie mit Hilfe sogenannter soften Brechungsterme explizit gebrochen werden. Erst inklusive dieser Terme ist es möglich, nicht verschwindene Vakuumerwartunswerte für die Higgs-Dubletts zu konstruieren:

$$
\langle 0|H_u|0\rangle = (0,v_u), \qquad \qquad \frac{v_u}{v_d} = \tan \beta, \qquad (2.1)
$$

$$
\langle 0|H_d|0\rangle = (v_d, 0), \qquad v^2 = v_u^2 + v_d^2 = \frac{1}{\sqrt{2}G_F} \,. \tag{2.2}
$$

Effektiv ergibt sich daraus der Vakuumerwartungswert *v*, der den gleichen Wert hat wie im SM. Die nichtverschwindenden Vakuumerwartungswerte führen zur spontanen Symmetriebrechung U*<sup>Y</sup>* (1) ⊗  $SU_L(2) \otimes SU_C(3)$  →  $U_{QED}(1) \otimes SU_C(3)$ , durch die das  $W^{\pm}$ - und  $Z^0$ -Boson, sowie alle Materieteilchen analog wie im SM ihre Masse erhalten. Da im MSSM zwei komplexe Higgs-Dubletts vorliegen, was einem Freiheitsgrad von  $2 \times 4 = 8$  entspricht, bleiben nach der Absorbtion der drei Goldstone-Bosonmoden als longitudinalen Freiheitsgrad von  $W^\pm$ - und  $Z^0$ -Boson noch fünf Freiheitsgrade übrig. Diese werden von den vier Higgsbosonen absorbiert. Es sind die ungeladenen, skalaren Masseneigenzuständen  $h^0, H^0$ , das ungeladenen, pseudoskalaren  $A^0$  und das geladenen, skalare  $H^\pm$  . Per Definition hat das leichte ungeladene Higgsboson *h* 0 eine kleinere Masse *Mh*<sup>0</sup> als das schwere ungeladene Higgsboson *H*<sup>0</sup> . Die genannten Eigenzustände gehen aus den ungeladenen, skalaren Komponenten von  $H_u$  und  $H_d$  durch Drehung um den Mischungswinkel  $\alpha$  hervor. Dank der zusätzlichen soften Brechungsterme, welche die Anzahl der SUSY-Teilchen enthaltenen Terme in der Lagrange-Dichte erhöht, erhalten die SUSY-Teilchen, z.B. durch zusätzliche softe Massenterme, meistens<sup>1</sup> eine größe-

<sup>1</sup> Das leichte Topsquark  $\tilde{t}_1$  kann durchaus leichter als das Topquark sein.

re Masse als ihr Superpartner, was die aktuelle experimentelle Lage erklären kann, nach der bisher noch kein SUSY-Teilchen entdeckt wurden.

Allerdings erhöht sich die Anzahl der unabhängigen Parameter im MSSM durch die zusätzlichen soften Brechnungsterme dramatisch. Diese Anzahl lässt sich zum einen reduzieren, indem man zusätzlich die Erhaltung der sogenannten R-Parität fordert:

$$
P_R = (-1)^{3(B-L)+2s}.
$$
\n(2.3)

*B* ist die Baryonenzahl, *L* die Leptonenzahl und *s* gibt den Spin des Teilchens an. Alle SUSY-Teilchen verhalten sich demnach ungerade (*P<sup>R</sup>* = −1) und alle aus dem SM bekannten Teilchen gerade (*P<sup>R</sup>* = +1) unter der R-Paritätstransformation. Ist diese diskrete Symmetrie erhalten, treten alle SUSY-Teilchen in Wechselwirkungen immer nur in gerader Anzahl auf. Insbesondere können dann SUSY-Teilchen nur paarweise in SM-Teilchen zerfallen. Damit kann man automatisch ein stabiles, leichtestes SUSY-Teilchen (*Lightest Supersymmetric Particle* (LSP)) (z.B.  $\chi_1^0$ ) erhalten, aus der die in der Astrophysik und Kosmologie beobachteten dunklen Materie zusammengesetzt sein könnte.

Zum anderen kann man die Zahl an zusätzlichen Parametern reduzieren, indem man sich auf Terme beschränkt, durch die neben der Flavourmischung in der CKM- und PMNS-Matrix keine weitere Flavourmischung erzeugen. Im Allgemeinen können z.B. alle sechs up/down-artigen Squarks generationenübergreifend miteinander zu sechs Masseneigenzuständen mischen. D.h. wenn man die Kopplungseigenzustände der Squarks  $\tilde{u}_{L/R}^k$  bzw  $\tilde{d}_{L/R}^k$  mit Generationsindex  $k$  in die Masseneigenzustände  $\tilde{u}_i$  bzw.  $\tilde{d}_i$  für  $i = 1, \ldots, 6$  transformieren möchte, benötigt man in diesem Fall unitäre  $6 \times 6$ -Mischungsmatritzen. Durch die genannte Beschränkungen ist eine generationenübergreifend Mischung nicht möglich und man benötigt – abgesehen von den Sneutrinos – nur  $2 \times 2$ -Mischungsmatritzen *U f* , um von der Wechselwirkungsbasis in die Masseneigenbasis zu gelangen:

$$
\begin{pmatrix}\n\tilde{f}_1 \\
\tilde{f}_2\n\end{pmatrix} = U^f \begin{pmatrix}\n\tilde{f}_L \\
\tilde{f}_R\n\end{pmatrix},
$$
\n(2.4)

wobei die Masse des ersten Sfermions  $\tilde{f}_1$  konventionell kleiner als die Masse des zweiten Sfermions ist. Die unitäre Matrix *U <sup>f</sup>* diagonalisiert die quadratische Massenmatrix der Sfermionen, die mit  $T_{\beta}^{+1/2} = \cot \beta, T_{\beta}^{-1/2} = \tan \beta, c_{2\beta} = \cos 2\beta$  wie folgt definiert ist:

$$
M_f^2 = \begin{pmatrix} m_f^2 + \tilde{m}_{Q_{i(f)}}^2 + M_Z^2 c_{2\beta} (I_f - Q_f s_w^2) & m_f (A_f^* - \mu_{\text{SUSY}} T_\beta^{I_f}) \\ m_f (A_f - \mu_{\text{SUSY}}^* T_\beta^{I_f}) & m_f^2 + \tilde{m}_f^2 + M_Z^2 c_{2\beta} Q_f s_w^2 \end{pmatrix},
$$
(2.5)

Sie hängt von der Masse *m<sup>f</sup>* ihres zugeordneten Fermion *f*, dem bilinearen Brechungsparameter  $\mu_{\text{SUSY}}$ , der die zwei Higgs-Dubletts  $H_u$  und  $H_d$  aneinander koppelt und der jeweiligen trilienaren SUSY-brechenden Kopplung *A<sup>f</sup>* ab, welche die Sfermionen zusätzlich an das jeweilige Higgs-Dublett koppelt  $(H_u$  für  $I_q = +\frac{1}{2}$  und  $H_d$  für  $I_q = -\frac{1}{2}$ .  $Q_f$  ist die elektrische Ladungszahl und  $I_f$  der schwache Isospin  $\in \{\frac{1}{2}, -\frac{1}{2}\}\$ des linkshändigen Sfermions.  $\tilde{m}_{Q_{i(f)}}^2$  ist des weiteren der quadrierte, softe Sfermion massenbrechungsparameter des Dubletts  $i(f) \in \{1, 2, 3\}$  und  $\tilde{m}_f^2$  der quadrierte, softe Sfermionmassenbrechungsparameter der rechtshändigen Sfermionen. Die diagonale Massenmatrix geht durch Diagonalisierung aus  $M_{\tilde{f}}^2$  wie folgt hervor:

$$
M_{\tilde{f}D}^2 = \begin{pmatrix} m_{\tilde{f}_1}^2 & 0\\ 0 & m_{\tilde{f}_2}^2 \end{pmatrix} = U^f M_{\tilde{f}}^2 U^{f\dagger}.
$$
 (2.6)

Im Unterschied zum SM sind die Higgs-Massen im MSSM keine freien Parameter, sondern in Abhängigkeit aller Brechungsparameter sowie den bekannten Massen des *W/Z*-Bosons inklusive radiativer Korrekturen berechenbar [86, 87].

Da hier nur starke Effekte, also Korrekturen proportional zu $\alpha_s^n$  betrachtet werden, reicht es im Folgenden aus, sich auf den Sektor des MSSM zu beschränken, der alle stark wechselwirkenden Teilchen, sowie das zu produzierende Higgsboson  $H \in \{h^0, H^0\}$  enthält. Dieser Subsektor soll im Folgenden SQCD $_H^{(6)}$  genannt werden. In ihm sind neben den Gluonen *g*, Quarks *q* und Geistern  $c$ , die man schon aus der QCD $_H^{(6)}$  kennt, auch die Squarks  $\tilde{q}$  und das Gluino  $\tilde{g}$  als SUSY-Teilchen enthalten.

# 2.1.2 Produktion des Higgsbosons *h* <sup>0</sup>/*H*<sup>0</sup> in führender Ordnung

Der Produktionswirkungsquerschnitt  $\sigma_{\text{MSSM}}^{(0)}(H_1H_2 \to H + X)$  für  $H \in \{h^0, H^0\}$  lässt sich vollkommen analog wie im SM berechnen. Auf Amplitudenniveau muss man zum einen die in Abhängigkeit des Higgsboson *H* veränderte Higgs-Quarkkopplung berücksichtigen, welche im Zwei-Higgs-Dublett-Modell (2HDM) nicht mehr universell für up- und down-artige Quarks nur von der Quarkmasse abhängt, sondern, wie in Tabelle 2.3 zu sehen ist, relativ zur SM Kopplung, eine zusätzliche Abhängigkeit von den Mischungswinkeln *α* und *β* zeigt,

| $g_a^H = g_a^{H, \text{MSSM}}/g_a^{H, \text{SM}}$ | $H = h^0$                      | $H = H^0$                     |
|---------------------------------------------------|--------------------------------|-------------------------------|
| $I_q = +\frac{1}{2}, q \in \{u,c,t\}$             | $\cos \alpha$<br>$\sin \theta$ | $\sin \alpha$<br>$\sin \beta$ |
| $I_q = -\frac{1}{2}, q \in \{d, s, b\}$           | $\sin \alpha$<br>$\cos \beta$  | $\cos \alpha$<br>$\cos \beta$ |

**Tabelle 2.3:** Verhältnis der Kopplungen der neutralen skalaren Higgsbosonen an Quarks im MSSM  $\lim_{q} \sin M \cdot g_q^{H, \text{SM}} = -ie \frac{m_q}{2M_W s_w} = -i \sqrt{\sqrt{2}G_F} m_q.$ 

welche sich mit den Definitionen in Tabelle 2.5 generisch zusammenfassen lässt:

$$
g_q^H = \frac{S_{\alpha}^{H,I_q}}{S_{\beta^{I_q}}}.
$$
\n
$$
(2.7)
$$

Zum anderen muss man die zusätzlichen Beiträge der SUSY-Teilchen, den Squarks, neu berechnen. In LO sind dies Diagramme, in denen das Higgsboson über Squarks an die einlaufenden Gluonen koppelt. Sie sind in Abbildung 2.1 dargestellt und ihr Beitrag berechnet sich zu:

$$
\mathcal{M}_{\tilde{q}}^{(0)} = \sum_{i=1}^{2} \sqrt{\sqrt{2}G_{F}} \frac{\alpha_{s}}{\pi} g_{\tilde{q}_{ii}}^{H} \left[ 1 + 2m_{\tilde{q}_{i}}^{2} C_{0} \left( 0, 0, M_{H}^{2}, m_{\tilde{q}_{i}}, m_{\tilde{q}_{i}}, m_{\tilde{q}_{i}} \right) \right] \times T_{F} \left\{ \epsilon^{a}(p_{1}, \lambda_{1}) \cdot \epsilon^{a}(p_{2}, \lambda_{2}) - \frac{2}{M_{H}^{2}} \epsilon^{a}(p_{1}, \lambda_{1}) \cdot p_{2} \epsilon^{a}(p_{2}, \lambda_{2}) \cdot p_{1} \right\}.
$$
 (2.8)

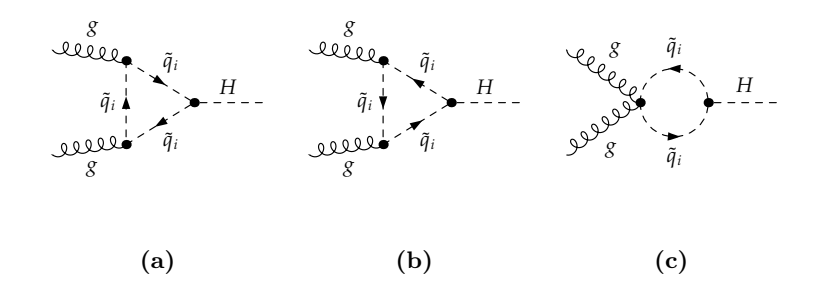

**Abbildung 2.1:** Generische Feynman-Diagramme der Squarks  $\tilde{q}_i$  die in LO zur Amplitude  $\mathcal{M}_{gg\to H}^{(0)}$ der SQCD beitragen, wobei  $H \in \{h^0, H^0\}$  gilt. Die Pfeile auf den Propagatorn zeigen an, dass es sich bei den Squarks um geladenen Teilchen handelt.

Hier sind die Kopplungskonstanten der Squarks mit den zugehörigen Mischungsmatritzen *U <sup>q</sup>* wie folgt definiert:

$$
g_{\tilde{q}_{ij}}^H = \sum_{k=1}^2 \sum_{l=1}^2 U_{ik}^{q*} U_{jl}^q \hat{g}_{kl}^{H\tilde{q}}.
$$
\n(2.9)

Die reduzierten Kopplungen  $\hat{g}^{H\tilde{q}}_{kl}$  sind in Abhängigkeit des schwachen Isospins des Squarks  $I_q$  und seiner elektrischen Ladungszahl *Q<sup>q</sup>* in Tabelle 2.4 angegeben.

| $\hat{g}^{H\tilde{q}}_{kl}$ |   |                                                                                                    |                                                                                                    |
|-----------------------------|---|----------------------------------------------------------------------------------------------------|----------------------------------------------------------------------------------------------------|
|                             |   |                                                                                                    |                                                                                                    |
| k <sub>i</sub>              |   | $\frac{S^{H,1Q}_\alpha}{S^{Iq}_\alpha} m_q^2 + I_q M_Z^2 C^H_{\alpha+\beta} - Q_q M_Z^2 C^H_{\alpha+\beta} s_w^2 \ \left[ \ \frac{m_q}{2S^{Iq}_\alpha} \bigl( S^{H,IQ}_\alpha A_q - C^{H,IQ}_\alpha \mu_{\rm SUSY}^* \bigr) \right]$ |                                                                                                    |
|                             | റ | $\frac{m_q}{2S_g^{I_q}}\left(S_\alpha^{H,I_Q}A_q^*-C_\alpha^{H,I_Q}\mu_{\rm SUSY}\right)$                                                                                                    | $\frac{S_\alpha^{\rightarrow \rightarrow Q}m_q^2+Q_qM_Z^2C_{\alpha+\beta}^H s_w^2}{S_\alpha^{Iq}}$ |

**Tabelle 2.4:** Reduzierte Kopplungen  $\hat{g}_{kl}^{H\bar{q}}$  der neutralen Higgsbosonen  $H \in \{h^0, H^0\}$  an Squarks. Die Definition der generischen, trigonometrischen Funktionen *S* und *A* finden sich in Tabelle 2.5. Die expliziten Formen sind fallabhängig in Tabelle A.1 und A.2 angegeben.

Sie hängen wie angegeben von der Masse ihres zugeordneten Quarks, dem bilinearen Brechnungsparameter $\mu_{\mathrm{SUSY}}$ und der jeweiligen trilinenaren SUSY-brechenden Kopplung $A_q$ ab.

Die Amplitude  $\mathcal{M}_{\tilde{q}}^{(0)}$  enthält den generischen Beitrag der Squarks  $\tilde{q}_1$  und  $\tilde{q}_2$ , welche gerade die Superpartner eines Quarks *q* sind. Um den partonischen Wirkungsquerschnitt wie im SM zu berechnen, muss man nur in Gleichung (1.18) die transversale Amplitude dem MSSM entsprechend anpassen. Dazu definiert man sich zunächst den generischen Quarkanteil der transversalen Amplitude nach Gleichung (1.8) wie folgt:

$$
A_{qH,T}^{(0)} = \sqrt{\sqrt{2}G_F} \frac{\alpha_s}{\pi} g_q^H m_q^2 \left[ \left( M_H^2 - 4m_q^2 \right) C_0 \left( 0, 0, M_H^2, m_q, m_q, m_q \right) - 2 \right]. \tag{2.10}
$$

|                      | $H = H^0$                               | $H = h^0$                               |
|----------------------|-----------------------------------------|-----------------------------------------|
| $C_{\alpha+\beta}^H$ | $c_{\alpha+\beta} = \cos(\alpha+\beta)$ | $-s_{\alpha+\beta}=-\sin(\alpha+\beta)$ |
|                      | $I_Q = +\frac{1}{2}$                    | $I_Q = -\frac{1}{2}$                    |
| $S^{I_q}_{\beta}$    | $s_{\beta} = \sin \beta$                | $c_{\beta} = \cos \beta$                |
| $S^{H,I_Q}_\alpha$   | $I_Q = +\frac{1}{2}$                    | $I_Q = -\frac{1}{2}$                    |
| $H = H^0$            | $s_{\alpha} = \sin \alpha$              | $c_{\alpha} = \cos \alpha$              |
| $H = h^0$            | $c_{\alpha} = \cos \alpha$              | $-s_{\alpha}=-\sin\alpha$               |
| $C^{H,I_Q}_\alpha$   | $I_Q = +\frac{1}{2}$                    | $I_Q = -\frac{1}{2}$                    |
| $H = H^0$            | $c_{\alpha} = \cos \alpha$              | $s_{\alpha} = \sin \alpha$              |
| $H = h^0$            | $-s_{\alpha}=-\sin\alpha$               | $c_{\alpha} = \cos \alpha$              |

**Tabelle 2.5:** Definitionen der verwendeten generischen trigonometrischen Funktionen *S* und *C* in Abhängigkeit von *H* und *Iq*.

Für den Squarkbeitrag erhält man nach Gleichung (2.8):

$$
A_{\tilde{q}H,T}^{(0)} = \sum_{i=1}^{2} \sqrt{\sqrt{2}G_F} \frac{\alpha_s}{\pi} g_{\tilde{q}_{ii}}^H \left[ 1 + 2m_{\tilde{q}_i}^2 C_0 \left( 0, 0, M_H^2, m_{\tilde{q}_i}, m_{\tilde{q}_i}, m_{\tilde{q}_i} \right) \right].
$$
 (2.11)

Damit gilt für die gesammte transversale LO Amplitude in der SQCD:

$$
A_{H,T}^{(0),\text{SQCD}} = \sum_{q} A_{qH,T}^{(0)} + \sum_{\tilde{q}} A_{\tilde{q}H,T}^{(0)}.
$$
 (2.12)

Die Summen laufen über alle relevanten Quarks bzw. Squarks. Der partonische Wirkungsquerschnitt lautet dann nach Gleichung (1.17) und (1.18) in LO:

$$
\hat{\sigma}_{ggH}^{0,\text{SQCD}} = \sigma_H^{0,\text{SQCD}} \delta(zx_1x_2 - 1), \qquad (2.13)
$$

$$
\sigma_H^{0, \text{SQCD}} = \frac{\pi}{M_H^4} \frac{1}{2N_A} T_F^2 |A_{H,T}^{(0), \text{SQCD}}|^2.
$$
\n(2.14)

Mit dem partonischen Wirkungsquerschnitt lässt sich wie im SM nach Gleichung (1.19) der entsprechende hadronische Wirkungsquerschnitt  $\sigma^{(0),\text{SQCD}}(H_1H_2 \to H + X)$  berechnen.

## 2.1.3 Status der theoretischen Vorhersagen

Im Unterschied zum SM ist die Rechnung im MSSM in NLO wesentlich komplizierter, da sich die maximale Anzahl der in einem Diagramm vorkommenden Skalen von zwei (*MH, mq*) auf vier erhöht  $(z.B. M<sub>H</sub>, m<sub>q</sub>, m<sub>\tilde{q}</sub>, m<sub>\tilde{g}</sub>).$ 

Zunächst wurden daher bei der Produktion von  $h^0$ ,  $H^0$  und dem hier nicht behandelten pseudo-

skalaren Higgsboson *A*<sup>0</sup> nur reine QCD Korrekturen in NLO berücksichtigt [88]. Es stellte sich heraus, dass aufgrund der veränderten Kopplung  $(g_q^H)$  im MSSM auch die Bottomquarks relevante Beiträge liefern können. Insbesondere sind sie für große Werte von tan *β* sogar größer als die der Topquarks.

Um auch die Effekte der SUSY-Teilchen in den Schleifen berücksichtigen zu können, ist der naheliegenste Schritt die Reduktion der Anzahl der Skalen um eins, indem man die EFT verwendet, welche sich im SM bereits erfolgreich bewährt hat.

Daher wurde in der Literatur der Beitrag der Squarks und Quarks inklusive der Gluinos zu *C*<sup>1</sup> in NLO zunächst unter Verwendung einer asymptotischen Entwicklung und Vernachlässigung des Mischungswinkels *θ<sup>t</sup>* = 0 [89] und später mit exakter Massen- und Mischungswinkelabängigkeit für den Topsektor ( $q = t$ ,  $\tilde{q}_i = \tilde{t}_i$ ) berechnet [90].

Eine dazu unabhängige Rechnung wurde in der Publikation [91] mit Hilfe des Niederenergietheorems durchgeführt und bestätigt – inklusive expliziter Formeln für *C*<sup>1</sup> – die Ergebnisse in [90]. Sie untersucht zudem die Qualität der EFT-Vorhersage, indem Terme von höhere Ordnung in der Entwicklung für kleine Higgs-Massen berücksichtigt werden. Für das leichte Higgsboson  $h^0$  ist demzufolge die Verwendung der EFT zulässig. Für das schwere Higgsboson *H*<sup>0</sup> gilt dies eingeschänkt nur für sehr kleine Higgs-Massen.

Um den Schwierigkeiten mit vielen Skalen aus dem Weg zu gehen, kann man sich natürlich in einer EFT-Rechnung zuerst auf eine bestimmte Art von Beiträgen beschränken. In Frage kommen z.B. die Beiträge der skalaren Quarks. Allerdings ist eine solche Untersuchung im Hinblick auf die Supersymmetrie mit Vorsicht zu genießen, da solange das Gluino nicht berücksichtigt wird, eigentlich gar keine supersymmetrische Theorie vorliegt. Technisch gesehen sind jedoch die Beiträge der Squarks in einer vollständigen Analyse ein wichtiger Baustein.

Eine neuere Rechnung, die neben den bekannten Quarkbeiträgen des SM auch die Beiträge skalarer Squarks berücksichtigt, wurde bereits analytisch mit exakter Higgs-Massenabhängigkeit durchgeführt [92], was die Untersuchung von Schwelleneffekten der in den Schleifen laufenden, skalaren Teilchen ermöglicht.

Sehr schwere Gluinos lassen sich dann im ersten Schritt effektiv berücksichtigen, indem man eine Theorie betrachtet, in der sie nicht propagieren und die Wechselwirkung der Quarks mit den Squarks über die Gluinos mit effektiven Operatoren gewährleistet [93, 94].

Darüber hinaus gestaltet sich die Berechnung der Zweischleifendiagrammen, in denen Bottomquarks, Gluinos und Sbottomquarks in der Schleife laufen, kompliziert, da hier neben der Higgs-Masse, der schweren Gluino- und Squarkmasse auch noch die viel kleinere Bottommasse auftaucht. Die Beiträge dieser Diagramme können aufgrund der Bottommasse ( $m_b \ll M_H$ ) mit der hier vorgestellten EFT nicht beschrieben werden, da in ihr nur masselose Quarks berücksichtigt werden. Daher wurden diese Beiträge mit Hilfe einer asymptotischen Entwicklung für  $m_b \ll M_H \ll m_{\tilde{q}}, m_{\tilde{h}}$ in der FFT (SQCD) berechnet und mit den bereits bekannten Bausteinen in der damit auf NLO vollständig behandelten SQCD untersucht [95, 96].

In einer davon unabhängigen Rechnung [80, 81] wurden die auftretenden Multiskalenschleifenintegrale vollständig mit Hilfe numerischer Methoden ausgewertet. Damit wurde dem Problem der komplizierten analytischen Darstellung dieser Integrale aus dem Weg gegangen. Darüber hinaus konnten so die Masseneffekte vollständig in NLO in der SQCD untersucht werden.

Es stellt sich heraus, dass man in der SQCD analog wie im SM große NLO Korrekturen erhält. Diese gehen für kleine tan *β*-Werte ( $\lesssim$  9) hauptsächlich aus dem Top-/Stop-Sektor hervor. Für große tan *β* ( $\gtrsim$  10) erreichen die Bottom-/Sbottom-Beiträge die Größenordnung des Top-/Stop-Sektors und dominieren sogar für sehr große tan *β*.

Auf der anderen Seite weiß man natürlich, dass die Störungstheorievorhersage im SM erst in

NNLO zu konvergieren scheint und man deshalb im MSSM die Produktion ebenfalls bis zu dieser Ordnung untersuchen müsste. Eine Rechnung im vollen MSSM ist in NNLO momentan jedoch eine gewaltige Herausforderung. Es existiert aber bereits eine Abschätzung der Größe der Korrekturen, die in dieser Ordnung auftreten, welche in der EFT und im Wesentlichen der Gleichung (1.74) vorgenommen wurde [97]. Zusammengefasst besagt sie, dass wenn sich der nicht bekannte Koeffizient  $c_1^{(2) \text{SQCD}}$  in  $C_1^{\text{SQCD}}$  durch den bereits bekannten QCD Koeffizienten wie folgt abschätzen lässt

$$
0 \le \left| c_1^{(2) \text{SQCD}} \right| \le 2 \left| c_1^{(2)} \right|,\tag{2.15}
$$

sind die Korrekturen durch den unbekannten Koeffizienten  $c_1^{(2) \text{SQCD}}$  im totalen Wirkungsquerschnitt in akzeptabler Näherung durch den Koeffizienten  $c_1^{(2)}$  (im SM) approximierbar.

Ob dabei die verwendete Abschätzung tatsächlich gilt, kann nur eine explizite Berechnung von  $c_1^{(2)SQCD}$  zeigen. Diese Rechnung und aus ihr gewonnenen Resultate werden in dieser Arbeit vorgestellt.

# 2.2 *C*<sup>1</sup> in Dimensionaler Reduktion

#### 2.2.1 Einführung zur Dimensionalen Reduktion

Wie im SM führt die Verwendung der DRED im MSSM ebenfalls zur Einführung der *ε*-Skalare. Allerdings ergeben sich im Kontext dieser Arbeit wegen der im MSSM enthaltenen, soft gebrochenen Supersymmetrie wichtige Unterschiede zum SM, welche nun kurz erläutert werden:

- Im Limes exakter Supersymmetrie, in dem alle soften Brechungsparameter verschwinden und alle Teilchen in einem Supermultiplett die gleiche Masse besitzen, wird kein weiterer evaneszenter Parameter durch die *ε*-Skalare erzeugt.
- Im MSSM ist die Kopplungskonstante am *εqq*-Vertex aufgrund der nur soft gebrochenen Supersymmetrie durch *g<sup>s</sup>* gegeben:

$$
\mathcal{L}_{qq\varepsilon} = g_s \overline{\psi_q} T^a \rlap{/}^a \psi_q \,. \tag{2.16}
$$

• Die Farbstruktur des Vierepsilonvertex lässt sich auf die des Viergluonvertex mit der Kopplungskonstanten *g<sup>s</sup>* zurückführen:

$$
\mathcal{L}_{M_{4\varepsilon}} = -\frac{1}{4} g_s^2 H_3^{abcd} \varepsilon_a^{\mu} \varepsilon_b^{\nu} \varepsilon_{c\mu} \varepsilon_{d\nu} ,
$$
  
\n
$$
H_3^{abcd} = \frac{1}{2} \left( f^{ace} f^{bde} + f^{ade} f^{bce} \right).
$$
\n(2.17)

Damit sind  $M_{\varepsilon}$  und  $\lambda_{\varepsilon}$  die einzigen evaneszenten Parameter und  $\alpha_s = \alpha_s^{(6)DR}$  ist die einzige Kopplungskonstante von der die Amplituden abhängen. Dies stellt im Vergleich zum SM in DRED eine wesentliche Vereinfachung dar. Im Folgenden soll der QCD-Anteil des MSSM inklusive der Quarkund Squarkkopplungen an das neutrale Higgsboson  $H$  als  $\mathrm{SQCD}_{H}^{(6)\mathrm{DRED}}$  bezeichnet werden. Man kann auch schreiben:  $\text{SQCD}_{H}^{(6)\text{DRED}} \subseteq \text{MSSM}^{(6)\text{DRED}}$ .

#### 2.2.2 DRED Renormierungskonstanten

Natürlich müssen im MSSM aufgrund der größeren Anzahl an Feldern auch mehr Renormierungskonstanten berücksichtigt werden. In der hier vorgestellten Berechnung von  $C_1^{\text{SQCD}}$  hat wie in der SM Rechnung nur das Topquark *t* als einziges Fermion mit *P<sup>R</sup>* = +1 eine nichtverschwindende Masse  $m_t$ . Seine Superpartner die Topsquarks  $\tilde{t}_1$  und  $\tilde{t}_2$  sind die Masseneigenzustände, die aus den Wechselwirkungseigenzuständen  $t_L$  und  $t_R$  nach Gleichung (2.4) mit  $f = t$  hervorgehen. Die Mischungsmatrix  $U^t$  wird mit Hilfe des Mischungswinkels  $\theta_t$  wie folgt parametrisiert:

$$
U^t = \begin{pmatrix} \cos \theta_t & \sin \theta_t \\ -\sin \theta_t & \cos \theta_t \end{pmatrix} . \tag{2.18}
$$

Da die Topquarks massiv sind, unterliegt der Mischungswinkel einer Renormierung, auch wenn  $m_{\tilde{t}_1} = m_{\tilde{t}_2}$  gilt. Des weiteren muss beachtet werden, dass  $A_t$  nicht unabhängig von  $\mu_{\text{SUSY}}$  ist:

$$
A_t = \frac{m_{\tilde{t}_1}^2 - m_{\tilde{t}_2}^2}{2m_t} s_{2\theta_t} + \mu_{\text{SUSY}} \cot(\beta).
$$
 (2.19)

Die verbleibenden fünf leichten Quarks sind masselos und werden generisch im Folgenden immer mit dem Symbol *q* beschrieben. Ihre Superpartner die Squarks erhalten generisch identische Massen  $m_{\tilde{q}_1} = m_{\tilde{q}_2} = m_{\tilde{q}}$ . Damit ist  $\theta_q = 0$  und muss wegen  $m_q = 0$  auch nicht renormiert werden. Diese Squarks werden mit dem Symbol ˜*q* beschrieben und im Folgenden auch als leichte Squarks bezeichnet. Dies geschieht nicht, weil sie selbst leicht sind, sondern nur weil die ihnen zugeordneten Quarks als masselos angenommen werden.

Daneben wird noch die Massenrenormierung der Gluinos  $\tilde{q}$  benötig. Alle bisher genannten Renormierungen werden im DR-Schema durchgeführt. Die Renormierung der *ε*-Skalarmasse und der evaneszenten Kopplung $\lambda_\varepsilon^0$ erfolgt vollkommen analog wie im SM im OS- bzw. VS-Schema. Damit lauten alle im Folgenden benötigten Renormierungsgleichungen:

$$
G_a^{0\mu} = Z_3 G_a^{\mu}, \t\xi^0 - 1 = Z_3(\xi - 1), \t\lambda_{\varepsilon}^0 = \mu^{2\varepsilon} \delta \lambda_{\varepsilon} ,
$$
  
\n
$$
g_s^0 = \mu^{2\varepsilon} Z_{g_s} g_s, \t\alpha_s^0 = \mu^{4\varepsilon} Z_{\alpha_s} \alpha_s , \t Z_{\alpha_s} = Z_{g_s}^2
$$
  
\n
$$
m_t^0 = Z_{m_t} m_t, \t m_{\tilde{t}_1}^0 = Z_{m_{\tilde{t}_1}} m_{\tilde{t}_1} , \t m_{\tilde{t}_2}^0 = Z_{m_{\tilde{t}_2}} m_{\tilde{t}_2} ,
$$
  
\n
$$
m_{\tilde{q}}^0 = Z_{m_{\tilde{q}}} m_{\tilde{q}} , \t m_{\tilde{g}}^0 = Z_{m_{\tilde{g}}} m_{\tilde{g}} , \t M_{\varepsilon}^0 = Z_{\varepsilon} M_{\varepsilon} .
$$
\n(2.20)

Die enthaltenen Renormierungskonstanten [78, 87, 98] wurden bis auf *δλ<sup>ε</sup>* von Philipp Kant, Luminita Mihaila und Thomas Hermann in elektronischer Form zur Verfügung gestellt. Unabhängig davon wurde  $Z_{\varepsilon}$  für massive  $\varepsilon$ -Skalare zur Einschleifenordnung erneut berechnet.

#### 2.2.3 Matching der effektiven Feldtheorie

Da die EFT für  $M_H \gtrsim 2m_t$  also im Fall des schweren neutralen Higgsboson  $H^0$  nicht anwendbar ist, wird die nachfolgende Diskussion ausschließlich für das leichte Higgsboson *h* <sup>0</sup> geführt. Um die  $\mathrm{QCD}_{h^0}^{(5)\mathrm{DREG}}$  an das MSSM  $(\mathrm{SQCD}_{h^0}^{(6)\mathrm{DRED}})$  anpassen zu können, muss man sich klar machen, welche Teilchen ausintegriert werden und welche Kopplungskonstanten in der EFT und FFT vorliegen. Dazu sind in Tabelle 2.6 der Teilcheninhalt, die Skalen und die Kopplungskonstanten der EFT und FFT aufgelistet. Da die generischen leichten Quarks masselos sind, verschwindet auch ihre Yukawa-Kopplung  $\lambda_q$  and das Higgsboson. Die Kopplungen der Stopquarks  $\lambda_{\tilde{t}_i}$  und der generischen Squarks

| Theorie             | EFT $(QCD_{h0}^{(5)DREG})$                        | MSSM $(SQCD_{k0}^{(6)DRED})$                                                                                  |
|---------------------|---------------------------------------------------|----------------------------------------------------------------------------------------------------|
| Teilchen/Felder     | $h^{0\prime}, c^{\prime}, g^{\prime}, q^{\prime}$ | $h^0, c, g, q, \varepsilon, t, \tilde{t}_i, \tilde{q}_i, \tilde{g}$                                           |
| Skalen              | $M_{h^0}, m_{q'} = 0$                             | $M_{h^0}, m_q = 0, M_{\varepsilon}, m_t, m_{\tilde{t}_i}, m_{\tilde{q}}, m_{\tilde{q}}$                       |
| Kopplungskonstanten | $\alpha'_{s} = \alpha_{s}^{(5)}$ , $C_1$          | $\alpha_s^{(6)}, \lambda_\varepsilon, \lambda_t, \lambda_q = 0, \lambda_{\tilde{t}_i}, \lambda_{\tilde{q}_i}$ |

**Tabelle 2.6:** Teilcheninhalt und Kopplungskonstanten der vollen und effektiven Feldtheorie.

 $\lambda_{\tilde{q}_i}$  an das Higgsboson sind – multipliziert mit  $2\sqrt{\sqrt{2}G_F}$  – durch Gleichung (2.9) gegeben. Alle Teilchen, die nicht mehr in der EFT enthalten sind, werden ausintegriert. Sie sind also bei der Bestimmung der Entkopplungskonstanten  $\zeta_3$  und  $\zeta_{\alpha}$  als schwer zu behandeln.

Im Unterschied zur Rechnung im SM in DRED treten nun neben *m<sup>t</sup>* und *M<sup>ε</sup>* noch die Massen  $m_{\tilde{t}_i}$ ,  $m_{\tilde{q}}$  und  $m_{\tilde{g}}$  auf. Diese sind physikalische Massen, die in einem Experiment gemessen werden können. Da ihre Werte nicht bekannt sind, weil die zugehörigen Teilchen noch nicht entdeckt wurden, sind sie prinzipiell bei der Berechnung des Matchingkoeffizienten als freie Skala zu behandeln, die – abgesehen von bereits bekannten Ausschlussgrenzen – jeden Wert annehmen können, der mit dem MSSM verträglich ist.

Damit sind, in Analogie zur Rechnung im SM, folgende Relation für die Behandlung der Skalen bei der Berechnung der Entkopplungskonstanten *ζ*<sup>3</sup> und *ζ<sup>α</sup><sup>s</sup>* , sowie des Matchingkoeffizienten anzuwenden:

$$
M_{h^0} \ll \left[ M_{\varepsilon} \ll (m_t, m_{\tilde{t}_i}, m_{\tilde{q}}, m_{\tilde{g}}) \right]. \tag{2.21}
$$

### 2.2.4 *C*<sup>1</sup> in führender Ordnung

Um den Matchingkoeffizienten in LO zu berechnen, benötigt man die Entkopplungskonstanten *ζ*<sup>3</sup> und *ζ<sup>α</sup><sup>s</sup>* nur in LO, welche jeweils gerade durch die Eins gegeben sind. Damit kann *C*<sup>1</sup> wie im SM nach Gleichung (1.52) oder (1.57) direkt aus dem Transversalanteil der LO Amplitude der  $ggh^0$ -Vertexfunktion gewonnen werden:

$$
C_1^{(0),\text{SQCD}} = \lim_{M_{h^0}\to 0} \frac{2}{M_{h^0}^2} A_{h^0,T}^{(0),\text{SQCD}} T_F = g_t^{h^0} C_1^{(0)} + C_1^{(0)\tilde{t}} + C_1^{(0)\tilde{q}}.
$$
 (2.22)

 $C_1^{(0)}$  ist der bereits bekannte Topquarkbeitrag.  $C_1^{(0)\tilde{t}}$  und  $C_1^{(0)\tilde{q}}$  sind die Beiträge der Topsquarks  $\tilde{t}_i$ und generischen Squarks ˜*q<sup>i</sup>* , die sich mit Hilfe der generischen LO Squarkamplitude (2.8) und der Entwicklung der *C*<sub>0</sub>-Funktion nach Gleichung (1.50) wie folgt schreiben lassen:

$$
C_{1}^{(0)\tilde{t}} = \lim_{M_{h^0}\to 0} \frac{2}{M_{h^0}} \sum_{i=1}^{2} \sqrt{\sqrt{2}G_F} \frac{\alpha_s}{\pi} g_{\tilde{t}_{ii}}^{h^0} \left[ 1 + 2m_{\tilde{t}_i}^2 C_0 \left( 0, 0, M_{h^0}^2, m_{\tilde{t}_i}, m_{\tilde{t}_i}, m_{\tilde{t}_i} \right) \right] T_F
$$
  
= 
$$
-\sum_{i=1}^{2} \sqrt{\sqrt{2}G_F} \frac{\alpha_s}{\pi} g_{\tilde{t}_{ii}}^{h^0} \frac{1}{6m_{\tilde{t}_i}^2} T_F ,
$$
(2.23)

$$
C_1^{(0)\tilde{q}} = -\sum_{s \in q} \sum_{i=1}^2 \sqrt{\sqrt{2}G_F} \frac{\alpha_s}{\pi} g_{\tilde{s}_{ii}}^{h^0} \frac{1}{6m_{\tilde{s}_i}^2} T_F \,. \tag{2.24}
$$

Hier läuft der Summation in *s* über alle Squarks, welche SUSY-Partner von leichten Quarks *q* sind *s* ∈ *q* = {*u, d, c, s, b*}. Man erkennt an den Formeln, dass die Beiträge der Squarks durch ihre Masse zum Quadrat unterdrückt sind. Im Limes  $m_{\tilde{q}_i}, m_{\tilde{t}_i}, \to \infty$  bleibt nur noch der bekannte SM Anteil mit modifizierter Kopplung  $g_t^{h^0} C_1^{(0)}$  übrig. Da die Masse der Quarks  $q$  verschwindet, kann man mit Tabelle 2.4 und 2.5, sofort sehen, dass die Beiträge der Topsquarks wegen der Kopplung  $\propto m_t^2$  über die der leichten Squarks <sup>∝</sup> *<sup>M</sup>*<sup>2</sup> *<sup>Z</sup>* dominieren. Dies bedeutet, dass die Beiträge der leichten Squarks mit  $\frac{M_Z^2}{m_t^2}$  im Vergleich zu den dominanten Beiträgen der Topsquarks unterdrückt sind. Wenn man *t* die Summation über die leichten Squarks explizit ausführt, sieht man des weiteren, dass sich die innerhalb eines SU(2)-Dubletts gerade aufheben. Dazu muss man sich zunächst klar machen, dass die jeweilige Mischungsmatrix *U q* für die leichten Squarks durch die Einheitsmatrix ersetzt werden kann. Damit entsprechen die Kopplungen  $g_{\tilde{q}_{ij}}^H$  gerade den reduzierten Kopplungen  $\hat{g}_{\tilde{q}_{ij}}^H$ . Summiert man die reduzierte Kopplung nach Tabelle 2.4 nun über die beiden Masseneigenzustände, stellt man fest, dass sich alle Terme ∝ *Q<sup>q</sup>* gerade aufheben und nur der Term ∝ *I<sup>q</sup>* übrig bleibt. Aber auch dieser Term hebt sich heraus, wenn man über zwei Squarks summiert, die entgegengestzen Isospin besitzen und sich z.B. in einem Dublett befinden. Damit ist der Beitrag der leichten Squarks in der hier betrachteten Näherung mit  $m_{\tilde{b}} = m_{\tilde{q}}$  gerade durch den des Bottomsquarks gegeben:

$$
C_1^{(0)\tilde{q}} = -\sum_{i=1}^2 \sqrt{\sqrt{2}G_F} \frac{\alpha_s}{\pi} g_{\tilde{b}_{ii}}^{h^0} \frac{1}{6m_{\tilde{b}}^2} T_F.
$$
 (2.25)

#### 2.2.5 Entkopplungskonstanten in höheren Ordnungen

Um  $C_1^{(0)}$  in höheren Ordnungen der Störungstheorie zu berechnen, benötigt man auch die Entkopplungskonstanten *ζ*<sup>3</sup> und *ζ<sup>α</sup><sup>s</sup>* zu höheren Ordnungen. Für sie müssen analog zur SM-Rechnung die in Abbildung 2.7 dargestellten 1PI Green-Funktionen berechnet werden.

Um die Diagramme mit Gluinos, also Majorana-Fermionen, berechnen zu können, wurden für alle Dirac-Fermionen Feynman-Regeln für das ursprüngliche und das zugehörige ladungskonjugierte Fermion implementiert. Damit lassen sich alle Amplituden wohldefiniert aus den Feynman-Diagrammen durch Aufschreiben der Feynman-Regeln entgegen der sogenannten Denner-Stromrichtung gewinnen [99].

Dieser Schritt, inklusive der Multiplikation der richtigen Symmetriefaktoren, die den Majorana-Charakter des Gluino berücksichtigen, wurden im verwendeten Setup mit Hilfe des Perl-Skript Majoranas.pl [100], das vom Autor der Referenz [9] stammt, implementiert. Die Eingabe des Skripts ist dabei die Ausgabe von Qgraf und seine Ausgabe kann von Q2e gelesen werden.

Des weiteren enthalten die Fermionspuren wegen der  $\tilde{q}\tilde{q}q$ -Kopplung nun auch die Dirac-Matrix *γ* 5 . Sie werden in dieser Arbeit naiv antikommutierend behandelt:

$$
\{\gamma_{\circledcirc}^{\mu}, \gamma^{5}\} = 0, \qquad \{\gamma_{\circledcirc}^{\mu}, \gamma^{5}\} = 0. \qquad (2.26)
$$

Dies bedeutet, dass sie in den Fermionspuren so lange in eine Richtung antivertauscht werden, bis sie entweder auf eine andere *γ*<sup>5</sup>-Matrix treffen und sich paarweise aufheben, oder nur noch eine *γ*<sup>5</sup>-Matrix in der Spur übrig bleibt. In vier Dimensionen trägt eine solche Spur nur bei, wenn genügend unabhängige Impulse und/oder Gluonfelder vorhanden sind:

$$
\text{tr}\left[\gamma^5\gamma^\mu\gamma^\nu\gamma^\rho\gamma^\sigma\right]T_{\mu\nu\rho\sigma}\propto\epsilon^{\mu\nu\rho\sigma}T_{\mu\nu\rho\sigma}.
$$
\n(2.27)

Der Minkowski-Tensor vierter Stufe *Tµνρσ* muss einen vollständig antisymmetrischen Anteil besit-

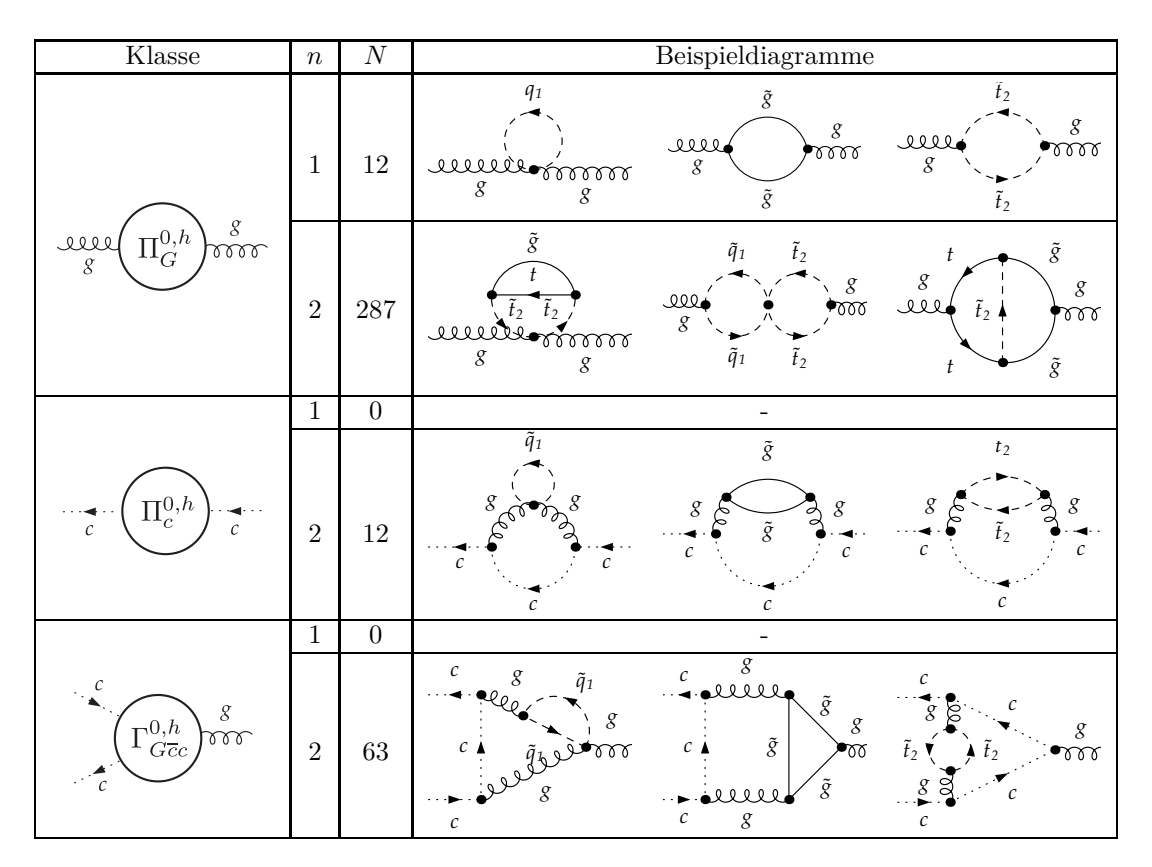

**Tabelle 2.7:** Anzahl *N* der 1PI Diagramme in Abhängigkeit der Schleifenordnung *n*, die zur Bestimmung der Entkopplungskonstanten  $\zeta_3^0$ ,  $\tilde{\zeta}_3^0$  und  $\tilde{\zeta}_1^0$  im MSSM in DRED berechnet werden müssen.

zen, damit nach der Kontraktion mit dem vollständig antisymmetrischen Tensor in vier Dimensionen *ǫ µνρσ* die obige Gleichung auf beiden Seiten von Null verschieden sein kann. Die in dieser Arbeit behandelten Diagramme enthalten bis zur betrachteten Schleifenordnung maximal zwei unabhängige Spuren mit *γ*5-Matrizen. Es sind Diagramme in denen jeweils Gluinos und Topquark in einer Schleife laufen, welche über Topsquarks miteinander verbunden sind. Man kann sich nun leicht überlegen, dass die Anzahl der unabhängigen Impulse und äußere Lorentz-Indice nicht ausreicht, um jeweils einen antisymmetrischen Tensor erzeugung zu können. Da der einzige nichtverschwindenden Anteil einer Fermionspur, welche nur eine  $\gamma_5$ -Matrix enthält genau proportional zu ε<sup>μυρσ</sup> ist, bedeutet dies, dass alle hier auftretenden Fermionspuren, welche nur eine γ<sub>5</sub>-Matrix enthalten, keinen Beitrag leisten und zu Null gesetzt werden können. Im verwendeten Setup sind deshalb die automatische Antivertauschung von *γ*<sup>5</sup> und Elimination aller Fermionspuren mit nur einer *γ*5-Matrix implementiert.

Mit dem so modifizierten Setup konnte  $\zeta_3$  und  $\zeta_{\alpha_s}$  in Abhängigkeit der Massen  $m_t$ ,  $m_{\tilde{t}_i},$   $m_{\tilde{q}}$  und  $m_{\tilde{q}}$  berechnet werden. Zur Zweischleifenordnung können die auftretenden massiven Vakuumintegrale, die maximal von drei verschiedenen Massen abhängen, nach Referenz [101] sogar exakt gelöst werden. Für masselose *ε*-Skalare wurde die Berechnung von *ζα<sup>s</sup>* zur Zweischleifenordnung mit exakter Massenabhängigkeit bereits in der Referenz [102] vorgestellt. Im Rahmen dieser Arbeit wurde

die in den Massen exakte Rechnung mit der Integralroutine T1<sup>1</sup> für massive *ε*-Skalare und somit inklusive des Regularisierungsschemawechsels durchgeführt. Das Ergebnis lautet:

$$
\begin{split} \zeta^{\prime}_{\alpha_{s}}&=1-\frac{\alpha_{s}^{(5)}}{4\pi}\bigg\{C_{A}\bigg[\frac{1}{3}+\frac{2}{3}l_{\tilde{g}}\bigg]+Tr\bigg[N_{t}\bigg(\frac{1}{3}l_{\tilde{t}_{1}}+\frac{1}{3}l_{\tilde{t}_{2}}+\frac{4}{3}l_{\tilde{t}}\bigg)+\frac{2N_{q}}{3}l_{\tilde{q}}\bigg]\\ &+\mathcal{E}\bigg[Tr\bigg(N_{t}\bigg\{\frac{1}{6}l_{\tilde{t}_{1}}^{2}+\frac{1}{6}l_{\tilde{t}_{2}}^{2}+\frac{2}{3}l_{\tilde{t}}^{2}-\zeta_{2}\bigg\}+N_{q}\bigg\{+\frac{1}{3}l_{\tilde{q}}^{2}+\frac{1}{3}\zeta_{2}\bigg\}\bigg)\bigg)\\ &+\bigg(\frac{\alpha_{s}^{(5)}}{4\pi}\bigg)^{2}\bigg\{C_{A}^{2}\bigg[-\frac{7}{36}-\frac{2}{3}l_{\tilde{g}}\bigg]+C_{A}Tr\bigg[N_{q}\bigg(\frac{5}{9}+\frac{2m_{\tilde{g}}^{2}}{3D_{\tilde{g}\tilde{g}}l_{\tilde{g}}}-\frac{2m_{\tilde{g}}^{2}}{3D_{\tilde{g}\tilde{g}}l_{\tilde{g}}}\bigg)\bigg]\\ &+\frac{N_{t}\bigg(1+\frac{4N_{11\,\tilde{t}_{1}}}{3D_{\tilde{t}_{1}}}+\frac{4m_{\tilde{g}}^{2}m_{\tilde{t}_{1}}^{2}N_{5\,\tilde{t}_{1}}}{D_{\tilde{t}_{1}}^{2}}\Phi(m_{t},m_{\tilde{t}_{1}},m_{\tilde{g}})\\ &-\frac{2N_{3\,\tilde{t}_{1}}}{3D_{\tilde{t}_{1}}^{2}}l_{\tilde{t}_{1}}+\bigg[-\frac{8}{3}+\frac{16m_{\tilde{g}}^{2}m_{\tilde{t}_{1}}^{2}N_{5\,\tilde{t}_{1}}}{D_{\tilde{t}_{1}}^{2}}-\frac{2N_{21\,\tilde{t}_{1}}}{3D_{\tilde{t}_{1}}}\bigg]l_{t}+\bigg[\frac{2m_{\tilde{g}}^{2}N_{19\,\til
$$

<sup>1</sup> Welche mit freundlicher Unterstützung von Jens Salomon zur Verfügung gestellt wurde.

$$
+\left(\frac{16m_{\tilde{g}}^{5}m_{t}\mathcal{N}_{16\tilde{t}_{1}}}{\mathcal{D}_{\tilde{t}_{1}}^{2}}+\frac{8m_{\tilde{g}}^{3}\mathcal{N}_{1\tilde{t}}}{3m_{t}\mathcal{N}_{18\tilde{t}_{1}}\mathcal{N}_{18\tilde{t}_{2}}}-\frac{8m_{\tilde{g}}^{3}\mathcal{N}_{4\tilde{t}_{1}}}{3\mathcal{D}_{\tilde{t}_{1}}m_{\tilde{t}_{1}}^{2}\mathcal{N}_{18\tilde{t}_{1}}}\right)l_{\tilde{g}}\bigg] + \left(s_{\theta_{t}}^{2}-s_{\theta_{t}}^{4}\right)\bigg[-\frac{2\mathcal{N}_{1\tilde{t}}^{2}}{3m_{\tilde{t}_{1}}^{2}m_{\tilde{t}_{2}}^{2}}+\left(\frac{4}{3}-\frac{4m_{\tilde{t}_{1}}^{2}}{3m_{\tilde{t}_{2}}^{2}}\right)l_{\tilde{t}_{1}}\bigg]\bigg]\bigg\rbrace + \left(\frac{\alpha_{s}^{(5)}}{4\pi}\right)^{2}\left\{\begin{array}{c}m_{\tilde{t}_{2}}\leftrightarrow m_{\tilde{t}_{1}}\\ \theta_{t}\to -\theta_{t}\end{array}\right\}.
$$
 (2.28)

In die letzte geschweifte Klammer ist der Inhalt der vorherigen geschweiften Klammer einzusetzen, wobei die Massen $m_{\tilde{t}_1}$ und  $m_{\tilde{t}_2}$ im Ausdruck miteinander zu vertauscht sind. Außerdem ist der Mischungswinkel  $\theta_t$  in den trigonometrischen Funktionen durch  $-\theta_t$  zu ersetzen. Die Nennerfunktion und Zählerfunktionen  $\mathcal{D}_{\tilde{t}_i}$ ,  $\mathcal{D}_{\tilde{q}\tilde{g}}$ ,  $\mathcal{N}_{N\tilde{t}}$  und  $\mathcal{N}_{N\tilde{t}_i}$  sind ganzrationale Funktionen, welche von den Massen  $m_{\tilde{g}}, m_{\tilde{q}}, m_{\tilde{t}_1}, m_{\tilde{t}_2}$  abhängen. Sie sind in Anhang A in Kasten A.1 auf Seite 94 explizit angegeben. Das in Referenz [101] berechnete Masterintegral  $\Phi(m_1,m_2,m_3)$  ist ebenfalls in Anhang A Tabelle A.3 definiert.

Von der expliziten Darstellung des exakten Ergebnisses für *ζ*<sup>3</sup> wird hier aufgrund der Länge der Formel abgesehen. Zur Einschleifenordnung gilt jedoch:

$$
\zeta_3 = \frac{1}{\zeta_{\alpha_s}} + \mathcal{O}(\alpha_s^2). \tag{2.29}
$$

Was effektiv auf

$$
\zeta_3 = 2 - \zeta_{\alpha_s} + \mathcal{O}(\alpha_s^2) \tag{2.30}
$$

führt.

Um eine weitere Kontrolle des verwendeten Setups (inklusive der Renormierung) durchzuführen, wurde *ζ<sup>α</sup><sup>s</sup>* für masselose *ε*-Skalare mit Hilfe einer asymptotischen Entwicklung in den Massen für ein entartetes SUSY-Massenspektrum

$$
m_t \ll m_S = m_{\tilde{t}_1} = m_{\tilde{t}_2} = m_{\tilde{q}} = m_{\tilde{g}} , \qquad (2.31)
$$

berechnet. Die auftretenden massiven Vakuumintegrale hängen dann nur von einer Masse ab und können wieder mit Matad ausgewertet werden. Das erhaltene Ergebnis wurde für einen Vergleich mit Formel (19) in Referenz [102] in allen Massen im OS-Schema renormiert und stimmt mit ihm  $überein<sup>1</sup>$ .

In Tabelle 2.8 werden noch die benötigten Renormierungskonstanten in Abhängigkeit der zu berechnenden Entkopplungskonstanten angegeben. Dabei sei angemerkt, dass sich die Renormierungskonstanten der EFT nicht von denen im vorangegangenen Kapitel unterscheiden, wenn sie in Abhängigkeit von $\alpha_s'$  dargestellt werden.

## 2.2.6 *C*<sup>1</sup> in höheren Ordnungen

Das Hauptziel dieser Arbeit ist die konsistente Berechnung von *C*<sup>1</sup> zur Dreischleifenordnung (in NNLO). Dazu müssen analog zur Rechnung im SM in DRED alle Ein-, Zwei- und Dreischleifendiagramme mit zwei einlaufenden Gluonen und einem auslaufenden Higgs-Boon *h* 0 , im bereits vorgestellten kinematischen Limes berechnet werden. Die Anzahl der Diagramme in Abhängigkeit der Schleifenordnung *n* und der Kopplung, über die das Higgsboson an das Diagramm angebunden ist,

<sup>1</sup> Wenn man die von den Autoren bestätigten Vorzeichen-Fehler in den Termen ∝ *Lxm*−<sup>4</sup> *S* berücksichtigt.

| X(n)                   | Z(n)                          | $Z(n-1)$                                                                                                | $Z(n-2)$                                                          |
|------------------------|-------------------------------|----------------------------------------------------------------------------------------------------|-------------------------------------------------------------------|
| $\zeta_3$              | $Z_3, Z'_3$                   | $Z_{\alpha_s}, Z_{m_{\tilde{t}_i}}, Z_{m_{\tilde{q}}}, Z_{m_t}, Z_{m_{\tilde{g}}}, Z_{M_{\varepsilon}}$ |                                                                   |
| $\varsigma_{\alpha_s}$ | $Z_{\alpha_s}, Z'_{\alpha_s}$ | $Z_{m_{\tilde{t}_i}}, Z_{m_{\tilde{q}}}, Z_{m_t}, Z_{m_{\tilde{g}}}, Z_{M_{\varepsilon}}$               |                                                                   |
|                        |                               | $Z'_{C_1}, Z_{\alpha_s}, Z_{m_{\tilde{t}_i}}, Z_{m_{\tilde{q}}}, Z_{m_t}$                               | $Z_{m_{\tilde{q}}}, Z_{M_{\varepsilon}}, \lambda_{\varepsilon}^0$ |

**Tabelle 2.8:** Auflistung aller relevanten Renormierungskonstanten bis zur benötigten Ordnung in  $\alpha_s$  in Abhängigkeit von der zu renormierenden Größe *X*, wenn diese inklusive der Ordnung ∼  $\alpha_s^n$ berechnet werden soll:  $Z(n) = Z + \mathcal{O}(\alpha_s^{n+1})$ . Für alle resultierenden Ordnungen, die kleiner als eins sind, trägt die entsprechende Renormierungskonstante nicht bei.

ist in Tabelle 2.9 zu finden. Einige Beispieldiagramme sind in Abbildung 2.2 dargestellt.

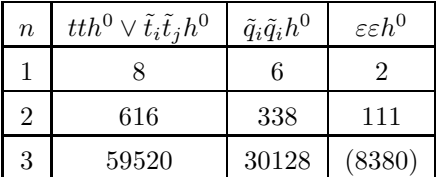

**Tabelle 2.9:** Anzahl der Diagramme in Abhängigkeit der Schleifenordnung *n* und der Kopplung über die das Higgsboson an das Diagramm gebunden ist. Die zur eingeklammerten Zahl gehörenden Diagramme müssen in NNLO nicht berechnet werden, da sie erst in NNNLO beitragen.

Um die Diagrammanzahl reproduzierbar anzugeben, muss erwähnt werden, dass mit den Hilfsteilchen *σ<sup>x</sup>* die folgenden Aufspaltung von Vierervertices in jeweils zwei Dreiervertices durchgeführt wurde:

- $gggg \rightarrow 2 \times gg \sigma gg$ ,
- *εεεε* → 2 × *εε σ<sup>ε</sup> εε*,
- $\tilde{t}_i \tilde{t}_j \tilde{t}_k \tilde{t}_l \rightarrow \tilde{t}_i \tilde{t}_j \sigma_t \tilde{t}_k \tilde{t}_l + \tilde{t}_i \tilde{t}_l \sigma_t \tilde{t}_k \tilde{t}_j$
- $\tilde{q}_i \tilde{q}_j \tilde{q}_k \tilde{q}_l \rightarrow \tilde{q}_i \tilde{q}_j \sigma_q \tilde{q}_k \tilde{q}_l + \tilde{q}_i \tilde{q}_l \sigma_q \tilde{q}_k \tilde{q}_j.$

Da die Hilfsteilchen in jedem aufgelisteten Fall eine adjungierte Farbladung tragen, wurde die Erzeugung von Diagrammen unterdrückt, in denen ein Tadpolediagramm als Subgraph über das *σx*-Teilchen an den Restgraph gebunden ist. Dies ist zulässig, da die Spur über einen Generator einer ungebrochenen Lie-Algebra verschwindet:  $\text{tr}[T^a] = 0$ . Allgemein dürfen jedoch Diagramme, die ein *σx*-Teilchen als Brücke enthalten (siehe z.B. Abbildung B.1 (c) auf Seite 105), nicht ausgespart werden, obwohl sie wie ein einteilchenreduzibles (1PR) Diagramm aussehen.

In den ersten beiden Fällen in obiger Liste führt die Aufspaltung – wie schon erwähnt – zur Faktorisierung der Lorentz- von der Farbamplitude in den einzelnen Diagrammen.

In den letzten beiden Fällen wird die Aufspaltung durchgeführt, damit die hier sogenannte Flavouramplitude von der Lorentz- und Farbamplitude in den einzelnen Diagrammen faktorisiert. Mehr Informationen dazu findet sich in Anhang B.

Die Kopplung von zwei leichten Squarks an das Higgsboson, wie sie z.B. in Diagramm (b) in Abbildung 2.2 dargestellt ist, muss dabei die Beiträge der unterschiedlichen leichten Squarks effektiv berücksichtigen. Da die Masse der leichten Quarks *q* verschwindet, ist die quadratische Massenmatrix

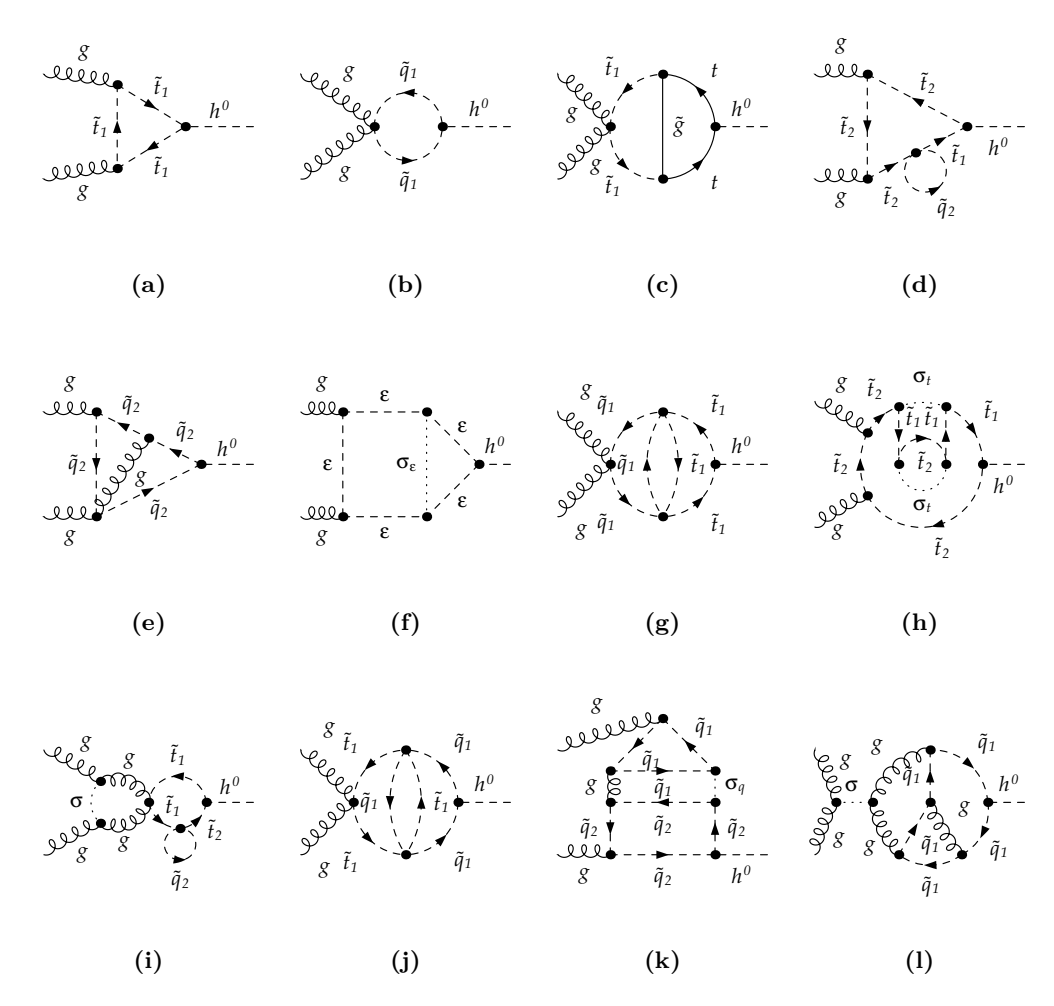

**Abbildung 2.2:** Exemplarische Ein-, Zwei- und Dreischleifendiagramme, die zur Berechnung des Matchingkoeffizienten *C*<sup>1</sup> im MSSM in DRED benötigt werden.

für alle leichten Squarks nach Gleichung (2.5) diagonal. Zusammen mit den ebenso verschwindenden Nebendiagonalelementen der reduzierten Kopplung  $\hat{g}^{h^0\tilde{q}}$  aus Tabelle 2.4 bedeutet dies, dass die Masseneigenzustände zu jedem leichten Squark  $\tilde{q}_1$  und  $\tilde{q}_2$  nur diagnonal an das Higgsboson koppeln. Damit gilt:

$$
g_{\tilde{q}_{ij}}^{h^0}(m_q \to 0) = \delta_{ij}g_{\tilde{q}_{ii}}^{h^0}(m_q \to 0).
$$
 (2.32)

Dies wurde bereits bei der Erzeugung der Squarkdiagramme verwendet, um die Anzahl der Diagramme zu reduzieren, wie es auch an der Kopfzeile von Tabelle 2.9 zu sehen ist.

Die diagonale Kopplung  $g_{\tilde{q}_{ii}}^{h^0}$  muss des weiteren so bestimmt werden, dass sie für  $N_{\tilde{q}} = N_q$  leichte Squarks und  $N_{\tilde{t}} = N_t$  schwere Topsquarks, die richtige Dublettkomposition, d.h. die richtige Anzahl von up- und down-artigen Squarks beinhaltet. Insgesamt sollen  $\tilde{N} = N_{\tilde{q}} + N_{\tilde{t}}$  Squarks mit jeweils

zwei Masseneigenzuständen behandelt werden. Diese  $\tilde{N}$  Squarkarten verteilen sich damit auf  $\tilde{N}/2$ SU(2) Dubletts. Demnach gibt es insgesammt  $N_{\tilde{u}} = N_{\tilde{d}} = \tilde{N}/2$  up- bzw. down-artige Squarkarten. Da die  $N_{\tilde{t}}$  Topsquarks zu den up-artige Squarks zählen, müssen  $N_{\tilde{u}} - N_{\tilde{t}} = N_{\tilde{q}}/2 - N_{\tilde{t}}/2$  upartige Squarks in der Menge der leichten Squarks enthalten sein. Daneben müssen sich offensichtlich alle  $N_{\tilde{d}} = N_{\tilde{q}}/2 + N_{\tilde{t}}/2$  down-artigen Squarkflavour in der selben Menge befinden. Die daraus erfolgte Zuordnung der leichten Squarks zu up- und down-artigen Flavourbeiträgen ist in Tabelle 2.10 zusammengefasst. Sie lässt sich sehr einfach für den im MSSM vorliegenden Fall von  $N_{\tilde{t}} = 1$  und

|                 | $N_{\tilde{u}}$                         | $^{10}\tilde{d}$              |
|-----------------|-----------------------------------------|-------------------------------|
| $N_{\tilde{q}}$ | $\frac{N_{\tilde{q}}-N_{\tilde{r}}}{N}$ | $N_{\tilde{q}}+N_{\tilde{t}}$ |
|                 | ÷                                       | 0                             |

**Tabelle 2.10:** Additionstabelle zur Aufteilung der  $\tilde{N} = N_{\tilde{q}} + N_{\tilde{t}}$  Squarks auf die  $N_{\tilde{u}}$  up- und  $N_{\tilde{d}}$ down-artigen Squarkflavour.

 $N_{\tilde{q}} = 5$  überprüfen. Hier setzt sich die Menge der leichten Squarks aus drei down-artigen (*d,s,b*) und zwei up-artigen (*u,c*) Squarks zusammen. Damit ergibt sich für die reduzierte, effektive Kopplung der leichten Squarks:

$$
\hat{g}_{\text{eff}\,kk}^{h^0\tilde{q}} = \frac{1}{N_{\tilde{q}}} \left[ \frac{N_{\tilde{q}} - N_{\tilde{t}}}{2} \hat{g}_{kk}^{h^0\tilde{u}}(m_q \to 0) + \frac{N_{\tilde{q}} + N_{\tilde{t}}}{2} \hat{g}_{kk}^{h^0\tilde{d}}(m_q \to 0) \right]. \tag{2.33}
$$

Dabei wird noch durch die Anzahl der leichten Squarks geteilt, da alle Diagramme mit einer  $\tilde{q}_i\tilde{q}_ih^0$ -Kopplung wegen der geschlossenen leichten Squarkschleife automatisch mit dem Faktor  $N_{\tilde{q}}$  multipliziert werden. Dieser Faktor kürzt sich dann mit der Normierung und man erhält durch die generischen Diagramme alle Beiträge der Squarks in kompakter Form.

## 2.2.7  $C_1$  in NLO

Zur Zweischleifenordnung können die in den Vertexamplituden auftretenden Integrale nach der Entwicklung im äußeren Impuls mit den selben Routinen gelöst werden wie bei den Zweipunktfunktionen zur Berechnung von *ζ<sup>α</sup><sup>s</sup>* . Damit kann der Matchingkoeffizient zur Zweischleifenordnung ohne Entwicklung und damit exakt berechnet werden. Diese Rechnung wurde bereits in Referenz [90] für den *t/t*˜-Sektor durchgeführt. Im Unterschied zur vorliegenden Arbeit wurde das Ergebnis nicht explizit durch die Einführung von *ε*-Skalaren in DRED berechnet, sondern stattdessen die auftretenden Fermionspuren in vier Raumzeitdimensionen ausgewertet. Diese Vorgehensweise ist zur Zweischleifenordnung äquivalent zu einer Rechnung mit masselosen *ε*-Skalaren. Somit wurde in Referenz [90] streng genommen eine andere Regularisierung als in dieser Arbeit verwendet, da hier ausschließlich massive *ε*-Skalare ihre Anwendung finden.

Physikalische Ergebnisse müssen jedoch unabhängig vom verwendeten Regulator sein. Damit war es, neben der Rechnung im SM, möglich, die oben vorgestellte Behandlung der *ε*-Skalare zur Zweischleifenordnung mit dem Ergebnis aus [90] zu überprüfen, das in Form eines Fortran-Programms mit Namen Evalcsusy vorliegt und eine numerische Auswertung des Matchingkoeffizienten ermöglicht.

Dazu wurde der Beitrag des  $t/\tilde{t}$ -Sektor mit exakter Massenabhängigkeit zu  $C_1$  in der für das SM beschriebenen Vorgehensweise berechnet. Zur Zweischleifenordnung wird die exakte Renormierungskonstante  $\lambda_{\varepsilon}^{0,t+\tilde{t}}$  zur Einschleifenordnung benötigt (siehe Tabelle 2.8). Wobei hier das Superskript  $t+\tilde{t}$  andeutet, dass nur Diagramme betrachtet werden, in denen ein Stop oder Top an das Higgsboson koppelt. Die Renormierungskonstante wurde exakt, inklusive der Zweischleifenordnung berechnet, wobei hier aufgrund der Länge des Zweischleifenergebnisses nur der führende Anteil in  $\alpha_s^{(6)}$  explizit angegeben wird<sup>1</sup>:

$$
\lambda_{\epsilon}^{0,t+\tilde{t}} = -2N_{t}T_{F}\sqrt{\sqrt{2}G_{F}}\frac{\alpha_{s}^{(6)}}{4\pi}\left\{M_{Z}^{2}s_{\alpha+\beta}\left[-\frac{1}{\varepsilon}\right.\right.\left.\left. +\frac{1}{6}\left\{c_{2\theta_{t}}\left(3-ss_{w}^{2}\right)-3\right\}l_{\tilde{t}_{2}}+\frac{1}{6}\left\{c_{2\theta_{t}}\left(8s_{w}^{2}-3\right)-3\right\}l_{\tilde{t}_{1}}\right.\right.\left.\left. +\varepsilon\left(\frac{1}{12}\left\{+c_{2\theta_{t}}\left(3-ss_{w}^{2}\right)-3\right\}l_{\tilde{t}_{2}}^{2}+\frac{1}{12}\left\{c_{2\theta_{t}}\left(8s_{w}^{2}-3\right)-3\right\}l_{\tilde{t}_{1}}^{2}-\frac{1}{2}\zeta_{2}\right)\right]\right.\left. +\frac{c_{\alpha}}{s_{\beta}}\left[\frac{1}{4}\left\{m_{\tilde{t}_{1}}^{2}-m_{\tilde{t}_{2}}^{2}+c_{4\theta_{t}}\left(m_{\tilde{t}_{2}}^{2}-m_{\tilde{t}_{1}}^{2}\right)+8m_{t}^{2}\right\}l_{\tilde{t}_{1}}\right.\left. +\frac{1}{4}\left\{m_{\tilde{t}_{2}}^{2}-m_{\tilde{t}_{1}}^{2}+c_{4\theta_{t}}\left(m_{\tilde{t}_{1}}^{2}-m_{\tilde{t}_{2}}^{2}\right)+8m_{t}^{2}\right\}l_{\tilde{t}_{2}}-4m_{t}^{2}l_{t}\right.\left. +m_{t}\mu_{SUSY}\left(t_{\alpha}+t_{\beta}^{-1}\right)\left(2c_{\theta_{t}}s_{\theta_{t}}l_{\tilde{t}_{1}}-s_{2\theta_{t}}l_{\tilde{t}_{2}}\right)\right.\left. +\varepsilon\left(\frac{1}{8}\left\{m_{\tilde{t}_{1}}^{2}-m_{\tilde{t}_{2}}^{2}+c_{4\theta_{t}}\left(m_{\tilde{t}_{2}}^{2}-m_{\tilde{t}_{1}}^{2}\right)+8m_{t}^{2}\right\}l_{\tilde{t}_{1}}^{2}\right.\left
$$

Nach der Renormierung mit den bereits in Tabelle 2.8 aufgelisteten Renormierungskonstanten zur Einschleifenordnung, welche alle in [90] angegeben sind, ergab sich ein endliches Ergebnis für  $C_1^{t+\tilde{t}}$ mit exakter Massenabhängigkeit zur Zweischleifenordnung, das mit Evalcsusy numerisch verglichen werden konnte<sup>2</sup>. Das erhaltene Ergebnis produziert für die dominanten Beiträge des Top- $\frac{1}{2}$  /Stopsektors ∝  $m_t^2$  und ∝  $m_t\mu_{SUSY}$  (siehe reduzierten Kopplungen  $\hat{g}_{kl}^{h^0\tilde{t}}$  in Tabelle 2.4) mit acht nichtverschwindenden Stellen die gleichen numerischen Werte wie Evalcsusy. Um den Vergleich durchführen zu können, wurden im erhaltenen Ergebnis sowie im Programmcode von Evalcsusy die zusätzlichen enthaltenen, subdominaten Beiträge der Stops  $\propto M_Z^2$  abgeschaltet.

Im erhaltenen Ergebnis finden sich jedoch auch relativ dazu durch  $\frac{M_Z^2}{m_t^2}$  unterdrückte Beiträge  $\propto 1/M_{\varepsilon}^2$ , welche von Kopplungstermen  $\propto M_Z^2$  stammen. Das Auftreten solcher Terme legt nahe, dass das erhaltene Ergebnis des Top-/Stopsektors, kein physikalisches Ergebnis ist, da letzteres unabhängig von  $M_\varepsilon$  sein muss. Die Terme  $\propto 1/M_\varepsilon^2$  müssen also verschwinden. Tatsächlich liegt kein physikalisches Ergebnis vor, da man gerade die Beiträge der leichten Squarks, also auch den Beitrag des Bottomsquark vernachlässigt hat. Schaut man sich die reduzierten Kopplungen in Tabelle 2.4

<sup>1</sup> Die Renormierungskonstante liegt bis inklusive der Zweischleifenordnung in elektronischer Form vor.

<sup>2</sup> Nachdem die unterschiedliche Renormierung der Massen, OS in EVALCSUSY und  $\overline{DR}$  in dieser Arbeit, berücksichtigt wurden.

an, stellt man fest, dass das Bottomsquark Beiträge <sup>∝</sup> *<sup>I</sup>bM*<sup>2</sup> *Z* liefert, die mit denen der Topsquarks  $\propto I_t M_Z^2 = -I_b M_Z^2$  wechselwirken können. Insbesondere können sie sich in der Summe wegheben. Dies bedeutet, dass die Zugehörigkeit des linkshändigen Topsquarks zum SU(2)-Dublett, in dem sich als Isospinpartner das linkshändige Sbottom befindet, berücksichtigt werden muss. Erst wenn man beide Komponenten beachtet, kann man erwarten, dass man ein physikalisches Ergebnis erhält.

Abgesehen davon, ist es nicht konsistent, die Beiträge der Topsquarks ∝  $M_Z^2$ im Matchingkoeffizient zu berücksichtigen, wenn man die Beiträge der Sbottoms, welche durch die Beiträgen der leichten Squarks berücksichtigt werden, vernachlässigt, obwohl sie von der gleichen Größenordnung sein können.

Zur Berechnung der leichten Squarkbeiträge  $C_1^{\tilde{q}}$  zu  $C_1^{\text{SQCD}} = C_1^{t+\tilde{t}} + C_1^{\tilde{q}}$  benötigt man noch die Renormierungskonstante  $\lambda_{\varepsilon}^{0,\tilde{q}}$ . Sie wurde bis inklusive der Zweischleifenordnung berechnet und lautet:

$$
\lambda_{\epsilon}^{0,\tilde{q}} = -2N_{t}T_{F}\sqrt{\sqrt{2}G_{F}}\frac{\alpha_{s}^{(6)}}{4\pi}M_{Z}^{2}s_{\alpha+\beta}\left\{\frac{1}{\varepsilon}+l_{\tilde{q}}+\varepsilon\left[\frac{1}{2}l_{\tilde{q}}^{2}+\frac{1}{2}\zeta_{2}\right]\right\} \n+ \frac{\alpha_{s}^{(6)}}{4\pi}\left\{\frac{1}{\varepsilon^{2}}\left[2N_{f}T_{F}-3C_{A}\right]+\frac{1}{\varepsilon}\left[C_{A}\left(2-3l_{\tilde{q}}\right)+2N_{f}T_{F}l_{\tilde{q}}\right]\right. \n+ N_{f}T_{F}\left(l_{\tilde{q}}^{2}+\zeta_{2}\right)+C_{F}\left(\frac{2M_{\varepsilon}^{2}-4m_{\tilde{g}}^{2}}{m_{\tilde{q}}^{2}}+\frac{4m_{\tilde{g}}^{4}}{m_{\tilde{q}}^{2}(m_{\tilde{q}}^{2}-m_{\tilde{g}}^{2})}l_{\tilde{g}}\right. \n+ \frac{4m_{\tilde{g}}^{2}}{m_{\tilde{g}}^{2}-m_{\tilde{q}}^{2}}l_{\tilde{q}}+\frac{2}{M_{\epsilon}^{2}-4m_{\tilde{q}}^{2}}\Phi(m_{\tilde{q}},m_{\tilde{q}},M_{\epsilon})\right) \n+ C_{A}\left(\frac{m_{\tilde{g}}^{2}}{m_{\tilde{q}}^{2}-m_{\tilde{g}}^{2}}l_{\tilde{g}}^{2}+4l_{\tilde{q}}+\frac{2m_{\tilde{g}}^{2}}{m_{\tilde{g}}^{2}-m_{\tilde{q}}^{2}}l_{\tilde{q}}l_{\tilde{q}}-\frac{1}{2}\frac{5m_{\tilde{g}}^{2}-3m_{\tilde{q}}^{2}}{m_{\tilde{q}}^{2}-m_{\tilde{q}}^{2}}l_{\tilde{q}}^{2} \n- \frac{1}{2}\frac{1}{M_{\epsilon}^{2}-4m_{\tilde{q}}^{2}}\Phi(m_{\tilde{q}},m_{\tilde{q}},M_{\epsilon})+\frac{2}{m_{\tilde{g}}^{2}-m_{\tilde{q}}^{2}}\Phi(m_{\tilde{q}},m_{\til
$$

Mit ihr und der Massenrenormierungskonstanten  $Z_{m_{\tilde{q}}}$  zur Einschleifenordnung für leichte Squarks, die sich aus den  $Z_{m_{\tilde{t}_i}}$  durch den Limes  $m_t \to 0$  gewinnen lässt, ergibt sich im SU(3)-Fall:

$$
C_{1}^{\tilde{q}} = \sqrt{\sqrt{2}G_{F}} \frac{\alpha_{s}^{(5)}}{4\pi} \frac{M_{Z}^{2}}{6m_{\tilde{q}}^{2}} s_{\alpha+\beta} \left\{ -1 + \frac{\alpha_{s}^{(5)}}{4\pi} \left\{ -\frac{74}{3} \frac{m_{\tilde{g}}^{2}}{D_{\tilde{q}\tilde{g}}} - \frac{8}{3} x_{\epsilon\tilde{q}}^{2} + \frac{16}{3} \frac{m_{\tilde{g}}^{2}}{D_{\tilde{q}\tilde{g}}} x_{\tilde{g}\tilde{q}}^{2} + 8 \frac{m_{\tilde{q}}^{2}}{D_{\tilde{q}\tilde{g}}} + \frac{12}{x_{\epsilon\tilde{q}}^{2}} - \frac{1}{3} \frac{m_{\tilde{g}}^{4}}{D_{\tilde{q}\tilde{g}}^{2}} \left( 32 - 16 x_{\tilde{g}\tilde{q}}^{2} + 18 \frac{1}{x_{\tilde{g}\tilde{q}}^{2}} \right) l_{\tilde{g}} + \frac{34}{3} \frac{m_{\tilde{g}}^{2} m_{\tilde{q}}^{2}}{D_{\tilde{q}\tilde{g}}^{2}} l_{\tilde{q}} \right\} \right\}.
$$
 (2.36)

Hier und im Folgenden wird

$$
x_{ij} = \frac{m_i}{m_j} \tag{2.37}
$$

verwendet.

In Summe mit dem Ausdruck für  $C_1^{t+\tilde{t}}$  heben sich die Terme  $\propto 1/M_\varepsilon^2$  tatsächlich weg und  $C_1$  ist unabhängig von *Mε*.

Nebenbei wurde auch festgestellt, dass das hier berechnete  $C_1^{t+\tilde{t}}$  mit dem in EVALCSUSY implementierten  $C_1^{t+\tilde{t}}$  numerische bis auf vier nichtverschwindende Stellen übereinstimmt, wenn man die  $\propto 1/M_{\varepsilon}^2$ -Terme ignoriert, was natürlich streng genommen keine adäquate Vorgehensweise darstellt.

Das erhaltene Ergebnis für  $C_1^{\rm SQCD}$  soll an dieser Stelle aufgrund der Größe von  $C_1^{t+\tilde t}$  nicht explizit angegeben werden. Es liegt jedoch in elektronischer Form vor und kann auf Anfrage zur Verfügung gestellt werden.

Prinzipiell kann es aus der expliziten Darstellung von *ζα<sup>s</sup>* aus Gleichung (2.28) durch die Anwendung des, in Referenz [13] vorgestellten, Niederenergietheorems gewonnen werden, wenn letzteres für die SQCD verallgemeinert wird [103].

## 2.2.8  $C_1$  in NNLO

Bei der Dreischleifenrechnung sind, im Unterschied zur Zweischleifenordnung, die analytischen Darstellungen der massiven Vakuumintegrale mit exakter, allgemeiner Massenabhängigkeit nicht bekannt<sup>1</sup>. Dies bedeutet, dass man die Anzahl der Massen in einem Diagramm mit Hilfe Asymptotischer Entwicklungen, oder durch Entwicklungen um kleine Massendifferenzen, oder einer Kombination aus beidem, so reduzieren muss, dass nur Integrale in Abhängigkeit von einer Masse auftreten, damit sie mit Hilfe von MATAD gelöst werden können.

Dabei müssen die Massencountertermeinsetzungen für Teilchen, die sich eine gemeinsame Masse mit einem/mehreren anderen Teilchen teilen, schon vor der Berechnung der Amplituden erzeugt werden, da sich die Massen der unterschiedlichen Teilchen im Endergebnis nicht mehr voneinander unterscheiden lassen.

Dies geschieht in den Propagatoren analog zur Entwicklung um kleine Massendifferenzen (siehe Kasten C.3 auf Seite 109 in Anhang C), wobei  $m_j$  die nackte Masse  $m^0$  und  $m_i$  die renormierte Masse *m* beschreibt, welche über  $m^0 = Z_m m$  oder  $(m^0)^2 = Z_{m^2} m^2$  miteinander in Verbindung stehen. Die jeweiligen Massendifferenzen sind damit wie folgt zu ersetzen:

$$
\Delta_{ij}^L \to m - m^0 = m(1 - Z_m) = -m\delta Z_m, \qquad (2.38)
$$

$$
\Delta_{ij}^Q \to m^2 - (m^0)^2 = m^2 (1 - Z_{m^2}) = -m^2 \delta Z_{m^2} = -m^2 (2\delta Z_m + \delta Z_m^2). \tag{2.39}
$$

Um eine NNLO Amplitude zu renormieren, muss in der zugehörigen LO Amplitude die Entwicklung der Propagatoren bis inklusive des Terms zweiter Ordnung (*k* = 2) vorgenommen werden. In der NLO Amplitude muss nur der Term für *k* = 0 und *k* = 1 berücksichtigt werden. In der NNLO Amplitude selbst ist nur der Term für  $k = 0$  relevant, da zu dieser Ordnung  $m^0 = m$  gilt.

# *m*susy-Approxmimation der dominanten Beiträge des *t*/*t*˜-Sektors

Um im ersten Schritt nur den dominanten Beitrag aller in Tabelle 2.9 gezählten Diagramme zu berücksichtigen, kann man sich zunächst nur auf den Top-/Stop-Sektor beschränken. Denn nur das Topquark und die Topsquarks koppeln durch die Topmasse *m<sup>t</sup>* verstärkt an das Higgsboson. Die Beiträge der generischen leichten Squarks sind relativ dazu durch den Faktor  $M_Z^2/m_t^2$  unterdrückt. Des weiteren kann man, um die Anzahl der Skalen zu reduzieren, die Massenhierarchie:

$$
m_t \ll m_S = m_{\text{susy}} = m_{\tilde{t}_1} = m_{\tilde{t}_2} = m_{\tilde{q}} = m_{\tilde{g}} \tag{2.40}
$$

annehmen. Nach der Asymptotischen Entwicklung können damit alle Integrale von MATAD gelöst werden. Um *C*<sup>1</sup> konsistent in dieser Massenhierarchie berechnen zu können, müssen auch die Ent-

<sup>1</sup> In Referenz [104] sind bereits die exakten Lösungen für Masterintegrale der massive Vakuumintegrale zur Dreischleifenordnung in Abhängigkeit von zwei Massen angegeben.

kopplungskonstanten *ζ*<sub>3</sub> und *ζ*<sub>α<sub>*s*</sub></sub>, sowie die Renormierungskonstanten  $λ_ε^0$  und  $Z_{M_ε^2} = Z_{M_ε}^2$  in dieser Hierarchie vorliegen. Prinzipiell können sie aus dem exakten Ergebnis durch eine Entwicklung bzw. Grenzwertbildung gewonnen werden. Jedoch ist die korrekte Entwicklung der komplizierten Masterintegrale *Φ*(*m*1*,m*2*,m*3) nicht immer trivial, weswegen es sich anbietet, die Größen erneut im betrachteten Limes direkt zu berechnen.

Diese Ergebnisse wurden bereits in [105] publiziert und werden hier kompakt rekapituliert. Für *ζ* 0 3 ergibt sich mit *xij* = *mi/m<sup>j</sup>* für den SU(3)-Fall:

$$
\zeta_3^0 = 1 + \frac{\alpha_s^{(6)}}{\pi} \left\{ \frac{1}{\varepsilon} \left( \frac{3}{4} + \frac{N_q}{12} \right) + \frac{1}{4} + \frac{7}{12} l_S + \frac{1}{6} l_t + N_q \frac{1}{12} l_S \right. \\ \left. + \varepsilon \left[ \frac{1}{4} l_\varepsilon + \frac{7}{24} l_S^2 + \frac{1}{12} l_t^2 + \frac{3\zeta_2}{8} + N_q \left( \frac{1}{24} l_S^2 + \frac{\zeta_2}{24} \right) \right] \right\} \\ \left. + \left( \frac{\alpha_s^{(6)}}{\pi} \right)^2 \left\{ \frac{1}{\varepsilon^2} \left( -\frac{69}{64} + N_q \frac{13}{192} + N_q^2 \frac{1}{48} \right) \right. \\ \left. + \frac{1}{\varepsilon} \left[ \frac{421}{384} - \frac{49}{96} l_S - \frac{7}{48} l_t + N_q \left( -\frac{25}{384} + \frac{7}{96} l_S + \frac{1}{24} l_t \right) + N_q^2 \frac{1}{48} l_S \right] \right. \\ \left. + \frac{1535}{2304} - \frac{7}{32} L_\varepsilon + \frac{53}{192} l_S + \frac{7}{96} l_S^2 + \frac{29}{96} l_t + \frac{1}{48} l_t^2 - \frac{21\zeta_2}{64} \right. \\ \left. + N_q \left( \frac{97}{2304} + \frac{1}{16} L_\varepsilon - \frac{67}{576} l_S + \frac{1}{12} l_\varepsilon^2 + \frac{1}{48} l_t^2 + \frac{11\zeta_2}{192} \right) \right. \\ \left. + N_q^2 \left( \frac{1}{96} l_S^2 + \frac{\zeta_2}{96} \right) + x_{tS}^2 \left( -\frac{1}{432} - \frac{13}{72} l_S + \frac{5}{72} l_t \right) \right\} + \mathcal{O} \left( x_{tS}^4 \right) \,. \tag{2.41}
$$

Für *ζ<sup>α</sup><sup>s</sup>* erhält man:

$$
\zeta_{\alpha_{s}} = 1 + \frac{\alpha_{s}^{(6)}}{\pi} \left( -\frac{1}{4} - \frac{7}{12} l_{S} - \frac{1}{6} l_{t} - N_{q} \frac{1}{12} l_{S} \right) \n+ \left( \frac{\alpha_{s}^{(6)}}{\pi} \right)^{2} \left[ \frac{77}{288} - \frac{5}{8} l_{S} + \frac{49}{144} l_{S}^{2} - \frac{3}{8} l_{t} + \frac{7}{36} l_{S} l_{t} + \frac{1}{36} l_{t}^{2} \n+ N_{q} \left( \frac{23}{144} - \frac{1}{72} l_{S} + \frac{7}{72} l_{S}^{2} + \frac{1}{36} l_{S} l_{t} \right) + N_{q}^{2} \frac{1}{144} l_{S}^{2} \n+ \left( \frac{1}{432} + \frac{13}{72} l_{S} - \frac{5}{72} l_{t} \right) x_{tS}^{2} \right] + \mathcal{O}(x_{tS}^{4}). \tag{2.42}
$$

Die quadratische Massenrenormierungkonstante der *ε*-Skalare im OS-Schema lautet in der gleichen Approximation:

$$
Z_{M_{\varepsilon}^2} = 1 + \frac{\alpha_s^{(6)}}{\pi} \left\{ x_{t\varepsilon}^2 \left( \frac{1}{2\varepsilon} + \frac{1}{2} + \frac{1}{2} l_t \right) + x_{S\varepsilon}^2 \left[ 1 + l_S + \frac{2 - N_q}{2\varepsilon} + \left( -\frac{1}{2} - \frac{1}{2} l_S \right) N_q \right] \right\}
$$

$$
+\frac{8-N_q}{4\varepsilon}+\frac{9}{2}+3l_\varepsilon-\frac{3}{4}l_S-\frac{1}{4}l_\mathrm{t}+\left(-\frac{1}{2}-\frac{1}{4}l_\varepsilon\right)N_q+\mathcal{O}(x_{t\varepsilon}^3,x_{S\varepsilon}^3)\right\}.\tag{2.43}
$$

Weiter bestimmt sich  $\lambda_{\varepsilon}^{0, t+\tilde{t}}(M_Z=0)$  mit  $x_{\mu t} = \mu_{\text{SUSY}}/m_t$  zu:

$$
\lambda_{\varepsilon}^{0,\,t+\tilde{t}}(M_Z^2 \to 0) = -2\sqrt{\sqrt{2}G_F} m_t^2 \frac{c_{\alpha}}{s_{\beta}} \left\{ \frac{\alpha_s^{(6)}}{\pi} \left[ \frac{1}{2} l_S - \frac{1}{2} l_t + \varepsilon \left( \frac{1}{4} l_S^2 - \frac{1}{4} l_t^2 \right) \right] \right.+ \left( \frac{\alpha_s^{(6)}}{\pi} \right)^2 \left[ \frac{1}{\varepsilon} \left( l_t - l_S + N_q \left( \frac{1}{8} l_S - \frac{1}{8} l_t \right) \right) \right.+ \frac{1}{3} + \frac{23}{12} l_S - \frac{1}{8} l_S^2 - \frac{23}{12} l_t - \frac{1}{12} l_S l_t + \frac{5}{24} l_t^2 + N_q \left( \frac{1}{16} l_S^2 - \frac{1}{16} l_t^2 \right) \right.+ x_{ts} x_{\mu t} \left( t_{\alpha} + \frac{1}{t_{\beta}} \right) \left( \frac{11}{12} + \frac{1}{6} l_S + \frac{1}{6} l_t \right) + x_{ts}^2 \left( -\frac{359}{216} + \frac{19}{72} l_S - \frac{67}{72} l_t \right) \right\} + \mathcal{O}(x_{ts}^4) + \mathcal{O}(x_{ts}^3 x_{\mu t}). \tag{2.44}
$$

Hierbei ist  $t_x = \tan x$ . Die Anweisung im Argument von  $\lambda_{\varepsilon}^{0,t+\tilde{t}}$  bedeutet, dass die Massen des Z-Bosons in den reduzierten Kopplungen  $\hat{g}_{kl}^{h^0\tilde{t}}$  auf Null zu setzen ist. Damit werden nur dominante Beiträge berücksichtigt, die mit der Topquarkmasse skalieren. Bemerkenswert an diesem Ergebnis ist, dass es durch die Beiträge der Topsquarks einen geringeren Divergenzgrad besitzt, als das QCD Ergebnis in Gleichung (1.95). Der Einschleifenbeitrag verschwindet sogar für  $m<sub>S</sub> = m<sub>t</sub>$ , was direkt eine Folge der Supersymmetrie ist. Dies gilt auch für Teile des Zweischleifenbeitrags, wobei in Gleichung (2.44) der Limes  $m_S = m_t, \mu_{\text{SUSY}} = 0$  nicht gebildet werden kann, da das angegebenen Ergebnis streng genommen nur für  $m_t \ll m_S$  gilt.

Mit den angegebenen Bausteinen ergibt sich nach der Renormierung das folgende Endergebnis für  $C_1^{t+\tilde{t}}$ :

$$
C_{1}^{t+\tilde{t}}(M_{Z}^{2} \rightarrow 0) = -\sqrt{\sqrt{2}G_{F}} \frac{\alpha_{s}^{(5)}}{3\pi} \frac{c_{\alpha}}{s_{\beta}} \left\{ 1 + \frac{x_{tS}^{2}}{2} + \frac{x_{tS}^{(5)}}{\pi} \left[ \frac{11}{4} - \frac{1}{3} \left( t_{\alpha} + \frac{1}{t_{\beta}} \right) x_{\mu S} + \left( \frac{23}{12} + \frac{5}{12} l_{S} - \frac{5}{12} l_{t} \right) x_{tS}^{2} \right] + \left( \frac{\alpha_{s}^{(5)}}{\pi} \right)^{2} \left[ \frac{2777}{288} + \frac{19}{16} l_{t} + \left( -\frac{67}{96} + \frac{1}{3} l_{t} \right) n_{l} + x_{\mu S} \left( -\frac{85}{54} - \frac{85}{108} l_{S} - \frac{1}{18} l_{t} + \left( -\frac{1}{18} + \frac{1}{12} l_{S} \right) n_{l} \right) \left( t_{\alpha} + \frac{1}{t_{\beta}} \right) + x_{tS}^{2} \left( \frac{30779857}{648000} - \frac{2429}{10800} l_{S} - \frac{475}{288} l_{S}^{2} - \frac{24007}{10800} l_{t} + \frac{26}{45} l_{S} l_{t} - \frac{377}{1440} l_{t}^{2} - \frac{15971}{576} \zeta_{3} + N_{q} \left( -\frac{3910697}{216000} + \frac{63}{4} \zeta_{3} + \frac{4907}{4800} l_{S} + \frac{131}{576} l_{S}^{2} \right)
$$

$$
+\frac{313}{14400}l_{t} - \frac{101}{1440}l_{s}l_{t} + \frac{3}{320}l_{t}^{2}\bigg)\bigg)\bigg]\bigg\}+ \mathcal{O}\left(x_{tS}^{4}\right) + \mathcal{O}\left(x_{\mu S}x_{tS}^{3}\right).
$$
\n(2.45)

Dieses Ergebnis geht im Limes  $m_s \to \infty$  über in das bekannte SM Ergebnis aus Gleichung (1.59). Somit entkoppeln die Beiträge von SUSY-Teilchen, wenn letztere sehr schwer sind. Die Terme von der Ordnung  $\mathcal{O}(x_{tS}^4)$  und  $\mathcal{O}(x_{\mu S}x_{tS}^3)$  in den obigen Gleichungen wurden bis einschließlich  $\mathcal{O}(x_{tS}^6)$ und  $\mathcal{O}\left(x_{\mu S}x_{tS}^5\right)$  berechnet und liegt in dieser Entwicklungstiefe in elektronische Form vor.

# $m_{\mathsf{susy}}$ -Approximation der subdominanten Beiträge des  $t/\tilde{t}$ - und  $\tilde{q}$ -Sektors

Neben den dominanten Beiträgen, welche mit der Masse des Topquarks *m<sup>t</sup>* skalieren und im vorangegangenen Abschnitt behandelt wurden, gibt es noch die Beiträge proportional zu $M_Z^2$ , welche in diesem Abschnitt diskutiert werden sollen. Wie schon an den Ergebnissen in NLO gesehen werden konnte, können diese Beiträge des  $\tilde{t}/t$ - und  $\tilde{q}$ -Sektors nicht mehr getrennt voneinander betrachtet werden, da sich nur in der Summe der beiden Sektoren die Abhängigkeit von der *ε*-Skalarmasse aufhebt. Nichtsdestotrotz können die Beiträge der beiden Sektoren unabhängig voneinander berechnet werden. Dazu benötig man auch in den Renormierungskonstanten  $\lambda_{\varepsilon}^{0,\tilde{t}+t}$  und  $\lambda_{\varepsilon}^{0,\tilde{q}}$  die Beiträge  $\propto M_Z^2$ . Sie sollen wie folgt definiert werden:

$$
\lambda_{\varepsilon}^{0, t + \tilde{t}}(M_Z^2) = \lambda_{\varepsilon}^{0, t + \tilde{t}} - \lambda_{\varepsilon}^{0, t + \tilde{t}}(M_Z^2 \to 0).
$$
\n(2.46)

Die vollständige Renormierungskonstante $\lambda^0_\varepsilon$ ist damit wie folgt definiert:

$$
\lambda_{\varepsilon}^{0} = \lambda_{\varepsilon}^{0, t + \tilde{t}} + \lambda_{\varepsilon}^{0, \tilde{q}}.
$$
\n
$$
(2.47)
$$

Für die Renormierungskonstanten erhält man in der  $m_{\text{susy}}$ -Approximation:

$$
\lambda_{\varepsilon}^{0,t+\tilde{t}}(M_{Z}^{2}) = -2N_{t}T_{F}\sqrt{\sqrt{2}G_{F}}\frac{\alpha_{s}^{(6)}}{4\pi}M_{Z}^{2}s_{\alpha+\beta}\left\{-\frac{1}{\varepsilon}-l_{S}-\varepsilon\left[\frac{1}{2}l_{S}^{2}+\frac{1}{2}\zeta_{2}\right]\right\} \n+ \frac{\alpha_{s}^{(6)}}{4\pi}\left\{\frac{1}{\varepsilon^{2}}\left[3C_{A}-2N_{f}T_{F}\right]+\frac{1}{\varepsilon}\left[C_{A}\left(3l_{S}-2\right)-2N_{f}T_{F}l_{S}\right]\right. \n+ C_{F}\left(\frac{22}{9}x_{tS}^{2}-6x_{\varepsilon S}^{2}+\left(4+2x_{\varepsilon S}^{2}+\frac{4}{3}x_{tS}^{2}\right)l_{S}+\frac{8}{3}x_{tS}^{2}l_{t}-2x_{\varepsilon S}^{2}L_{\varepsilon}\right) \n+ C_{A}\left(6+x_{\varepsilon S}^{2}+\left(x_{tS}^{2}-4-\frac{1}{2}x_{\varepsilon S}^{2}\right)l_{S}+\frac{3}{2}l_{S}^{2}-x_{tS}^{2}l_{t}+\frac{1}{2}x_{\varepsilon S}^{2}L_{\varepsilon}+\frac{3}{2}\zeta_{2}\right) \n- N_{f}T_{F}\left(l_{S}^{2}+\zeta_{2}\right)+\mathcal{O}(x_{tS}^{4})+\mathcal{O}(x_{tS}^{4})\right\}, \tag{2.48}
$$
\n
$$
\lambda_{\varepsilon}^{0,\tilde{q}} = -2N_{t}T_{F}\sqrt{\sqrt{2}G_{F}}\frac{\alpha_{s}^{(6)}}{4\pi}M_{Z}^{2}s_{\alpha+\beta}\left\{\frac{1}{\varepsilon}+l_{S}+\varepsilon\left[\frac{1}{2}l_{S}^{2}+\frac{1}{2}\zeta_{2}\right] \n+ \frac{\alpha_{s}^{(6)}}{4\pi}\left\{\frac{1}{\varepsilon^{2}}\left[2N_{f}T_{F}-3C_{A}\right]+\frac{1}{\varepsilon}\left[C_{A}\left(2-3l_{S}\right)+2N_{f}T_{F}l_{S}\right]\right\}
$$

$$
+ N_f T_F \left( l_S^2 + \zeta_2 \right) + C_F \left( 6x_{\epsilon S}^2 + 2x_{\epsilon S}^2 L_{\epsilon} - \left( 4 + 2x_{\epsilon S}^2 \right) l_S \right) + C_A \left( \left( 4 + \frac{1}{2} x_{\epsilon S}^2 \right) l_S - \frac{3}{2} l_S^2 - \frac{1}{2} x_{\epsilon S}^2 L_{\epsilon} - 6 - \frac{3}{2} \zeta_2 - x_{\epsilon S}^2 \right) + \mathcal{O}(x_{\epsilon S}^4) \right\}.
$$
 (2.49)

welche zu den hier separat angegeben Beiträgen der zwei Sektoren zum Matchingkoeffizienten im SU(3) Fall führt:

$$
C_{1}^{t+i}(M_{Z}^{2}) = \sqrt{\sqrt{2}G_{F}} \frac{\alpha_{s}^{(5)}}{4\pi} \frac{M_{Z}^{2}}{6m_{S}^{2}} s_{\alpha+\beta} \left\{ 1 + \frac{\alpha_{s}^{(5)}}{4\pi} \left\{ \frac{107}{9} - \frac{12}{x_{cS}^{2}} - \frac{16}{3} l_{S} \right\} \right.+ \left. \left( \frac{\alpha_{s}^{(5)}}{4\pi} \right)^{2} \left\{ \frac{1}{\epsilon} \left[ \frac{16}{3} + \frac{16}{3} N_{q} \right] - 48 l_{S}^{2} + \left( \frac{8}{x_{cS}^{2}} - \frac{6203}{27} \right) l_{S} - \frac{32}{9} l_{t} l_{S} \right.+ \left. \left( \frac{16}{27} + \frac{4}{x_{cS}^{2}} - \frac{28}{3x_{tS}^{2}} \right) l_{t} + \left( \frac{356}{3} - \frac{144}{x_{cS}^{2}} + \frac{28}{3x_{tS}^{2}} \right) L_{\epsilon} \right.- \frac{58315}{18} - \frac{660}{x_{cS}^{2}} + \frac{22}{3x_{tS}^{2}} + \frac{104411}{36} \zeta_{3}+ N_{q} \left[ \left( \frac{938}{27} - \frac{4}{x_{cS}^{2}} \right) l_{S} + \frac{56}{9} l_{S}^{2} + \left( \frac{32}{3} + \frac{12}{x_{cS}^{2}} \right) L_{\epsilon} \right.+ \frac{22885}{18} + \frac{44}{x_{cS}^{2}} - 1044 \zeta_{3} \right] \right\} + \mathcal{O}(x_{tS}^{2}) \Big\}, \qquad (2.50)
$$
  

$$
C_{1}^{\tilde{a}} = \sqrt{\sqrt{2}G_{F}} \frac{\alpha_{s}}{4\pi} \frac{M_{Z}^{2}}{6m_{S}^{2}} s_{\alpha+\beta} \left\{ -1 + \frac{\alpha_{s}}{4\pi} \left\{ -\frac{25}{3} + \frac{12}{x_{cS}^{2}} + \frac{16}{3} l_{S} \right\}
$$

Zur Dreischleifenordnung sind die Beiträge der einzelnen Sektoren nicht nur von der *ε*-Skalarmasse abhängig, sondern darüber hinaus noch divergent, wie man auch an den  $\frac{1}{\varepsilon}$ -Polen erkennen kann. In der Summe heben sich diese Divergenzen gerade weg. Die Divergenz im  $\tilde{t}/t$ -Sektor stammt von der Diagrammklasse, der das Diagramm aus Abbildung 2.2 (g) angehört. Es sind die Diagramme, in denen neben den an das Higgs koppelnden Topsquarks auch leichte Squarks propagieren. Im Squarksektor stammt sie von der Diagrammklasse, der das Diagramm aus Abbildung 2.2 (j) zugehörig ist. Hier koppeln die leichten Squarks an das Higgsboson und die Topsquarks propagieren in den Schleifen. Nur in der Summe der Diagramme heben sich die über den schwachen Isospin vermittelten Divergenzen heraus.

Die Ergebnisse für *C*<sup>1</sup> in der betrachteten Massenhierarchie ermöglichen bei einer numerischen Analyse einen ersten Eindruck der zu erwartenden NNLO Korrekturen in *C*1. Jedoch können Effekte, welche z.B. durch die Mischung der Topsquarks mit nichtverschwindendem Mischungswinkel zustande kommen, sowie stark unterschiedliche Massen im SUSY-Spektrum, nicht untersucht werden. Um dies zu ermöglichen, muss die betrachtete Hierarchie erweitert, oder *C*<sup>1</sup> für andere Hierarchien neu berechnet werden.

#### *C*<sup>1</sup> in erweiterten Hierarchien

Um die Qualität der  $m_{\text{susy}}$ -Approximation zu verbesseren, so dass auch Effekte von Massendifferenzen und die Mischung der Topsquarks berücksichtigt werden, kann man die Forderung, dass alle SUSY-Teilchen exakt die gleiche Masse besitzen sollen, abschwächen, indem man nur verlangt, dass sie ungefähr die gleiche Masse besitzen sollen:

$$
m_t \ll m_S = m_{\text{susy}} = m_{\tilde{t}_1} \approx m_{\tilde{t}_2} \approx m_{\tilde{q}} \approx m_{\tilde{g}}.
$$
\n
$$
(2.52)
$$

Dabei lässt sich die ungefähre Gleichheit durch die Einführung von Symbolen für die kleinen Massendifferenzen berücksichtigen:

$$
\Delta_{ij}^Q = -\Delta_{ji}^Q = m_i^2 - m_j^2, \qquad (2.53)
$$

$$
\Delta_{ij}^L = -\Delta_{ji}^L = m_i - m_j \,. \tag{2.54}
$$

Die Amplituden lassen sich dann vor der Integration in Abhängigkeit dieser Symbole als multidimensionale Taylor-Entwicklung, wie im Anhang C auf Seite 107 näher beschrieben wird, darstellen. Hier wurde die Taylorentwicklung von *C*<sup>1</sup> wie folgt gewählt:

*∆*

$$
\mathcal{T}_{\{Q,L,Q\}}^{\tilde{t}_1,2} \left\{ C_1(m_{\tilde{t}_1}, m_{\tilde{t}_2}, m_{\tilde{g}}, m_{\tilde{q}}) \right\}.
$$
\n(2.55)

Dies bedeutet nach Anhang C, dass die Massen  $m_{\tilde{t}_2}, m_{\tilde{g}}$  und  $m_{\tilde{q}}$  um die Masse  $m_{\tilde{t}_1}$  bis inklusive der zweiten Ordnung  $\mathcal{O}(\Delta^3)$  der Symbole  $\Delta^Q_{\tilde{t}_2\tilde{t}_1}, \Delta^L_{\tilde{g}\tilde{t}_1}$  und  $\Delta^Q_{\tilde{q}\tilde{t}_1}$  entwickelt wurde. Zur Zweischleifenordnung wurde die Entwicklung inklusive der dritten Ordnung in den Massendifferenzen <sup>O</sup>(*∆*<sup>4</sup> ) durchgeführt. Die bisherige *m*susy-Approximation ist natürlich in dieser Entwicklung als Term nullter Ordnung enthalten.

Um *C*<sup>1</sup> in der so erweiterten Hierarchie zu berechnen, benötigt man natürlich alle Bausteine in ausreichender Entwicklungstiefe. So enthalten nun die Zweischleifenbeiträge neben den expliziten Countertermeinsetzung für die Gluino-Masse zusätzlich noch die anschließende Entwicklungen in der Massendifferenz  $\varDelta_{\tilde{g}\tilde{t}_1}^L$ , was dazu führt, dass die Fermionpropagatoren des Gluinos zu hohen Potenzen in den Zweischleifausdrücken vorliegen können. Damit werden aber die Ausdrücke für die Fermionspuren in Zwischenschritten sehr groß und die Auswertung in Form wird rechenintensiv. Um dem entgegen zu wirken, wurde die in Anhang D näher beschriebene Prozedur REDFTIPOwers.prc verwendet, um die länge der Fermionspuren zu reduzieren.

Neben dieser Hierarchie, welche die Kennung *h*0*M<sup>ε</sup>* erhalten hat, wurde *C*<sup>1</sup> bisher für jede, der in Tabelle 2.11 aufgeführten Hierarchien in der angegebenen Massenhierarchie inklusive der Dreischleifenordnung berechnet. Die Einzelergebnisse sollen hier aufgrund der in Abhängigkeit der Entwicklungstiefen stark ansteigenden Grösse der Ausdrücke nicht angegeben werden. Sie sind jedoch in Form- und Mathematica-lesbaren Formaten in elektronischer Form verfügbar und können selektiv

| Kennung              | Entwicklungsdefinition                                                                                                    |
|----------------------|----------------------------------------------------------------------------------------------------|
| $h_0M_\varepsilon$   | $\overline{m_{\varepsilon}} \ll m_t \ll \mathcal{T}^{\tilde{t}_1,\,2}_{\{Q,L,Q\}}\big\{ m_{\tilde{t}_1}, m_{\tilde{t}_2}, m_{\tilde{g}}, m_{\tilde{q}}\big\}$                     |
| $h_2M_{\varepsilon}$ | $m_{\varepsilon} \ll \mathcal{T}^0 \{m_t, m_{\tilde{t}_1}, m_{\tilde{t}_2}, m_{\tilde{g}}, m_{\tilde{q}}\}\$                                                                      |
| $h_5M_\varepsilon$   | $m_{\varepsilon} \ll m_t \ll m_{\tilde{t}_1} \ll \mathcal{T}_{\{Q,Q\}}^{\tilde{g},3} \{m_{\tilde{t}_2}, m_{\tilde{g}}, m_{\tilde{q}}\}$                                           |
| $h_6M_\varepsilon$   | $m_{\varepsilon} \ll \mathcal{T}_{Q}^{t,3}\left\{m_{t,m_{\tilde{t}_1}}\right\} \ll \mathcal{T}_{\{Q,Q\}}^{\tilde{g},3}\left\{m_{\tilde{t}_2,m_{\tilde{g}},m_{\tilde{q}}}\right\}$ |

**Tabelle 2.11:** Auflistung aller Hierarchien, in denen *C*<sup>1</sup> bis zur Dreischleifenordnung berechnet wurde.

in Abhängigkeit der vorliegenden numerischen Parameter, also dem vorliegenden Massenspektrum, zur Approximation des exakten Ergebnis für *C*<sup>1</sup> verwendet werden.

Die Ergebnisse für jede Hierarchie wurden durch das bestehenden Setup mit einem hohen Automatisierungsgrad erzeugt. Dies beginnt bei der skriptbasierten, automatischen Erstellung aller Ausgangsdateien zur Berechnung jedes Bausteins, geht über zur vollständig automatisierten, hierarchieabhängigen Erzeugung der Eingabedateien für die Matad-Rechnung, hin zur automatischen Massencountertermerzeugung und Massendifferenzentwicklung vor der eigentlichen Matad-Rechnung, welche zentral, inklusive der Entwicklungstiefen verwaltet wird, bis zur automatisierten Renormierung mit anschließendem, automatischen Export der Ergebnisse in Form- und Mathematicalesbarer Form in das Ergebnisverzeichnis.

Damit kann mit dem bestehenden Setup *C*<sup>1</sup> auch in Zukunft in neuen Hierarchien berechnet werden, wenn es zukünftige Erkenntnisse – welche mit dem Lauf des LHC sogar schon sehr bald gewonnen werden könnten – erlauben, detailliertere Auskunft über das zugrundeliegende Susyspektrum zu geben.

# 2.3 Numerische Analyse von *C*<sup>1</sup>

Um sich einen quantitativen Eindruck vom erhaltenen Matchingkoeffizienten  $C_1^{\rm SQCD}$  zu verschaffen und ihn insbesondere mit dem bekannten Matchingkoeffizienten aus dem SM vergleichen zu können, soll in diesem Abschnitt eine numerische Analyse durchgeführt werden. Dafür ist es sinnvoll, eine Zerlegung von  $C_1^{\rm SQCD}$  in  $\alpha_s^{\rm (5)}$  unabhängige Beiträge vorzunehmen, wie sie auch in Referenz [89] für die Ausgabe des Programms Evalcsusy durchgeführt wird:

$$
C_1^{\prime \text{SQCD}} = C_1^{\prime (0)} \sum_{n=0}^{\infty} \left( \frac{\alpha_s^{(5)}}{\pi} \right)^n c_1^{(n)}.
$$
 (2.56)

Bei der Numerik werden, wenn nicht explizit anders angegeben, die folgenden numerischen Werte für nachfolgende Parameter eingesetzt:

$$
M_W = 80.399 \text{ GeV}, \qquad M_Z = 91.2 \text{ GeV}, \qquad c_w = M_W/M_Z, M_t = 173.3 \text{ GeV}, \qquad \mu_R = \mu_H = M_t. \qquad s_w = \sqrt{1 - c_w^2},
$$
 (2.57)
#### 2.3.1 Untersuchung der hierarchieabhängigen Entwicklungen

Die verschiedenen hierarchieabhängigen Entwicklungen, welche in Tabelle 2.11 aufgelistet sind, lassen sich nur in bestimmten Parameterbereiche des MSSM anwenden. Um zu zeigen, in welchen Parameterbereichen die berechneten Entwicklungen mit welcher Qualität das exakte Ergebnis approximieren, lassen sich die numerischen Werte für den exakten Zweischleifenkoeffizienten  $c_1^{(2)}$  mit denen der Entwicklungen vergleichen. Um die Interpretation der erhaltenen Ergenisse möglichst einfach zu gestalten und die gesamte Diskussion möglichst leicht reproduzierbar zu halten, wird letztere in einem vereinfachten Szenario durchgeführt.

In diesem Szenario wird angenommen, dass die Masse der Gluions und leichten Squarks dem des schweren Topsquark entsprechen.

$$
m_{\tilde{g}} = m_{\tilde{q}} = m_{\tilde{t}_2} \,. \tag{2.58}
$$

Des weiteren werden die folgenden Werte für die soften SUSY-Brechungsparameter und tan *β*, sowie die Topmasse im DR-Schema festgelegt:

$$
\tan \beta = 10
$$
,  $\mu_{SUSY} = 50 \text{ GeV}$ ,  $A_t = 50 \text{ GeV}$ ,  $\tilde{m}_{Q_3} = 400 \text{ GeV}$ ,  $m_t = 152 \text{ GeV}$ . (2.59)

Mit diesen Werten lassen sich die Stopmassen  $m_{\tilde{t}_1}$  und  $m_{\tilde{t}_2}$ , sowie der Mischungswinkel  $\theta_t$ , in Abhängigkeit von dem soften Brechungsparameter  $\tilde{m}_t$  der rechtshändigen Topsquarks berechnen. Dazu setzt man die Werte in Gleichung (2.5) auf Seite 45 ein und diagonalisiert die quadratische Massenmatrix z.B. numerisch. Dabei entsteht in Abhängigkeit von ˜*m<sup>t</sup>* (siehe Gleichung 2.5 auf Seite 45) das Massenspektrum aus Abbildung 2.3.

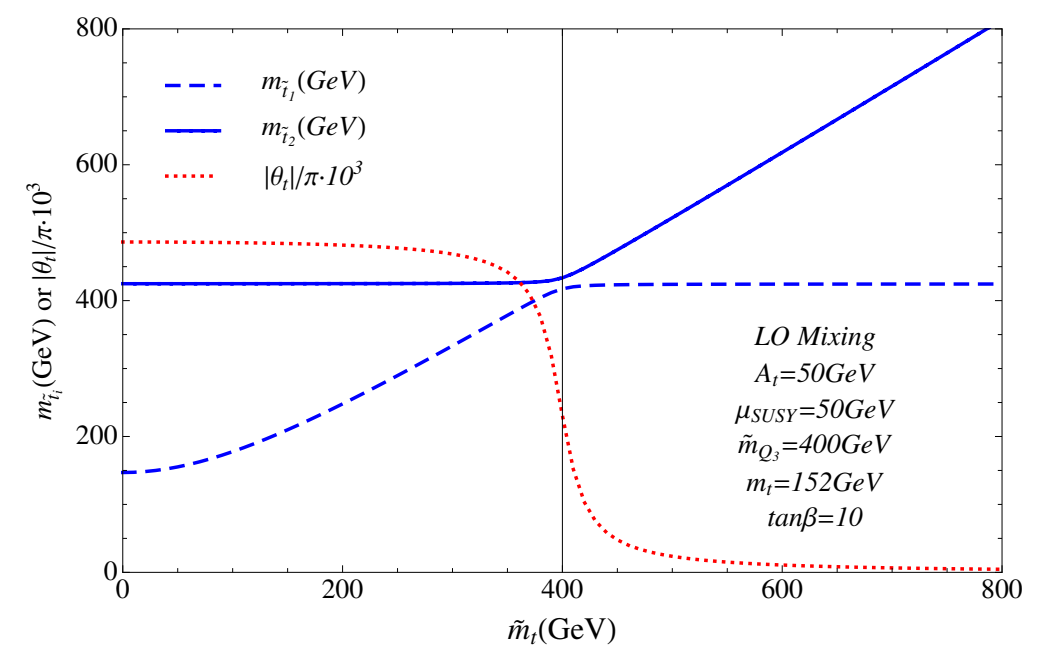

Abbildung 2.3: . Massenspektrum der Topsquarks in Abh. von  $\tilde{m}_t$  im vereinfachten Szenario. Für kleine Werte von  $\tilde{m}_t$  ergibt sich ein leichtes  $\tilde{t}_1$ , dessen Masse sich mit steigendem  $\tilde{m}_t$  dem bis

dahin konstantem Wert für  $m_{\tilde{t}_2}$ annähert. Bei  $\tilde{m}_t = \tilde{m}_{Q_3}$ besitzen die beiden Topsquarks ungefähr die gleiche Masse, was auf die kleinen Werte von  $A_t$  und  $\mu_{\text{SUSY}}$  zurückzuführen ist, welche die Größe der Nebendiagonalelemente der quadratischen Massenmatrix bestimmen. Für  $\tilde{m}_t > \tilde{m}_{Q_3}$  bleibt die Masse  $m_{\tilde{t}_1}$ ungefähr konstant und die Masse $m_{\tilde{t}_2}$  wächst linear mit zunehmendem  $\tilde{m}_t.$ 

Mit  $\alpha = -0.1$ , was zu einer SM ähnlichen Kopplung führt

$$
g_t^{h^0} \approx 1\,,\tag{2.60}
$$

können die Koeffizienten *c* (*n*) 1 für die unterschiedlichen Entwicklungen und das exakte Ergebnis (zumindest bis inklusive  $n = 1$ ) numerisch ausgewertet werden.

In Abbildung 2.4 (a) und (b) ist  $c_1^{(1)}$  in Abhängigkeit von  $\tilde{m}_t$  dargestellt. Die rote durchgezogene Kurve zeigt den exakten Wert von  $c_1^{(1)}$  an. Die orangenen Kurven zeigen die Entwicklung in der Hierarchie *h*6*M<sup>ε</sup>* (siehe Tabelle 2.11). Je weniger gepunktet die jeweilige Kurve ist, desto höher ist die Entwicklung in großer Gluinomasse. Die Hierarchie konvergiert für sehr kleine Werte von  $m_{\tilde{t}_1}$ so gut gegen die exakte rote Kurve, dass die Kurve für die Entwicklungstiefe ∝ $m_{\tilde{g}}^{-4}$ ausgelassen wurde, um zu vermeiden, dass drei Kurven direkt übereinander gezeichnet werden. Für Werte von  $m_{\tilde{t}_1} > 195$  GeV liefert die Entwicklung keine verlässlichen Vorhersage mehr. Darüber hinaus kann die Hierarchie  $h_0 M_\varepsilon$  angewendet werden. Sie liefert für  $\tilde{m}_t = \tilde{m}_{Q_3} (m_{\tilde{t}_1} \approx m_{\tilde{t}_2})$  die beste Approximation. In führender Ordnung stimmt sie, wie schon anhand der Gleichung (2.45) gesehen werden kann, mit dem SM-Ergebnis, welches durch die Pluszeichen punktweise in den Schaubildern eingetragen ist, überein. Die Abweichungen von diesem Ergebnis in höheren Ordnungen, welche durch Kurven mit weniger werdenden Punkten dargestellt sind, entstehen durch die Beiträge der zusätzlichen SUSY-Teilchen. Das Ergebnis dieser Hierarchie lässt sich im Falle großer  $m_{\tilde{t}_1}$  auch noch für relative große Massendifferenzen  $\Delta_{\tilde{t}_1\tilde{t}_2}^L \leq 400$  GeV anwenden, auch wenn in diesem Bereich die Ergebnisse der Hierarchie  $h_5M_\varepsilon$  eine bessere Approximation bieten. Diese findet für  $m_{\tilde{t}_1} \ll m_{\tilde{t}_2}$  ihre Anwendung, wobei sie tatsächlich schon ab  $\Delta_{\tilde{t}_1 \tilde{t}_2}^L \gg 200$  GeV für  $m_{\tilde{t}_2} > 600$  GeV eine gute Konvergenz zeigt (siehe Abbildung 2.4 (b)). Das Ergebnis für die Hierarchie *h*2*M<sup>ε</sup>* ist durch Kreuze in Abbildung 2.4 (a) angedeutet. Für die in der Hierarchie autretende entartete Masse wurde der Mittelwert aus allen beteiligten Massen

$$
\overline{m} = \frac{1}{14} (m_{\tilde{g}} + m_t + m_{\tilde{t}_1} + m_{\tilde{t}_2} + 10m_{\tilde{q}})
$$
\n(2.61)

eingesetzt. Mit dieser sehr einfachen Approximation lässt sich jedoch nur die Größenordnung des Werts von  $c_1^{(1)}$  bestimmen. Darüber hinaus sind die Vorhersagen zumindest in der vorliegenden Entwicklungstiefe zur führenden Ordnung in Massendifferenzen zu ungenau.

In Abbildung 2.4 (a) und (b) ist  $c_1^{(2)}$  in Abhängigkeit von  $\tilde{m}_t$  völlig analog zur vorangegangenen Zweischleifenanalyse dargestellt. Qualitativ haben die gezeigten Kurven den gleichen Verlauf wie zur Zweischleifenordnung. Allerdings zeigt sich das Konvergenzverhalten der Entwicklung schlechter als zur Zweischleifenordnung. Außerdem sind die Bereiche, in denen die Entwicklungen zu konvergieren scheinen, tendenziell kleiner. Bemerkenswert ist der im Vergleich zum SM fast um den Faktor fünf größeren numerische Wert für kleine  $\tilde{m}_t$ . Ein ähnlicher, jedoch nicht so ausgeprägter Unterschied besteht schon im Zweischleifenschaubild. Natürlich sind zum einen die zusätzlichen Beiträge des in diesem Bereich leichten Topsquarks für die verstärkte Kopplung der Gluonen an das Higgsboson verantwortlich. Zum anderen ist das verwendete DR-Schema dafür verantwortlich, da für sehr große Unterschiede in den Massen die Selbstenergiekorrekturen der Squarks im endlichen Anteil große Kurrekturen  $\propto (m_h^2/m_l^2)^n$  enthalten, wobei *n* die Schleifenzahl und  $m_l \ll m_h$  für eine mögliche

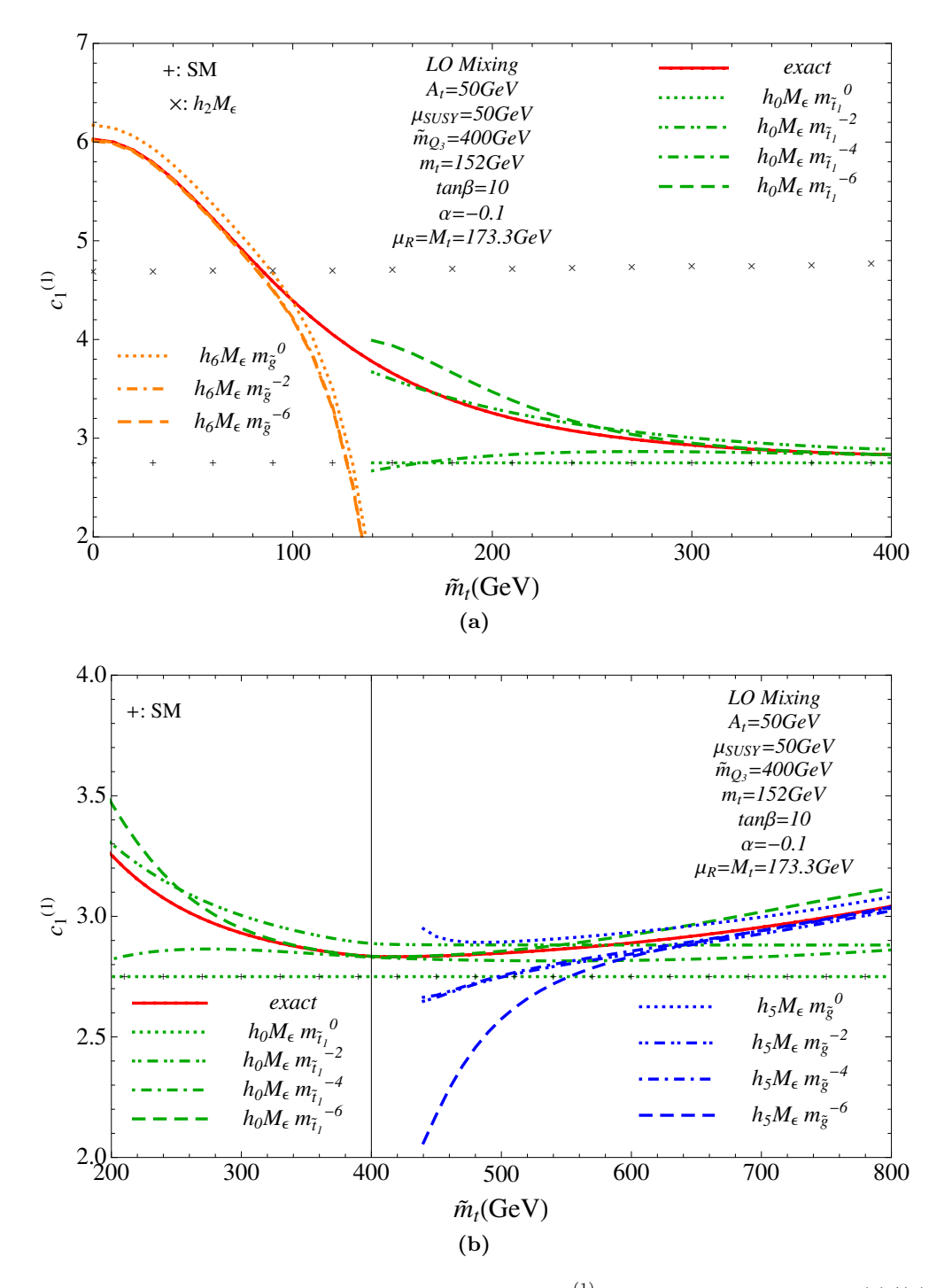

**Abbildung 2.4:** Schaubilder zur numerischen Analyse von  $c_1^{(1)}$  im vereinfachten Szenario. (a)/(b)  $c_1^{(1)}$  für leichte/schwere  $\tilde{t}_1$ .

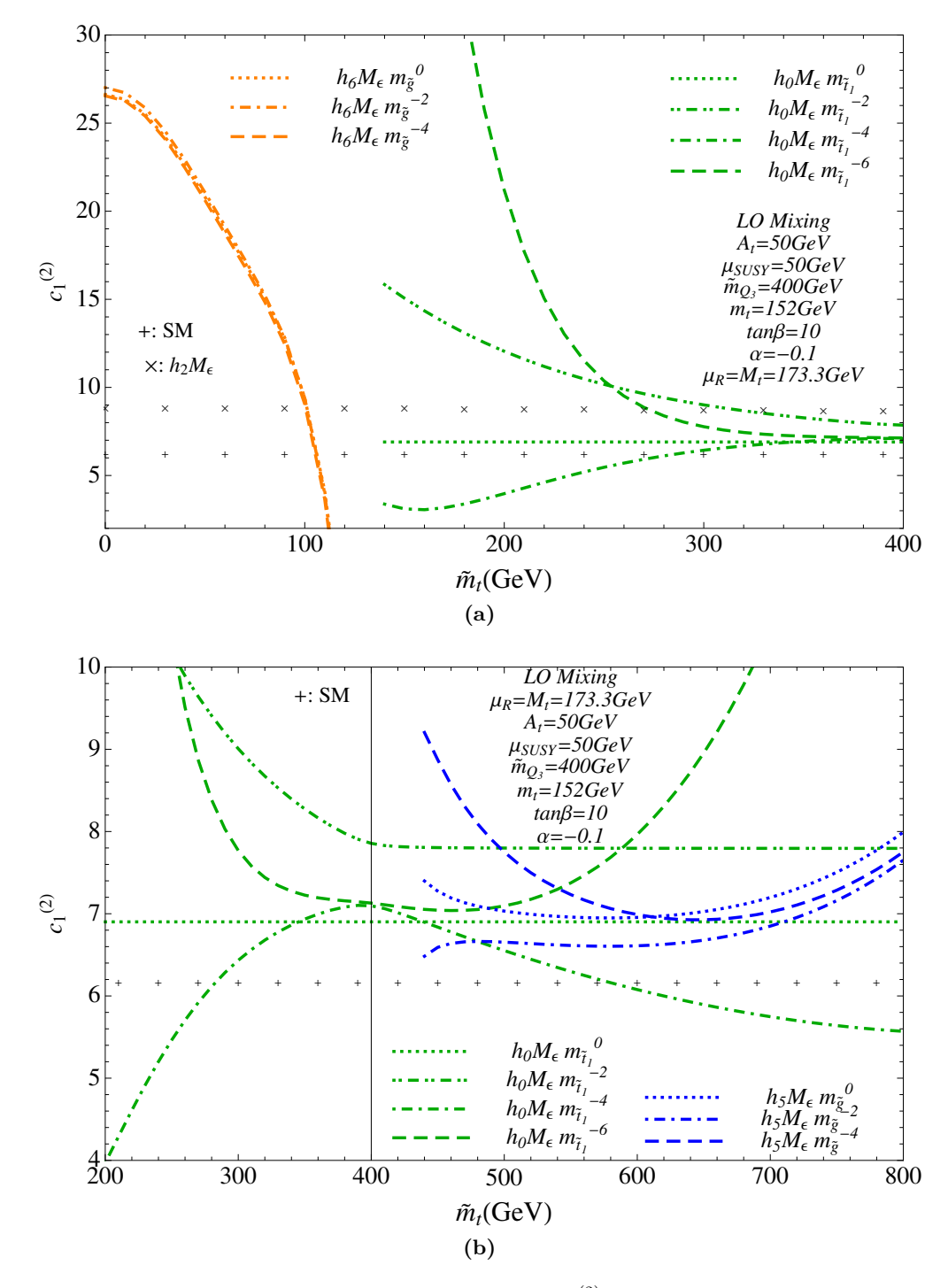

**Abbildung 2.5:** Schaubilder zur numerischen Analyse von  $c_1^{(2)}$  im vereinfachten Szenario. (a)/(b)  $c_1^{(2)}$  für leichte/schwere  $\tilde{t}_1$ .

Kombination aus  $l \in {\{\tilde{t}_1, \tilde{t}_2, \tilde{q}\}}$  und  $h \in {\{\tilde{g}, \tilde{t}_2, \tilde{q}\}}$  steht. Diese großen Korrekturen werden im DR-Schema nicht subtrahiert und führen somit zu einer großen radiativen Korrektur der als leicht angenommenen Masse *m<sup>l</sup>* . Dieser Effekt ist bereits bekannt und ein Ausweg wäre die Verwendung des OS-Schema für die Massen. Leider sind die Renormierungskonstanten in diesem Schema für die Massen der Squarks zur Schleifenordnung nicht analytisch mit allgemeiner Massenabhängigkeit bekannt. Ein Ausweg aus der Situation wird z.B. in Referenz [87] durch Einführung des MDR-Schema vorgestellt. In ihm werden die DR-Massencounterterme der Squarks genau so durch einen endlichen Anteil erweitert, dass die großen Terme  $\propto (m_h^2/m_l^2)^n$  vollständig subtrahiert werden.

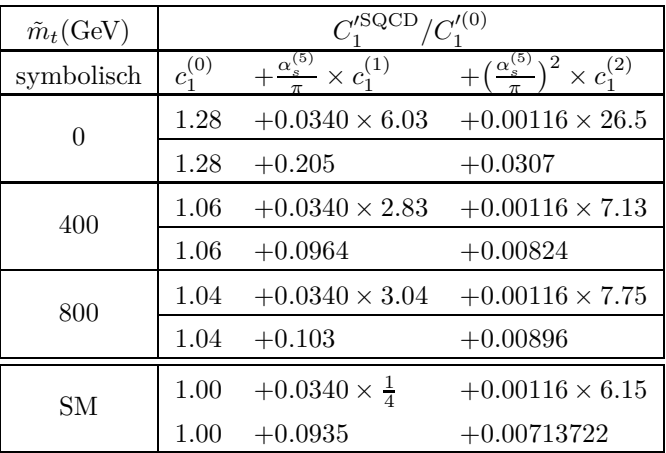

**Tabelle 2.12:** Beiträge zum Matchingkoeffizient in Abhängigkeit der Schleifenordnung und der Masse  $\tilde{m}_t$  im hier betrachteten vereinfachten Szenario.  $\alpha_s^{(5)}$  wird an der Skala  $\mu_R$  ausgewertet.

Da der Matchingkoeffizient nach Tabelle 2.12 in diesem Bereich noch ein akzeptables Konvergenzverhalten zeigt, wurde auch im Folgenden auf die Einführung des MDR-Schemas verzichtet. Die erhaltenen Ergebnisse im  $\overline{\text{DR}}$ -Schema sind in den problematischen Bereichen nicht falsch, solange man numerisch konsiste Werte für die DR-Massen einsetzt.

Die durch Pluszeichen eingetragene Vorhersage im SM unterscheidet sich zur Dreischleifenordnung von der führenden Ordnung der Hierarchie *h*0*Mε*, da für erstere die Topquarkmasse im OS-Schema eingesetzt wurde und zur Dreischleifenordnung  $C_1^\prime$ zum erstenmal durch den Logarithmus  $L_t$ – siehe Gleichung (1.59) auf Seite 24 – von der Topquarkmasse abhängt. Wenn in die Vorhersage des SM der numerische Wert der im MSSM verwendeten Topmasse im DR-Schema eingesetzt worden wären, lägen die Pluszeichen auf der gepunkteten grünen Kurve. Der Abstand zwischen der gepunkteten grünen Kurve und den Pluszeichen ist damit formal ein Effekt von höherer Ordnung in $\alpha_s'.$ 

## 2.3.2 *C*<sup>1</sup> im *m*max *h* -Szenario

In diesem Abschnitt soll der Matchingkoeffizient im  $m_h^{\text{max}}$ -Szenario untersucht werden. Dieses Szenario hängt von den Parametern tan  $\beta$  und  $M_{A^0} = M_A$  ab und wurde in Referenz [106, 87] eingeführt. Wie sein Name bereits verrät, ist es so definiert, dass das leichte neutrale Higgsboson eine möglichst große Masse *Mh*<sup>0</sup> besitzt. Im Unterschied zum SM, in dem die Higgsbosonmasse ein freier Parameter ist, kann sie im MSSM nur Werte innerhalb eines stark eingeschränken Wertebereichs annehmen. In führender Ordnung der Störungstheorie gilt:

$$
M_{h^0} < M_Z \,. \tag{2.62}
$$

Diese obere Grenze wird jedoch aufgrund von großen radiativen Korrekturen, welche insbesondere durch das Topquark induziert werden, über die bereits von LEP für ein SM Higgsboson bestimmte Ausschlussgrenze von 114*.*4 GeV [107] nach oben abgeschwächt. Die maximale mögliche Higgs-Masse im MSSM liegt unter Berücksichtigung der radiativen Korrekturen [108] bei:

$$
M_{h^0} \lesssim 135 \text{ GeV}. \tag{2.63}
$$

Experimentell waren bis vor kurzem durch die Experimente LEP [107], CDF, D0 [109], CMS [110] und ATLAS [111] für ein SM ähnliches Higgsboson folgender Wertebereich noch nicht ausgeschlossen:

$$
114 \text{ GeV} < M_H < 141 \text{ GeV} \,. \tag{2.64}
$$

Kürzlich wurde die untere Schranke von ATLAS auf 115 GeV angehoben und die obere Schranke auf 131 GeV reduziert. CMS gibt diese sogar mit 127 GeV an. Darüber hinaus findet das ATLAS/CMS Experiment bei 126 GeV bzw. 124 GeV einen Überschuss von Higgs-ähnlichen Ereignissen, welcher zu einer Abweichung von der reinen Hintergrundvorhersage um 3*.*6*σ* bzw. 2*.*6*σ* führt [112]. Für den Fall, dass sich diese Abweichung durch die Anwesenheit eines leichten neutrale Higgsbosons erklären lässt, wurde in jüngster Zeit in verschiedenen Arbeiten (siehe z.B. [113, 114, 115, 116, 117, 118]) die daraus resultierenden Folgen für verschiedene MSSM Szenarien diskutiert. Unter dieser Annahme lassen sich viele Szenarien ausschließen, da sie eine zu leichte Higgs-Masse vorhersagen. Das  $m_h^{\rm max}$ Szenario kann jedoch eine solche Higgs-Masse in einem experimentell noch nicht ausgeschlossenen Bereich liefern [113], wie man es auch an den Abbildung A.1 in Anhang A auf Seite 95 erkennen kann.

Um den Matchingkoeffizient numerisch im $m_h^{\rm max}$ -Szenario auszuwerten, werden die Massenspektren mit Hilfe des Spektrumgenerators SOFTSUSY in Abhängigkeit von tan  $\beta$  und  $M_A$  erzeugt. Ein selbst geschriebenes Interface LHSQLDB.M bewerkstelligt dabei vollautomatisch die Steuerung von SOFTSUSY und den Import der generierten Spektren in MATHEMATICA und ermöglicht optional auch das Speichern und Abrufen der selben in einer SQL-Datenbank. Mit den in Spektren enthaltenen Softbrechnungsparameter aller Squarks lassen sich die quadratischen Massenmatritzen jedes Squarktypes einzeln im  $\overline{\rm DR}$ -Schema diagonalisieren. Für die Topsquark wird dabei  $m_t^{\rm DR}$  mit Zwei $s$ chleifengenauigkeit eingesetzt.  $m_t^{\text{DR}}$  wird dazu aus der OS-Masse  $M_t$ , in voller SQCD Abhängigkeit, mit der Tsil Routine von Steven Martin [119, 120], berechnet. Für die Masse der leichten Squarks  $m_{\tilde{a}}$  wird des weiteren das arithmetische Mittel aller leichten Squarkmassen eingesetzt.

 $c_1^{(1)}$  ist in exakter Massenabhängigkeit in Abbildung 2.6 über der  $M_A/\tan\beta$ -Ebene dargestellt. Die eingetragenen Punkte symbolisieren die Gitterpunkte, an denen  $c_1^{(1)}$  explizit berechnet wurde. Die Werte zwischen den Gitterpunkte wurden mit Hilfe einer Interpolation unter Verwendung von linearen Splines gewonnen.

Große Änderungen von  $c_{1}^{(1)}$  findet in den Schaubildern nur für kleine  $M_A$ -Werte statt. Für große Werte von  $M_A$  nähert sich  $c_1^{(1)}$  dem SM-Wert von  $\frac{11}{4}$ . Der Grund für die große Abweichung zum SM Wert für kleine *M<sup>A</sup>* und große Werte von tan *β* ist hauptsächlich durch die große Abweichung in der Kopplung  $g_t^{h^0}$  gegeben, welche im SM den Wert Eins besitzt. Im  $m_h^{\max}$ -Szenario hängt sie in diesem Bereich stark von  $M_A$  und tan  $\beta$  ab und ist immer kleiner als Eins, wie aus der Abbildung A.2 (c) auf Seite 96 hervorgeht.

Um  $c_1^{(2)}$  analog numerisch auszuwerten, wurde das erhaltenen Ergebnis für die, hier am besten geeignete, Hierarchie  $h_0 M_\varepsilon$  in der Darstellung, wie sie der Tabelle 2.11 zu entnehmen ist, dazu verwendet, alle, nach Anhang C möglichen, äquivalenten Darstellungen zu erzeugen. Insgesamt ergeben sich 32 verschiedene Darstellungen, wie sich mit der Formel *n* · 2 *<sup>n</sup>*−<sup>1</sup> nach Anhang C auf Seite 115

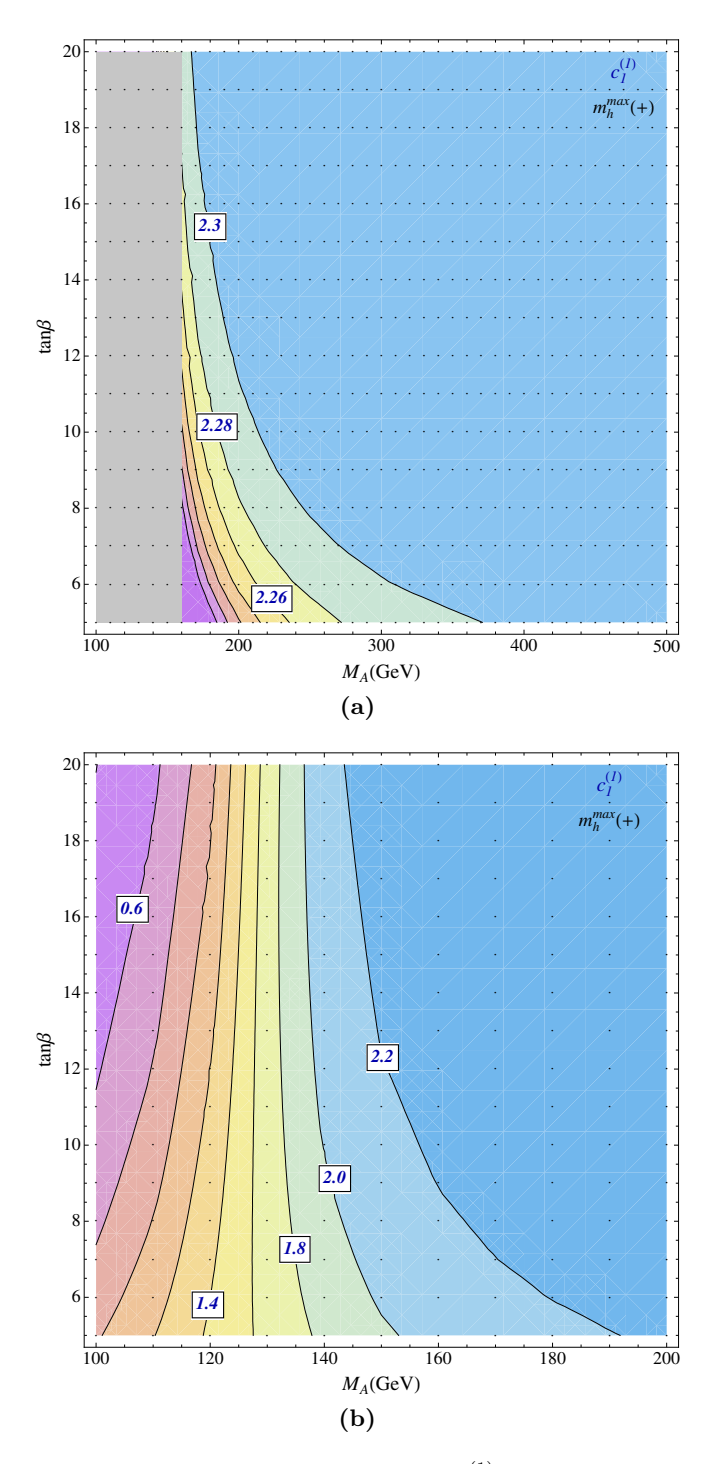

**Abbildung 2.6:** Schaubilder zur numerischen Analyse von  $c_1^{(1)}$  im  $m_h^{\text{max}}$ -Szenario. Der graue Bereich in Abbildung (a) ist im Detail in Abbildung (b) dargestellt.

für *n* = 4 leicht berechnen lässt. Aus diesen Darstellungen lässt sich nun eine am besten geignete Darstellung mit Hilfe eines festen Selektionskriteriums auswählen.

Dazu wird zunächst zur Zweischleifenordnung die Qualität jeder Darstellung in der Entwicklungstiefe des Dreischleifenergebnisses mit Hilfe des exakten Zweischleifenergebnisses bestimmt. Dazu eignet sich die folgende relative Abweichung:

$$
\delta_1 = \frac{c_1^{(1)}(\exp) - c_1^{(1)}}{c_1^{(1)}}.
$$
\n(2.65)

Je kleiner *δ*<sup>1</sup> für eine bestimmte Darstellung wird, um so kleiner ist die relative Abweichung des entwickelten Ergebnisses vom exakten Ergebnis zur Zweischleifenordnung. Zur Dreischleifenordnung kann man auf ähnliche Art und Weise die relative Abweichung wie folgt definieren:

$$
\delta_2 = \frac{c_1^{(2)}(\exp, \Delta^{n_{\max}-1}) - c_1^{(2)}(\exp, \Delta^{n_{\max}})}{c_1^{(2)}(\exp, \Delta^{n_{\max}})}.
$$
\n(2.66)

Da das exakte Ergebnis nicht bekannt ist, verwendet man an seiner Stelle das entwickelte Ergebnis mit maximal verfügbarer Entwicklungstiefe also inklusive Terme, welche <sup>∝</sup> *<sup>∆</sup><sup>n</sup>*max sind. Hier steht *∆* für ein beliebiges Massendifferenzensymbol. Dieses Ergebnis vergleicht man mit dem Ergebnis, welches einer um Eins reduzieren Entwicklungstiefe entspricht. Beide relative Abweichungen lassen sich für jede der 32 Darstellungen berechnen.

Als beste Darstellung wird im Folgenden diejenige Darstellung bezeichnet, welche den kleinsten Wert für

$$
\delta_{1+2} = \sqrt{\delta_1^2 + \delta_2^2} \tag{2.67}
$$

liefert.

Die relativen Abweichungen sind in Abhängigkeit der besten Darstellung, welche als graue Zahl an jedem Gitterpunkt eingezeichnet ist, in Abbildung 2.7 dargestellt. Sie kann mit Hilfe der Tabelle A.4 einer expliziten Darstellung zugeordnet werden. Dabei bleibt *δ*<sup>1</sup> unter 3*.*5% und überschreitet auch für größere Werte von  $M_A < 500$  GeV diese Grenze nicht. Die gezeigte Abweichung  $\delta_1$  ist nicht stetig für Werte von *M<sup>A</sup>* = 135 GeV und tan *β >* 10, da hier ein Wechsel von Darstellung 15 zur Darstellung 31 stattfindet und diese unterschiedliche Abweichungen besitzen. Die verwendete Interpolation des Datensatzes führt jedoch zu einem scheinbar kontinuierlichen Übergang.

Dieser Sachverhalt ist auch im Schaubild für δ<sub>2</sub> zu berücksichtigen. Hier wurde die Abweichung nur bis *M<sup>A</sup>* = 160 GeV gezeichnet, da sie selbst für Werte von *M<sup>A</sup> <* 500 GeV die −5% Marke nicht überschreitet und ansonsten einen ungefähr konstanten Verlauf besitzt.

Zusammengefasst lässt sich sagen, dass die relativen Abweichungen unter 5% bleiben und ein gutes Konvergenzverhalten der Entwicklungen vorliegt. Insbesondere lässt sich damit die Entwicklung auch für den Dreischleifenfall anwenden.

In Abbildung 2.8 ist die numerische Auswertung von  $c_1^{(2)}$  unter Verwendung der besten Darstellung gezeigt. Die Gestalt der Schaubilder ist denen für  $c_1^{(1)}$  sehr ähnlich. Und die für  $c_1^{(1)}$  geführte Diskussion lässt sich bis auf den folgenden Punkt auch auf  $c_2^{(1)}$  anwenden. Überraschenderweise überschreitet der Wert für  $c_1^{(2)}$  für  $M_A \gtrsim 165$  GeV den des SMs von 6.15. Für große Werte von  $M_A$ jedoch bereits kleiner als *M<sup>A</sup> <* 500 GeV sind Werte um die Sieben möglich.

Um eine Aussage über den Fehler zu erhalten, den man durch die Entwicklung in den Massendifferenzen eingeht, kann die numerische Auswertung aller Darstellungen herangezogen werden. Dazu

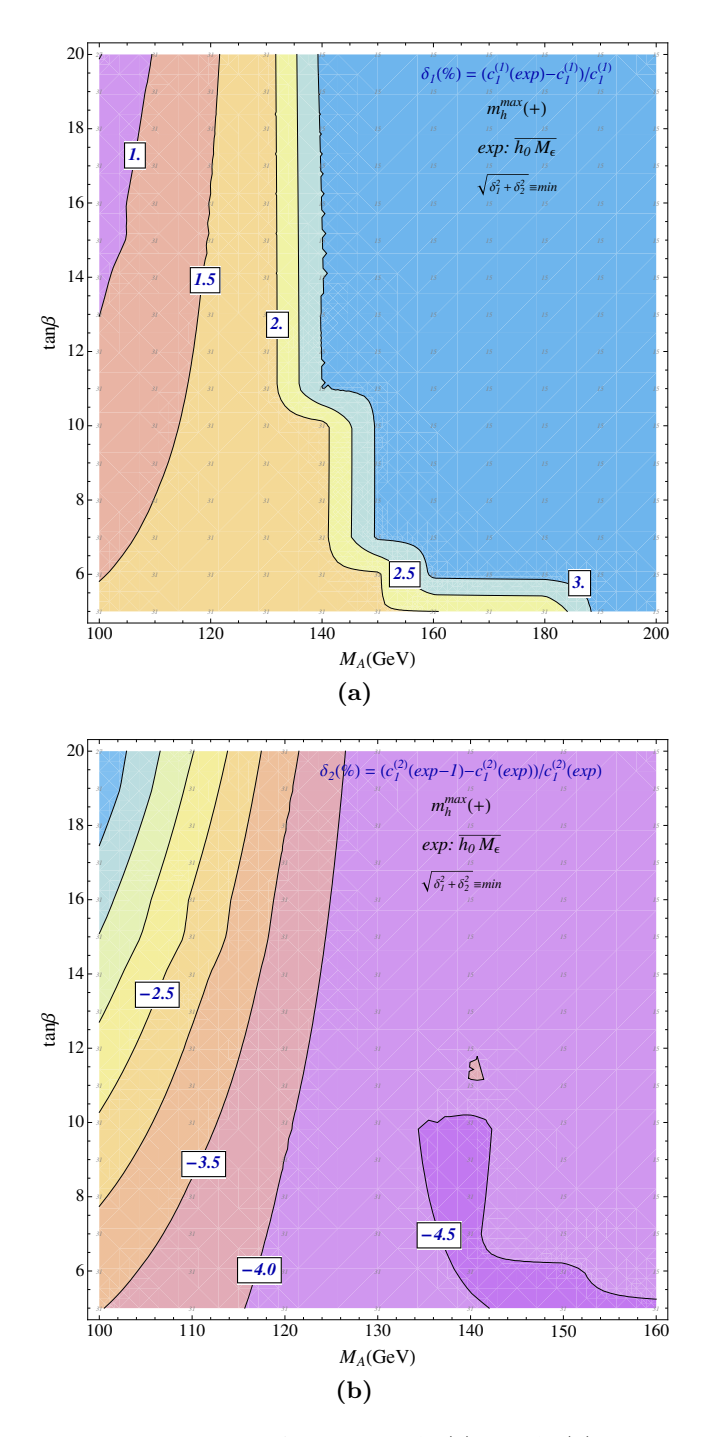

**Abbildung 2.7:** Schaubilder zur relativen Abweichung  $\delta_1$  (a) und  $\delta_2$  (b) der jeweils besten Dar- $\operatorname{stellar}$  im  $m_h^{\max}$ -Szenario. Die kleinen Zahlen an den Gitterpunkte geben die Nummer der besten Repäsentation an, die nach Tabelle A.4 auf Seite 104 einer expliziten Darstellung zugeordnet werden kann.

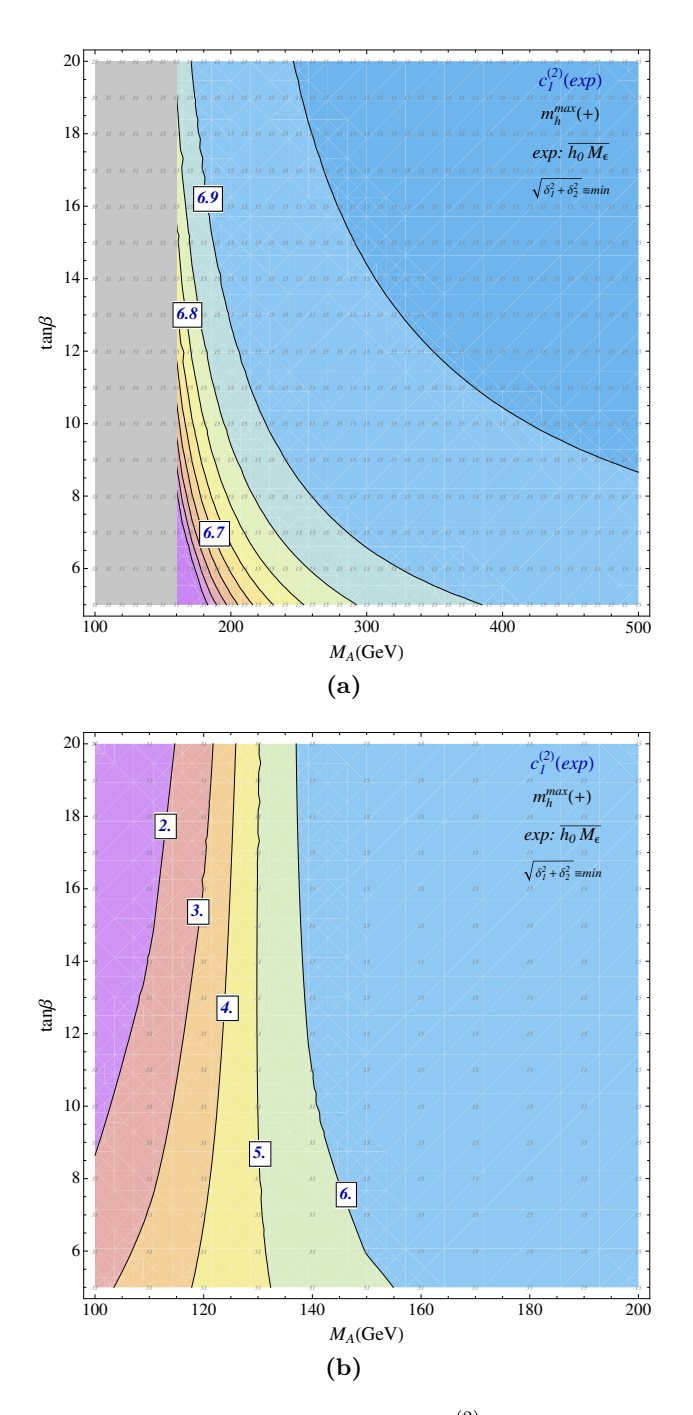

**Abbildung 2.8:** Schaubilder zur numerischen Analyse von  $c_1^{(2)}$  im  $m_h^{\text{max}}$ -Szenario. Der graue Bereich in Abbildung (a) ist im Detail in Abbildung (b) dargestellt. Die kleinen Zahlen an den Gitterpunkte geben die Nummer der besten Repäsentation an, die nach Tabelle A.4 auf Seite 104 einer expliziten Darstellung zugeordnet werden kann.

bestimmt man zunächst den über alle Darstellungen gemittelten Wert von  $c_1^{(i)}$  wie folgt:

$$
\overline{c}_1^{(i)} = \frac{1}{N} \sum_{k=1}^{N} c_1^{(i)}(\exp_k).
$$
 (2.68)

 $c_1^{(i)}(\exp_k)$  is dabei die Entwicklung in der *k*-ten Darstellung und *N* gibt die Anzahl der Darstellungen an. Dann kann die mittlere Abweichung von diesem Mittelwert wie folgt berechnet werden:

$$
\Delta_A^{(i)} = \frac{1}{N} \sum_{k=1}^N \left| c_1^{(i)}(\exp_k) - \overline{c}_1^{(i)} \right|.
$$
\n(2.69)

 $\Delta_A^{(i)}$  ist ein Maß für den durch das Abschneiden der Entwicklung entstandenen Fehler. Würde man die Entwicklungen in den Massen nicht abschneiden, wären die Vorhersagen der unterschiedlichen Darstellungen auch numerisch identisch und die Abweichungen vom Mittelwert würden verschwinden, was automatisch  $\Delta_A^{(i)} = 0$  zur Folge hätte.

Wenn die Entwicklung konvergiert, kann man erwarten, dass der tatsächliche Wert für  $c_1^{(i)}$  nur innerhalb dieses Fehlers mit dem berechneten besten Wert  $c_1^{(i)}(\exp_B)$  übereinstimmt:

$$
c_1^{(i)} = c_1^{(i)}(\exp_B) \pm \Delta_A^{(i)}.
$$
\n(2.70)

In Abbildung 2.9 (a) ist  $\Delta_A^{(1)}$  und in (b)  $\Delta_A^{(2)}$  jeweils mit 100 multipliziert dargestellt.  $\Delta_A^{(1)}$  bleibt dabei auch für  $M_A > 160$  GeV unter 0.07. Auch  $\Delta_A^{(2)}$  $_{A}^{(2)}$  bleibt für  $M_A > 300$  GeV unter 0.13. Damit bleiben die gemittelten Abweichungen vom Mittelwert relativ zu  $c_1^{(i)}(\exp_B)$  unter drei Prozent, wie man anhand der Abbildung A.3 (a) und (b) erkennen kann. Dies stellt eine ausreichende Genauigkeit für die Berechnung von  $c_1^{(i)}$  dar, wenn man sie mit der von anderen Bausteinen vergleicht, mit denen der Wirkungsquerschnitt berechnet wird. Zum Beispiel ist der Fehler von einigen Prozent im totalen Produktionswirkunsquerschnitt, der durch die PDFs verursachte wird, viel größer, da der Dreischleifenbeitrag des Matchingkoeffizienten im totalen Produktionswirkunsquerschnitt nur einen kleinen Beitrag leistet, was im nächsten Abschnitt deutlich wird.

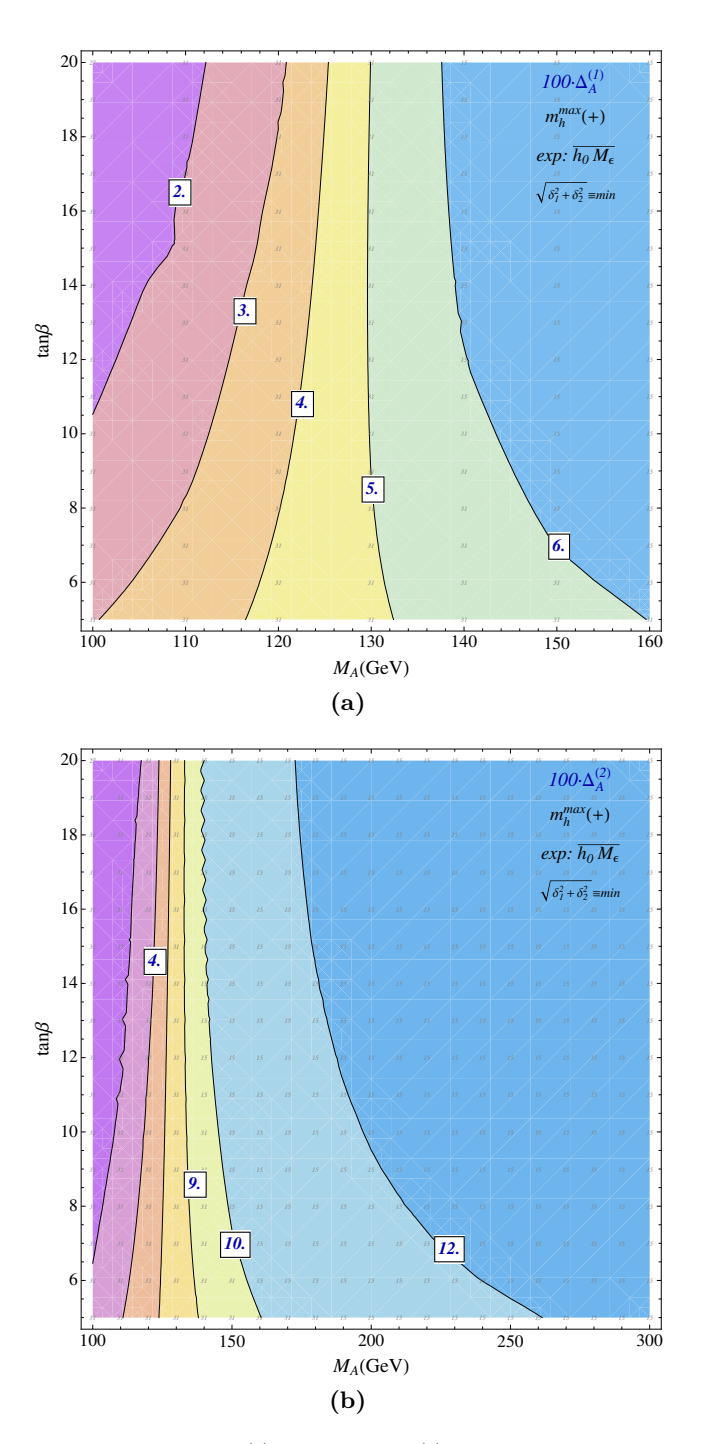

**Abbildung 2.9:** Mittlere Abweichung  $\Delta_A^{(1)}$  in (a) und  $\Delta_A^{(2)}$  in (b) vom Mittelwert  $\overline{c}_1^{(i)}$  im  $m_h^{\max}$ -Szenario, welche entsteht, wenn die jeweiligen Entwicklungen nur in der maximalen Entwicklungstiefe des Dreischleifenergebnisses vorliegen.

#### 2.4 Numerische Analyse des Produktionswirkungsquerschnitts

#### 2.4.1  $m_{\text{susy}}$ -Limes

In der im Rahmen dieser Dissertation angefertigen Publikation [105] wurde bereits die Abhängigkeit des Produktionswirkungsquerschnitts im  $m_{\text{susy}}$ -Limes für die dominaten Beiträge untersucht. Dazu wurde zunächst die folgende Wahl für die benötigten SUSY-Parameter getroffen:

$$
M_{A^0} = 1 \text{ TeV}, \qquad \tan \beta = 5, \qquad \mu_{\text{SUSY}} = 200 \text{ GeV} \qquad (2.71)
$$

Mit ihnen lässt sich mit dem Mathematica Programm H3.m [87, 121] die Masse des leichten Higgsbosons in Abhängigkeit der entarteten SUSY-Masse  $m_{\text{susy}}$  und verschwindendem Mischungswinkel  $\theta_t$ mit Dreischleifengenauigkeit berechnen. Zusätzlich folgt der Winkel *α* aus der Diagonalisierung der Massenmatrix der neutralen Higgsbosonen. Die DR-Masse des Topquarks kann im gleichen Schritt mit der – in H3.m bereits implementierten – Tsil-Funktion berechnet werden. Bei der Variation von *m*susy im Bereich von:

$$
200 \text{ GeV} \le m_{\text{susy}} \le 2 \text{ TeV},
$$

ergibt sich eine Higgs-Masse im Bereich von:

$$
89 \text{ GeV} \le M_{h^0} \le 119 \text{ GeV}.
$$

Der Mischungswinkel *α* ändert sich in diesem Bereich nur geringfügig und das Topquark koppelt nahezu wie im SM an das Higgsboson:

$$
g_t^{h^0} \approx 1. \tag{2.72}
$$

Dabei muss angemerkt werden, dass der Bereich für  $m_{\text{susy}} \lesssim 1500$  GeV damit wegen zu kleiner Higgs-Masse bereits durch das LEP-Experiment ausgeschlossen wurde.

Um den Produktionswirkungsquerschnitt  $\sigma$ <sup>SQCD</sup>( $H_1H_2 \to h^0 + X$ ) zu bestimmen, wurde zunächst der Produktionswirkungsquerschnitt im SM mit Hilfe des C++ Programms xsection, welches von Alexey Pak in Zusammenarbeit mit Matthias Steinhauser und Mikhail Rogal im Rahmen der Publikationen [16, 18, 20] geschrieben wurde, in führender Ordnung im Limes großer Topquarkmassen zur Dreischleifenordnung für  $M_H = M_{h^0}$  und  $\mu = \mu_S$  berechnet. Mit dem nach Schleifenordnungen und Produktionskanälen aufgespalteten Wirkungsquerschnitt im SM können nach Gleichung (1.74) mit Hilfe von  $\rho^0$  und  $C'_1$  die  $\Sigma_{lk}^{(n)}(M_H,\mu_S)$  bestimmt werden. Dazu muss nur ein lineares Gleichungssystem gelöst werden. Der Produktionswirkungsquerschnitt im MSSM ergibt sich dann analog zur Gleichung (1.71):

$$
\sigma'^{\text{SQCD}}(\mu_S, H_1 H_2 \to h^0 + X) = \rho^{0,\text{SQCD}} \left( \frac{C_1'^{\text{SQCD}}(\mu_S)}{C_1'^{(0),\text{SQCD}}} \right)^2 \sum_{lk} \Sigma_{lk} (H_1 H_2, \mu_S).
$$
 (2.73)

Für  $\rho^{0,\text{SQCD}}$  gilt wie im SM nach Gleichung (1.72):

$$
\rho^{0,\text{SQCD}} = \sigma_{h^0}^{0,\text{SQCD}} \frac{8N_A}{\pi} \,. \tag{2.74}
$$

Darüberhinaus wurde die Trennung der Skala  $\mu_S$  in  $\mu_S$  und  $\mu_H$  mit Hilfe des  $B^{(5)}$ -Faktors nach

Gleichung (1.76) durchgeführt. Es gilt dann:

$$
\sigma'^{\text{SQCD}}(\mu_S, \mu_H, H_1 H_2 \to h^0 + X) = \rho^{0, \text{SQCD}} \left( \frac{C_g'^{\text{SQCD}}(\mu_H)}{C_1'^{(0), \text{SQCD}}} \right)^2 \sum_{lk} \Sigma_{lk}^g(H_1 H_2, \mu_S). \tag{2.75}
$$

Bei einer hadronischen Schwerpunktsenergie von  $\sqrt{s} = 14$  TeV ergeben sich für den Teilchenbeschleuniger am LHC die Wirkungsquerschnitte, welche in Abbildung 2.10 gezeigt sind. Die getrennten Skalen sind durch  $\mu_H = M_t = 173.3$  und  $\mu_S = \frac{1}{2} M_{h^0}$  festgelegt. Bei der Berechnung der Wirkungsquerschnitte wurde das MSTW08 PDF-Set verwendet. Für die LO Vorhersage wurde dabei die LO PDFs, für NLO Vorhersage die NLO PDFs usw. verwendet.

Man erkennt an dem Schaubild, dass für sehr leichte SUSY-Massen der MSSM Wirkungsquerschnitt deutlich über dem SM Wirkungsquerschnitt liegt, da die SUSY-Teilchen in den Schleifen einen relevanten Beitrag liefern können. Mit zunehmender Masse werden ihre Beiträge im stärker unterdrückt und die Kurven nähern sich den gestrichelten SM Kurven an. Für sehr große *m*susy stimmt die SM-Vorhersage mit der im MSSM überein.

Um die Effekte von Korrekturen höherer Ordnung zu untersuchen, kann man den sogenannten *K*-Faktor wie folgt definieren:

$$
K^{(n)}(\mu_S) = \frac{\sigma^{(n)}(\mu_S)}{\sigma^{(0)}(\mu_S = M_H/2)}.
$$
\n(2.76)

*σ* (0) ist der Wirkungsquerschnitt in LO, *σ* (1) der in NLO und so weiter. Wie man dem Schaubild in Abbildung 2.10 entnehmen kann, sind die K-Faktor im MSSM fast von *m*susy unabhängig und durch  $K^{(1)} \approx 1.5$  bzw.  $K^{(2)} \approx 1.8$  gegeben, was sehr nahe am jeweiligen K-Faktor im SM.

## 2.4.2 *m*max *h* -Szenario

In diesem Abschnitt wird analog zur Untersuchung von  $C_1^{\text{SQCD}}$  der Wirkungsquerschnitt

$$
\sigma'^{\text{SQCD}}(\mu_S = M_{h^0}/2, \mu_H = M_t, gg \to h^0 + X) \tag{2.77}
$$

 $m_h^{\rm max}$ -Szenario untersucht. Dazu wurden die in Abschnitt 2.3.2 vorgestellten Methoden zur numerischen Auswertung von *C*<sup>1</sup> mit den im vorangegangenen Abschnitt vorgestellten Methoden zur Berechnung des Wirkungsquerschnitts kombiniert.

Die Auswertung des Wirkungsquerschnitts erfolgt im Bereich von

$$
4 \le \tan \beta \le 20\,, \qquad \qquad 100 \text{ GeV} \le M_A \le 500 \text{ GeV}
$$

und Schrittweiten von

$$
\Delta \tan \beta = 1 \,, \qquad \qquad \Delta M_A = 100 \text{ GeV} \,.
$$

Jeder der 697 Punkte kann dabei unabhängig von den anderen berechnet werden. Dies ermöglicht eine parallele Auswertung auf einem Rechencluster. Für diese Arbeit wurde dazu das Empire-Cluster am TTP [122] verwendet. Zur automatischen Parallelisierung der in Mathematica durchgeführten Numerik wurde eine selbstgeschriebene Mathematica-Funktion verwendet, die über die am TTP vorliegende Qsub-Umgebung die Einzelrechnungen in beliebiger Paketgröße per Bash-Skript an das Cluster versendet. Die produzierten Teilergebnisse der Subjobs werden automatisch in die auf

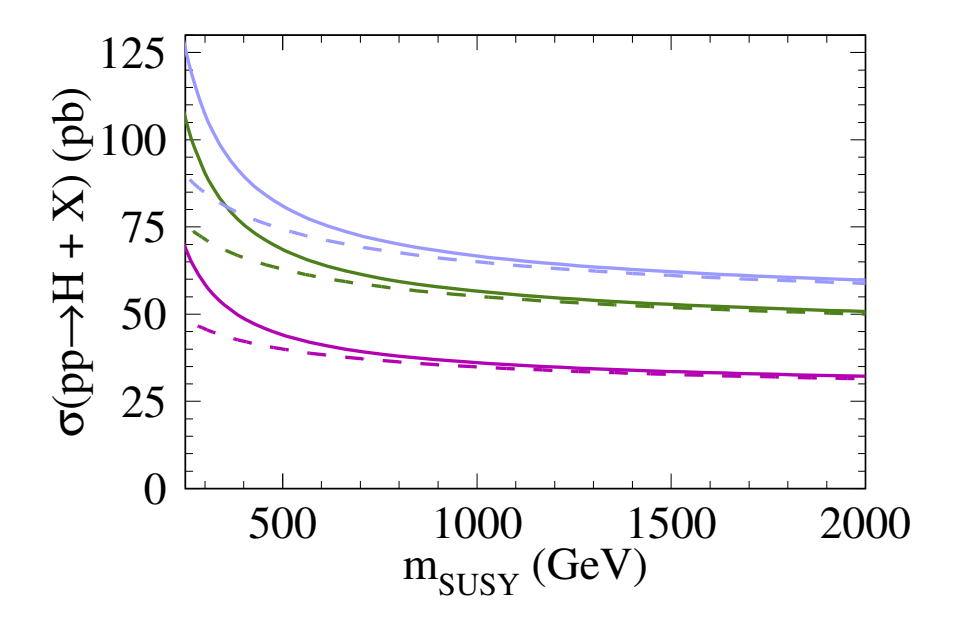

**Abbildung 2.10:** LO (untere), NLO (mittlere) und NNLO (obere) Produktionswirkungsquerschnitt im MSSM für entartete SUSY-Teilchen mit der Masse  $m_{\text{susy}}$  bei  $\sqrt{s} = 14$  TeV am LHC. Die gestrichelten Kurven geben analog dazu die SM-Vorhersage wieder. Die Kurven für √ *s* = 7 TeV verhalten sich bei kleineren Absolutwerten qualitativ gleich.

dem Desktop-PC laufende Mathematica-Sitzung eingeladen und zusammengesetzt. Dort kann anschließend die Erzeugung der Schaubilder vorgenommen werden.

Für jeden Punkt in der (*MA,* tan *β*)-Ebene werden auf einem Knoten des Cluster folgende Schritte durchgeführt:

- 1. Erzeugung des SUSY-Spektrums durch das MATHEMATICA-Paket LHSQLDB.M mit dem Spektrumgenerator SOFTSUSY.
- 2. Berechnung von  $M_{h^0}$  zur Dreischleifenordnung mit dem MATHEMATICA-Paket H3.M.
- 3. Festlegung der DR-Masse *m<sup>t</sup>* zur Zweischleifenordnung mit dem Programm Tsil.
- 4. Bestimmung von  $m_{\tilde{f}_i}$ , und  $\theta_f$  durch Diagonalisierung der quadratischen Massenmatrizen.
- 5. Ermittlung von $m_{\tilde{q}}$ durch Mittelung über alle leichten Squarkmassen.
- 6. Erzeugung der numerischen Werte von  $\rho^{0,\text{SQCD}}$ ,  $c_1^{(0)}$ ,  $c_1^{(1)}$  und der Entwicklung  $c_1^{(2)}(\exp_B)$ .
- 7. Berechnung des Wirkungsquerschnitts im SM mit dem Programm xs $\epsilon$ CTION, wobei  $\mu = M_H/2$ und  $M_H = M_{h^0}$  gesetzt wird.
- 8. Berechnung der EFT-Wirkungsquerschnitte  $\Sigma_{lk}^{(n)}(pp,\mu_S = M_H/2)$  (siehe Gleichung 1.67 auf Seite 26).

9. Auswertung von Gleichung (2.73) liefert dann den gewünschten Wirkungsquerschnitt.

Die Berechnung des Wirkungsquerschnitts im SM wurde für die hadronische Schwerpunktsenergie von √ *s* = 7 TeV und ansonsten analog zur Berechnung im *m*susy-Limes durchgeführt. Dabei betrug die gesammte Laufzeit der numerischen Auswertung für einen Gitterpunkt in LO, NLO und NNLO etwa acht Minuten auf einem Kern des Clusters.

In Abbildung A.4, A.5 und A.6 ist er – beginnend auf Seite 98 – in LO, NLO und NNLO dargestellt. Er hängt nur über die Higgs-Masse  $M_H = M_{h^0}$  von den Paramteren  $M_A$  und tan  $\beta$  ab, wie sich durch Vergleich mit den Schaubildern der Higgs-Masse in Abbildung A.1 (a) und (b) klar erkennen lässt. Die eingetragenen grauen Zahlen geben den numerischen Wert des Wirkungsquerschnitts an den berechneten Gitterpunkten an. Zusätzlich zeigt die gepunktete/gestrichelte rote Kurve die Bereiche des  $m_h^{\text{max}}$ -Szenarios bei denen  $M_{h^0} = 124 \text{ GeV}/M_{h^0} = 126 \text{ GeV} \text{ gilt}.$ 

Der als Endergebnis erhaltene Wirkungsquerschnitt  $\sigma^{(n),\text{SQCD}}(gg \to h^0 + X)$  ist in LO  $(n = 0)$ , NLO (*n* = 1) und NNLO (*n* = 2) in den Abbildungen 2.11-2.13 analog zum SM Wirkungsquerschnitt dargestellt.

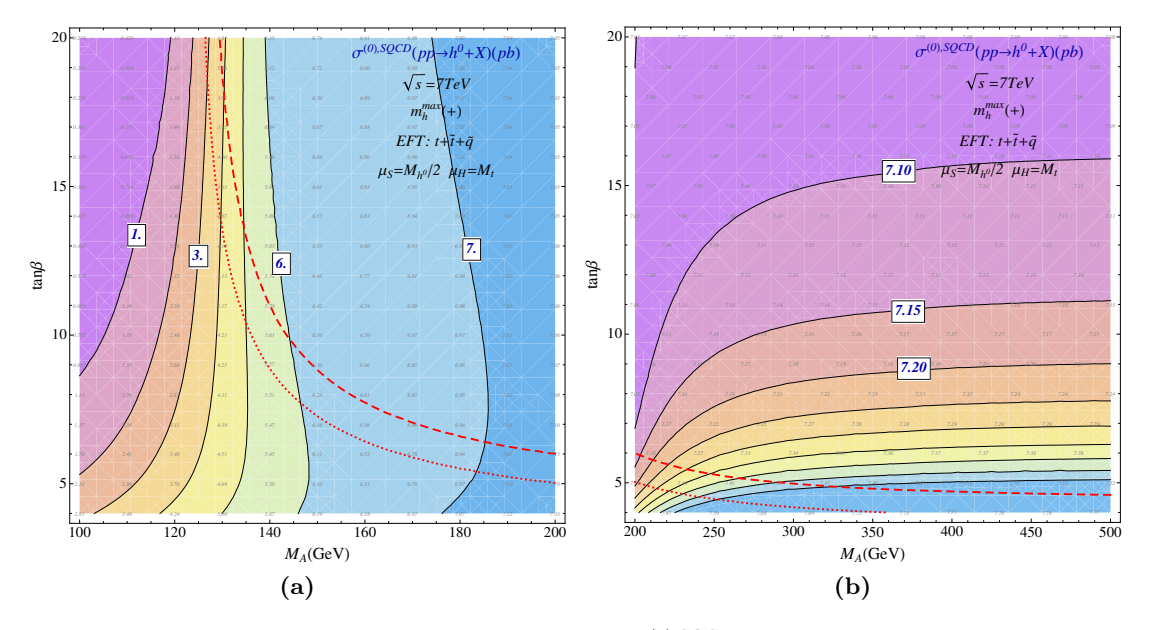

**Abbildung 2.11:** LO Produktionswirkungsquerschnitt  $\sigma^{(0),\text{SQCD}}(pp \to h^0 + X)$  in der EFT-Näherung im  $m_h^{\text{max}}$ -Szenario für  $\sqrt{s} = 7$  TeV.

Die Schaubilder für die unterschiedlichen Ordnungen des Wirkungsquerschnitts stimmen qualitativ miteinander überein. Die Dynamik in den Schaubildern wird in Abhängigkeit von *M<sup>A</sup>* und tan *β* im Wesentlichen durch zwei Effekte generiert: Zum einen ist das die Abhängigkeit von *M*<sub>*h*<sup>0</sup>,</sub> welche für kleine Werte von *M<sup>A</sup>* und tan *β* zu einem großen Wirkungsquerschnitt führt, da dort das Higgsboson besonders leicht wird. Zum anderen ist der Wirkungsquerschnitt durch die im vorangegangenen Kapitel beschriebene Dynamik von  $C_1^{\prime, \text{SQCD}}$  für diesen Bereich stark unterdrückt.

Für Werte von  $M_A \lesssim 200$  GeV wirken die beiden Effekte gegeneinander, wobei die Unterdrückung durch  $C_1^{\prime, SQCD}$  über den der leichten Higgs-Masse klar dominiert. Die kleine Higgs-Masse kann also die Unterdrückung durch  $C_1^{\prime, \mathrm{SQCD}}$  nicht kompensieren. Insbesondere ist der Wirkungsquerschnitt im Bereich  $M_A \leq 120$  GeV verglichen zum SM sehr klein.

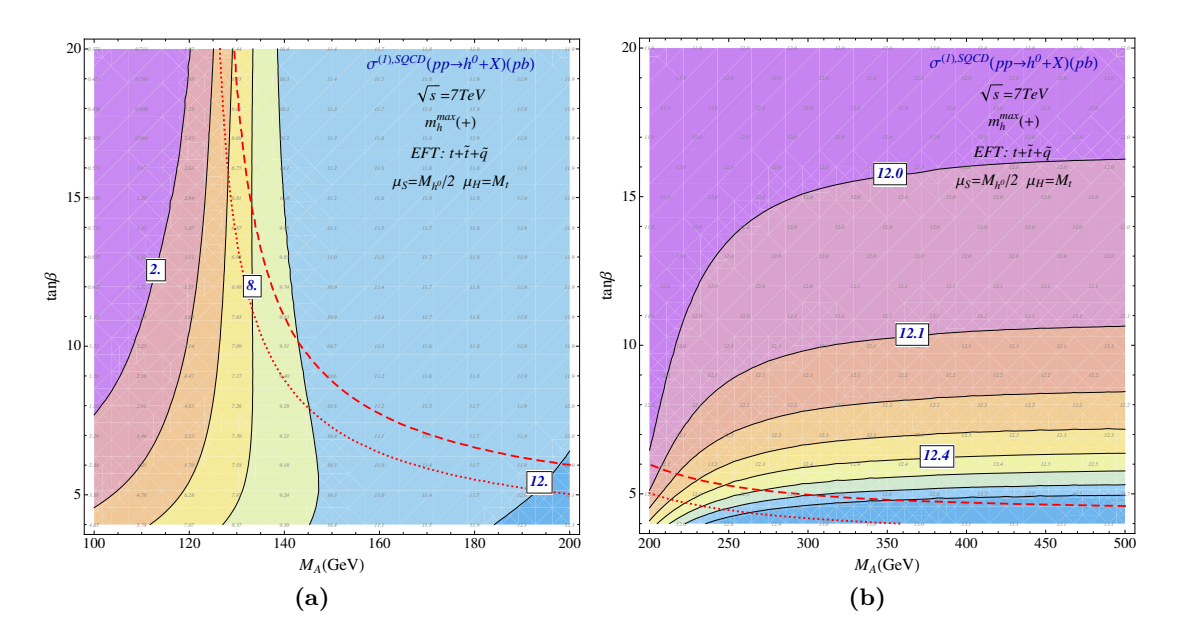

**Abbildung 2.12:** NLO Produktionswirkungsquerschnitt  $\sigma^{(1),\text{SQCD}}(pp \to h^0 + X)$  in der EFT-Näherung im  $m_h^{\text{max}}$ -Szenario für  $\sqrt{s} = 7$  TeV.

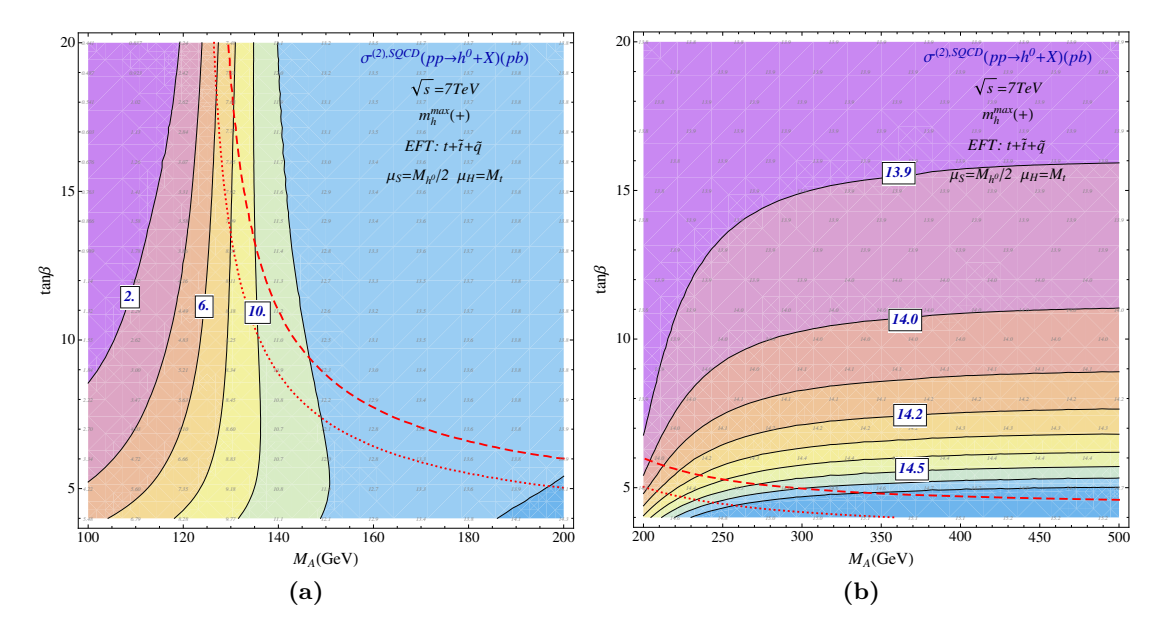

**Abbildung 2.13:** NNLO Produktionswirkungsquerschnitt  $\sigma^{(2),\text{SQCD}}(pp \to h^0 + X)$  in der EFT-Näherung im  $m_h^{\text{max}}$ -Szenario für  $\sqrt{s} = 7$  TeV.

Für Werte von  $M_A \gtrsim 200$  GeV gewinnt dann die Abhängigkeit von der Higgs-Masse mehr Einfluss, wobei die Änderungen in diesem Bereich nur sehr klein sind und der Wirkungsquerschnitt näherungsweise als konstant behandelt werden kann.

Beim Übergang vom LO zum NLO Ergebnis vergrößert sich der Wirkungsquerschnitt relativ gesehen konstant im gesammten Scenario. Der zugehörige *K*-Faktor beträgt  $K^{(1)} \approx 1.69$ , was etwas unter dem SM Wert von  $K^{(1)} \approx 1.72$  liegt. Der relative Zuwachs im NNLO Ergebnis verglichen zum NLO Ergebnis ist kleiner und lässt auf eine Konvergenz der Störungstheorie schließen. Der NNLO K-Faktor ist ebenfalls relativ konstant im Szenario bei  $K^{(2)} \approx 1.96$ , was dem SM Wert von  $K^{(2)} \approx 2.01$ sehr nahe kommt.

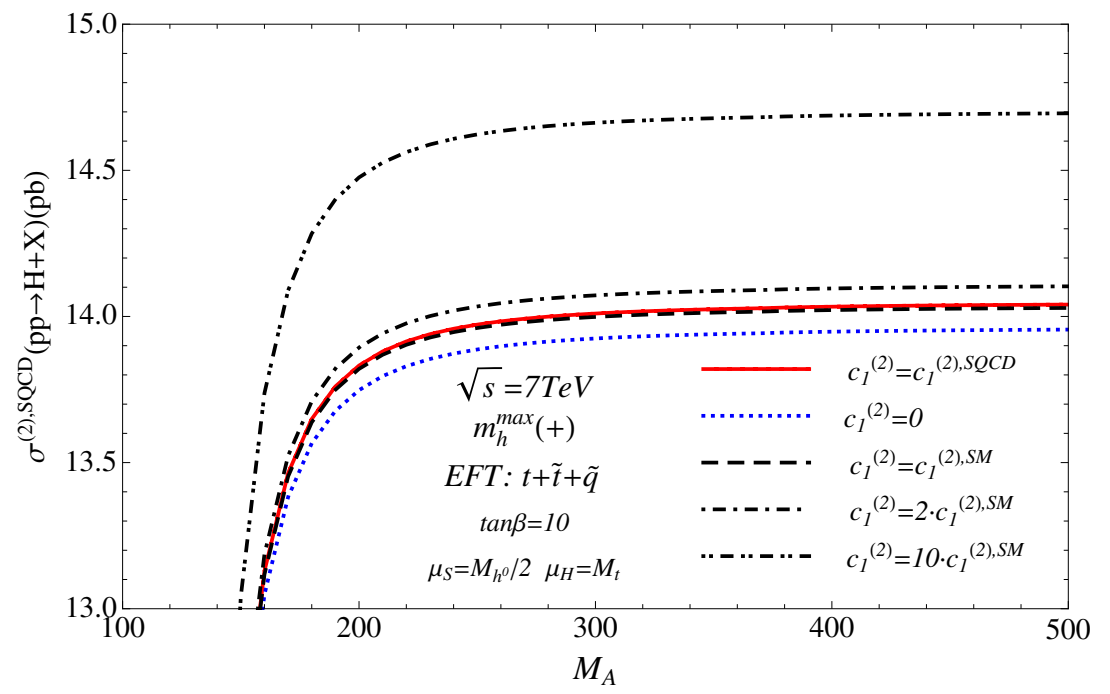

**Abbildung 2.14:** Berechneter und abgeschätzter NNLO Produktionswirkungsquerschnitt  $\sigma^{(2),\text{SQCD}}(pp \to h^0 + X)$  in der EFT-Näherung im  $m_h^{\text{max}}$ -Szenario für  $\sqrt{s} = 7$  TeV und tan  $\beta = 10$ .

Um ein Gefühl für den Effekt der in dieser Arbeit zum ersten mal berechneten Dreischleifenkorrekture zu  $C_1^{\prime, \text{SQCD}}$  auf den Wirkungsquerschnitt zu gewinnen, wird in Abbildung 2.14 der NNLO Wirkungsquerschnitt für das betrachtete  $m_h^{\text{max}}$ -Szenario für verschiedene Werte von  $c_1^{(2)}$  dargestellt. Diese Untersuchung erfolgt analog zu der bereits erwähnten Abschätzung des Dreischleifenergebnisses, wie sie in Referenz [97] durchgeführt wurde. Da nun das Dreischleifenbeitrag bekannt ist, kann die Qualität dieser Abschätzung überprüft werden.

In der Abbildung zeigt die gepunktete blaue Kurve den Wirkungsquerschnitt, welchen man erhält, wenn  $c_1^{(2)} = 0$  gesetzt wird. Daneben zeigt die gestrichelte/gestrichpunktete Kurve den Fall, bei dem  $c_1^{(2)}$  auf den ein-/zwei-fachen SM-Wert gesetzt wird. Weiter zeigt die Kurve mit zwei Punkten und einem Strich in Folge den zehnfachen SM-Wert an. Die rote Kurve gibt den Produktionswirkungsquerschnitt mit dem hier berechneten Wert von  $c_1^{(2)}$  wieder. Sie weicht nur minimal nach oben von der einfachen SM-Kurve ab und liegt damit im  $m_h^{\text{max}}$ -Szenario im Bereich, der von der Abschätzung in Referenz [97] gefordert wird (siehe Gleichung  $(2.15)$ ). Schätzt man  $c_1^{(2)}$  mit dem SM-Ergebnis

ab, erhählt man darüber hinaus eine sehr gute Näherung. Der gemachte Fehler liegt weit unter der experimentellen Auflösung.

## 2.4.3  $\,m_h^{\rm max}$ -Szenario mit verbesserter Vorhersage

In der bisher betrachteten EFT sind alle leichten Quarks exakt masselos. Dies bedeutet insbesondere, dass die Kopplungen der leichten Quarks an das Higgsboson vernachlässigt werden. Im SM ist dies eine akzeptable Approximation. Im MSSM hingegen ist die Kopplung des zweitschwersten Quark, dem Bottomquark, relativ zum SM jedoch mit dem Faktor *g h* 0 *b* zu multiplizieren. Betrachtet man  $g_b^{h^0}$  nach Abbildung A.2 (a) und (b) im  $m_h^{\text{max}}$ -Szenario, stellt man fest, dass die Kopplung für kleine *M<sup>A</sup>* und große tan *β*-Wert sehr groß wird und damit das Bottomquark trotz kleiner Masse relevante Beiträge liefern kann. Tatsächlich wurden die Effekte des Bottomquarks und deren SUSY-Partern, den Sbottoms, in der Literatur [95, 96] schon in NLO untersucht. Es stellte sich heraus, dass die durch sie erzeugten Korrekturen im angesprochenen Parameterbereich, also ab tan *β >* 10 und  $M_A \lesssim 200$  GeV, für sich alleine einen größeren Beitrag leisten als die Topsquarks und das Topquark zusammen. Darüber hinaus können sie auch nicht vernachlässigt werden, wenn sie für sich alleine nur einen kleinen Beitrag leisten, da sie im Amplitudenquadrat mit den Beiträgen des Topquarks und der Topsquarks interferieren.

Leider können die Effekte des Bottomquarks wegen  $m_b \ll M_b$ <sup>0</sup> nicht direkt in der vorliegenden EFT-Rechnung eingebaut werden. Die NLO Ergebnisse der Literatur wurden deshalb auch mit Hilfe einer Asymptotischen Entwicklung der Amplituden der FFT für  $m_b \ll M_{h^0}$  gewonnen. Um diese wichtigen Effekte berücksichtigen zu können, wurde sie von Alexey Pak und Matthias Steinhauser in das verwendete xsection-Programm bis in NLO implementiert. Dies geschah mit Hilfe der Angaben in der Referenz [95] und den Angaben in den darin zitierten Referenzen. Konrekt wurden dabei die im MSSM auftretenden Kanäle inklusive des Bottom-/Sbottom-Sektors bis in NLO implementiert. Zusätzlich wurden die LO Amplitude und die virtuellen Korrektur im Bottom-/Sbottom-Sektor bis in NLO auch nach Referenz [96] eingebaut, um neben den bereits implementierten SM-Kanälen eine Überprüfung der numerischen Ergebnis durchführen zu können. Der virtuelle Beitrag des Top-/Stop-Sektors wurden in NLO in der EFT-Näherung unter Verwendung von Evalcsusy implementiert und mit der in dieser Arbeit bestimmten EFT-Näherung überprüft.

Damit liefert das xsection-Programm eine NLO Vorhersage des Wirkungsquerschnitt, welche auch die Bottom- und Sbottom-Effekte berücksichtigt. In Abbildung A.7/A.8 sind ab Seite 99 die reinen Sbottom- und Bottom-Beiträge zum LO/NLO Wirkungsquerschnitt dargestellt, wie sie von xsection ausgegeben werden.

Um die Relevanz der Beiträge aus dem Bottom-/Sbottom-Sektor mit denen aus den Top-/Stop-Sektor vergleichen zu können, sind in Abbildung A.11 und A.12 die Verhältnisse der Wirkungsquerschnitte  $\sigma_{t+\tilde{t}}^{(n),\text{SQCD}}/\sigma_{b+\tilde{b}+t+\tilde{t}}^{(n),\text{SQCD}}$ , sowie in Abbildung A.13 die Verhältnisse  $\sigma_{b+\tilde{b}}^{(n),\text{SQCD}}/\sigma_{b+\tilde{b}+t+\tilde{t}}^{(n),\text{SQCD}}$ in Abhängigkeit der Ordnung *n* der Störungstheorie dargestellt. Man erkennt deutlich, dass für kleine Werte von *M<sup>A</sup>* und große Werte von tan *β* die Beiträge des Bottom-/Sbottom-Sektors klar über denen des Top-/Stop-Sektors dominieren. Für große Werte von *M<sup>A</sup>* sind die Beiträge aus dem Bottom-/Sbottom-Sektors wegen der Interferenz mit denen aus dem Top-/Stop-Sektor immernoch sichtbar, obwohl sie alleine praktisch vernachlässigt werden können.

Für die Erzeugung der von xsection benötigten Parameter wurden die selben Routinen wie in der bereits besprochenen EFT-Analyse verwendet. Dies bedeutet insbesondere, dass der Programmablauf dem auf Seite 83 angegeben entspricht, wenn Punkt 6. ausgelassen wird und bei 7. beim Aufruf von xsection anstelle der SM-Kanäle, die nach Referenzen [95] implementiert Kanäle aktiviert werden und die Verwendung von DR-Massen angegeben wird. Die darauf folgenden Punkte entfallen natürlich, da xsection bereits den gewünschten Wirkungsquerschnitt ausgibt.

Wie angekündigt liefert der Bottom-/Sbottom-Sektor sehr große Beiträge für kleine *M<sup>A</sup>* und große tan *β*-Werte. Für *M<sup>A</sup> >* 200 GeV sind sie für sich alleine jedoch schon sehr klein. Durch die Interferenz mit den Top-/Sbottom-Sektor sind sie jedoch auch hier noch relevant, wie man nach Abbildung A.9/A.10 ab Seite 100 erkennen kann, wenn man sie mit den bisherigen Ergebnissen der EFT vergleicht.

Auf der Grundlage der in xsection bis NLO enthaltenen Kanäle kann eine verbesserte EFT-Vorhersage in NNLO gewonnen werden. Dazu müssen nur die NLO Kanäle durch xsection mit NNLO PDFs ausgewertet und zum erhaltenen Ergebnis der reine NNLO-Beitrag aus der EFT-Rechnung addiert werden. Der dabei erhaltene Wirkungsquerschnitt ist in Abbildung 2.15 zu sehen.

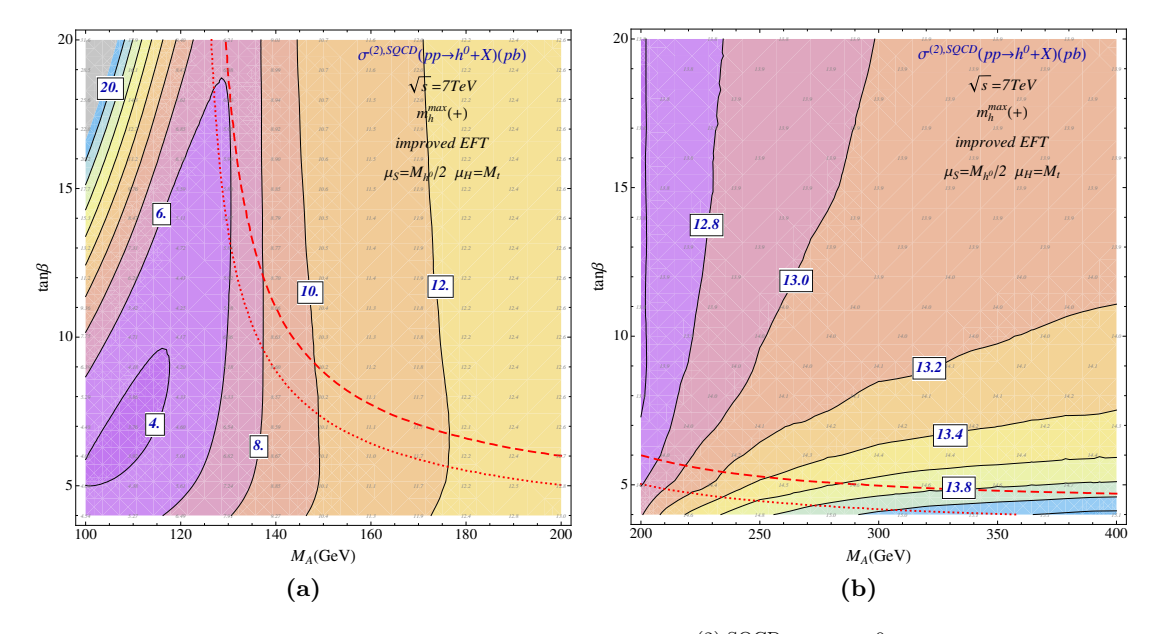

**Abbildung 2.15:** Verbesserte NNLO EFT-Vorhersage von  $\sigma^{(2),\text{SQCD}}(pp \to h^0 + X)$  im MSSM für  $\sqrt{s} = 7$  TeV im  $m_h^{\text{max}}$ -Szenario.

Vergleicht man die Werte des Wirkungsquerschnitts an der Stelle der roten Kurven mit denen der SM Vorhersage auf Seite 99, welche für die gepunktete Kurve ( $M_h^0 = 124$  GeV) ungefähr den Wert von 15.8 pb und für die gestrichelte Kurve $\left(M_h^0=126$  GeV) ungefähr den Wert von 16.2 pb besitzt, stellt man fest, dass im Rahmen des MSSMs der Wert des Produktionswirkungsquerschnitts in Abhängigkeit von *M<sup>A</sup>* auf den Kurven sehr stark variiert. Genauer gesagt erreicht er, bevor die Kurven gefährlich Nahe an die Ausschlussgrenzen von LEP gelangen (siehe Abbildung A.1 (c)), für große *MA*-Werte bis zu 14*.*2 pb. Für kleine Werte von *M<sup>A</sup>* kann er sogar bis unter 6 pb fallen. Angewendet auf die jüngesten experimentellen Ergebnisse bedeutet dies, dass im  $m_h^{\text{max}}$ -Szenario kleinere Wert von *M<sup>A</sup>* zu einer im Vergleich zum SM späteren Entdeckung des Higgsbosons führen würde, da die Anzahl der durch Gluonfusion erzeugten Higgsbosonen im Vergleich zum SM deutlich reduziert ist. Dies bedeutet, dass die Experimente in diesem Fall mehr Luminosität benötigen, um das Higgsboson nachweisen zu können.

Entspricht die Anzahl der Signalereignisse jedoch den SM-Vorhersagen, bedeutet dies sofort, dass wenn das  $m_h^{\text{max}}$ -Szenario vorliegt, das Experiment große Werte von  $M_A$  bevorzugt.

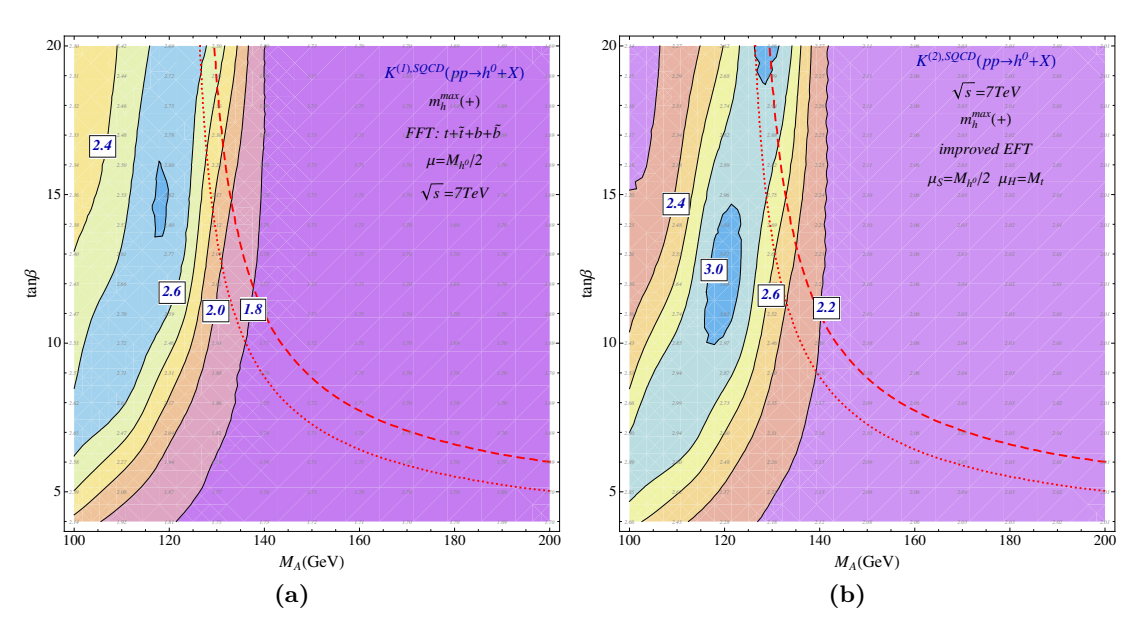

In Abbildung 2.16 sind die mit der verbesserten EFT-Vorhersage bestimmten K-Faktoren angegeben. Die Schaubilder für  $K^{(1)}$  und  $K^{(2)}$  ähneln sich stark.  $K^{(1)}$  erreicht in den Schaubildern einen

**Abbildung 2.16:** K-Fatoren im MSSM für  $\sqrt{s} = 7$  TeV im  $m_h^{\text{max}}$ -Szenario.

maximalen Wert von <sup>≈</sup> <sup>2</sup>*.*8 und nähert sich für *<sup>M</sup><sup>A</sup> <sup>&</sup>gt;* 160 GeV langsam der 1*.*7. *<sup>K</sup>*(2) liegt in diesem Bereich um  $\approx 0.3$  darüber und nähert sich damit für  $M_A > 160$  GeV langsam der 2.0. Im Bereich in denen die Bottom-/Sbottom-Beiträge dominant sind, sind die Dreischleifenbeiträge kleiner und *K*(2) liegt relativ nahe an *K*(3). Hier ist die Dreischleifenkorrektur jedoch in der vorliegenden Approximation unterschätzt und der tatsächliche Wert von *K*(2) ist sicherlich größer.

## Zusammenfassung und Ausblick

In dieser Arbeit wurden zum ersten Mal NNLO Korrekturen der starken Wechselwirkung zum Produktionswirkungsquerschnitt der Higgbosonsproduktion durch Gluonfusion im MSSM berechnet.

Die Effekte der schweren SUSY-Teilchen ließen sich mit Hilfe der EFT  $\mathrm{QCD}^{(5)\mathrm{DREG}}_{h^0}$  berücksichtigen, indem ihre Beiträge zum Matchingkoeffizienten *C*<sup>1</sup> zur Dreischleifenordnung bestimmt wurden.

Die Behandlung der im verwendeten Regularisierungsschema DRED auftretenden, massiven *ε*-Skalare und der bisher in der Literatur nicht diskutierten direkten Kopplung ∝ *λ<sup>ε</sup>* an das Higgsboson wurde im SM mit Hilfe einer DRED-Rechnung durch Reproduktion des bereits bekannten DREG Ergebnisses erfolgreich überprüft und in der Rechnung im MSSM übernommen.

Zur Dreischleifenordnung liegt die Herausforderung bei der Bestimmung von *C*<sup>1</sup> im MSSM in der automatischen Berechnung der großen Anzahl von Feynman-Diagrammen, welche Multiskalenintegrale beinhalten, die erst nach der Anwendung von Asymptotischen Entwicklungen und/oder Entwicklungen in kleinen Massendifferenzen gelöst werden können. *C*<sup>1</sup> ist auf diese Weise bereits in vier verschiedenen Massenhierarchien bestimmt worden.

Für die numerische Auswertung von *C*<sup>1</sup> wurden Routinen geschrieben, die automatisch die Selektion der besten Darstellung einer Hierarchie durchführen und eine komfortable, parallelisierte numerische Auswertung ermöglichen. Dazu wurde unter anderem das MATHEMATICA-Paket LHSQLDB.M geschrieben, das als Interface zwischen Mathematica, den verwendeten SUSY-Spektrengeneratoren und optional einer SQL-Datenbank interagiert.

Im ersten Schritt wurden die berechneten Korrekturen im *m*susy-Limes dazu verwendet, um eine NNLO-Vorhersage des totalen Produktionswirkunsquerschnitts im MSSM in Abhängigkeit der entarteten SUSY-Masse zu erstellen. Für sehr kleine SUSY-Massen  $m_{\text{susy}} \lesssim 300$  GeV ergibt sich verglichen zum SM einem um mehr als Faktor 1*.*7 vergrößerter Wirkungsquerschnitt. Für große SUSY-Massen  $m_{\text{susy}} \gtrsim 500 \text{ GeV}$  stimmen die Werte immer mehr mit denen des SM überein.

Darüber hinaus wurde wegen der jüngsten experimentellen Resultate, die eine für das MSSM schwere Higgs-Masse von 124 GeV bzw. 126 GeV vermuten lassen, der Wirkungsquerschnitt im  $m_h^{\mathrm{max}}$ -Szenario mit den erhaltenen analytischen Ergebnisse und den numerischen Routinen untersucht. Es zeigte sich, dass die vorgenommene Entwicklung von *C*<sup>1</sup> in diesem Szenario sehr gut konvergiert und für große Werte von *M<sup>A</sup>* und kleine Werte von tan *β* die Vorhersage des Wirkungsquerschnitts in der EFT gut funktioniert. Die K-Faktoren sind hier durch  $K^{(1)} \approx 1.69$  und  $K^{(2)} \approx 2.01$ gegeben, was relativ nahe an den entsprechenden SM-Werten  $(K_{SM}^{(1)} \approx 1.72$ ,  $K_{SM}^{(2)} \approx 2.01$ ) liegt.

Für kleine *MA*- und große tan *β*-Werte sind die Beiträge des Bottom-/Sbottom-Sektors jedoch nicht mehr vernachlässigbar und wurden bis in NLO mit Hilfe des Programms Xsection berücksichtigt, um eine verbesserte EFT-Vorhersage in NNLO zu ermöglichen. Aus den dabei erhaltenen Werten des Wirkungsquerschnitts im $m_h^{\rm max}$ -Szenario kann für die Higgs-Massen von 124 GeV bzw.  $126$  GeV geschlussfolgert werden, dass eine große Masse $M_A$ im  $m_h^{\rm max}$ -Szenario vorliegen muss, wenn die Anzahl der higgsartige Ereignisse im Experiment nahe am Erwartungswert des SM liegt. Für kleine Werte von  $M_A \leq 150$  GeV benötigt das Experiment mehr Luminosität, um das Higgsboson nachweisen zu können. Die K-Faktoren liegen nach der verbesserten EFT-Vorhersage zwischen  $K^{(1)}/K^{(2)} \approx 2.8/3.0$  und 1.7/2.0.

Darüberhinaus wurden bereits Bereiche im Parameterraum des MSSM gefunden, in denen ein

leichtes Topsquark und ansonsten schwere SUSY-Teilchen in Abhängigkeit der Massenrenormierung im DR-Schema zu sehr großen Schleifenkorrekturen führen. Ob in diesen Fällen die Abschätzung des Dreischleifenbeitrags zu *C*<sup>1</sup> im MSSM durch den entsprechenden SM-Ausdruck noch gerechtfertig ist, kann erst eine vollständige Analyse im MDR-Schema zeigen.

In Zukunft soll außerdem eine benutzerfreundliches Interface erstellt werden, das z.B. auch die Wahl der geeignetsten Hierarchie vornimmt und die Auswertung der analytischen Ergebnisse im MSSM für Dritte ermöglicht.

Eine weiterfürende Aufgabe wäre die Berechnung der Beiträge aus dem Bottom-/Sbottom-Sektor in NNLO ohne den hier verwendeten Limes  $m_b \to 0$ . Dies ist allerdings nur in einer erweiterten EFT möglich, in der die Bottommasse nicht verschwindet.

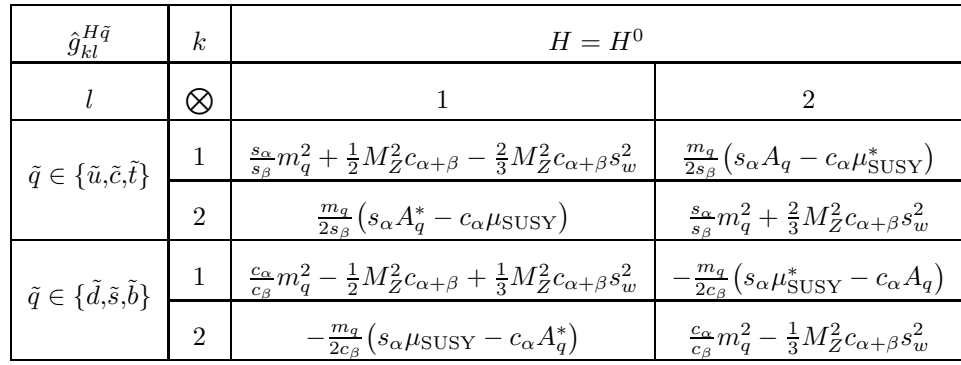

# A Zusätzliche Tabellen und Schaubilder

**Tabelle A.1:** Reduzierte Kopplung  $\hat{g}_{kl}^{H^0\tilde{q}}$  des schweren neutralen Higgsbosons  $H^0$  an Squarks. Ihre Definition findet sich in Gleichung (2.9) auf Seite 47.

| $\hat{g}^{H\tilde{q}}_{kl}$                         | k.             | $H = h^0$                                                                                                    |                                                                               |
|-----------------------------------------------------|----------------|----------------------------------------------------------------------------------------------------|-------------------------------------------------------------------------------|
|                                                     |                |                                                                                                    |                                                                               |
| $\tilde{q} \in \{\tilde{u}, \tilde{c}, \tilde{t}\}$ |                | $\frac{c_{\alpha}}{s_{\beta}}m_q^2 - \frac{1}{2}M_Z^2 s_{\alpha+\beta} + \frac{2}{3}M_Z^2 s_{\alpha+\beta}s_w^2$  | $\frac{m_q}{2s_\beta}\left(s_\alpha\mu^*_{\rm SUSY}+c_\alpha A_q\right)$      |
|                                                     | $\overline{2}$ | $\frac{m_q}{2s_q}(s_\alpha\mu_{\rm SUSY}+c_\alpha A_q^*)$                                                         | $\frac{c_{\alpha}}{s_{\beta}}m_q^2 - \frac{2}{3}M_Z^2 s_{\alpha+\beta}s_w^2$  |
| $\tilde{q} \in \{\tilde{d}, \tilde{s}, \tilde{b}\}$ |                | $-\frac{s_\alpha}{c_\beta} m_q^2 + \frac{1}{2} M_Z^2 s_{\alpha+\beta} - \frac{1}{3} M_Z^2 s_{\alpha+\beta} s_w^2$ | $-\frac{m_q}{2 c_\beta}\big( c_\alpha \mu^*_{\rm SUSY} + s_\alpha A_q \big)$  |
|                                                     |                | $-\frac{m_q}{2c_\beta}\left(c_\alpha\mu_{\rm SUSY}+s_\alpha A_q^*\right)$                                         | $-\frac{s_{\alpha}}{c_{\beta}}m_q^2 + \frac{1}{3}M_Z^2 s_{\alpha+\beta}s_w^2$ |

**Tabelle A.2:** Reduzierte Kopplung  $\hat{g}_{kl}^{h^0\tilde{q}}$  des leichten neutralen Higgsbosons  $h^0$  an Squarks. Ihre Definition findet sich in Gleichung (2.9) auf Seite 47.

$$
\begin{split} \mathcal{D}_{\tilde{t}_i}=&m_{\tilde{g}}^4+\left(m_{\tilde{t}_i}^2-m_{\tilde{t}}^2\right)^2-2m_{\tilde{g}}^2\left(m_{\tilde{t}_i}^2+m_{\tilde{t}}^2\right)\,,\\ \mathcal{D}_{\tilde{q}\tilde{g}}=&m_{\tilde{g}}^2-m_{\tilde{q}}^2\,,\\ \mathcal{N}_{1\,\tilde{t}}=&m_{\tilde{t}_1}^2-m_{\tilde{t}_2}^2\,,\\ \mathcal{N}_{2\,\tilde{t}}=&m_{\tilde{g}}^4+m_{\tilde{t}}^2\left(m_{\tilde{t}_2}^2-3m_{\tilde{t}}^2\right)-m_{\tilde{g}}^2\left(m_{\tilde{t}_1}^2+m_{\tilde{t}_2}^2-2m_{\tilde{t}}^2\right)+m_{\tilde{t}_1}^2\left(m_{\tilde{t}_2}^2+m_{\tilde{t}}^2\right)\,,\\ \mathcal{N}_{1\,\tilde{t}_i}=&m_{\tilde{g}}^6-\left(m_{\tilde{t}_i}^2-m_{\tilde{t}}^2\right)^2\left(m_{\tilde{t}_i}^2+m_{\tilde{t}}^2\right)-m_{\tilde{g}}^4\left(3m_{\tilde{t}_i}^2+m_{\tilde{t}}^2\right)+m_{\tilde{g}}^2\left(3m_{\tilde{t}_i}^4+m_{\tilde{t}}^4\right)\,,\\ \mathcal{N}_{2\,\tilde{t}_i}=&m_{\tilde{g}}^6-2m_{\tilde{t}_i}^4+2m_{\tilde{t}_i}^2m_{\tilde{t}}^2+m_{\tilde{t}_i}^2\left(m_{\tilde{t}_i}^2-m_{\tilde{t}}^2\right)\,,\\ \mathcal{N}_{3\,\tilde{t}_i}=&m_{\tilde{g}}^6\left(3m_{\tilde{t}_i}^4+4m_{\tilde{t}}^2\right)+\left(-3m_{\tilde{t}_i}^2+m_{\tilde{t}}^2\right)\left(-m_{\tilde{t}_i}^2m_{\tilde{t}}^4+4m_{\tilde{t}}^6\right)\,,\\ \mathcal{N}_{4\,\tilde{t}_i}=&m_{\tilde{g}}
$$

**Kasten A.1:** Definition der ganzrationalen Funktionen  $\mathcal{D}_{\tilde{t}_i}$ ,  $\mathcal{D}_{\tilde{q}\tilde{g}}$ ,  $\mathcal{N}_{n\tilde{t}}$  und  $\mathcal{N}_{n\tilde{t}_i}$ . Sie werden in Gleichung (2.28) auf Seite 56 verwendet.

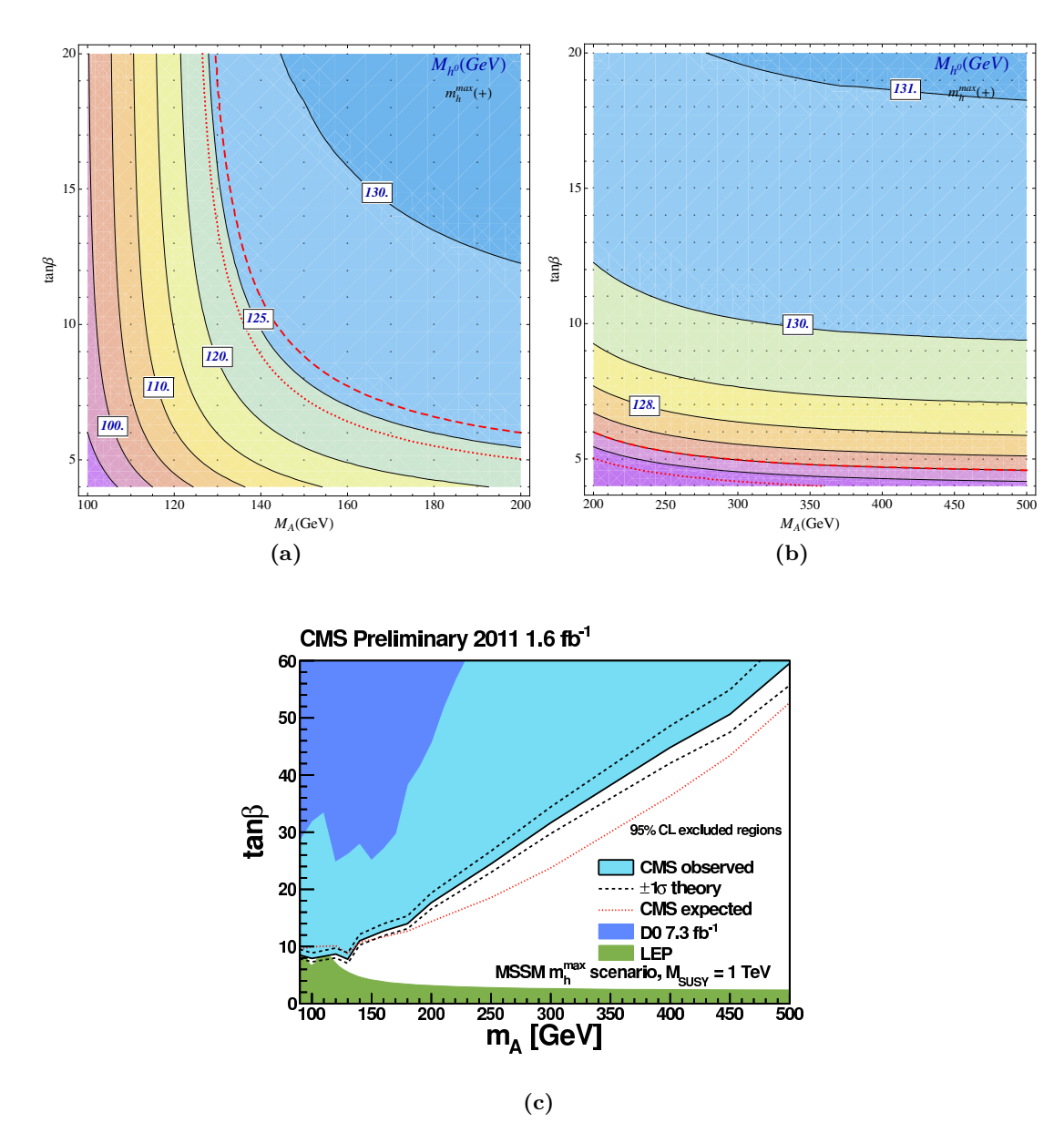

**Abbildung A.1:** (a) und (b): Mit H3.M berechnete Masse  $M_{h^0}$  im  $m_h^{\text{max}}$ -Szenario. Die gepunktete/gestrichelte rote Kurve entspricht  $M_{h^0} = 124$  GeV/126 GeV (c) Ausschlussgrenzen der CMS-Collaboration aus Referenz  $[123]$ .

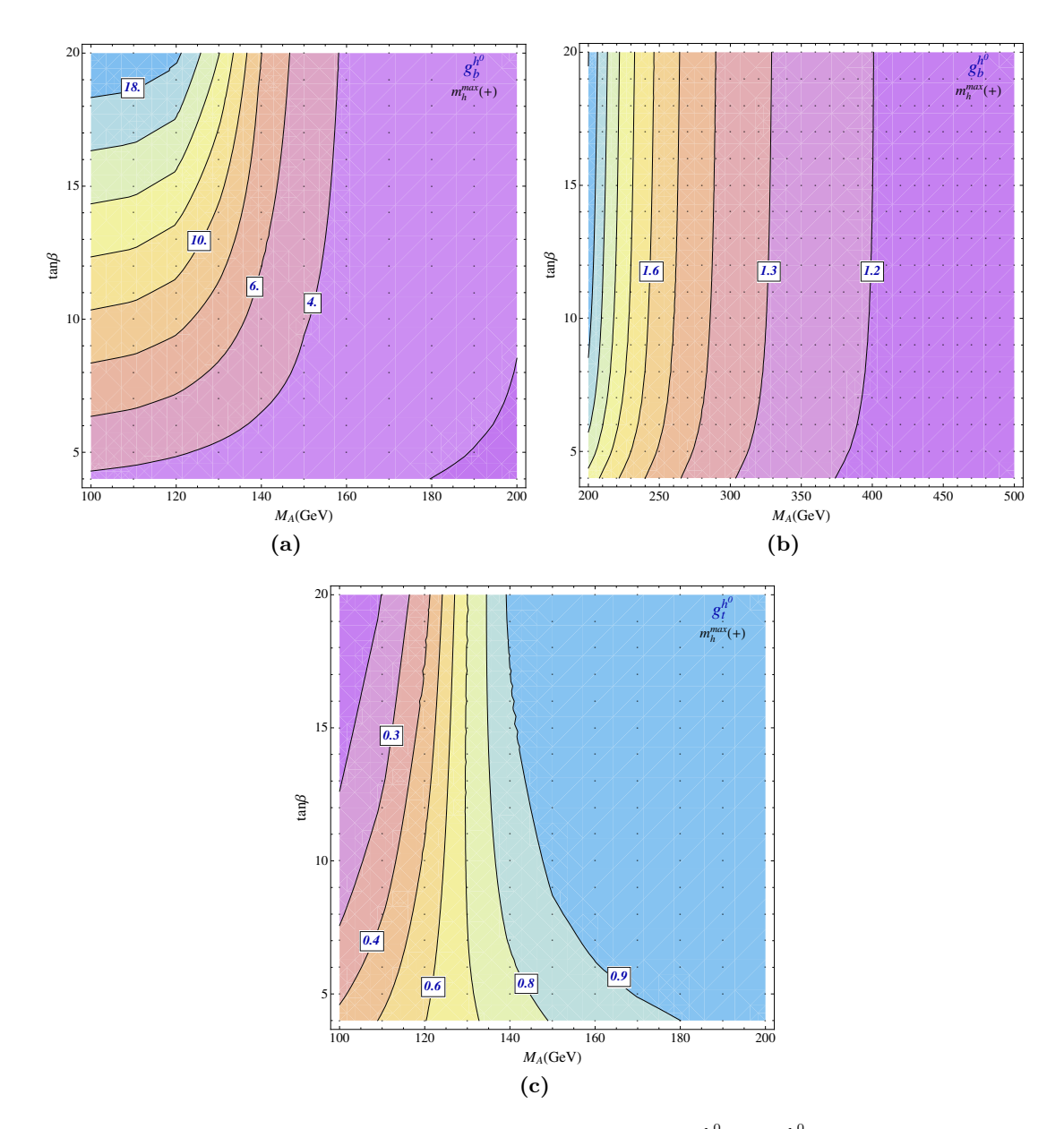

**Abbildung A.2:** Numerische Werte für die Kopplungskonstanten  $g_b^{h^0}$  und  $g_t^{h^0}$  nach Gleichung (2.7) auf Seite 46 im  $m_h^{\text{max}}$ -Szenario. Für  $M_A > 200$  geht  $g_t^{h^0}$  für wachsende  $M_A$  gegen den SM-Wert von Eins.

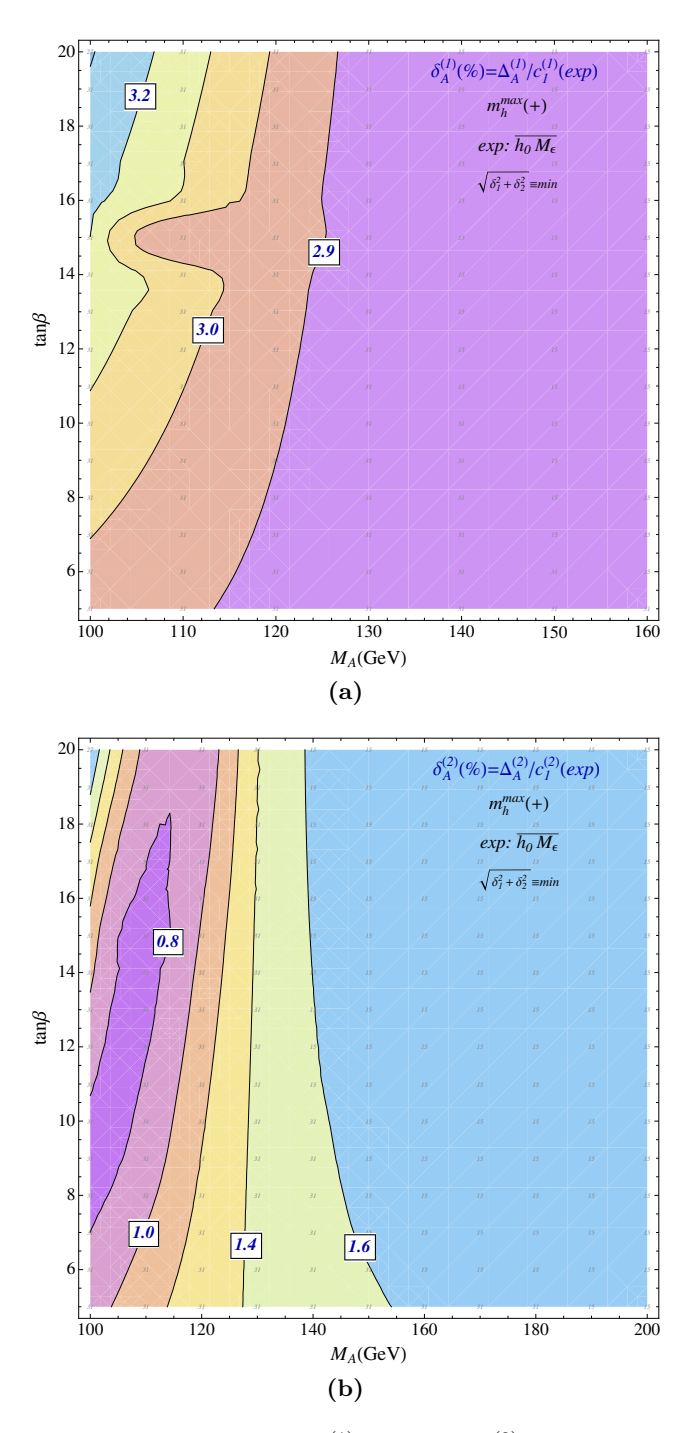

**Abbildung A.3:** Mittlere relative Abweichung  $\delta_A^{(1)}$  in (a) und  $\delta_A^{(2)}$  in (b) vom Mittelwert  $\bar{c}_1^{(i)}$  im  $m_h^{\mathrm{max}}$ -Szenario, welche entsteht, wenn die jeweiligen Entwicklungen nur in der maximalen Entwicklungstiefe des Dreischleifenergebnisses vorliegen. Es gilt:  $\delta_A^{(n)} = \Delta_A^{(n)}/c_1^{(n)}(\exp_B)$ .

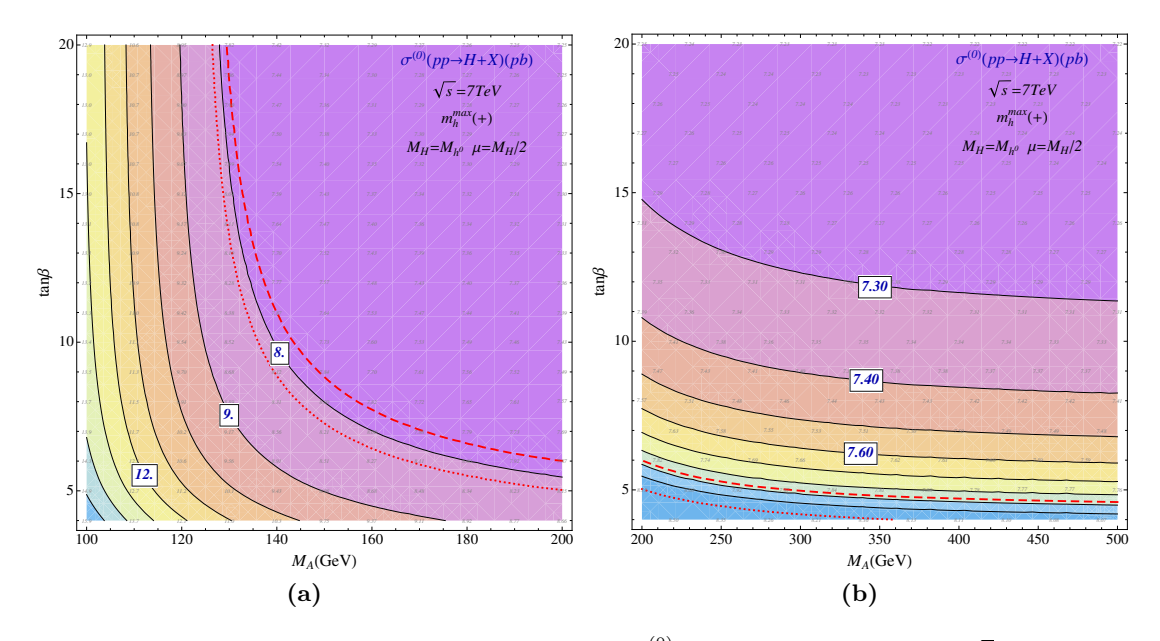

**Abbildung A.4:** LO Produktionswirkungsquerschnitt  $\sigma^{(0)}(pp \to H + X)$  im SM für  $\sqrt{s} = 7$  TeV in Abhängigkeit der Higgs-Masse  $M_H = M_{h^0}$ , wie sie im  $m_h^{\text{max}}$ -Szenario vorliegt.

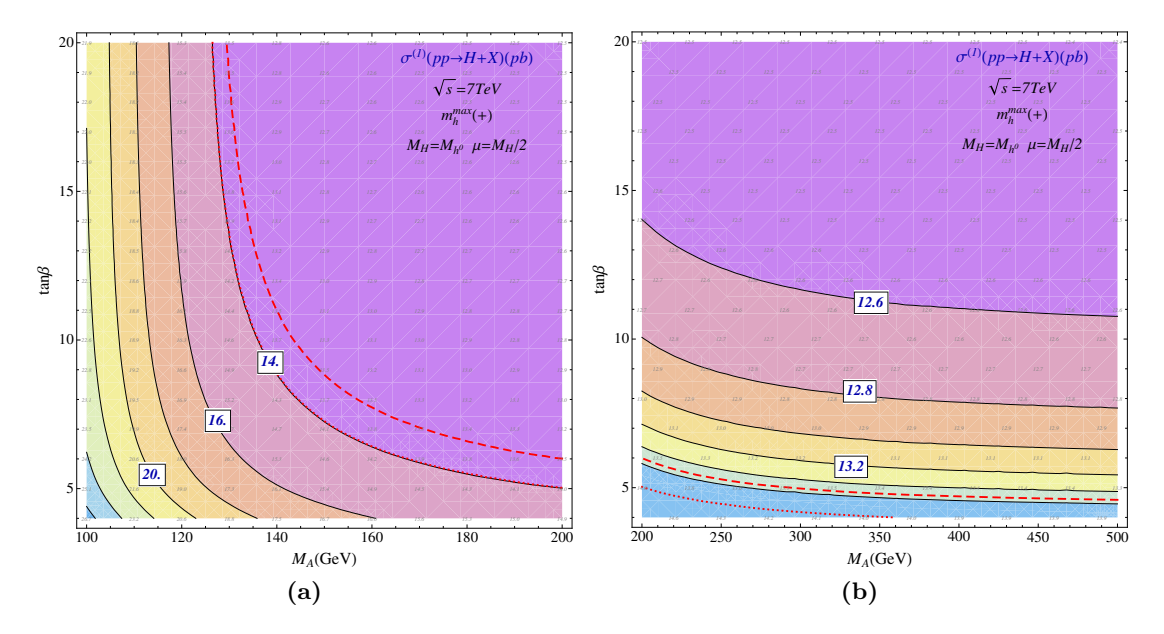

**Abbildung A.5:** NLO Produktionswirkungsquerschnitt  $\sigma^{(1)}(pp \to H + X)$  im SM für  $\sqrt{s} = 7$  TeV in Abhängigkeit der Higgs-Masse  $M_H = M_{h^0}$ , wie sie im  $m_h^{\text{max}}$ -Szenario vorliegt.

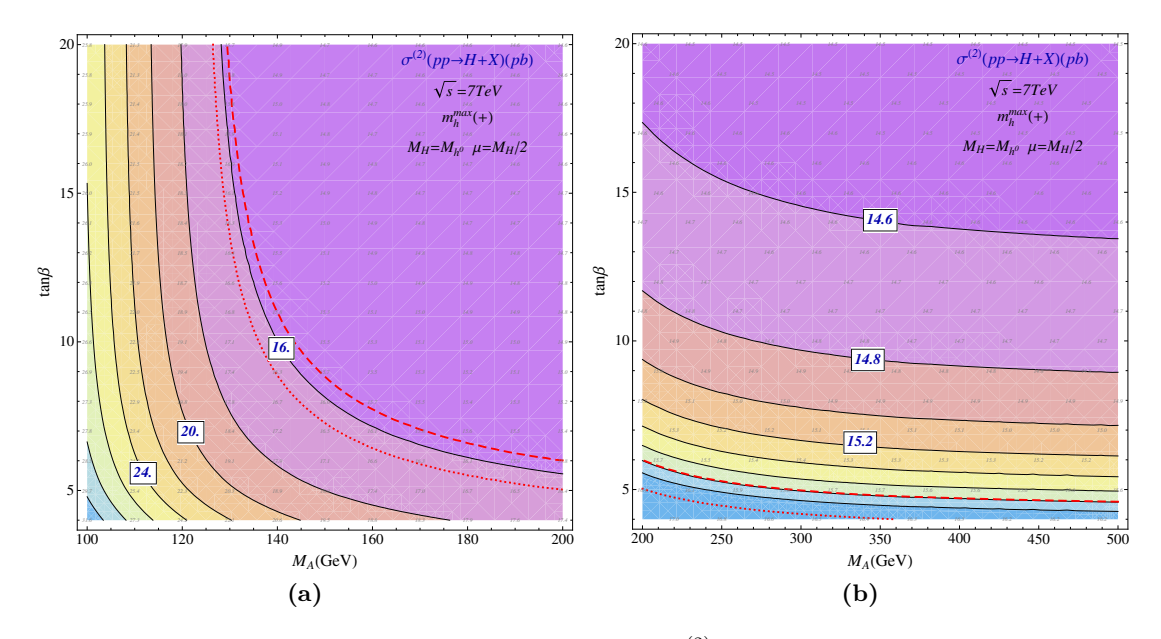

**Abbildung A.6:** NNLO Produktionswirkungsquerschnitt  $\sigma^{(2)}(pp \to H + X)$  im SM für  $\sqrt{s} = 7$  TeV in Abhängigkeit der Higgs-Masse  $M_H = M_{h^0}$ , wie sie im  $m_h^{\text{max}}$ -Szenario vorliegt für  $\sqrt{s} = 7$  TeV.

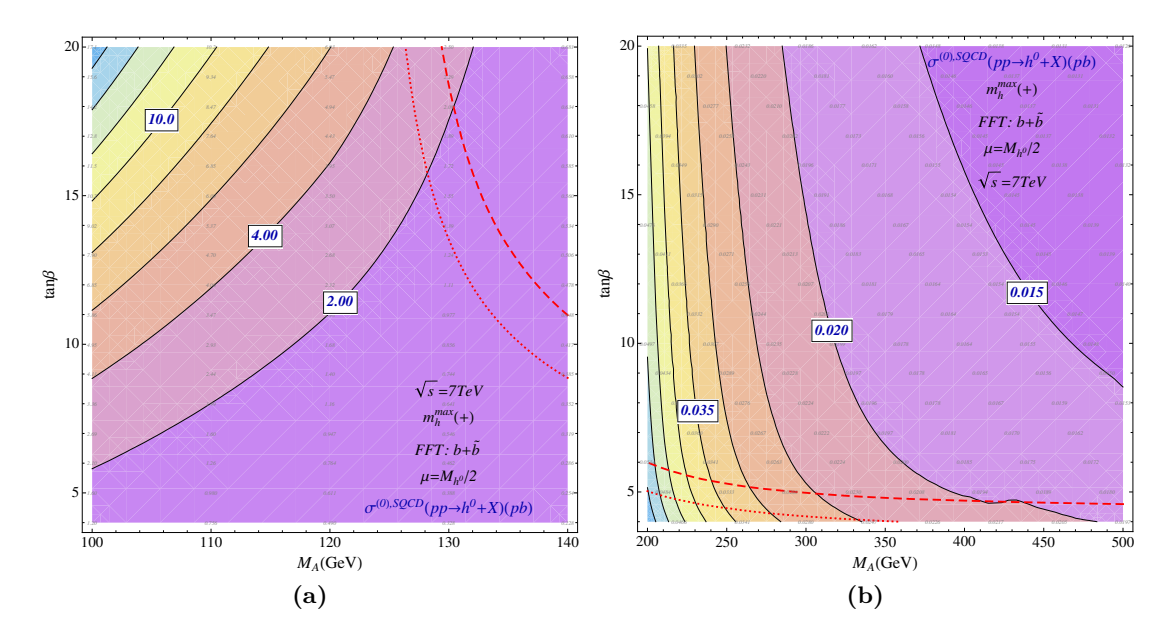

Abbildung A.7: Mit Hilfe von XSECTION berechnete Beiträge des Sbottom-/Bottom-Sektors zu  $\sigma^{(0),\text{SQCD}}(pp \to h^0 + X)$  im MSSM für  $\sqrt{s} = 7$  TeV im  $m_h^{\text{max}}$ -Szenario.

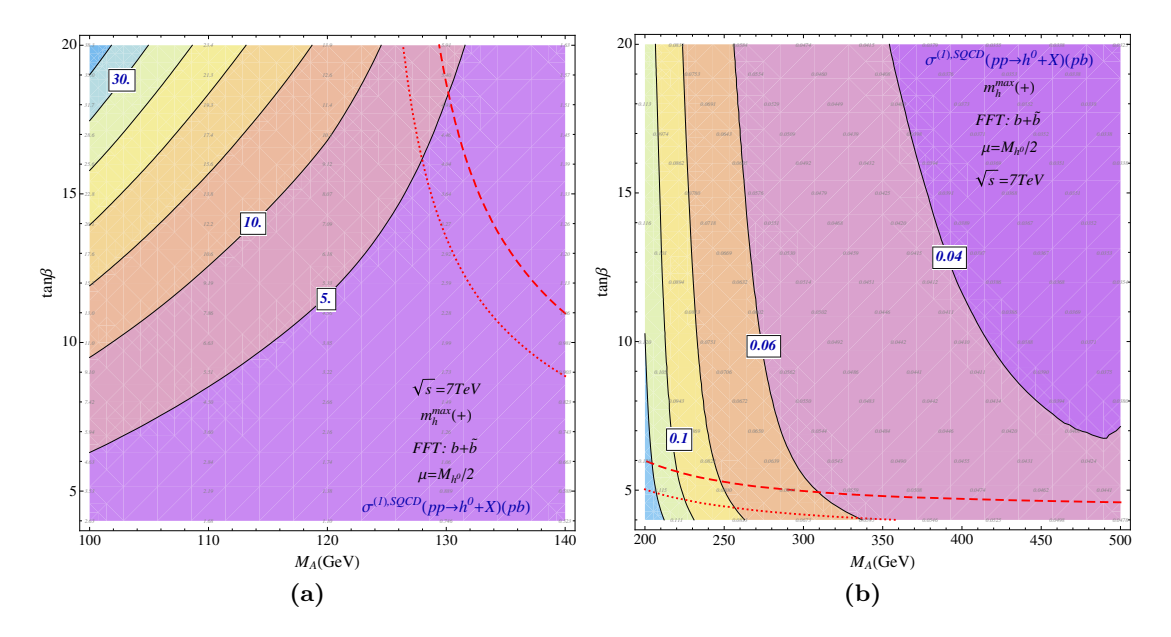

**Abbildung A.8:** Mit Hilfe von xsection berechnete Beiträge des Sbottom-/Bottom-Sektors zu  $\sigma^{(1),\text{SQCD}}(pp \to h^0 + X)$  im MSSM für  $\sqrt{s} = 7$  TeV im  $m_h^{\text{max}}$ -Szenario.

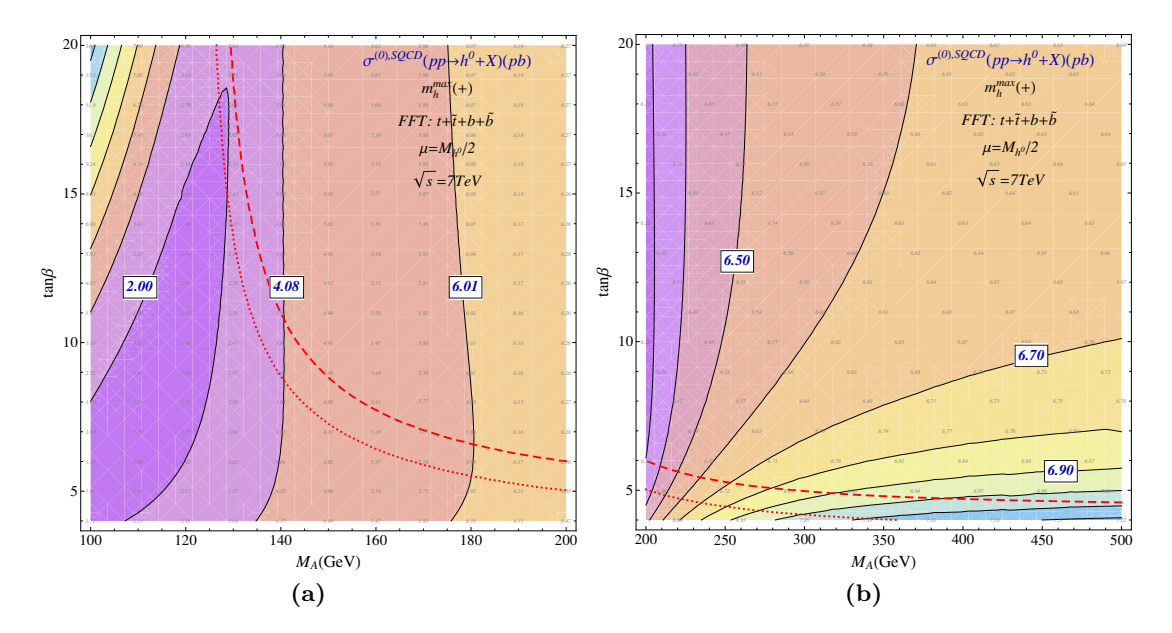

**Abbildung A.9:** Durch XSECTION berechneter LO Produktionswirkungsquerschnitt  $\sigma^{(0),\text{SQCD}}(pp \rightarrow$  $h^0 + X$ ) im MSSM für  $\sqrt{s} = 7$  TeV im  $m_h^{\text{max}}$ -Szenario. Hier wird sowohl der Sbottom-/Bottom-Sektor als auch der Stop-/Top-Sektor berücksichtigt.

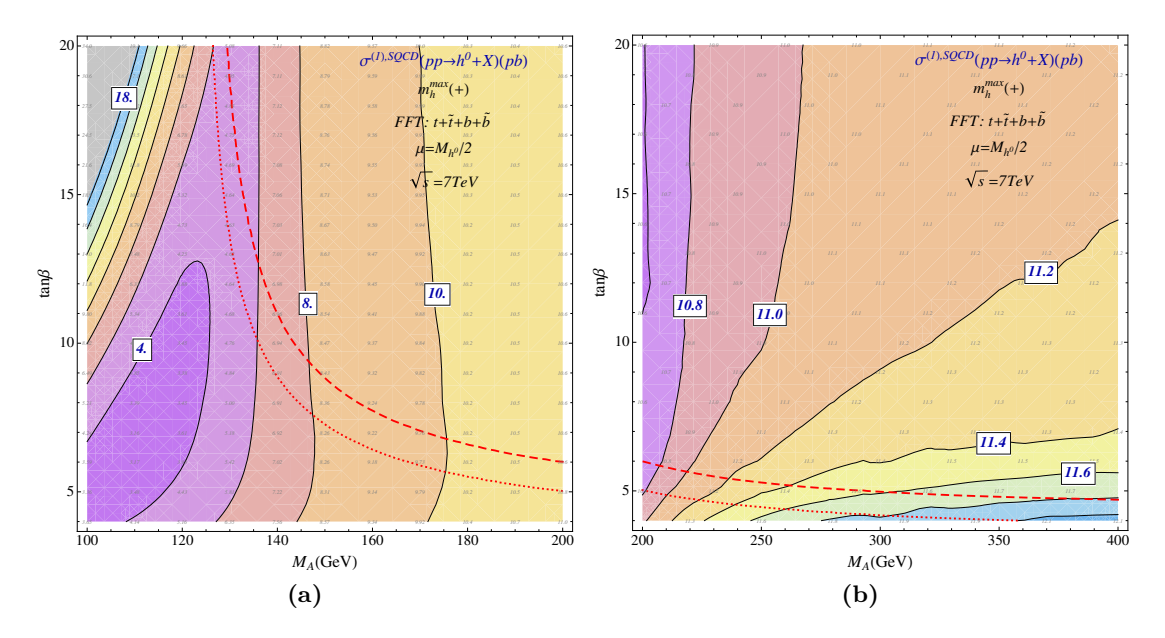

Abbildung A.10: Mit Hilfe von XSECTION berechneter NLO Produktionswirkungsquerschnitt  $\sigma^{(1),\text{SQCD}}(pp \to h^0 + X)$  im MSSM für  $\sqrt{s} = 7$  TeV im  $m_h^{\text{max}}$ -Szenario.

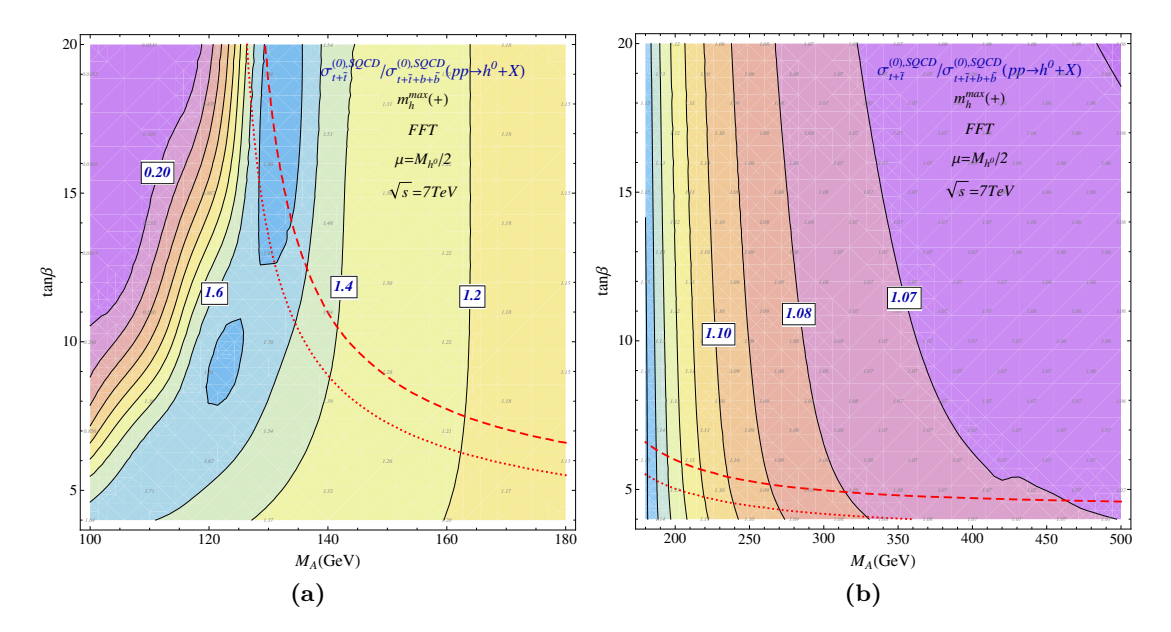

**Abbildung A.11:** Verhältnis der Produktionswirkungsquerschnitte  $\sigma_{t+\tilde{t}}^{(0),\text{SQCD}} / \sigma_{b+\tilde{b}+t+\tilde{t}}^{(0),\text{SQCD}}(pp \to h^0 + X)$  in LO im MSSM für  $\sqrt{s} = 7$  TeV im  $m_h^{\text{max}}$ -Szenario.

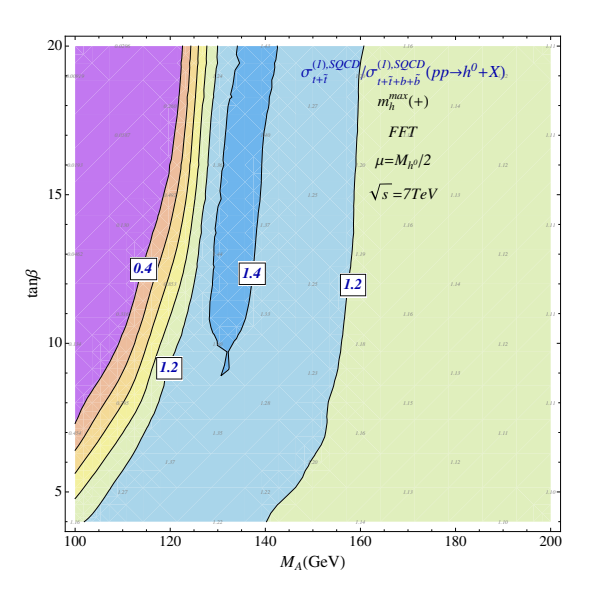

**Abbildung A.12:** Verhältnis der Produktionswirkungsquerschnitte  $\sigma_{t+\tilde{t}}^{(0),\text{SQCD}} / \sigma_{b+\tilde{b}+t+\tilde{t}}^{(0),\text{SQCD}} (pp \to h^0 + X)$  in NLO im MSSM für  $\sqrt{s} = 7$  TeV im  $m_h^{\text{max}}$ -Szenario.

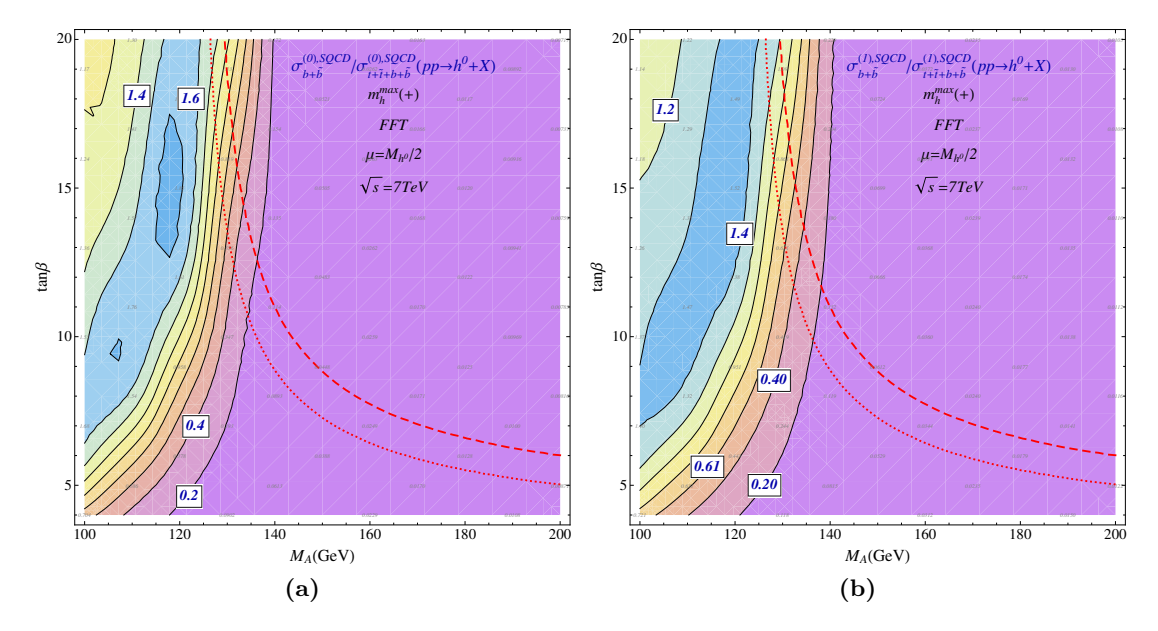

**Abbildung A.13:** Verhältnis der Produktionswirkungsquerschnitte  $\sigma_{b+\tilde{b}}^{(n),\text{SQCD}}/\sigma_{b+\tilde{b}+t+\tilde{t}}^{(n),\text{SQCD}}(pp \to h^0 + X)$  im MSSM für  $\sqrt{s}$  = 7 TeV im  $m_h^{\text{max}}$ -Szenario in (a) LO, (b) NLO.

$$
\lambda(x,y) = \sqrt{(1-x-y)^2 - 4xy},\tag{A.1}
$$

$$
\text{Cl}_2(x) = \text{Im}\left[\text{Li}_2(e^{ix})\right],\tag{A.2}
$$

$$
\Phi_1(x,y) = \lambda^{-1}(x,y) \left\{ 2 \ln \left[ \frac{1}{2} (1+x-y-\lambda(x,y)) \right] \ln \left[ \frac{1}{2} (1-x+y-\lambda(x,y)) \right] + \frac{1}{3} \pi^2 \right\}
$$

$$
-\ln x \ln y - 2\text{Li}_2[\frac{1}{2}(1+x-y-\lambda(x,y))] - 2\text{Li}_2[\frac{1}{2}(1-x+y-\lambda(x,y))]\bigg\},\tag{A.3}
$$

$$
\Phi_2(x,y) = \frac{2}{\sqrt{-\lambda^2(x,y)}} \left\{ \mathrm{Cl}_2\left(2 \arccos \frac{-1+x+y}{2\sqrt{xy}}\right) + \mathrm{Cl}_2\left(2 \arccos \frac{1+x-y}{2\sqrt{xy}}\right) + \mathrm{Cl}_2\left(2 \arccos \frac{1-x+y}{2\sqrt{xy}}\right) \right\},\tag{A.4}
$$

$$
\Phi_3(m_1, m_2) = 2m_1^2 \ln^2 \frac{m_1}{m_2} + m_2^2 \left[ (1 - y) \ln 1 - y \ln y + (1 - y) \text{Li}_2(y) - \frac{1}{6} (1 - y) \pi^2 \right]_{y = \frac{m_1^2}{m_2^2}}, \quad (A.5)
$$

$$
\Phi(m_1, m_2) = \begin{cases}\n\Phi_3(m_1, m_2) & m_1 < m_2 \\
\Phi_3(m_2, m_1) & m_2 < m_1 \\
0 & m_1 = m_2 \le m_1\n\end{cases},\n\tag{A.6}
$$
\n
$$
\Phi(m_1, m_2, m_3) = \begin{cases}\n m_3^2 \lambda^2 \left( \frac{m_1^2}{m_3^2}, \frac{m_2^2}{m_3^2} \right) \Phi_2 \left( \frac{m_1^2}{m_3^2}, \frac{m_2^2}{m_3^2} \right) & \text{Re}\left[ \lambda^2 \left( \frac{m_1^2}{m_3^2}, \frac{m_2^2}{m_3^2} \right) \right] < 0 \\
 m_3^2 \lambda^2 \left( \frac{m_1^2}{m_3^2}, \frac{m_2^2}{m_3^2} \right) \Phi_1 \left( \frac{m_1^2}{m_3^2}, \frac{m_2^2}{m_3^2} \right) & m_1 + m_2 \le m_3 \\
 m_1^2 \lambda^2 \left( \frac{m_2^2}{m_1^2}, \frac{m_3^2}{m_1^2} \right) \Phi_1 \left( \frac{m_2^2}{m_1^2}, \frac{m_3^2}{m_1^2} \right) & m_2 + m_3 \le m_1 \\
 m_2^2 \lambda^2 \left( \frac{m_1^2}{m_2^2}, \frac{m_3^2}{m_2^2} \right) \Phi_1 \left( \frac{m_1^2}{m_2^2}, \frac{m_3^2}{m_2^2} \right) & m_1 + m_3 \le m_2\n\end{cases} \tag{A.7}
$$

**Tabelle A.3:** Definition der Masterintegrals  $\Phi(m_1, m_2, m_3)$  und  $\Phi(m_1, m_2)$  nach Referenz [101]. Sie werden z.B. in Gleichung (2.28) auf Seite 56 verwendet.

| $\mathbf{1}$   | $\mathcal{T}_{\{Q,Q,Q\}}^{t_1,\,2}$                               | $\,2$  | $\mathcal{T}_{\{Q,L,Q\}}^{t_1,2}$           | $\sqrt{3}$     | $\mathcal{T}_{\{Q, Q, L\}}^{t_1, 2}$        | $\overline{4}$ | $\mathcal{T}_{\{Q,L,L\}}^{t_1,\,2}$                   |
|----------------|-------------------------------------------------------------------|--------|---------------------------------------------|----------------|---------------------------------------------|----------------|-------------------------------------------------------|
| $\overline{5}$ | $\mathcal{T}^{\tilde{t}_1,\,2}_{\{L,Q,Q\}}$                       | $\,6$  | $\mathcal{T}_{\{L,L,Q\}}^{\tilde{t}_1,\,2}$ | 7 <sup>7</sup> | $\mathcal{T}^{\tilde{t}_1,\,2}_{\{Q,L,L\}}$ | 8              | $\mathcal{T}^{\tilde{t}_1,\,2}_{\{L,L,L\}}$           |
| 9              | $\mathcal{T}^{t_2,\,2}_{\{Q,Q,Q\}}$                               | 10     | $\mathcal{T}_{\{Q,L,Q\}}^{\bar{t}_2,\,2}$   | 11             | $\mathcal{T}_{\{Q,Q,L\}}^{t_2,\,2}$         | 12             | $\mathcal{T}_{\{Q,L,L\}}^{t_2,\,2}$                   |
| $13\,$         | $\mathcal{T}_{\{L, Q, Q\}}^{t_2, 2}$                              | 14     | $\mathcal{T}_{\{L,L,Q\}}^{\bar{t}_{2},\,2}$ | $15\,$         | $\mathcal{T}_{\{Q,L,L\}}^{\tilde{t}_2,\,2}$ | 16             | $\mathcal{T}^{\tilde t_2,\,2}_{\{L,L,L\}}$            |
| 17             | $\mathcal{T}^{\tilde{g},\,2}_{\{Q,Q,Q\}}$                         | $18\,$ | $\mathcal{T}_{\{Q,Q,L\}}^{\tilde{g},\,2}$   | 19             | $\mathcal{T}_{\{L,Q,Q\}}^{\tilde{g},\,2}$   | 20             | $\mathcal{T}^{\tilde{g},\,2}_{\{L,Q,\underline{L}\}}$ |
| 21             | $\mathcal{T}_{\{Q,L,Q\}}^{\tilde{g},\,2}$                         | 22     | $\mathcal{T}_{\{Q,L,L\}}^{\tilde{g},\,2}$   | 23             | $\mathcal{T}^{\tilde{g},\,2}_{\{L,L,Q\}}$   | 24             | $\mathcal{T}^{\tilde{g},\,2}_{\{L,L,L\}}$             |
| 25             | $\mathcal{T}_{\{Q,\underline{Q},\underline{Q}\}}^{\tilde{q},\,2}$ | 26     | $\mathcal{T}_{\{Q,Q,L\}}^{\tilde{q},2}$     | $27\,$         | $\mathcal{T}^{\tilde{q},\,2}_{\{L,Q,Q\}}$   | 28             | $\mathcal{T}^{\tilde{q},\,2}_{\{L,Q,L\}}$             |
| 29             | $\mathcal{T}_{\{Q,L,Q\}}^{\tilde{q},2}$                           | $30\,$ | $\mathcal{T}_{\{Q,L,L\}}^{\tilde{q},2}$     | 31             | $\mathcal{T}_{\{L,L,Q\}}^{\tilde{q},2}$     | $32\,$         | $\mathcal{T}^{\tilde{q},\,2}_{\{L,L,L\}}$             |

**Tabelle A.4:** Zuordnung der im Abschnitt 2.3.2 verwendeten Nummerierung zur expliziten Darstellung der Entwicklung in der Hierarchie *h*0*Mε*. Die Enwicklungen wirken jeweils auf {*mt*˜<sup>1</sup> *,mt*˜<sup>2</sup> *,m<sup>g</sup>*˜*,m<sup>q</sup>*˜}. Dies bedeutet, dass die Zuordnung der verwendeten Massendifferenzen in der angegebenen Reihenfolge der Nichtbasismassen geschieht. Explizites Beispiel:  $\mathcal{T}^{\tilde{t}_1,2}_{\{L,L,Q\}}$   $\;\rightarrow$  $\left\{\varDelta^{L}_{\tilde{t}_{2}\tilde{t}_{1}},\varDelta^{L}_{\tilde{g}\tilde{t}_{1}},\varDelta^{Q}_{\tilde{q}\tilde{t}_{1}}\right\}$ .
## B Faktorisierung der Flavouramplituden

Die Faktorisierung der Flavouramplitude ist wichtig, wenn man z.B. ein Diagramm, das eine geschlossene leichte Squarkschleife enthält, mit dem generischen Faktor *Nq*˜ multiplizieren will, um die Anzahl der leichten Squarks effektiv zu berücksichtigen. Analoges gilt natürlich für eine geschlossene Topsquarkschleife, die prinzipiell proportional zu  $N_{\tilde{t}}$  ist, auch wenn im MSSM  $N_{\tilde{t}} = N_t = 1$  gilt.

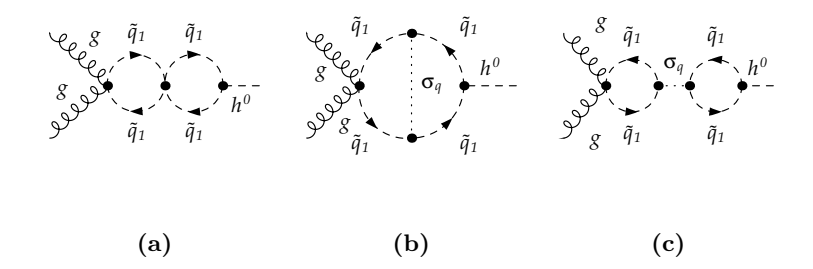

**Abbildung B.1:** Der im Diagramm (a) enthaltene Viersquarkvertex lässt sich mit dem Hilfsteilchen *σ*<sup>*q*</sup> in zwei  $\tilde{q}\tilde{q}\sigma_q$ -Vertices aufspalten. Dabei zerfällt das Diagramm (a) in die zwei Diagramme (b) und (c).

Spaltet man den Viersquarkvertex im Diagramm aus Abbildung B.1 (a) auf, erhält man anstelle dieses Diagramms die Diagramme in Abbildung B.1 (b) und (c). Da in Diagramm (b) nur eine geschlossene Squarkschleife vorliegt, ist es proportional zu $N_{\tilde{q}}$ . Das Diagramm (c) enthält zwei geschlossene Squarkschleifen und ist damit proportional zu  $N_{\tilde{q}}^2$ . Die Flavouramplitude von Diagramm (a) faktorisiert somit nicht von Lorentz- und Farbamplitude, da es der Summe aus Diagramm (b) und Diagramm (c) entspricht und diese offensichlich unterschiedliche Farbamplituden besitzen. Extremerweise ist hier die Farbamplitude von Diagramm (c) aufgrund der Farblosigkeit des Higgsbosons und der adjungierten Farbladung des  $\sigma_q$ -Teilchens sogar Null und es gibt in Diagramm (a) nur einen Beitrag proportional zu *Nq*˜. Dies erkennt man aber nicht, wenn man nur die Anzahl der geschlossenen Squarkschleifen in Diagramm (a) zählen würde.

Natürlich muss der Schritt zur Bestimmung der Flavouramplitude automatisiert durchgeführt werden. Im verwendeten Setup geschieht dies mit Hilfe des PERL-Skripts CLOSEDLOOPS.PL<sup>1</sup>, welches in der Ausgabe von Qgraf in jedem Diagramm nach geschlossenen Schleifen sucht und in der Ausgabe von Q2e in der Amplitude des Diagramms die entsprechende Flavouramplitude, also die Faktoren *Nx*, einbaut.

Eine geschlossene Schleifen führt in Abhängigkeit ihres Teilcheninhalts zur Multiplikation der Diagrammamplitude mit dem nachfolgenden Faktor:

- leichte Squarks:  $N_{\tilde{q}}$
- leichte Quarks: *N<sup>q</sup>*

<sup>1</sup> Welches von Robert Harlander geschrieben wurde.

- leichte Quarks und Squarks:  $N_{q\tilde{q}}$
- Topsquarks:  $N_{\tilde{t}}$
- Topquarks:  $N_t$
- Topquarks und Topsquarks:  $N_{t\tilde{t}}$
- Gluinos:  $N_{\tilde{g}}$

Jetzt wird klar, dass Diagramme mit einem Viersquarkvertex offensichtlich nicht richtig von Closedloops.pl behandelt werden können. Erst wenn die Viersquarkvertices in zwei Dreiervertices aufgeteilt werden, liefert CLOSEDLOOPS.PL Amplituden mit korrekten Multiplizitäten.

## C Entwicklungen in kleinen Massendifferenzen

Neben der Anwendung der asymptotischen Entwicklung im Falle einer starken Hierarchie zwischen zwei Massen (*M* ≫ *m*) gibt es noch die Möglichkeit um kleine Massendifferenzen zu entwickeln, um die Anzahl der unabhängigen Massen in einem Problem zu reduzieren. Wenn z.B. zwei Massen ungefähr den gleichen Wert besitzen ( $m_i \approx m_j$ ), ist es möglich in der Differenz der beiden Massen eine Taylor-Entwicklung durchzuführen. Hier bieten sich zunächst zwei verschiedene Massendifferenzen an. Die quadratische Massendifferenz:

$$
\Delta_{ij}^Q = -\Delta_{ji}^Q = m_i^2 - m_j^2 \,,\tag{C.1}
$$

und die lineare Massendifferenz:

$$
\Delta_{ij}^L = -\Delta_{ji}^L = m_i - m_j. \tag{C.2}
$$

In dieser Arbeit finden beide Arten von Massendifferenzen ihre Anwendung. Im Allgemeinen kann man keine Aussage machen, welche der daraus resultierenden Taylor-Entwicklungen  $(\mathcal{T}_Q^i, \mathcal{T}_L^i)$  ein besseres Konvergenzverhalten zeigt. Dies hängt allein von der Gestalt des exakten Ausdrucks und den Randbedingungen ab, die man an die Entwicklung stellt. Die Taylor-Entwicklung der Funktion *f*( $m_i, m_j$ ) in der kleinen Massendifferenz  $\Delta_{ji}^X$  (*X* ∈ {*Q,L*}) um die Masse  $m_i$  lautet:

$$
\mathcal{T}_X^i(f) = \sum_{k=0}^{\infty} C_k^X(m_i) \left(\Delta_{ji}^X\right)^k,
$$
\n
$$
C_k^L(m_i) = \frac{1}{k!} \left[ \left(\frac{\partial}{\partial \Delta_{ji}^L}\right)^k f(m_i, m_i + \Delta_{ji}^L) \right]_{\Delta_{ji}^L = 0},
$$
\n
$$
C_k^Q(m_i) = \frac{1}{k!} \left[ \left(\frac{\partial}{\partial \Delta_{ji}^Q}\right)^k f(m_i, \sqrt{m_i^2 + \Delta_{ji}^Q}) \right]_{\Delta_{ji}^Q = 0}.
$$
\n(C.3)

Die ab der Ordnung  $\mathcal{O}((\Delta_{ij}^X)^{n+1})$  trunkierte Taylor-Entwicklung schreibt sich:

$$
\mathcal{T}_{X}^{i,n}(f) = \sum_{k=0}^{n} C_{k}^{X}(m_{i}) (\Delta_{ji}^{X})^{k} .
$$
 (C.4)

In Tabelle C.1 sind numerisch ausgewertete lineare und quadratische Taylor-Reihenentwicklungen  $\mathcal{T}_L^i(f)$  und  $\mathcal{T}_Q^i(f)$  für einige einfache Funktionen tabelliert. Diese lassen sich z.B. mit Hilfe der in Kasten C.2 angegebenen verallgemeinerten binomischen Reihe leicht bestimmen. Die Tabelle macht deutlich, dass je nach dem, welcher exakte Ausdruck vorliegt, die lineare oder die quadratische Entwicklung das exakte Ergebnis besser approximiert.

Ein Extremfall liegt z.B. bei der Funktion  $f = m_j$  vor. Hier konvergiert  $\mathcal{T}_L^{i,1}(f)$  bereits auf den exakten numerischen Wert von *f*, da die Reihe nach den ersten zwei Termen abbricht. Im Gegensatz dazu, bricht die Taylor-Entwicklung T*Q*(*f*) nicht ab und erreicht nur den exakten numerischen Wert

| $m_i$                   | 0.900 | $1.006\,$ | 0.999 | $1.000\,$ | $1.000\,$ | $1.000\,$ | 0.900 |
|-------------------------|-------|-----------|-------|-----------|-----------|-----------|-------|
| $m_{\tilde{s}}^*$       | 0.656 | 0.964     | 1.000 | $1.000\,$ | 0.996     | 0.948     | 0.656 |
| $-.5$<br>m <sub>i</sub> | 1.524 | 0.809     | 1.061 | $1.000\,$ | 1.035     | 0.847     | 1.524 |
| m <sub>i</sub>          | 1.372 | 0.889     | 1.030 | $1.000\,$ | $1.016\,$ | 0.914     | 1.372 |

**Tabelle C.1:** Numerisch ausgewertete Taylor-Reihenentwicklungen von verschiedenen einfachen Funktionen *f*. Es wurde  $m_j = 1$  und  $m_i = 0.9$  verwendet.

$$
\left(m_j^{[2]}\right)^z = \left(m_i^{[2]} + \Delta_{ji}^X\right)^z = \left(m_i^{[2]}\right)^z \sum_{k=0}^\infty {z \choose k} \left(\frac{\Delta_{ji}^X}{m_i^{[2]}}\right)^k,
$$
\n(K2.1)\n
$$
\binom{z}{k} = \frac{z \cdot (z-1) \cdots (z+1-k)}{k!} = \prod_{i=1}^k \frac{z+1-i}{i}.
$$
\nAns Gl. (K2.1) folgen die Spezialfälle:

\n
$$
\left(m_j^{[2]}\right)^n = \left(m_i^{[2]} + \Delta_{ji}^X\right)^n = \left(m_i^{[2]}\right)^n \sum_{k=0}^n {n \choose k} \left(\frac{\Delta_{ji}^X}{m_i^{[2]}}\right)^k,
$$
\n(K2.2)\n
$$
\left(m_j^{[2]}\right)^{-n} = \left(m_i^{[2]} + \Delta_{ji}^X\right)^{-n}
$$

$$
= \left(m_i^{[2]}\right)^{-n} \sum_{k=0}^{\infty} (-1)^k {n-1+k \choose n-1} \left(\frac{\Delta_{ji}^X}{m_i^{[2]}}\right)^k,
$$
  
\n(K2.3)  
\nwobei hier die Relation  ${n \choose k} = (-1)^k {n-1+k \choose n-1}$  verwendet wurde.

**Kasten C.2:** Verallgemeinerte binomische Formel und Spezialfälle für  $z \in \mathbb{C}$  und  $n \in \mathbb{N}^+$ .Für  $X = Q$ ist  $m_k^{[2]} = m_k^2$ . Für  $\overline{X} = L$  gilt  $m_k^{[2]} = m_k$ .

von *f*, wenn man alle Terme (unendlich viele) aufsummiert. In diesem Fall ist es also wesentlich geschickter die lineare Taylor-Reihenentwicklung zu verwenden, falls man *m<sup>j</sup>* um *m<sup>i</sup>* entwickeln möchte.

Für den Fall  $f = m_j^4$  konvergiert bereits die quadratische Reihe  $\mathcal{T}_Q^{i,\,2}(f)$  auf den exakten Wert. Dies ist für die lineare Entwicklung erst bei $\mathcal{T}_Q^{i,4}(f)$ der Fall. In diesem Fall bietet also die quadratische Entwicklung die bessere Approximation.

Natürlich stellt die Entwicklung der Beispielfunktionen technisch kein Problem dar, da man die exakte Funktion kennt und die Zeit, die für eine computergestützte Entwicklung der Funktionen benötigt wird, deutlich unter einer Sekunde liegt.

Beides trifft nicht auf die Berechnung von Feynman-Diagrammen in der SQCD zur Dreischlei-

fenordnung zu. Hier kennt man die zu den auftretenden Schleifenintegralen gehörenden Funktionen nicht in exakter Massenabhängigkeit. D.h. um überhaupt ein geschlossenes Ergebnis angeben zu können, wurden in dieser Arbeit bereits in den Integranden die Propagatoren (siehe Kasten C.3) von verschiedenen Teilchen um die gleiche Masse entwickelt. Die darauf folgende computergestützte Berechnung der Schleifenintegrale mit Matad kann für ein Diagramm sogar mehrere Tage in Anspruch nehmen, da die auftretenden Zwischenausdrücke sehr umfangreich werden.

Damit ist die Rechenzeit zu kostspielig und man beschränkt sich darauf, nur eine der beiden Varianten der Taylor-Entwicklung zu verwenden. A priori ist jedoch nicht klar, welche der Entwicklungen nun das bessere Konvergenzverhalten zeigt. Man kann dies zudem auch nur herausfinden, wenn man beide Entwicklungen vorliegen hat.

Glücklicherweise reicht es aus, das Endergebnis nur in einer der beiden Entwicklungen vorliegen zu haben, denn die Entwicklungen sind äquivalent zueinander:

$$
\mathcal{T}_Q^{i,n}(f) \cong \mathcal{T}_L^{i,n}(f). \tag{C.5}
$$

Für den Limes  $n \to \infty$  gilt sogar:

$$
\mathcal{T}_Q^{i, \infty}(f) = \mathcal{T}_L^{i, \infty}(f) = f.
$$
\n(C.6)

 $\tilde{\mathcal{A}}$ quivalent bedeutet hier, dass sich die Entwicklung  $\mathcal{T}_{Q}^{i}(f)$  in die Entwicklung  $\mathcal{T}_{L}^{i}(f)$  umschreiben läss t und umgekehrt. Zwischen den Massendifferenzen besteht nämlich folgender Zusammenhang:

$$
\Delta_{ji}^Q = \left(\Delta_{ji}^L\right)^2 + 2\Delta_{ji}^L m_i, \qquad \Delta_{ji}^L = \sqrt{m_i^2 + \Delta_{ji}^Q} - m_i = m_i \sum_{k=1}^{\infty} \left(\frac{1}{k}\right) \left(\frac{\Delta_{ji}^Q}{m_i^2}\right)^k.
$$
 (C.7)

Dabei lassen sich die ersten fünf Terme in der Reihe von Gl. (C.7) mit den Binomialkoeffizienten in Kasten C.4 einfach ablesen.

Drückt man in  $\mathcal{T}_{Q}^{i}(f)$   $\Delta_{ji}^{Q}$  durch  $\Delta_{ji}^{L}$  aus, erhält man die Reihe  $\mathcal{T}_{L}^{i}(f)$ . Analog kann man aus  $\mathcal{T}_{L}^{i}(f)$ 

$$
S(p,m_j) = \frac{1}{m_j - y} = \sum_{k=0}^{\infty} S(p,m_i)^{k+1} (\Delta_{ij}^L)^k, \text{ (K3.1)}
$$

$$
D(p,m_j) = \frac{1}{m_j^2 - p^2} = \sum_{k=0}^{\infty} D(p,m_i)^{k+1} (\Delta_{ij}^Q)^k.
$$
(K3.2)

Kasten C.3: Formeln zur Entwicklung von Fermion- und Bosonpropagatoren in MATAD-Notation.

$$
\begin{pmatrix} \frac{1}{2} \\ 1 \end{pmatrix} = \frac{1}{2}, \quad \begin{pmatrix} \frac{1}{2} \\ 2 \end{pmatrix} = -\frac{1}{8}, \quad \begin{pmatrix} \frac{1}{2} \\ 3 \end{pmatrix} = \frac{1}{16}, \quad \begin{pmatrix} \frac{1}{2} \\ 4 \end{pmatrix} = -\frac{5}{128}, \quad \begin{pmatrix} \frac{1}{2} \\ 5 \end{pmatrix} = \frac{7}{256}.
$$
\n(K4.1)

**Kasten C.4:** Ausgewählte Binomialkoeffizienten.

auch  $\mathcal{T}_{Q}^{i}(f)$  gewinnen. Die Operation, welche  $\mathcal{T}_{L}^{i}(f)$  in  $\mathcal{T}_{Q}^{i}(f)$  überführt, sei wie folgt definiert:

$$
\hat{\mathcal{O}}_{QL}^{j}\left[\mathcal{T}_{L}^{i,n}(f)\right] = \mathcal{T}_{Q}^{i,n}(f),
$$
\n
$$
\hat{\mathcal{O}}_{LQ}^{j}\left[\mathcal{T}_{Q}^{i,n}(f)\right] = \mathcal{T}_{L}^{i,n}(f).
$$
\n(C.8)

Aus der Definition und der Voraussetzung, dass beide Reihen konvergieren, gilt für beliebiges *f*:

$$
\hat{\mathcal{O}}_{LQ}^{j}\left[\hat{\mathcal{O}}_{QL}^{j}\left[\mathcal{T}_{L}^{i,n}(f)\right]\right] = \mathcal{T}_{L}^{i,n}(f), \qquad \hat{\mathcal{O}}_{QL}^{j}\left[\hat{\mathcal{O}}_{LQ}^{j}\left[\mathcal{T}_{Q}^{i,n}(f)\right]\right] = \mathcal{T}_{Q}^{i,n}(f),
$$
\n
$$
\hat{\mathcal{O}}_{LQ}^{j} \otimes \hat{\mathcal{O}}_{QL}^{j} = 1, \qquad \hat{\mathcal{O}}_{QL}^{j} \otimes \hat{\mathcal{O}}_{LQ}^{j} = 1. \qquad (C.9)
$$

Wie schon in Gl. (C.5) zu sehen ist, sind zwei trunkierte Reihen nur dann äquivalent, wenn sie formal bis zur gleichen Ordnung *n* in dem jeweiligen *∆<sup>X</sup> ji* entwickelt wurden. Die Äquivalenz zweier Reihen  $\mathcal{T}_Q^{i,n}(f)$  und  $\mathcal{T}_L^{i,n}(f)$  bedeutet natürlich nicht, dass man aus ihnen die gleichen numerischen Werte erhält. Die Werte können sogar sehr unterschiedlich sein. Der Unterschied liegt jedoch immer am Vernachlässigen von Termen höherer Ordnung in den Reihen. Durch das Umschreiben der Reihe  $\mathcal{T}_X^i(f)$  in die Reihe  $\mathcal{T}_Y^i(f)$  lassen sich damit auch Terme höherer Ordnung resummieren.

Ein Beispiel dafür ist die Entwicklung:

$$
\mathcal{T}_Q^i(m_j) = m_i \sum_{k=0}^{\infty} \left(\frac{1}{k}\right) \left(\frac{\Delta_{ji}^Q}{m_i^2}\right)^k.
$$
\n(C.10)

Trunkiert man diese Reihe mit unendlich vielen Termen nach den ersten beiden Termen:

$$
\mathcal{T}_Q^{i,1}(m_j) = m_i + \frac{1}{2} \frac{\Delta_{ji}^Q}{m_i^2},\tag{C.11}
$$

erhält man nach der Anwendung von  $\hat{\mathcal{O}}_{LO}$ :

$$
\mathcal{T}_{L}^{i,1}(m_j) = m_i + \Delta_{ji}^L = m_j , \qquad (C.12)
$$

was bereits das exakte Ergebnis *m<sup>j</sup>* reproduziert. In Gl.(C.12) sind also alle Terme von höherer Ordnung aus Gl. (C.10) resummiert enthalten.

Im Vergleich zur Berechnung der Schleifenintegrale mit MATAD, benötigt die anschließende Anwendung der Operation  $\hat{\mathcal{O}}_{QL}^j$  und  $\hat{\mathcal{O}}_{LQ}^j$  auf die entwickelten Ergebnisse  $\mathcal{T}_X^i(f)$  nur einen kleinen Bruchteil an Rechenzeit. Daher wurde die Operation $\hat{\mathcal{O}}_{X_1X_2}^j$ mit der Funktion

#### RewriteLSQMassDifference[f]

in Mathematica automatisiert. Mit ihr lassen sich auf Knopfdruck Entwicklungen unabhängig von den beteiligten Massen in beliebige Massendifferenzen umschreiben. Da in den Schleifen der zu berechnenden Feynman-Diagramme die verschiedensten Teilchen mit unterschiedlichen Massen beitragen, ist eine solche Flexibilität notwendig. In Tabelle C.2 ist z.B. eine Zusammenstellung aller bisher vorkommenden Teilchen, Massen und einige Massendifferenzen, inklusive ihrer Deklaration in MATHEMATICA zu finden. Ein Überprüfen der Implementation von  $\hat{\mathcal{O}}_{X_1X_2}^j$  ist unter anderem mit Hilfe von Gl. (C.9) leicht möglich. Erst wenn sichergestellt ist, dass die Hintereinanderausführung von Hin- und Rücktransformation wieder das ursprüngliche Ergebnis reproduziert, kann man davon

| Teilchen      |     | Masse             |      | Massendifferenzen         |          |                      |         |  |
|---------------|-----|-------------------|------|---------------------------|----------|----------------------|---------|--|
| t             | t   | $m_t$             | Mt   | t 1 t                     | Dmst1t   | qq                   | Dmsqgl  |  |
| $\tilde{t}_1$ | st1 | $m_{\tilde{t}_1}$ | Mst1 | $\tilde{t}_1 \tilde{t}_2$ | Dmst1st2 | $\tilde{q}t$         | Dmglt   |  |
| $t_2$         | st2 | $m_{\tilde{t}_2}$ | Mst1 | at 1                      | Dlmglst1 | $t_2q$               | Dmst2sq |  |
| $\tilde{q}$   | sq  | $m_{\tilde{a}}$   | Msq  |                           | Dmsqst1  | tã                   | Dmtsq   |  |
| $\tilde{g}$   | gl  | $m_{\tilde{q}}$   | Mgl  | はっ                        | Dmglst2  | $\tilde{q}\tilde{q}$ | Dlmsqgl |  |

**Tabelle C.2:** Beispiele von in Mathematica verwendeten Notationen für Teilchen, Massen und Massendifferenzen.

ausgehen, dass die Implementation richtig funktioniert.

In Kasten C.5 wird die Anwendung der Funktion RewriteLSQMassDifference[f] am kleinen Beispiel  $f = m_{\tilde{t}_2}$  vorgestellt. Als Ausgangspunkt wird die lineare Massendifferenzentwicklung von  $f$  um *mg* in der Massendifferenz  $\Delta_{\tilde{g}\tilde{t}_1}^L$  im Ausdruck expLin gewählt. Dieser Ausdruck wird – entsprechend der Anwendung des Operators  $\hat{\mathcal{O}}_{QL}^{\tilde{g}}[\mathcal{T}_L^{\tilde{t}_1,3}(f)]$  – im ersten Schritt in die äquivalente quadratische Massendifferenzentwicklung in Abhängigkeit von  $\Delta_{\tilde{g} \tilde{t}_1}^Q$ umgeschrieben. Dabei haben die zusätzlich angegebenen Optionen folgenden Effekt:

- InputMassBasis -> Mst1 definiert die Masse, um die der Ausdruck entwickelt wurde.
- TransformMassDifference -> Dlmglst1 gibt die zu transformierende Massendifferenz an.
- MassDiffMaxPowerCut -> 3 legt die maximale Potenz der Massendifferenz im Ergebnisausdruck fest. Falls diese Option nicht angegeben wird, ist sie durch die maximale Potenz der Massendifferenz im Eingangsausdruck gegeben.

Das Ergebnis expQuad hängt jetzt von der quadratischen Massendifferenz Dmglst1 ab. Zusätzlich tritt das Symbol DmPower auf, welche nur die Ordnung des entsprechenden Terms durch seine Potenz kennzeichnet und darüber hinaus eins zu setzen ist. Im zweiten Schritt wird der Ausdruck expQuad wieder nach  $\hat{\mathcal{O}}^{\tilde{g}}_{LQ} \big[\mathcal{T}_Q^{\tilde{t}_1,\,3}(f)\big]$  zurücktransformiert. Das Ergebnis **expCheck** stimmt wieder mit **expLin** 

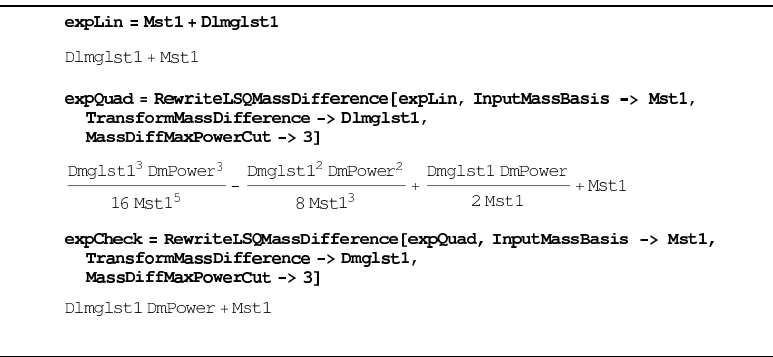

**Kasten C.5:** Beispielanwendung der MATHEMATICA-Implementation des Operators  $\hat{\mathcal{O}}_{X_1X_2}^j$ .

überein.

In der bisherigen Diskussion der Entwicklung um kleine Massendifferenzen *∆<sup>X</sup> ij* für zwei Massen  $m_i$  und  $m_j$  wurde nicht darauf eingegangen, dass man frei wählen kann, um welche der beiden Massen entwickelt werden soll. Wählt man die Masse geschickt, kann man dadurch auch eine bessere Konvergenz der resultierenden Taylor-Reihe erreichen. Entwickelt man z.B. die in Tabelle C.1 gelisteten Funktionen *f*(*m<sup>j</sup>* ) nicht um *m<sup>i</sup>* sondern um *mj*, so ergibt sich trivialer weise:

$$
\mathcal{T}_Q^j\{f(m_j)\} = f(m_j) = \mathcal{T}_L^j\{f(m_j)\}.
$$
\n(C.13)

D.h. die Reihen konvergieren bereits mit nur einem einzigen Term, was natürlich der bestmöglichen Darstellung einer Entwicklung entspricht. Dies gilt natürlich für alle Funktionen *f*(*m<sup>i</sup> ,m<sup>j</sup>* ), die nicht von  $m_i$  abhängen  $(\partial_{m_i} f(m_i, m_j) = 0)$ .

Im allgemeinen Fall können *n* Massen von der gleichen Größenordnung sein:

$$
m_1 \approx m_2 \approx \cdots \approx m_{n-1} \approx m_n. \tag{C.14}
$$

Nun kann man sich im Prinzip aussuchen, welche der *n* Massen man als Basismasse *m<sup>B</sup>* verwenden möchte, um die die verbleibenden *n* − 1 Massen in den zugehörigen Massendifferenzen entwickelt werden. Die Masse *m<sup>B</sup>* soll im Folgenden immer als Basismasse und der teilchenrepräsentierende Index *B* als Basis bezeichnet werden. Wählt man z.B. *m*<sup>1</sup> = *mB*, so ist eine mögliche Wahl der Entwicklungsparameter bzw. Massendifferenzen:

$$
m_B = m_1 \, , \Delta_{21} \, , \Delta_{31} \, , \cdots \, , \Delta_{(n-1)1} \, . \tag{C.15}
$$

Soll hingegen um die Basismasse  $m_B = m_2$  entwickelt werden, ergibt sich:

$$
m_B = m_2 \, A_{12} \, A_{32} \, \cdots \, A_{(n-1)2} \, . \tag{C.16}
$$

Auf die Wahl des Massendifferenzentyps ( $X \in \{Q, L\}$ ) soll hier nicht eingegangen werden und er wird daher in der Notation unterdrückt. Im generischen Fall kann man schreiben:

$$
m_B = m_B \, , \Delta_{p_1B} \, , \Delta_{p_3B} \, , \cdots \, , \Delta_{p_{n-1}B} \, . \tag{C.17}
$$

Hier ist *p<sup>i</sup>* ein Index für den gilt:

$$
p_i \neq B, \qquad \qquad p_i \neq p_j \qquad \qquad \forall i \neq j. \qquad (C.18)
$$

*p*<sup>*i*</sup> ≠ *B* , *p*<sup>*i*</sup> ≠ *p*<sup>*j*/*i* ≠ *j* . Hat man die zu verwendenden Massendifferenzen ausgewählt, kann die</sup> Taylor-Reihe  $\mathcal{T}^B(f(m_B, m_{p_1}, \cdots, m_{p_{(n-1)}}))$  aufgestellt werden. Dazu muss die in Gl. (C.3) definierte eindimensionale Taylor-Entwicklung auf den (*n* − 1)-dimensionalen Fall verallgemeinert werden:

$$
\mathcal{T}^{B}\left\{f(m_{1},m_{2},\cdots,m_{n})\right\} = \sum_{k_{1}=0}^{\infty}\cdots\sum_{k_{n-1}=0}^{\infty}C_{k_{1},k_{2},\cdots,k_{n-1}}(m_{B})\prod_{i=1}^{n-1}\left(\Delta_{p_{i}B}\right)^{k_{i}},
$$

$$
C_{k_{1},k_{2},\cdots,k_{n-1}}(m_{B}) = \left[\left(\prod_{i=1}^{n-1}\frac{1}{k_{i}!}\left(\frac{\partial}{\partial\Delta_{p_{i}B}}\right)^{k_{i}}\right)f(m_{B},m_{B}+\Delta_{p_{1}B},\cdots,m_{B}+\Delta_{p_{n-1}B})\right]_{\Delta=0}.
$$
(C.19)

Um technisch die Ableitungen nach verschiedenen Variablen zu vermeiden, kann man in der zu entwickelnden Funktion *f* alle Massendifferenzen mit einem kleinen Parameter *ε* wie folgt markieren:

$$
f(m_B, m_B + \Delta_{p_1B}, \cdots, m_B + \Delta_{p_{n-1}B}) \to f(m_B, m_B + \varepsilon \Delta_{p_1B}, \cdots, m_B + \varepsilon \Delta_{p_{n-1}B}) = f(m_B, \varepsilon).
$$
\n(C.20)

Mit der so gewonnenen Funktion *f*(*m<sup>B</sup> ,ε*) lässt sich die Taylorreihe in Gl. (C.19) für die betrachteten Funktionen vereinfacht darstellen:

$$
\mathcal{T}^{B}\left\{f(m_{1},m_{2},\cdots,m_{n})\right\} = \sum_{k=0}^{\infty} \frac{1}{k!} \left[\left(\frac{d}{d\varepsilon}\right)^{k} f(m_{B},\varepsilon)\right]_{\varepsilon=0}.
$$
 (C.21)

Für die trunkierte Taylor-Entwicklung kann man dann die Entwicklungstiefe *n* definieren:

$$
\mathcal{T}^{B,\,n}\Big\{f(m_1,m_2,\cdots,m_n)\Big\} = \sum_{k=0}^n \frac{1}{k!} \Bigg[ \bigg(\frac{d}{d\varepsilon}\bigg)^k f(m_{B\,},\varepsilon) \Bigg]_{\varepsilon=0} . \tag{C.22}
$$

Natürlich hängt auch hier das Konvergenzverhalten von der Wahl der Basis *B* ab. Zudem sind die verschiedenen Massendifferenzen damit gleichwertig. Auch hier gilt die Äquivalenz aus Gl. (C.5) zweier Entwicklungen für gleiche Entwicklungstiefe *n* in verschiedenen Basen. Es ist damit auch möglich eine Reihe mit der Basismasse  $m_{B_1}$  in die Reihe mit der Basismasse  $m_{B_2}$  umzuschreiben.

Beispielsweise lässt sich die Reihe mit der Basis  $B_1 = 1$  aus Gl. (C.15) für den Fall, dass alle beteiligten Massendifferenzen quadratisch definiert (*∆* ! = *∆<sup>Q</sup>*) sind, mit folgenden Ersetzungen in die Reihe der Basis  $B_2 = 2$  aus Gl. (C.15) überführen:

$$
m_1 = \sqrt{m_2^2 + \Delta_{12}^Q},
$$
  
\n
$$
\Delta_{21}^Q = -\Delta_{12}^Q,
$$
  
\n
$$
\Delta_{31}^Q = \Delta_{32}^Q - \Delta_{12}^Q,
$$
  
\n
$$
\vdots = \vdots - \vdots
$$
  
\n
$$
\Delta_{(n-1)1}^Q = \Delta_{(n-1)2}^Q - \Delta_{12}^Q.
$$

Führt man die Ersetzung in  $\mathcal{T}_Q^{B_1, n} \Big\{ f(m_1, m_2, \cdots, m_n) \Big\}$  durch und entwickelt den Ausdruck konsistent bis zur Ordnung *n*, erhält man  $\mathcal{T}_Q^{B_2, n} \Big\{ f(m_1, m_2, \cdots, m_n) \Big\}$ . Dies lässt sich in Kurzform notieren:

$$
\hat{\mathcal{O}}_{B_1 B_2}^Q \Big[ \mathcal{T}_Q^{B_2, n}(f) \Big] = \mathcal{T}_Q^{B_1, n}(f). \tag{C.23}
$$

Hier gilt:

$$
\hat{\mathcal{O}}_{B_1 B_2}^Q \Big[ \hat{\mathcal{O}}_{B_2 B_1}^Q \Big[ \mathcal{T}_Q^{B_1, n}(f) \Big] \Big] = \mathcal{T}_Q^{B_1, n}(f) ,
$$
\n
$$
\hat{\mathcal{O}}_{B_1 B_2}^Q \otimes \hat{\mathcal{O}}_{B_2 B_1}^Q = 1 .
$$
\n(C.24)

Auch diese Operation wurde in MATHEMATICA mit der Funktion ChangeMassBasis[f] implemen-

tiert. Die Funktion ist so allgemein gehalten, dass sie für beliebig viele quadratische Massendifferenzen nach Angabe der Ausgangs- und Zielbasis (*B*1*, B*2) folgende Schritte automatisiert durchführt:

- Auffinden der im Eingabeausdruck vorkommenden Massendifferenzen.
- Bestimmung der benötigten Massendifferenzen in der neuen Basis.
- Erzeugen der benötigten Ersetzungsregeln (Gln. (C.23)).
- Durchführung der Ersetzungen im Ausdruck *f*.
- Entwicklung des entstandenen Ausdrucks bis zur vorliegenden Ordnung.

In Kasten C.6 ist die Funktionsweise von ChangeMassBasis[f] an einem kleinen Beispielprogramm demonstriert. Der Ausgangsausdruck expMst1 stellt eine Entwicklung in der Massenbasis Mst1 und den Massendifferenzen Dmst1gl, Dmst1sq dar. Dies bedeutet, dass der exakte Ausdruck aus dem expMst1 hervorgeht möglicherweise die Massen Mst1, Mgl und Msq enthält. Die Variable DmPower dient nur dazu, die Ordnung der Terme mit Hilfe ihrer Potenz zu kennzeichnen und ist darüber hinaus Eins zu setzen.

Im ersten Schritt wird der Massenbasiswechsel zu Mgl vorgenommen. Wie man erkennen kann, nimmt die Anzahl der Terme im Ausdruck expMgl ab und es kommt nur noch eine Art von Massendifferenz vor. Die Reihe mit der Massenbasis Mgl repräsentiert das exakte Ergebnis besser. Außerdem kann man am Fehlen der zweiten Massendifferenz erkennen, dass der exakte Ausdruck bis zur betrachteten Ordnung unabhängig von der Masse Mst1 ist.

Im zweiten Schritt wird der Massenbasiswechsel zur letzten verbleibenden Masse Msq durchgeführt. Der Ausdruck expMsq enthält in ihr sogar nur noch zwei Terme und entlarvt die gewählte Basis als die am besten geeignetste.

Im letzten Schritt wird exemplarisch überprüft, dass man aus dem Ausdruck expMsq durch Rücktransformation wieder den Ausgangsausdruck expMst1 erhält. Was dann tatsächlich der Fall ist. Die zusätzliche Optionen bewirken folgendes:

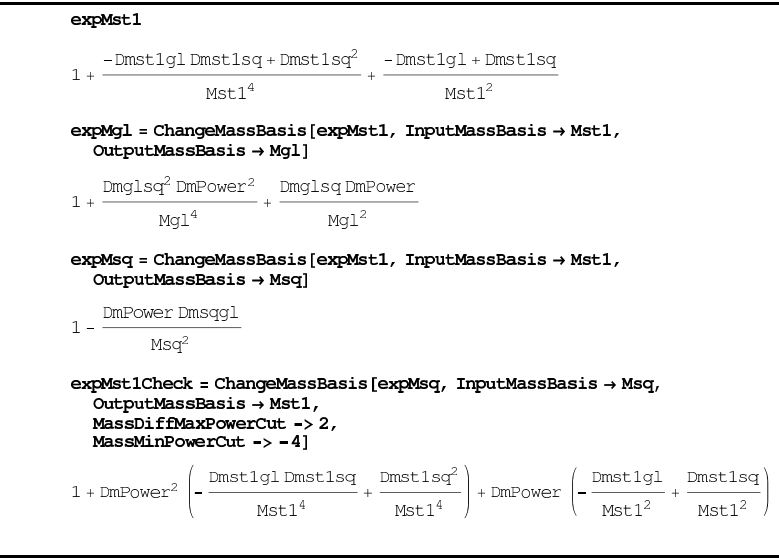

**Kasten C.6:** Beispielanwendung der Funktion, welche die Operation  $\hat{\mathcal{O}}_{B_1B_2}^Q$  automatisiert.

- MassDiffMaxPowerCut -> 2 legt fest, dass der neu zu bildende Ausdruck bis zur zweiten Ordnung in den Massendifferenzen entwickelt wird, auch wenn es so aussieht, als ob der Eingabeausdruck nur bis zur ersten Ordnung entwickelt worden sei.
- MassMinPowerCut -> -4 senkt die erlaubte minimale Potenz der Mst1-Masse auf -4.

In einer kleinen Übung kann der Leser versuchen herauszufinden, welcher (einfache) exakte Ausdruck zu den drei Entwicklungen passt.

Durch gezieltes Anwenden der Operatoren  $\hat{\mathcal{O}}_{B'B}^Q$  und  $\hat{\mathcal{O}}_{x';x_i}^j$  lassen sich nun alle  $n \cdot 2^{n-1}$  möglichen Entwicklungen darstellen:

$$
\mathcal{T}_{X}^{B,k}(f(m_1, \cdots, m_n)), \quad B \in \{1, \cdots, n\}, \quad X = \{x_1, \cdots, x_{n-1}\}, \quad x_i \in \{L, Q\}.
$$
 (C.25)

## D Reduktion von potenzierten Fermionpropagatoren

Da Potenzen von Fermionpropagatoren  $S_F^n(p,m) = \left(\frac{i}{p-m+i\epsilon}\right)^n$  während der Berechnung von Amplituden aufgrund von Massencountertermeinsetzungen und/oder der Entwicklung in Massendifferenzen häufig auftreten, ist es sinnvoll, für eine verbesserte Laufzeit die Potenz in einem Schritt auszuwerten, anstatt die Dirac-Struktur von Matad explizit ausmultiplizieren zu lassen. Dies vermeidet die Behandlung von vielen Termen in der Amplitude, welche sich am Ende wieder herausheben. Das Ziel ist nun, eine geschlossene Formel für den Fermionpropagator zu einer beliebigen ganzzahlig (positiven) Potenz *n >* 0 zu finden, die diesen auf eine Summe von Potenzen skalarer Propagator  $D_F(p,m) = \frac{i}{p^2 - m^2 + i\epsilon}$  und einem Fermionpropagator zur ersten Potenz zurückführt:

$$
S_F^n(p,m) = a^{(n)}(m, D_F) + b^{(n)}(m, D_F)S_F(p,m).
$$
 (D.1)

Die zu bestimmenden Koeffizienten *a* (*n*) und *b* (*n*) hängen nur von der Masse *m* und dem skalaren Propagator *D<sup>F</sup>* (*p,m*) ab, der in Abhängigkeit von *n* zu einer beliebigen Potenz auftreten kann. Dass eine solche Zerlegung existiert, folgt sofort aus  $p^2 = p^2$ . Um lästige Phasen bzw. Vorzeichenwechsel aus dem Weg zu gehen, verwenden wir die Propagatorkonvention wie sie in Matad vorliegt:

$$
S(p,m) = \frac{p+m}{m^2 - p^2},
$$
 (D.2)

$$
D(p,m) = \frac{1}{m^2 - p^2},
$$
\n(D.3)

$$
(\mathrm{D.4})
$$

Die zu (D.1) analoge Formel mit unterdrückten Argumenten lautet dann:  $S^n = \alpha^{(n)} + \beta^{(n)}S$ . Um die Koeffizienten *α* (*n*) und *β* (*n*) allgemein zu bestimmen, betrachtet man sie zuerst für die ersten *n*:

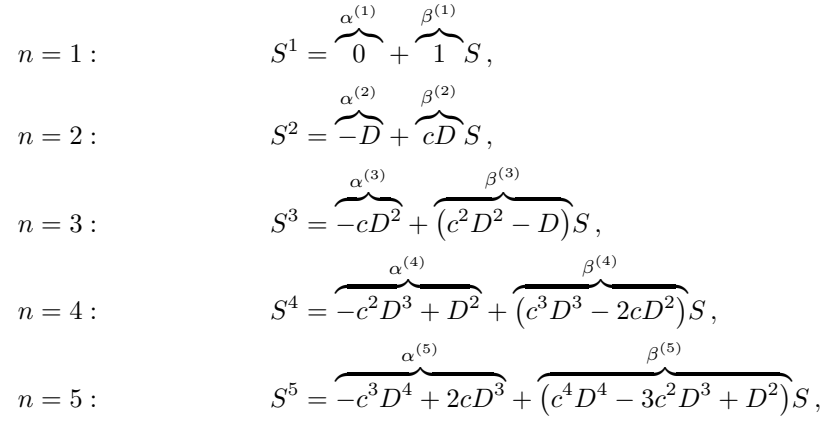

wobei  $c = 2m$  zu setzen ist. Mit Hilfe von MATHEMATICA kann man sich leicht auch Ergebnisse für höhere *n* ausgeben lassen. Dazu nutzt man z.B. die Rekursion:  $S^n = (-D + cDS) S^{n-2}$ . Mit den Ergebnissen ließ sich das allgemeine Ergebnis in Abhängigkeit von *n* finden:

$$
\text{gerade}\ n \ge 2: \qquad S^n = \sum_{k=1}^{\frac{n}{2}} (-1)^{k-1+\frac{n}{2}} \binom{k+\frac{n}{2}-2}{2k-2} c^{2(k-1)} D^{k+\frac{n}{2}-1} \\
+ S \sum_{k=1}^{\frac{n}{2}} (-1)^{k+\frac{n}{2}} \binom{k+\frac{n}{2}-1}{2k-1} c^{2k-1} D^{k+\frac{n}{2}-1}, \qquad (D.5)
$$

ungerade 
$$
n \ge 3
$$
:  
\n
$$
S^{n} = \sum_{k=1}^{\frac{n-1}{2}} (-1)^{k + \frac{n}{2} - \frac{3}{2}} {k + \frac{n}{2} - \frac{3}{2} \choose 2k - 1} c^{2k - 1} D^{k + \frac{n}{2} - \frac{1}{2}}
$$
\n
$$
+ S \sum_{k=1}^{\frac{n+1}{2}} (-1)^{k + \frac{n}{2} + \frac{1}{2}} {k + \frac{n}{2} - \frac{3}{2} \choose 2k - 2} c^{2(k - 1)} D^{k + \frac{n}{2} - \frac{3}{2}}.
$$
\n(D.6)

Um zu beweisen, dass diese Formeln tatsächlich das richtige Ergebnis reproduzieren, könnte man zeigen, dass sie der Rekursionsgleichung genügen und für *n* = 3 und *n* = 2 das bekannte Ergebnis reproduzieren. Anstelle eines solchen Beweises mit Vollständiger Induktion wurde ein Vergleich der Rekursionsergebnisse mit den aus den Formeln folgenden expliziten Ergebnissen für *n* = 2 bis 100 in Mathematica durchgeführt. Dabei konnte ein Laufzeitverhältnis der rekursiven Methode zur expliziten Methode von bis zu 300 für *n* = 400 gemessen werden. Die Implementation der expliziten Ergebnisse erfolgte in der Form Prozedur RedFtiPowers.prc, die als Kernelement die folgenden Zeilen enthält:

```
#do i=1,`NUMFERMIONTRACES'
 #do k=1,`NUMMASSES'
   id once FT`i'(L,l?,?b,M`k',y?,?a,l?,L)*FT`i'(L,l?,?b,M`k',y?,?a,l?,L)
   = rfppow`i'(L,l,?b,M`k',y,?a,l,L,2);
   repeat;
      id rfppow`i'(L,l?,?b,M`k',y?,?a,l?,L,n?)*FT`i'(L,l?,?b,M`k',y?,?a,l?,L)
      = rfppow`i'(L,l,?b,M`k',y,?a,l,L,n+1);
    endrepeat;
    id once rfppow`i'(L,l?,?b,M`k',y?,?a,l?,L,n?{,2,4,6,8,10})
   = (Den(L,1, ?b, M'k', y, ?a, l, L)^(n/2)*sum_(k,1,n/2,(-1)^{(n/2+k-1)*(2*N'k'*y)^(2*(k-1))*}Den(L,l,?b,M`k',y,?a,l,L)^(k-1)*
         binom_(k+n/2-2,2*k-2))
      +Den(L,l,?b,M`k',y,?a,l,L)^(n/2)*sum_(k,1,n/2,
         (-1)^{-(n/2+k)*(2*N^k^*y)^-(2*k-1)*}Den(L,1, ?b, M'k', y, ?a, 1, L)^(k-1)*binom_(k+n/2-1,2*k-1))*FT`i'(L,l,?b,M`k',y,?a,l,L));
    id once rfppow`i'(L,n?,?b,M`k',y?,?a,n?,L,n?{,3,5,7,9,11})
    = (Den(L,1, ?b, M'k', y, ?a, 1, L)^(n+1)/2)*sum_(k,1,(n-1)/2,(-1)^((n-1)/2+k-1)*(2*N'k'*y)^(2*k-1)*Den(L,1,?b, M`k',y,?a,1,L)^(k-1)*binom_(k+(n-1)/2-1,2*k-1))
```

```
+Den(L,1,?b,M`k',y,?a,1,L)^((n-1)/2)*sum_(k,1,(n+1)/2,
               (-1)^((n+1)/2+k)*(2*N'k'*y)^(2*(k-1))*\mathsf{Den}(\mathsf{L},\mathsf{l\,},? \mathsf{b},\mathsf{M} \backslash \mathsf{k}^\prime\,,\mathsf{y},? \mathsf{a},\mathsf{l\,},\mathsf{L})\,\hat{}\,(\mathsf{k}\text{-}1)*binom_(k+(n+1)/2-2,2*k-2))*FT`i'(L,1,?b,M`k',y,?a,1,L));
   #enddo
#enddo
.sort
```
Mit diesem Code war es möglich, die Laufzeiten von Matad für spezielle Diagramme um Faktor drei zu beschleunigen.

# E Automatisierte graphische Darstellung von Feynman-Diagrammen

### E.1 Einleitung

Da für die Berechnungen in der vorliegenden Arbeit angesichts der großen Anzahl von Diagrammen ein sehr hohes Maß an Automatisierung unumgänglich war, war es äußerst nützlich, automatisiert graphische Darstellung von Feynman-Diagramme erzeugen zu können. Daher wurde genau für diesen Zweck das BASH-Script Q2FGRAPHS geschrieben, das in diesem Abschnitt näher vorgestellt werden soll.

Q2FGRAPHS übersetzt eine von QGRAF für Q2E erzeugte qlist-Datei in eine Liste von Diagrammen, die von dem Mathematica-Paket FeynArts [124] schließlich als Liste von Feynman-Graphen in Form von Vektorgraphiken im .ps oder .eps Format in eine Datei ausgegeben werden.

Als einführende Demonstration soll zuerst ein kleines Anwendungsbeispiel vorgestellt werden. Dazu erzeugen wir mit Qgraf das Diagramm zur Einschleifen-Propagatorkorretur des Gluons mit umlaufenden Topquark. Der Inhalt der von Qgraf erzeugten qlist-Datei ist in Abbildung E.1 (a) zu sehen. Nach dem Ausführen des Bash-Befehls

#### Q2FGraphs -I qlist

im Verzeichnis, in dem sich die qlist-Datei befindet, findet sich nun auch die graphische Darstellung des Diagramms in der Datei qlist.ps, wie sie auch in Abbildung E.1 (b) abgebildet ist.

Natürlich bräuchte man für das obige Beispiel keinerlei Automatisierung, da die Aufgabe noch sehr schnell per Hand zu lösen ist. Dies ändert sich aber dramatisch mit steigender Anzahl von äußeren

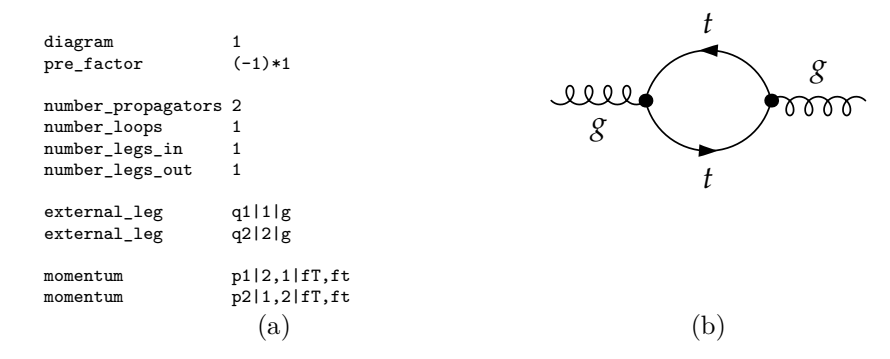

**Abbildung E.1:** (a) Textdarstellung eines Einschleifen-Feynman-Graphen nach Qgraf.(b) Graphische Darstellung von (a) mit Hilfe von Q2FGRAPHS.

Beinchen und/oder Schleifen, wie es z.B. bereits an dem Dreischleifendiagramm in Abbildung E.2 zu erkennen ist.

Bei der Fehlersuche in Zwei- und Dreischleifenproblemen kann die Liste der verdächtigen Diagramme ohne weiteres eine Länge von 1000 und mehr Diagrammen erreichen und Zusammenhänge bzw. Gemeinsamkeiten von Diagrammen lassen sich oft nur noch durch eine automatisiert graphische Darstellung gewinnen.

Die Schwierigkeit automatisiert eine graphische Darstellung für ein Feynman-Diagramm zu finden ist das Auffinden einer akzeptablen Repräsentation der dem Diagramm zugrundeliegenden Topologie. Dies bedeutet z.B, dass alle Vertices und Propagatoren deutlich zu erkennen sein müssen und die minimale Anzahl von sich überschneidenten Propagatoren vorliegen sollte. Dies bedeutet insbesondere, dass planare Topologien auch planar dargestellt werden. Da es äußerst schwierig ist, einen Algorithmus zu finden, der die genannten Anforderungen mit akzeptabler Ästhetik erfüllt, wurde mit FeynArts deshalb auf ein bereits existierendes Feynman-Graphenerzeugungssystem zurückgegriffen, welches dieses Problem sehr geschickt umgeht. FeynArts überlässt dem Benutzer diese nicht eindeutig zu lösende Aufgabe. Dazu stellt es eine graphische Oberfläche bereit, mit der per "Drag & Drop" für die ihm noch unbekannten Topologien eine Darstellung festgelegt werden kann. Die so definierten Darstellung einer Topologie wird gespeichert und automatisch verwendet, wenn einem Diagramm genau diese Topologie zu Grunde liegt. Natürlich wächst mit steigender Schleifenordnung die Anzahl der vorliegenden Topologien. Die Tatsache, dass das Aussehen jeder Topologie nur genau ein einziges mal definiert werden muss, stellte bei der betrachteten Anzahl von Schleifen ein weit geringeren Arbeitsaufwand dar als das Erstellen einer automatisierten Definition. Q2FGRAPHS muss damit nur die Diagrammausgabe von QGRAPH in die "Sprache" von FEYNARTS übersetzen und FeynArts in Mathematica starten um die Darstellung der Diagramme zu erzeugen. Zur Veranschaulichung ist in Abbildung E.3 ein Beispiel für die Darstellung von Feynman-Diagramme in FeynArts angegeben. Es ist die Übersetzung des ersten Beispiels (siehe Abbildung E.1).

Leider reicht eine direkte Übersetzung der QGRAPH-Ausgabe nicht aus, damit FeynArts Diagramme mit gleicher Topologie auch automatisch identisch zeichnet. Der Grund dafür liegt in der von QGRAPH festgelegten Darstellung eines Diagramms. Dass es für ein Diagramm nicht immer

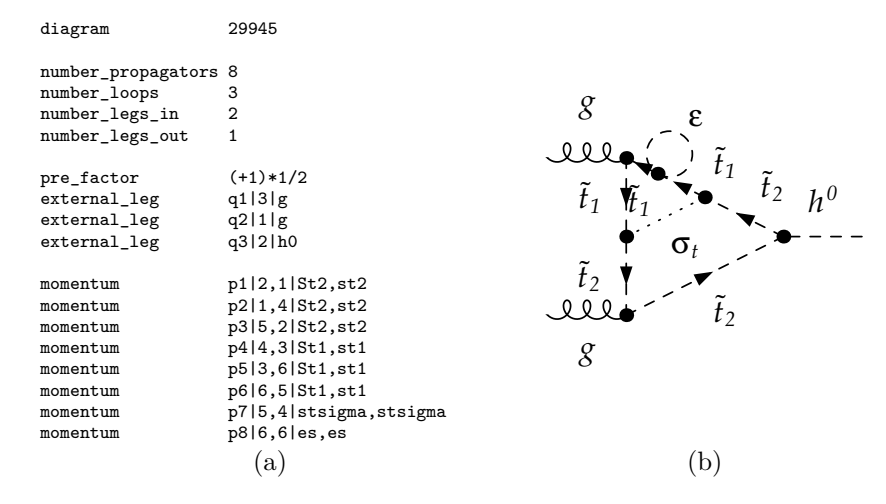

**Abbildung E.2:** (a) Textdarstellung eines Dreischleifen-Feynman-Graphen nach QGRAF.(b) Graphische Darstellung von (a).

```
TopologyList[Model -> Q2FGraphs,
              GenericModel -> Lorentz, InsertionLevel -> {Classes},
              ExcludeParticles -> {}, LastSelections -> {},
               Restrictions -> {}, ExcludeFieldPoints -> {},
               Process -> {V[5, {Glu1}]} -> {V[5, {Glu2}]}][
Topology[-1][Propagator[Incoming][Vertex[1][1], Vertex[3][3], Field[1]],
               Propagator[Outgoing][Vertex[1][2], Vertex[3][4], Field[2]],
Propagator[Loop[1]][Vertex[3][3], Vertex[3][4], Field[3]],
               Propagator[Loop[1]][Vertex[3][3], Vertex[3][4], Field[4]]]
-> Insertions[Classes][Graph[1, Classes == 1][Field[1] -> V[5, {Glu1}],
                                                     Field[2] \rightarrow V[5, {Glu2}],Field[3] \rightarrow F[6]Field[4] -> -F[6]]]]
```
**Abbildung E.3:** Textdarstellung eines Einschleifen-Feynman-Graphen nach FeynArts.

nur eine Quellcodedarstellung gibt, ist schon anhand Abbildung E.2 (a) deutlich. Zum Beispiel kann man Permutationen beliebiger Zahlen - welche die Vertice kennzeichnen - im Quellcode vornehmen, ohne das beschriebene Diagramm zu ändern. Tatsächlich spielt es keine Rolle, mit welcher Zahl man welchen Vertex kennzeichnet. Daher sucht sich QGRAPH einfach eine mögliche Darstellung heraus. Dies tut es jedoch leider so, dass Diagramme mit gleicher Topologie nicht zwingend die gleiche Darstellung des Quellcodes besitzen. FeynArts speichert aber für jede dieser Quellcodedarstellungen getrennt eine graphische Darstellung und erkennt nicht, dass die verschiedenen Quellcodes auf die gleiche Topologie führen. Effektiv müsste man daher praktisch das Aussehen jedes Diagramms erneut mit der Benutzeroberfläche von FeynArts definieren und es läge damit keine wirkliche automatisierte Darstellung von Feynman-Diagrammen vor.

Dem Problem kann allerdings aus dem Weg gegangen werden, indem man dafür sorgt, dass Diagramme mit identischer Topologie durch die gleiche Quellcodedarstellung beschrieben werden. Um herauszufinden, zu welcher Topolgie ein bestimmes Diagramm gehört braucht man keinen komplizierten Algorithmus. Man muss lediglich alle möglichen Darstellungen des Diagramms erzeugen, welche man durch Vertauschung der Propagatoren und Vertice erhalten kann. Alle so entstandenen Darstellungen bringt man nun mit einem beliebigen, aber immer gleichbleibenden Kriterium in eine sortierte Reihenfolge. In dieser Reihenfolge kann man dann z.B. die erste Darstellung als die Topologie definierende Darstellung festlegen.

In Abbildung E.4 ist ein schematisches Beispiel dieses Vorgehens skizziert. Zu Beginn soll ein Diagramm mit der Darstellung E für eine bestimmte Topolgie vorliegen. Im ersten Schritt erzeugt man sich alle Darstellungen A-E der Topolgie. Im zweiten Schritt sortiert man die Darstellungen. Im dritten Schritt selektiert man die definierende Darstellung A aus der Menge aller Darstellungen. Damit hat man die Darstellung E der Topolgie auf die definierenden Darstellung A zurückgeführt.

Es ist nun offensichtlich, dass es keine Rolle spielt, welche Darstellung am Anfang vorliegt, da aus jeder die gleiche Gesamtheit an Darstellungen A-E erzeugt wird. Solange man das gleiche Kriterium zum Sortieren der Darstellung verwendet, wird man immer die Darstellung A aus der Gesamtheit auswählen. Damit können alle Diagramme mit gleicher Topologie auf die gleiche Quellcodedarstellung zurückgeführt werden. Das Aussehen jeder Topologie muss daher in FeynArts nur genau einmal definiert werden.

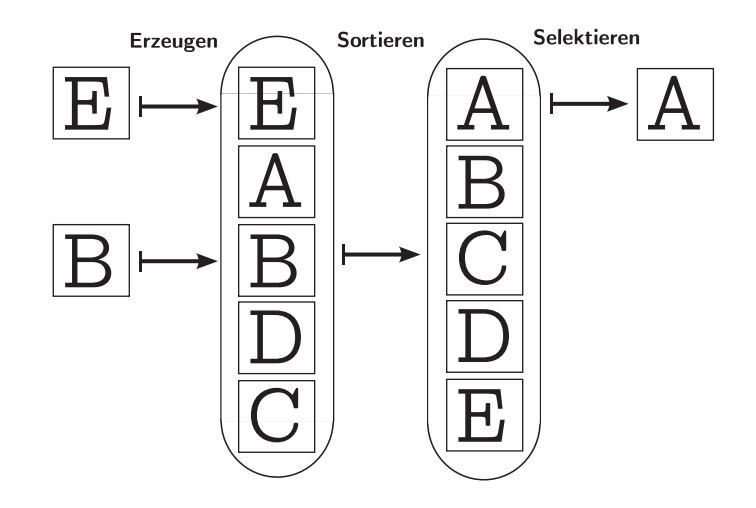

**Abbildung E.4:** Schematische Zeichnung zur Vorgehensweise, mit der eine beliebigen Darstellung (E, B) einer Topologie auf die definiertende Darstellung (A) zurückgeführt werden kann.

### E.2 Installation

Q2fgraphs benötigt eine laufenden Version von FeynArts, die von der Webseite [125] heruntergeladen werden kann. Um Q2fgraphs zu konfigurieren, führt man es im Beispielmodus aus:

#### Q2FGraphs -E

Im Beispielmodus verwendet Q2fgraphs die voreingespeicherte QGRAPH Diagrammdatei mit Namen qlist, um in der Ausgabedatei qlist.ps die graphische Darstellung der Feynman-Diagramme zu erzeugen. Dabei werden noch weitere Konfigurationsdateien generiert, die im Folgenden kurz beschrieben werden sollen.

• Q2FGraphs.config

In dieser Konfigurationsdatei werden die Standardeinstellungen bezüglich des Layouts der graphischen Ausgabe, sowie von FeynArts benötigten Einstellungen im Mathematica-Format festgelegt.

- Q2FGraphs.log In dieser Logdatei wird der Fortschritt des Programmlaufs für eine erleichterte Fehlersuche dokumentiert.
- Q2FGraphs.mod In diser Modelldatei wird Darstellung der in den Diagrammen laufenden Teilchen für Feyn-ARTS definiert.

Falls die Datei qlist.ps nicht erzeugt wurde, kann möglicherweise mit der Logdatei eine Lösung für das bestehende Problem gefunden werden. Im ersten Schritt sollte sicher gestellt werden, dass Q2fgraphs mit dem Bash-Befehl math Mathematica in der Kommandozeile starten kann. Als nächstes sollte man nachprüfen, dass der Befehl \$QGLoadFeynArtsCMD in der Konfigurationsdatei, mit dem FeynArts in den Mathematica Kernel geladen wird, tatsächlich funktioniert. Sobald im Beispielmodus die Ausgabedatei qlist.ps erfolgreich erzeugt wurde, ist die Installation erfolgreich abgeschlossen und das Programm ist einsatzbereit.

### E.3 Benutzung

Ruft man Q2fgraphs mit Q2FGraphs ohne zusätzliche Kommandozeilenparameter auf, so wird nur eine Hilfetext ausgegeben (siehe Abbildung E.5), in der alle möglichen Optionen kurz aber vollständig erklärt werden.

Einstellungen, die in der Konfigurationsdatei vorgenommen werden können, sollen nun in der Reihenfolge, in der sie in der Datei definiert sind, genauer erläutert werden. Es ist zu beachten, dass die in ihr vorhandenen Einträge in Mathematica konformer Syntax vorliegen müssen.

```
• $QGLoadFeynArtsCMD
```

```
Enthält eine Zeichenkette (String), die umgewandelt zu einem Mathematica-Ausdruck das
Einladen des FeynArts-Pakets in den Kernel durchführt. Beispiele für die Definition:
$QGLoadFeynArtsCMD="Needs[\"FeynArts`\"]";
$QGLoadFeynArtsCMD="<<FeynArts`";
$QGLoadFeynArtsCMD="<<~/.Mathematica/Applications/FeynArts-3.4/FeynArts.m";
```
• \$QGFieldRules

Enthält eine Liste von Ersetzungsregeln, mit der die in QGRAPH vorliegenden Teilchennamen in die in FeynArts verwendete Teilchennamen übersetzt werden. Es können auch neue Teilchen mit Hilfe der Modelldatei (Q2FGraphs.mod) in FeynArts definiert werden. Beispiele für die Definition:

```
\mathcal{G}(GFieldRules={h0->S[23],g->V[5,\{Index[Gluon,GluonIndex]\}],ff->F[6],ft->-F[6]};$QGFieldRules={es->S[26],essigma->S[27],gamma->V[1]};
```
• \$QGProcessRules

Definiert den vorliegenden Prozess in FeynArts. Es sollten hier keine Änderungen vorgenommen werden. Die Standardeinstellung lautet:

\$QGProcessRules={Model->Q2FGraphs,

Q2FGraphs v1.0

Description: Qgraf 2 Feynman Graphs is a Mathematica based script which generates Feynman graphs from Ograf output in q2e.sty format.

Requirements: Mathematica Package FeynArts (tested with v3.4). Following (required)(optional) command line parameters are supported:

-I Inputfilepath -O Outputfilepath -m mathematicapath -l logfilepath  $-L$   $-D$   $-E$ 

Inputfilepath : location and name of input file. Outputfilepath : destination and name of output file. The default value is given by Inputfilepath. mathematicapath : location and name of the Mathematica program used to run the script. The default value is given by math. logfilepath : location and name of the log file. The default value is given by Q2FGraphs.log. -L: Turns the usage of log files on. -D: Turns debug mode on (keeping all temporary files). -E: For demonstration only: extracts a qlist file and runs the example command given below. Examples: ./Q2FGraphs -I qlist -O qlist.ps -L

Creates the ps file qlist.ps which contains the drawn Feynman diagrams defined by the QGraf output file qlist and adds a log entry in the file Q2FGraphs.log.

Abbildung E.5: Von Q2FGRAPHS angezeigte Hilfe.

```
GenericModel->"Lorentz",
InsertionLevel->{Classes},
ExcludeParticles->{},
LastSelections->{},
Restrictions->{},
ExcludeFieldPoints->{},
Process->FindProcess};
```
• \$QGDiagramSelection

Diese Variable erlaubt das selektive Zeichnen von Diagrammen aus einer qlist-Datei. Dabei werden die Diagramme mit der Eins beginnend von oben nach unten in der Datei durchgezählt. Möchte man alle Diagramme einer Datei zeichnen lassen, so sollte man die Einstellung \$QGDiagramSelection=SelectDiagram[];

verwenden. Sie besagt, dass kein spezielles Diagramm ausgewählt werden soll und damit alle Diagramme Verwendung finden. Mit

\$QGDiagramSelection=SelectDiagram[3];

werden nur die ersten drei und mit

\$QGDiagramSelection=SelectDiagram[-3];

die letzten drei Diagramme der Datei gezeichnet. Bei

\$QGDiagramSelection=SelectDiagram[3,10];

werden die Diagramme 3 bis 10 abgebildet und mit der Notation

\$QGDiagramSelection=SelectDiagram[{1,3,8,9}];

werden nur die Diagramme mit der in der Liste enthaltenen Zahl gemalt. Alternativ kann die Funktion SelectDiagram durch die Funktion SkipDiagram ersetzt werden. Alle aufgeführten Diagramme werden analog zu oben beim Zeichnen übersprungen/ausgelassen.

• \$QGExtension

Wenn kein Ausgabedateiname durch die -O Optionen übergeben wurde, wird das Ausgabeformat der Vektorgraphik nach dem hier definiert Wert gewählt. Mögliche Einstellungen sind: \$QGExtension ="ps"; \$QGExtension ="eps";

#### • \$QGColumnsXRows

Diese Variable legt fest, wieviel Diagramme pro Spalte und Zeile auf einer Seite zu sehen sein sollen. Die Angabe \$QGColumnsXRows={5,6};

lässt 5 Diagramme in einer Spalte und 6 Diagramme in einer Zeile auf einer Seite darstellen.

#### • \$QGSheetHeader

Ermöglicht die Angabe einer Seitenüberschrift. Hier gibt es drei Möglichkeiten: \$QGSheetHeader=False; schaltet die Überschrift ab. \$QGSheetHeader=True; lässt automatisch die Prozessformel (z.B. gg -> H ) als Seitenüberschrift einblenden. \$QGSheetHeader="Meine eigene Ueberschrift"; Zeigt den Inhalt der Zeichenkette (String) also "Meine eigene Überschrift" als Seitenüber• \$QGNumbering

Diese Variable legt fest, wie die Diagramme graphisch durchnummeriert werden sollen. \$QGNumbering=None;

Schaltet die Nummerierung ab.

\$QGNumbering=Simple;

Versieht jedes Diagramm aufsteigend mit einer Zahl.

\$QGNumbering=Full;

Zeigt eine von FeynArts übliche ausführliche Notation, die hier aber keine wirkliche Bedeutung hat und daher besser nicht verwendet werden sollte.

#### • \$QGForceShaping

Wenn das Aussehen einer bereits bekannten Topologie erneut bearbeitet werden soll, kann man dies tun, indem man

\$QGForceShaping=1;

setzt. Mit dieser Einstellung wird für jede Topologie das "Drag & Drop"-Fenster aufgerufen, mit dem die Darstellung der Topologie festgelegt werden kann. Wird die Einstellung \$QGForceShaping=0;

verwendet, geschieht dies nur für den Fall, dass eine neue noch unbekannte Topologie gefunden wurde.

#### • \$QGNormalizedTopologies;

Der Wert dieser Variable kontrolliert die Reduktion der vorliegenden Darstellung der Diagrammtopologie auf die definierende Darstellung einer Topologie. Mit der stengstens empfohlenen Einstellung

\$QGNormalizedTopologies=1;

wird die Reduktion verwendet. Mit

\$QGNormalizedTopologies=0;

wird Versucht die Ausgangsdarstellung der Diagrammtopologien zu zeichnen und die Reduktion wird nicht verwendet. Dies führt im Allgemeinen dazu, dass - wie oben beschrieben - das Aussehen jedes Diagramms neu definiert werden muss.

# Danksagung

An dieser Stelle möchte ich mich bei den Menschen bedanken, die mich während meiner Promotionszeit unterstützt und das Anfertigen dieser Arbeit ermöglicht haben.

Anfangen möchte ich bei meinem Doktorvater Prof. Dr. Matthias Steinhauser, der mir immer unterstützend mit Rat und Tat bei dieser Arbeit zur Seite stand. Insbesondere möchte ich das völlig unkomplizierte Arbeitsverhältnis loben, in dem mir zum größten Teil der Zeit die Freiheit gelassen wurde, sich stellende Aufgaben nach eigenem Ermessen zu lösen, gleichzeitig jedoch immer die Möglichkeit zur Diskussion dieser Aufgaben und der zugehörigen Lösungswege bestand. Zudem muss ich mich für die engagierte Vertretung meiner Interessen in den verschiedensten Fällen bedanken.

Als nächstes möchte ich mich bei Prof. Dr. Johann Kühn für die Übernahme des Korreferats und das Erstellen meiner Gutachten besonders bedanken.

Bei Alexey Pak bedanke ich mich für die abwechslungsreich Zusammenarbeit. Das schließt das Crosschecken meiner Numerikroutinen, sowie die überprüfung der *λε*-Rechnung mit ein. Auch für die echte Fleißarbeit bei der Implementation der SUSY-Kanäle will ich mich an dieser Stelle besonders bedanken.

Luminita Mihaila danke ich für die vielen, meistens unangekündigten Unterhaltungen bezüglich SUSY, DRED und *ζg*, sowie für die Bereitstellung vieler Counterterme und Ergebnisse in elektronischer Form.

Bei Peter Marquard möchte ich mich zunächst für das Aufsetzen des SQL-Servers, sowie die geleistete Arbeit am Empire-/Earth-/Moon-Cluster bedanken, ohne die meine Rechnungen jetzt noch laufen würden. Des weiteren danke ich für die jederzeit verfügbaren Ratschläge bezüglich Linux, Bash & Co.

Philipp Kant danke ich für die, im wahrsten Sinne vorbildliche Arbeit bezüglich DRED im SM und der leichten Higgs-Masse zur Dreischleifenordnung im MSSM, die konzeptionell und technisch gesehen eine wichtige Grundlage für die vorliegende Arbeit schuf.

Ich danke selbstverständlich meinen Korrekturlesern, die sich freiwillig dem Elend meiner zufällig versteuten Kommazeichen und vagabundierenden Tippfehlern ausgesetzt haben. Es sind:

- Anastasiya Bierweiler
- Thomas Hermann
- Tobias Kasprzik
- Alexander Kurz
- Peter Marquard
- Jörg Rittinger
- Franziska Schissler

Für die jahrelange dufte Stimmung in meinem Büro (11/18) danke ich all meinen Mitinsassen: Pavel Baikov, Thomas Hermann, Lars Hofer, Philipp Kant, Falk Metzler und Martin Picuch.

Für ausgezeichnete Arbeit im Sekretariat will ich mich bei Frau Schorn und Frau Lepold bedanken.

Darüberhinaus bedanke ich mich bei allen bei denen ich mich bisher noch nicht bedankt habe, aber denen ich in der Kaffeepause schon mit meinen Bilderrätseln und staubtrockenen Witzen auf die Nerven gegangen bin. Insbesondere sind das<sup>1</sup>:

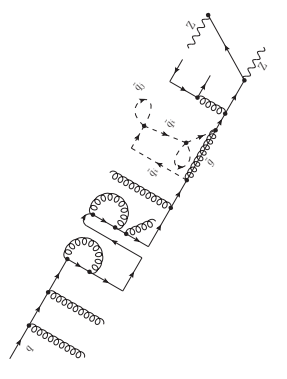

Markus Bobrowski, Joachim Brod, Momchill Davidkov, Jennifer Girrbach, Jonathan Grigo, Jens Hoff, Wolfgang Hollik jr., Maik Höschele, Matthias Kauth, Jonas Kleine, David Kunz, Andreas Maier, Philipp Maierhöfer, Waldemar Martens, Wolfgang Noll, Ralf Paulig, Christoph Reißer, Mischa Rogal, Jens Salomon, Marco Schreck, Sandro Uccirati, Takahiro Ueda, Martin Wiebusch

Zu guter Letzt danke ich meiner Familie für die uneingeschränkte Unterstützung. Ohne sie gäbe es diese Arbeit nicht.

<sup>1</sup> Ich kann leider nicht bei jedem dazuschreiben für was ich wirklich danken will.

# Lebenslauf

### Nikolai Zerf

Institut für Theoretische Teilchenphysik Karlsruhe Institute of Technology Engesser Straße 7 Speyerer Straße 50 Speyerer Straße 50 Speyerer Straße 50 Speyerer Straße 50 Speyerer Straße 50 Speyerer Straße 50 Speyerer Straße 50 Speyerer Straße 50 Speyerer Straße 50 Speyerer Straße 50 Speyerer Straß 76131 Karlsruhe 67373 Dudenhofen<br>Tel. 721 608-47023 zerf@particle.ur

zerf@particle.uni-karlsruhe.de

### **Personendaten**

Geburtstag 14. März 1982 Geburtsort Speyer Staatsangehörigkeit deutsch Familienstand ledig<br>Eltern Grego

Gregor Zerf, Landwirt Herta Zerf, geb. Moll, Hausfrau

### **Ausbildungsdaten**

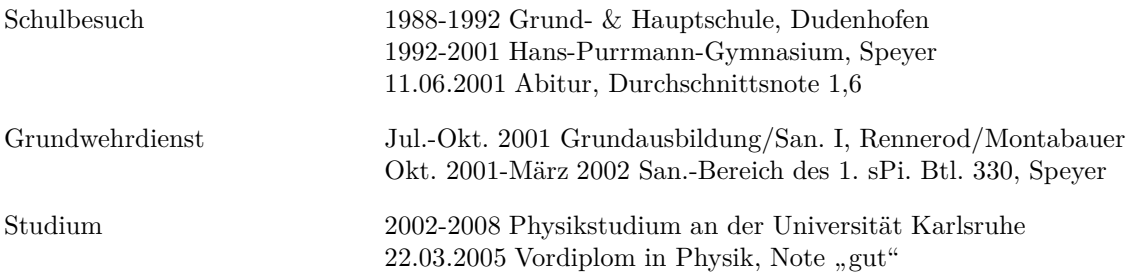

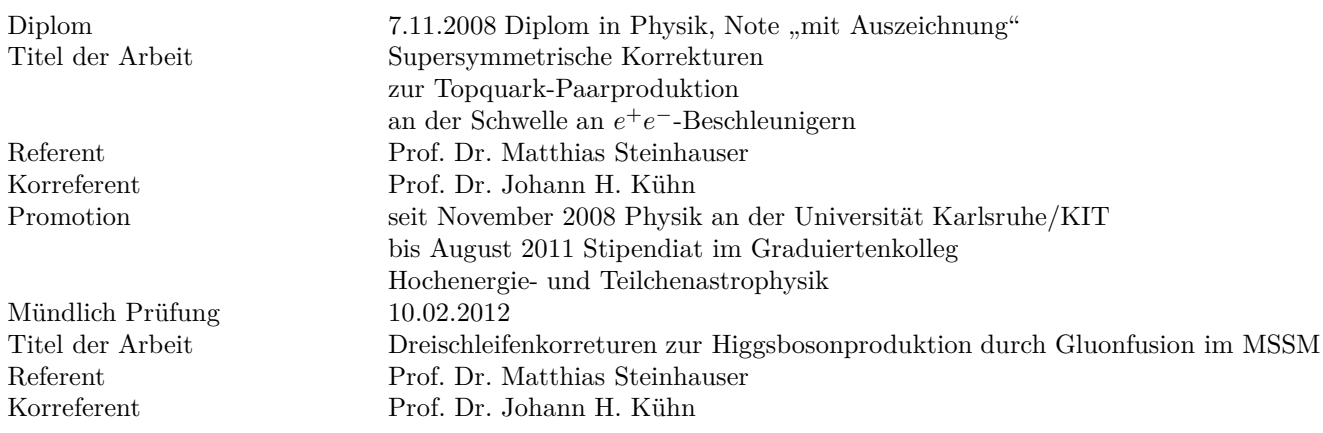

# Erklärungen

Hiermit versichere ich, dass ich diese Arbeit selbständig verfasst und dabei keine anderen als die angegebenen Hilfsmittel verwendet habe. Außerdem sind alle verwendeten Beiträge/Ergebnisse Dritter nach bestem Wissen explizit zugeordnet bzw. zitiert.

Des weiteren versichere ich, dass diese Arbeit im Rahmen meines ersten Promotionsverfahrens angefertigt wurde. Darüber hinaus habe ich momentan keine weiteren Promotionsverfahren vorliegen.

 $Karlsruhe, den \begin{tabular}{c} \multicolumn{2}{c} {\textbf{Maxl}}{\textbf{Maxl}} \end{tabular} \begin{tabular}{c} \multicolumn{2}{c} {\textbf{Maxl}}{\textbf{Maxl}} \end{tabular} \begin{tabular}{c} \multicolumn{2}{c} {\textbf{Maxl}}{\textbf{Maxl}} \end{tabular} \begin{tabular}{c} \multicolumn{2}{c} {\textbf{Maxl}}{\textbf{Maxl}} \end{tabular} \begin{tabular}{c} \multicolumn{2}{c} {\textbf{Maxl}}{\textbf{Maxl}} \end{tabular} \begin{tabular}{c} \multicolumn{2}{c} {\textbf{Maxl}}{\textbf{Max$ 

### Literaturverzeichnis

- [1] P.W. Higgs, Phys. Lett. **12** (1964) 132; and Phys. Rev. **145** (1966) 1156; F. Englert and R. Brout, Phys. Rev. Lett. **13** (1964) 321; P. W. Higgs, Phys. Rev. Lett. **13** (1964) 508; G.S. Guralnik, C.R. Hagen and T.W. Kibble, Phys. Rev. Lett. **13** (1964) 585.
- [2] S. Dittmaier *et al.* [LHC Higgs Cross Section Working Group Collaboration], arXiv:1101.0593 [hep-ph].
- [3] http://tevewwg.fnal.gov/
- [4] R. Harlander, Eur. Phys. J. C **33** (2004) S454 [hep-ph/0311005].
- [5] H. M. Georgi, S. L. Glashow, M. E. Machacek and D. V. Nanopoulos, Phys. Rev. Lett. **40** (1978) 692.
- [6] S. Dawson, Nucl. Phys. B **359** (1991) 283.
- [7] A. Djouadi, M. Spira and P. M. Zerwas, Phys. Lett. B **264** (1991) 440.
- [8] M. Spira, A. Djouadi, D. Graudenz and P. M. Zerwas, Nucl. Phys. B **453** (1995) 17 [arXiv:hepph/9504378].
- [9] R. V. Harlander, Phys. Lett. B **492** (2000) 74 [arXiv:hep-ph/0007289].
- [10] R. V. Harlander and W. B. Kilgore, Phys. Rev. Lett. **88** (2002) 201801 [arXiv:hep-ph/0201206].
- [11] C. Anastasiou, K. Melnikov, Nucl. Phys. **B646**, 220-256 (2002). [hep-ph/0207004].
- [12] V. Ravindran, J. Smith, W. L. van Neerven, Nucl. Phys. **B665**, 325-366 (2003). [arXiv:hepph/0302135 [hep-ph]].
- [13] K. G. Chetyrkin, B. A. Kniehl, M. Steinhauser, Nucl. Phys. **B510** (1998) 61-87. [hepph/9708255].
- [14] M. Kramer, E. Laenen and M. Spira, Nucl. Phys. B **511** (1998) 523 [hep-ph/9611272].
- [15] R. V. Harlander and K. J. Ozeren, Phys. Lett. B **679** (2009) 467 [arXiv:0907.2997 [hep-ph]].
- [16] A. Pak, M. Rogal and M. Steinhauser, Phys. Lett. B **679** (2009) 473 [arXiv:0907.2998 [hep-ph]].
- [17] R. V. Harlander and K. J. Ozeren, JHEP **0911** (2009) 088 [arXiv:0909.3420 [hep-ph]].
- [18] A. Pak, M. Rogal and M. Steinhauser, JHEP **1002** (2010) 025 [arXiv:0911.4662 [hep-ph]].
- [19] R. V. Harlander, H. Mantler, S. Marzani and K. J. Ozeren, Eur. Phys. J. C **66** (2010) 359 [arXiv:0912.2104 [hep-ph]].
- [20] A. Pak, M. Rogal and M. Steinhauser, JHEP **1109** (2011) 088 [arXiv:1107.3391 [hep-ph]].
- [21] S. Catani, D. de Florian, M. Grazzini and P. Nason, JHEP **0307** (2003) 028 [arXiv:hepph/0306211].
- [22] S. Moch and A. Vogt, Phys. Lett. B **631**, 48 (2005) [arXiv:hep-ph/0508265].
- [23] E. Laenen, L. Magnea, Phys. Lett. **B632** (2006) 270-276. [hep-ph/0508284].
- [24] A. Idilbi, X. -d. Ji, J. -P. Ma, F. Yuan, Phys. Rev. **D73**, 077501 (2006). [hep-ph/0509294].
- [25] V. Ravindran, Nucl. Phys. **B746** (2006) 58-76. [hep-ph/0512249].
- [26] V. Ravindran, Nucl. Phys. **B752** (2006) 173-196. [hep-ph/0603041].
- [27] A. Djouadi, P. Gambino, Phys. Rev. Lett. **73** (1994) 2528-2531. [hep-ph/9406432].
- [28] U. Aglietti, R. Bonciani, G. Degrassi, A. Vicini, Phys. Lett. **B595** (2004) 432-441. [arXiv:hepph/0404071 [hep-ph]].
- [29] G. Degrassi, F. Maltoni, Phys. Lett. **B600** (2004) 255-260. [hep-ph/0407249].
- [30] S. Actis, G. Passarino, C. Sturm, S. Uccirati, Nucl. Phys. **B811** (2009) 182-273. [ar-Xiv:0809.3667 [hep-ph]].
- [31] S. Actis, G. Passarino, C. Sturm, S. Uccirati, Phys. Lett. **B670** (2008) 12-17. [arXiv:0809.1301 [hep-ph]].
- [32] C. Anastasiou, R. Boughezal, F. Petriello, JHEP **0904** (2009) 003. [arXiv:0811.3458 [hep-ph]].
- [33] D. de Florian, M. Grazzini, Phys. Lett. **B674** (2009) 291-294. [arXiv:0901.2427 [hep-ph]].
- [34] V. Ahrens, T. Becher, M. Neubert, L. L. Yang, Phys. Lett. **B698** (2011) 271-274. [ar-Xiv:1008.3162 [hep-ph]].
- [35] M. Grazzini, Higgs production at hadron colliders: online calculators, http://theory.fi.infn.it/grazzini/hcalculators.html, 2010.
- [36] J. Baglio, A. Djouadi, JHEP **1103**, 055 (2011). [arXiv:1012.0530 [hep-ph]].
- [37] C. Anastasiou, R. Boughezal, E. Furlan, JHEP **1006** (2010) 101. [arXiv:1003.4677 [hep-ph]].
- [38] A. G. Grozin, M. Hoeschele, J. Hoff, M. Steinhauser, M. Hoschele, J. Hoff and M. Steinhauser, JHEP **1109** (2011) 066 [arXiv:1107.5970 [hep-ph]].
- [39] G. Passarino, C. Sturm and S. Uccirati, Phys. Lett. B **706** (2011) 195 [arXiv:1108.2025 [hepph]].
- [40] R. Boughezal, F. Petriello, Nucl. Phys. Proc. Suppl. **205-206** (2010) 289-294. [arXiv:1006.5773 [hep-ph]].
- [41] R. Boughezal, Phys. Rev. **D83** (2011) 093003. [arXiv:1101.3769 [hep-ph]].
- [42] http://lepewwg.web.cern.ch/LEPEWWG/
- [43] Collins John Renormalization Cambridge University Press 1998
- [44] M. Steinhauser, Comput. Phys. Commun. **134** (2001) 335 [hep-ph/0009029].
- [45] K. G. Chetyrkin, Phys. Lett. B **404** (1997) 161 [arXiv:hep-ph/9703278].
- [46] J. A. M. Vermaseren, S. A. Larin and T. van Ritbergen, Phys. Lett. B **405** (1997) 327 [hepph/9703284].
- [47] T. van Ritbergen, J. A. M. Vermaseren and S. A. Larin, Phys. Lett. B **400** (1997) 379 [hepph/9701390].
- [48] K. G. Chetyrkin, M. Misiak and M. Munz, Nucl. Phys. B **518** (1998) 473 [arXiv:hepph/9711266].
- [49] K. G. Chetyrkin, Nucl. Phys. B **710** (2005) 499 [hep-ph/0405193].
- [50] M. Czakon, Nucl. Phys. B **710**, 485 (2005) [arXiv:hep-ph/0411261].
- [51] K. G. Chetyrkin, J. H. Kuhn and C. Sturm, Nucl. Phys. B **744** (2006) 121 [hep-ph/0512060].
- [52] Y. Schroder and M. Steinhauser, JHEP **0601** (2006) 051 [arXiv:hep-ph/0512058].
- [53] T. Inami, T. Kubota, Y. Okada, Z. Phys. **C18** (1983) 69.
- [54] H. Kluberg-Stern, J. B. Zuber, Phys. Rev. **D12** (1975) 3159-3180.
- [55] N. K. Nielsen, Nucl. Phys. **B97** (1975) 527.
- [56] N. K. Nielsen, Nucl. Phys. **B120** (1977) 212-220.
- [57] V.P. Spiridonov, INR Report No. P–0378 (1984)
- [58] R. Harlander, "Quarkmasseneffekte in der Quantenchromodynamik und asymptotische Entwicklung von Feynman-Integralen", Dissertation, Shaker Verlag (1998)
- [59] N. D. Christensen and C. Duhr, Comput. Phys. Commun. **180**, 1614 (2009) [arXiv:0806.4194 [hep-ph]].
- [60] M. Steinhauser, Phys. Rept. **364** (2002) 247 [hep-ph/0201075].
- [61] R. Harlander and P. Kant, JHEP **0512** (2005) 015 [hep-ph/0509189].
- [62] U. Aglietti, R. Bonciani, G. Degrassi and A. Vicini, JHEP **0701** (2007) 021 [hep-ph/0611266].
- [63] J. Fleischer and O. V. Tarasov, Z. Phys. C **64** (1994) 413 [arXiv:hep-ph/9403230 [hep-ph]].
- [64] T. van Ritbergen, A. N. Schellekens and J. A. M. Vermaseren, Int. J. Mod. Phys. A **14**, 41 (1999) [arXiv:hep-ph/9802376].
- [65] W. B. Kilgore and R. V. Harlander, arXiv:hep-ph/0205152.
- [66] A. D. Martin, W. J. Stirling, R. S. Thorne and G. Watt, Eur. Phys. J. C **63** (2009) 189 [arXiv:0901.0002 [hep-ph]].
- [67] S. Alekhin, J. Blumlein, S. Klein and S. Moch, Phys. Rev. D **81** (2010) 014032 [arXiv:0908.2766 [hep-ph]].
- [68] R. S. Thorne and G. Watt, JHEP **1108** (2011) 100 [arXiv:1106.5789 [hep-ph]].
- [69] K. G. Chetyrkin, B. A. Kniehl and M. Steinhauser, Nucl. Phys. B **490** (1997) 19 [hepph/9701277].
- [70] W. Siegel, Phys. Lett. B **84** (1979) 193.
- [71] W. Siegel, Phys. Lett. B **94** (1980) 37.
- [72] D. Stockinger, JHEP **0503** (2005) 076 [arXiv:hep-ph/0503129].
- [73] I. Jack, D. R. T. Jones and K. L. Roberts, Z. Phys. C **62** (1994) 161 [hep-ph/9310301].
- [74] I. Jack, D. R. T. Jones and K. L. Roberts, Z. Phys. C **63** (1994) 151 [arXiv:hep-ph/9401349].
- [75] I. Jack, D. R. T. Jones, S. P. Martin, M. T. Vaughn and Y. Yamada, Phys. Rev. D **50** (1994) 5481 [arXiv:hep-ph/9407291].
- [76] R. V. Harlander, D. R. T. Jones, P. Kant, L. Mihaila and M. Steinhauser, JHEP **0612** (2006) 024 [hep-ph/0610206].
- [77] I. Jack, D. R. T. Jones, P. Kant and L. Mihaila, JHEP **0709** (2007) 058 [arXiv:0707.3055 [hep-th]].
- [78] P. Kant, "Higgs-Masse im MSSM und Dimensionale Reduktion in hohen Ordnungen der Störungstheorie", Dissertation, Shaker Verlag (2009)
- [79] P. Marquard, L. Mihaila, J. H. Piclum and M. Steinhauser, Nucl. Phys. B **773** (2007) 1 [arXiv:hep-ph/0702185].
- [80] C. Anastasiou, S. Beerli and A. Daleo, Phys. Rev. Lett. **100** (2008) 241806 [arXiv:0803.3065 [hep-ph]].
- [81] S. Beerli, "A New method for evaluating two-loop Feynman integrals and its application to Higgs production," Dissertation (2008)
- [82] T. Seidensticker, arXiv:hep-ph/9905298.
- [83] P. Nogueira, Nucl. Instrum. Meth. A **559**, 220 (2006).
- [84] L. Mihaila, Phys. Lett. B **681** (2009) 52 [arXiv:0908.3403 [hep-ph]].
- [85] S. P. Martin, In \*Kane, G.L. (ed.): Perspectives on supersymmetry II\* 1-153 [hep-ph/9709356].
- [86] T. Hahn, S. Heinemeyer, W. Hollik, H. Rzehak and G. Weiglein, Nucl. Phys. Proc. Suppl. **205-206** (2010) 152 [arXiv:1007.0956 [hep-ph]].
- [87] P. Kant, R. V. Harlander, L. Mihaila and M. Steinhauser, JHEP **1008** (2010) 104 [ar-Xiv:1005.5709 [hep-ph]].
- [88] M. Spira, A. Djouadi, D. Graudenz and P. M. Zerwas, Phys. Lett. B **318** (1993) 347.
- [89] R. V. Harlander and M. Steinhauser, Phys. Lett. B **574** (2003) 258 [hep-ph/0307346].
- [90] R. V. Harlander and M. Steinhauser, JHEP **0409** (2004) 066 [hep-ph/0409010].
- [91] G. Degrassi and P. Slavich, Nucl. Phys. B **805** (2008) 267 [arXiv:0806.1495 [hep-ph]].
- [92] R. Bonciani, G. Degrassi and A. Vicini, JHEP **0711** (2007) 095 [arXiv:0709.4227 [hep-ph]].
- [93] M. Muhlleitner, H. Rzehak and M. Spira, JHEP **0904** (2009) 023 [arXiv:0812.3815 [hep-ph]].
- [94] M. Muhlleitner, H. Rzehak and M. Spira, PoS **RADCOR2009** (2010) 043 [arXiv:1001.3214 [hep-ph]].
- [95] G. Degrassi and P. Slavich, JHEP **1011** (2010) 044 [arXiv:1007.3465 [hep-ph]].
- [96] R. V. Harlander, F. Hofmann and H. Mantler, JHEP **1102** (2011) 055 [arXiv:1012.3361 [hepph]].
- [97] R. Harlander and M. Steinhauser, Phys. Rev. D **68** (2003) 111701 [hep-ph/0308210].
- [98] T. Hermann, L. Mihaila and M. Steinhauser, Phys. Lett. B **703** (2011) 51 [arXiv:1106.1060 [hep-ph]].
- [99] A. Denner, H. Eck, O. Hahn and J. Kublbeck, Nucl. Phys. B **387** (1992) 467.
- [100] R. V. Harlander, L. Mihaila and M. Steinhauser, Eur. Phys. J. C **63** (2009) 383 [ar-Xiv:0905.4807 [hep-ph]].
- [101] A. I. Davydychev and J. B. Tausk, Nucl. Phys. B **397** (1993) 123.
- [102] A. Bauer, L. Mihaila and J. Salomon, JHEP **0902** (2009) 037 [arXiv:0810.5101 [hep-ph]].
- [103] A. Kurz, Diplomarbeit (2012), In Vorbereitung
- [104] S. Bekavac, A. G. Grozin, D. Seidel and V. A. Smirnov, Nucl. Phys. B **819** (2009) 183 [ar-Xiv:0903.4760 [hep-ph]].
- [105] A. Pak, M. Steinhauser and N. Zerf, Eur. Phys. J. C **71** (2011) 1602 [arXiv:1012.0639 [hep-ph]].
- [106] M. S. Carena, S. Heinemeyer, C. E. M. Wagner and G. Weiglein, Eur. Phys. J. C **26** (2003) 601 [hep-ph/0202167].
- [107] R. Barate *et al.* [LEP Working Group for Higgs boson searches and ALEPH and DELPHI and L3 and OPAL Collaborations], Phys. Lett. B **565** (2003) 61 [hep-ex/0306033].
- [108] G. Degrassi, S. Heinemeyer, W. Hollik, P. Slavich and G. Weiglein, Eur. Phys. J. C **28** (2003) 133 [hep-ph/0212020].
- [109] CDF und D0 Kollaboration: [http://tevnphwg.fnal.gov/]. Und die darin enthaltenen Referenzen.
- [110] CMS collaboration. CMS-HIG-11-023.
- [111] ATLAS collaboration. ATLAS-CONF-2011-157.
- [112] ATLAS collaboration, ATLAS-CONF-2011-163; CMS collaboration, CMS PAS HIG-11-032.
- [113] S. Heinemeyer, O. Stal and G. Weiglein, arXiv:1112.3026 [hep-ph].
- [114] A. Arbey, M. Battaglia, A. Djouadi, F. Mahmoudi and J. Quevillon, arXiv:1112.3028 [hep-ph].
- [115] P. Draper, P. Meade, M. Reece and D. Shih, arXiv:1112.3068 [hep-ph].
- [116] M. Carena, S. Gori, N. R. Shah and C. E. M. Wagner, arXiv:1112.3336 [hep-ph].
- [117] O. Buchmueller, R. Cavanaugh, A. De Roeck, M. J. Dolan, J. R. Ellis, H. Flacher, S. Heinemeyer and G. Isidori *et al.*, arXiv:1112.3564 [hep-ph].
- [118] S. Akula, B. Altunkaynak, D. Feldman, P. Nath and G. Peim, arXiv:1112.3645 [hep-ph].
- [119] S. P. Martin, Phys. Rev. D **72** (2005) 096008 [hep-ph/0509115].
- [120] S. P. Martin and D. G. Robertson, Comput. Phys. Commun. **174** (2006) 133 [hep-ph/0501132].
- [121] R. V. Harlander, P. Kant, L. Mihaila and M. Steinhauser, Phys. Rev. Lett. **100** (2008) 191602 [Phys. Rev. Lett. **101** (2008) 039901] [arXiv:0803.0672 [hep-ph]].
- [122] Institut für Theoretische Teilchenphysik Karlsruhe Institute of Technology Engesser Straße 7 76131 Karlsruhe
- [123] CMS collaboration. CMS-PAS-HIG-11-020
- [124] T. Hahn, Comput. Phys. Commun. **140** (2001) 418 [arXiv:hep-ph/0012260].
- [125] http://www.feynarts.de/